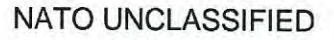

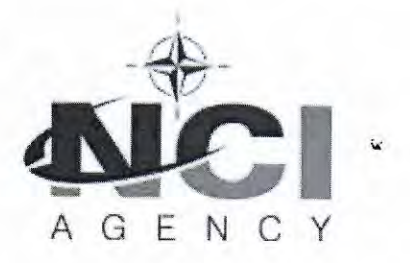

**Acquisition Directorate** 

Boulevard Leopold III B-1110 Brussels, Belgium

NCIA/ACQ/2020/6369 22 December 2020

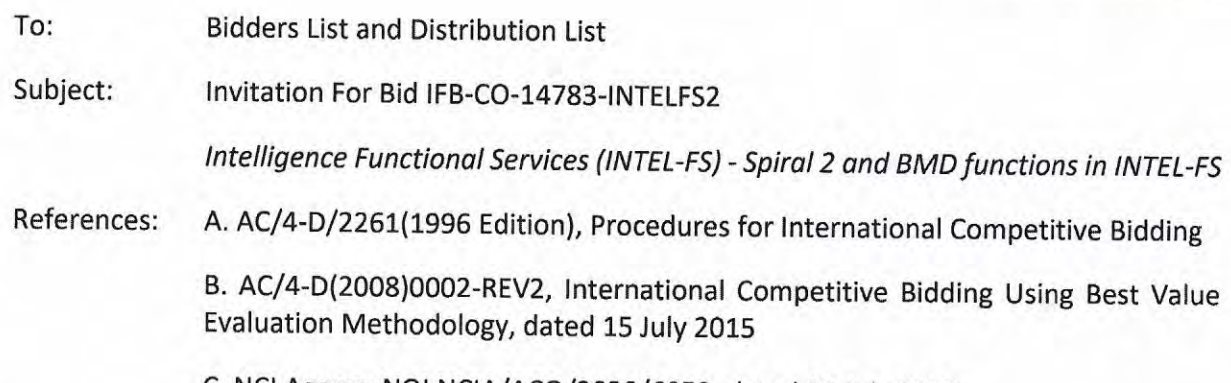

C. NCI Agency NOI NCIA/ACQ/2020/6859, dated 31 July 2020

D. AC/4-DS(2020)0018, Investment Committee Decision Sheet

Dear Prospective Bidders,

- 1. Your firm is hereby invited to participate in an International Competitive Bid under the bidding procedures set forth in Reference A, with the exceptions stipulated in Reference D, for the project to develop Spiral 2 of the Intelligence Functional Services (INTEL-FS) capability.
- 2. The NCI Agency intends to award two contracts, each with a separate and distinct scope, to cover the entire scope of the project:
	- a. One for the "Front-end", or User Applications, for the Intel-FS capability;
	- b. One to deliver the "Back-end" Data Management services.
- 3. Bidders are free to bid on either contract, or on both, but for each of the contracts, no partial bidding will be accepted. The evaluations will be conducted separately, so a bidder who submits a bid for both contracts may be selected for only one of them.
- 4. The closing time for submission of bids in response to this IFB is 12:00 pm / 12h00 (Brussels time) on 16 March 2021.
- 5. The reference for this Invitation for Bid (IFB) is IFB-CO-14783-INTELFS2. More specifically, the IFB reference for each of the two contracts are:
	- a. IFB-CO-14783-INTELFS2-UA: User Applications.
	- b. IFB-CO-14783-INTELFS2-BE: Back-end Data Management services.

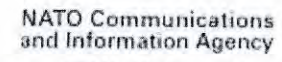

Agence OTAN d'information et de communication

> Avenue du Bourget 140 1110 Brussels, Belgium

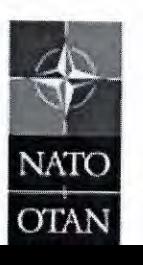

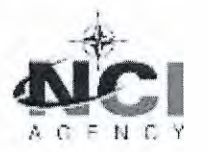

All bids and correspondence must reference the appropriate suffix, that is, 14873-INTELFS2-UA or 14873-INTELFS2-BE.

- 6. The scope of the overall project and of each of the two contracts is described in the prospective Contract (Book II), provided with this letter.
- 7. This Invitation for Bid consists of the following:
	- Book I: Bidding Instructions, including annexes. Please note there are separate  $\circ$ Bidding Sheets (Annexes A3 and A4) for each contract.
	- **Book II: Prospective Contract:**  $\circ$ 
		- $\circ$  Part I: The Schedule of Supplies and Services (SSS) please note there is a separate SSS for each contract.
		- o Part II: The Contract Special Provisions.
		- o Part III: The Contract General Provisions.
		- o Part IV: The Statement of Work (SOW) and Annexes A B. The SOW and the Annexes thereto set forth detailed specifications governing the performance requirements of the Contract.
- 8. The overall security classification of this bid is "NATO UNCLASSIFIED". This Invitation for Bid remains the property of the NCI Agency and shall be protected in accordance with the applicable national security regulations.
- 9. Please complete and return the enclosed acknowledgement of receipt (Attachment A) within 21 days of receipt of this IFB, informing this Agency of your intention to bid. Your firm is not bound by its initial decision, and if you decide to reverse your stated intention at a later date, you are requested to advise us by a separate letter.
- 10. Prospective Bidders are advised that the NCI Agency reserves the right to cancel this IFB at any time in its entirety and bears no liability for bid preparation costs incurred by firms or any other collateral costs if bid cancellation occurs.
- 11. The NCI Agency point of contact for all information concerning this IFB is:

NCI Agency, Boulevard Léopold III B-1110 Brussels, Belgium Attention: Dan Gaertner, Senior Contracting Officer, daniel.gaertner@ncia.nato.int

FOR THE DIRECTOR OF ACQUISITION:

Digitally signed by Daniel Daniel Gaertner Gaertner  $+01'00'$ 

Daniel K Gaertner **Senior Contracting Officer** 

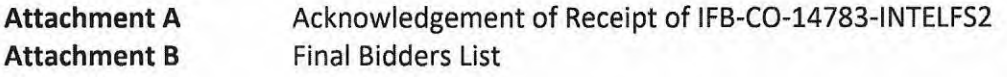

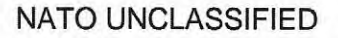

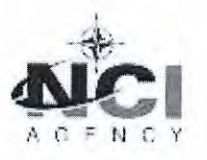

NCIA/ACQ/2020/6369

#### **ATTACHMENT A**

#### ACKNOWLEDGEMENT OF RECEIPT OF INVITATION FOR BID

#### IFB-CO-14783-INTELFS2

Please complete and return within 21 days by e-mail to: IFB-CO-14873-INTELFS2@ncia.nato.int

We hereby confirm that we have received the Invitation for Bid and have accessed the bidding documentation related to IFB-CO-14783-INTELFS2 on \_\_\_\_\_\_\_\_\_\_\_\_\_\_\_\_\_(date), together with all enclosures listed in the Table of Contents.

#### PLEASE CHECK ONE:

As of this date, and without commitment on our part, we do intend to submit a bid for:

The Front-End, User Applications contract, IFB-CO-14873-INTELFS2-UA.

The Back-End, Data Management contract, IFB-CO-14873-INTELFS2-BE.

Both contracts.

We do not intend to submit a bid.

We are reviewing the requirements of the IFB and will notify you of our decision as soon as possible.

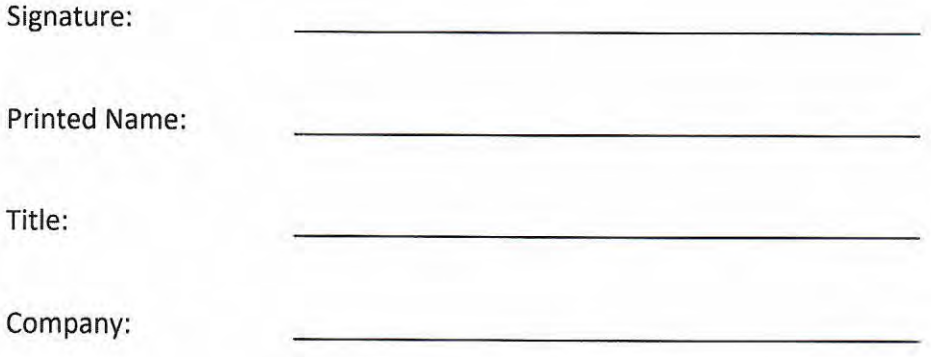

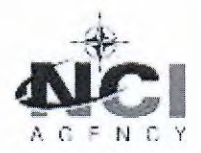

t.

#### **ATTACHMENT B**

#### **FINAL BIDDERS LIST**

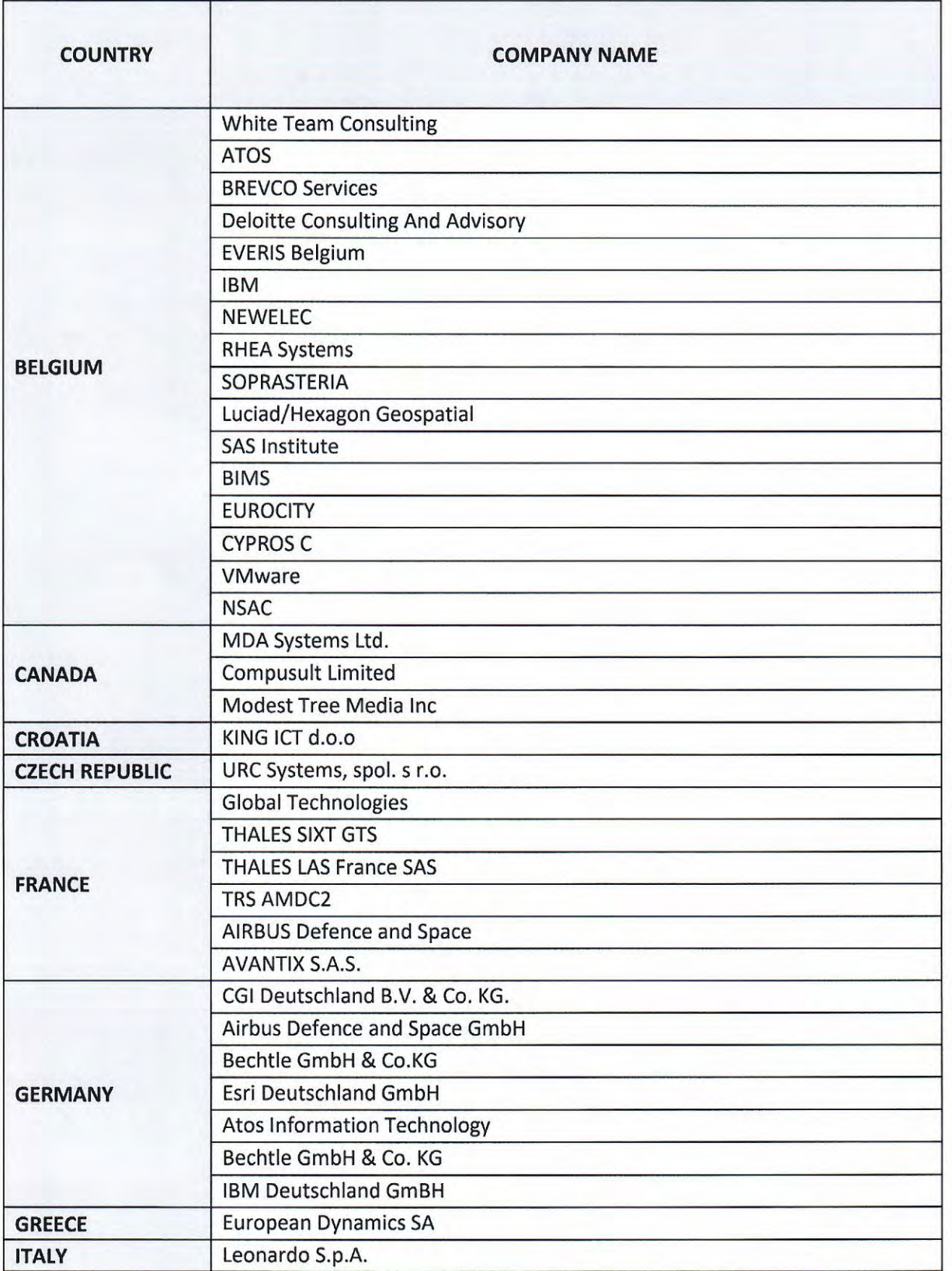

## NATO UNCLASSIFIED

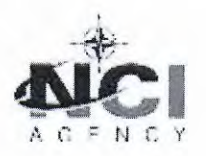

i.

## NCIA/ACQ/2020/6369

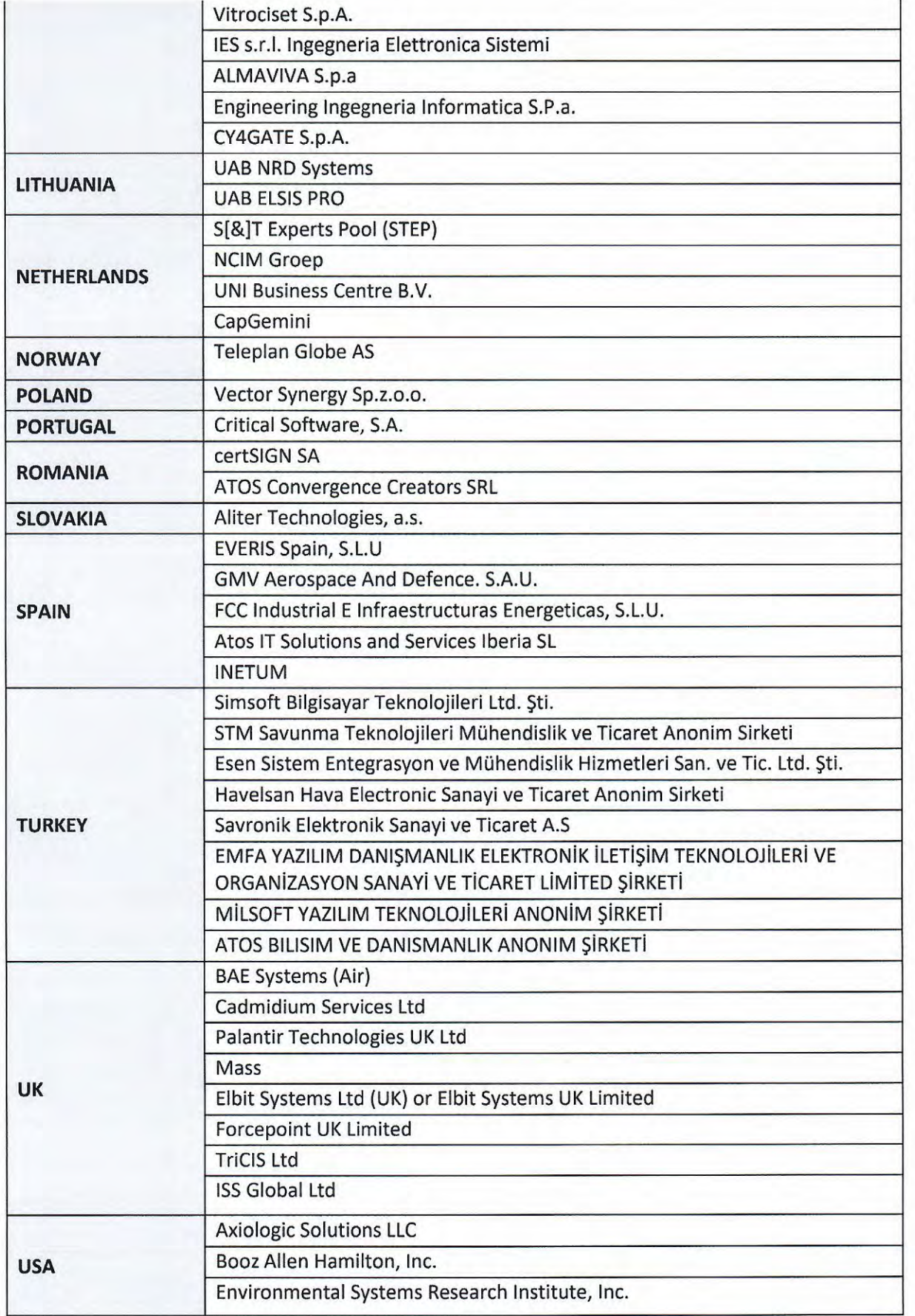

## NATO UNCLASSIFIED

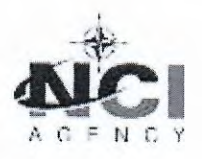

# NCIA/ACQ/2020/6369

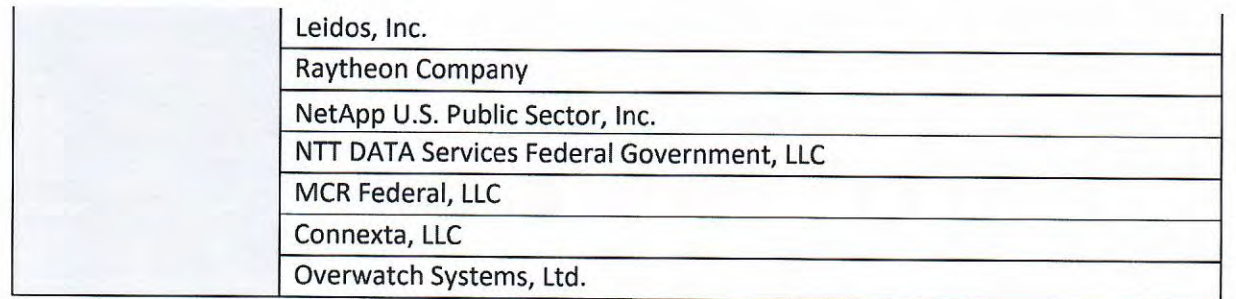

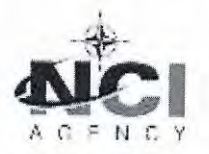

#### NCIA/ACQ/2020/6369

#### Distribution List for IFB-CO-14783-INTELFS2 (in addition to Attachment B)

#### **NATO Delegations (Attn: Infrastructure Adviser):**

Albania Belgium **Bulgaria** Canada Croatia **Czech Republic** Denmark Estonia France Germany Greece Hungary Iceland Italy Latvia Lithuania Luxembourg Montenegro The Netherlands Norway Poland Portugal Romania Slovakia Slovenia Spain Turkey United Kingdom **United States** 

#### **NATO HQ**

NATO Office of Resources, Management and Implementation Branch - Attn: Deputy **Branch Chief** 

Director, NATO HQ C3 Staff, Attn: Executive Co-ordinator

SACTREPEUR, Attn: Infrastructure Assistant

SHAPE, Attn: J3 & J2

#### **Strategic Commands**

HQ SACT Attn: R&D Contracting Office

**ACO Liaison Office** 

#### **All NATEXs**

# UNCLASSIFIED NATO

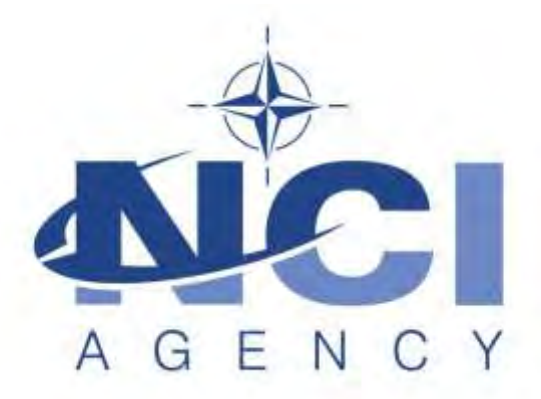

NATO Communications and Information Agency Agence OTAN d'information et de communication

**Invitation for Bids**

# **IFB-CO-14873-INTELFS2 Intelligence Functional Services (INTEL-FS) - Spiral 2 and BMD functions in INTEL-FS**

IFB-CO-14873-INTELFS2-UA User Applications

IFB-CO-14873-INTELFS-BE Backend Service and Integration

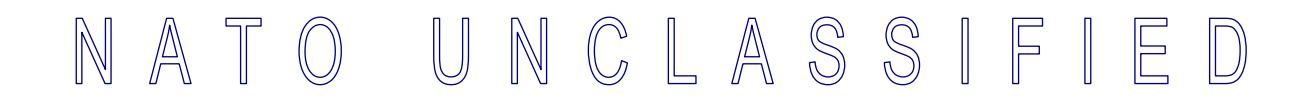

# **GENERAL INDEX**

# **BOOK I - THE BIDDING INSTRUCTIONS**

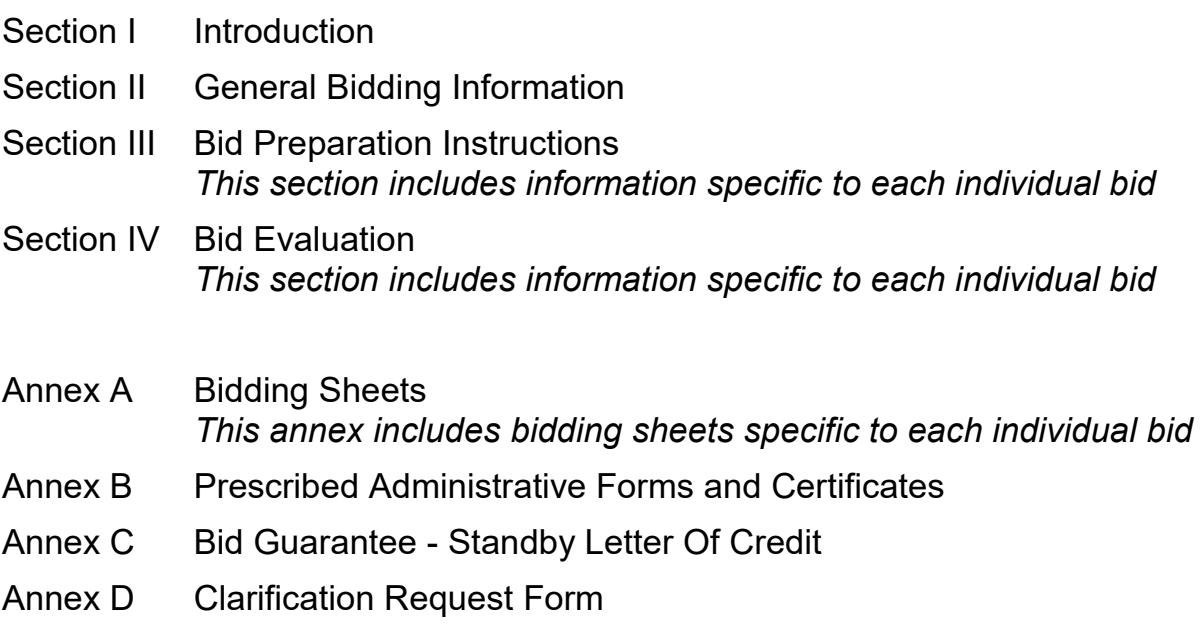

# **BOOK II - THE PROSPECTIVE CONTRACTS**

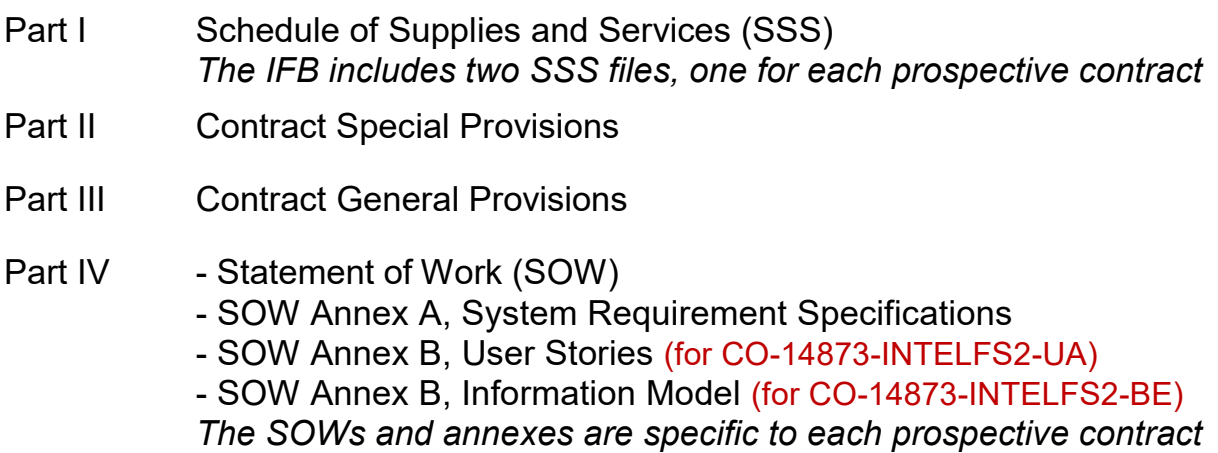

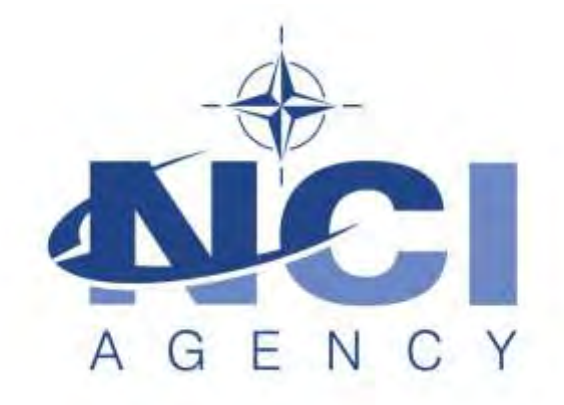

NATO Communications and Information Agency Agence OTAN d'information et de communication

# **IFB-CO-14873-INTELFS2**

# **Intelligence Functional Services (INTEL-FS) - Spiral 2 and BMD functions in INTEL-FS**

BOOK I

BIDDING INSTRUCTIONS

NATO UNCLASSIFIED

## **TABLE OF CONTENTS**

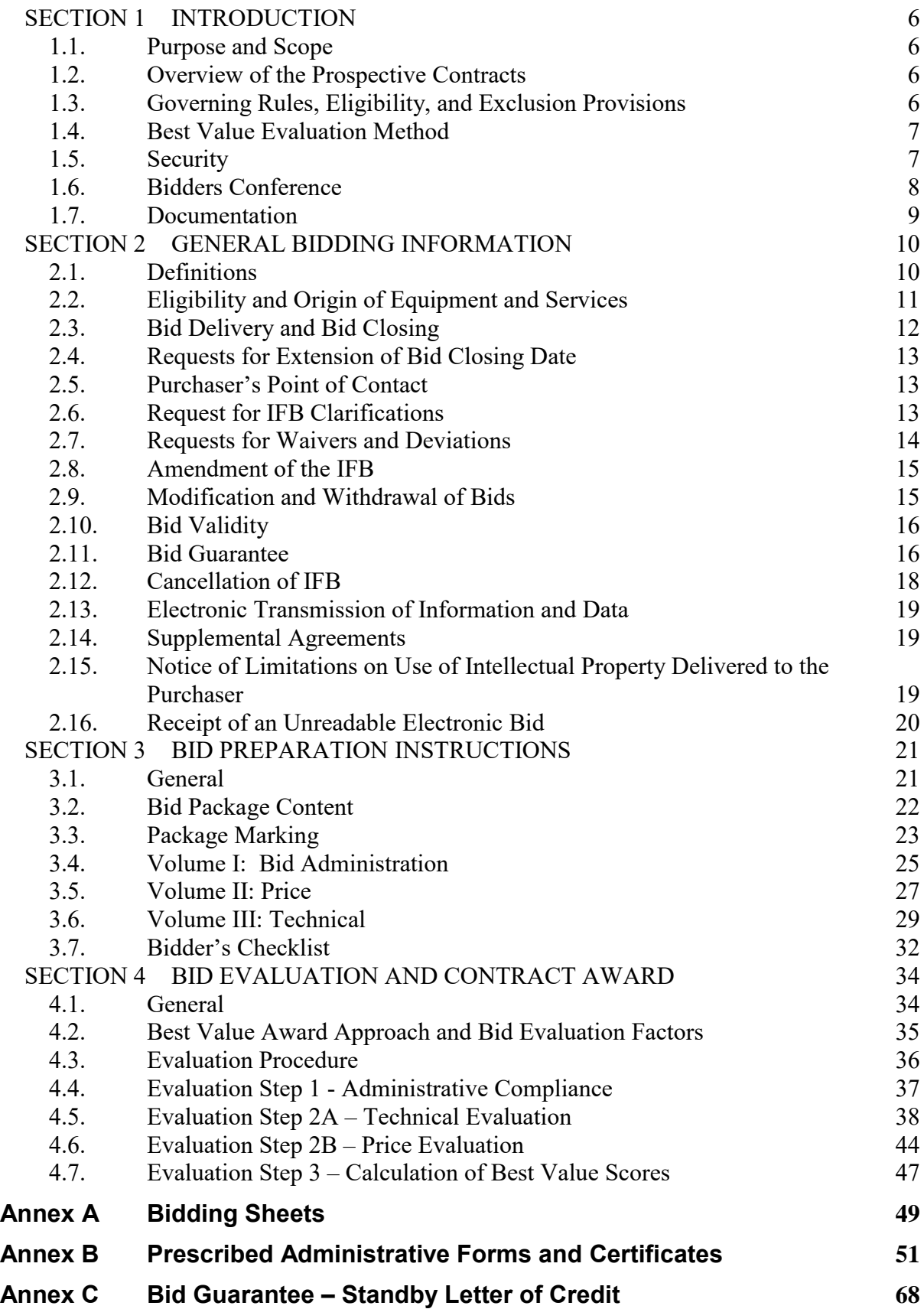

**Annex D Clarification Request Form 71**

# **SECTION 1 INTRODUCTION**

#### **1.1. Purpose and Scope**

- 1.1.1. The NATO Communications and Information (NCI) Agency has been authorized to invite bids and award two contracts to upgrade the current Intelligence Functional Services (INTEL-FS) capabilities. One contract will be for the User Applications; the second contract will be for the Backend Services and Integration with other systems.
- 1.1.2. All of the technical details and requirements of the project are explained in Book II, Part IV, Statement of Work (SOW) and the SOW annexes. There is a separate SOW, SOW Annex A and SOW Annex B for each prospective contract.

#### **1.2. Overview of the Prospective Contracts**

- 1.2.1. Book II of this IFB provides the Prospective Contracts that will require the selected Contractor to deliver the INTEL-FS capabilities. The Contractor shall perform all activities required in Book II Part IV (SOW and Annexes) and shall deliver the associated deliverables as per Book II Part I (Schedule of Supplies and Services (SSS)).
- 1.2.2. The Contracts resulting from this IFB shall be awarded on a Fixed Price Incentive Fee (FPIF) basis.
- 1.2.3. Both contracts will use elements of the Agile methodology, with multiple increments, each consisting of several sprints, and the opportunity for frequent acceptances of functional software.
- 1.2.4. The Contract will be governed by Book II, Part II (Contract Special Provisions), and Part III (Contract General Provisions).
- 1.2.5. Any terms and conditions that are specific to one of the contracts will be marked as either CO-14873-INTELFS2-UA for the User Applications contract, CO-14873-INTELFS2-BE for the Backend Services contract.

## **1.3. Governing Rules, Eligibility, and Exclusion Provisions**

- 1.3.1. This solicitation is an International Invitation for Bid (IFB) and is issued in accordance with the procedures for International Competitive Bidding (ICB) set forth in NATO document AC/4-D/2261 (1996 Edition) and its Annex X, dated 24 July 2009, with the exception explained in Section 4.3.1.2 as authorized by the Investment Committee.
- 1.3.2. Pursuant to these procedures, bidding is restricted to companies from participating NATO member countries (see Para 2.1.1.6) for which a Declaration of Eligibility has been issued by their respective national authorities.

### **1.4. Best Value Evaluation Method**

- 1.4.1. The evaluation method to be used in the selection of the successful Bidder under this solicitation will follow the Best Value Procedures set forth in AC/4-D/2261, Annex X, dated 24 July 2009, and AC/4(2008)0002-REV2- ANNEX 1, dated 15 July 2015, or deviations to the procedure, as approved by the NATO Investment Committee.
- 1.4.2. The Bid evaluation criteria and the detailed evaluation procedures are described in SECTION 4
- 1.4.2.1. Some of the evaluation criteria for CO-14873-INTELFS2-UA and –BE are different from one another, given that the bids are evaluated against different skills and experiences, and against different technical requirements. Bidders are encouraged to closely review all of SECTION to ensure a thorough understanding of how the bids for each prospective contract will be evaluated.
- 1.4.2.2. The evaluation of bids for CO-14873-INTELFS2-UA and –BE will be performed independently from one another.
- 1.4.2.3. Please note that the technical and price evaluations will be conducted in parallel by independent evaluation teams.
- 1.4.3. The Bidder shall refer to the Purchaser all queries for resolution of any conflicts found in information contained in this document in accordance with the procedures set forth in paragraph 2.6 "Request for IFB Clarifications".

#### **1.5. Security**

- 1.5.1. This Invitation for Bid is NATO UNCLASSIFIED.
- 1.5.2. Contractor personnel will be required to possess a security clearance of "NATO SΞCRET" (NS) for the performance of the Contract.
- 1.5.3. The Contractor will be required to handle and store classified material to the level of "NATO RESTRICTED".
- 1.5.4. The Contractor shall have the appropriate facility and personnel clearances at the date of Contract Signature. Should the Contractor be unable to perform the Contract due to the fact that the facility/security clearances have not been provided by their respective national security agency, this lack of clearance cannot be the basis for a claim of adjustment or an extension of schedule, nor the lack of clearance be considered a mitigating circumstance in the case of an assessment of Liquidated Damages or a determination of Termination For Default by the Purchaser under the Prospective Contract.
- 1.5.5. Contractor personnel working at NATO or National sites without such a clearance confirmed by the appropriate national security authority and

transmitted to the cognisant NATO or National security officer at least fourteen (14) days prior to the site visit, will be denied access to the site. Denial of such access by the Purchaser may not be used by the Contractor as the basis for a claim of adjustment or an extension of schedule nor can the denial of access be considered a mitigating circumstance in the case of an assessment of Liquidated Damages or a determination of Termination for Default by the Purchaser.

1.5.6. Bidders are advised that Contract signature will not be delayed in order to allow the processing of NS security clearances for personnel or facilities and, should the otherwise successful Bidder not be in a position to accept the offered Contract within a reasonable period of time, due to the fact that its personnel or facilities do not possess the appropriate security clearance(s), the Purchaser may determine the Bidder's Offer to be noncompliant and offer the Contract to the next ranking Bidder. In such a case, the Bidder who would not sign the Contract shall be liable for forfeiture of the Bid Guarantee.

## **1.6. Bidders Conference**

- 1.6.1. Prospective Bidders are invited to a Bidders Conference that will be held on-line on Thursday, 21 January 2021. The technical and logistical details of connecting to the Conference will be provided at a later date.
- 1.6.2. The purpose of the Bidders Conference is to brief the Prospective Bidders on the IFB. The Conference is planned to include a briefing on the bidding process and the bidding sheets, the Prospective Contract, and the technical aspects of the project. The agenda will be sent to attendees in advance.
- 1.6.3. Those companies that wish to participate in the Bidders Conference must indicate their intention to attend not later than 7 days prior to the date of the Conference to the Point of Contact stated in paragraph 2.5.1.
- 1.6.4. Bidders may submit questions in writing not later than 7 days prior to the date of the Conference to the email address in paragraph 2.5.1. The Purchaser will endeavour to respond to these questions during the Bidders Conference.
- 1.6.5. For any additional questions that are asked at the Conference, the Purchaser may attempt to answer them at that time, but any answer that may appear to change terms, conditions and/or specifications of the IFB shall be considered to be formally included in the IFB only after a written amendment to the IFB is issued in writing by the Purchaser.
- 1.6.6. Answers to all questions will be issued in writing to all Bidders as soon as practicable after the Conference, whether or not the Bidders attended the Conference. The formal written answers will be the official response of

the Agency, even if the written answer differs from the verbal response provided at the Conference.

1.6.7. Notwithstanding the written answers provided by the NCI Agency after the Bidders Conference, the terms and conditions of the IFB remains unchanged unless a formal IFB amendment is issued by the NCI Agency.

## **1.7. Documentation**

1.7.1. All documentation – including the IFB itself, all applicable documents and any reference documents provided by the Purchaser – are solely to be used for the purpose of preparing a response to this IFB. They are to be safeguarded at the appropriate level according to their classification and reference documents are provided "as is", without any warranty as to quality or accuracy.

# **SECTION 2 GENERAL BIDDING INFORMATION**

#### **2.1. Definitions**

- 2.1.1. In addition to the definitions and acronyms set forth in the Contract Special Provisions (Part II) and Contract General Provisions (Part III) of the prospective Contract, the following terms and acronyms, as used in this Invitation for Bid shall have the meanings specified below:
- 2.1.1.1. "Bidder": a firm, consortium, or joint venture which submits an offer in response to this solicitation. Bidders are at liberty to constitute themselves into any form of Contractual arrangements or legal entity they desire, bearing in mind that in consortium-type arrangements a single judicial personality shall be established to represent that legal entity. A legal entity, such as an individual, Partnership or Corporation, herein referred to as the "Principal Contractor", shall represent all members of the consortium with the NCI Agency and/or NATO. The "Principal Contractor" shall be vested with full power and authority to act on behalf of all members of the consortium, within the prescribed powers stated in an irrevocable Power of Attorney issued to the "Principal Contractor" by all members associated with the consortium. Evidence of authority to act on behalf of the consortium by the "Principal Contractor" shall be enclosed and sent with the Bid. Failure to furnish proof of authority shall be a reason for the Bid being declared non-compliant.
- 2.1.1.2. "Compliance": strict conformity to the requirements and standards specified in this IFB and its attachments.
- 2.1.1.3. "Contractor": the awardee of this solicitation of offers, who shall be responsible for the fulfilment of the requirements established in the prospective Contract.
- 2.1.1.4. "Firm of a Participating Country": a firm legally constituted or chartered under the laws of, and geographically located in, or falling under the jurisdiction of a Participating Country.
- 2.1.1.5. "IFB": Invitation for Bid.
- 2.1.1.6. "Participating Country": any of the following 29 NATO nations (in alphabetical order): ALBANIA, BELGIUM, BULGARIA, CANADA, CROATIA, CZECH REPUBLIC, DENMARK, ESTONIA, FRANCE, GERMANY, GREECE, HUNGARY, ICELAND, ITALY, LATVIA, LITHUANIA, LUXEMBOURG, MONTENEGRO, THE NETHERLANDS, NORWAY, POLAND, PORTUGAL, ROMANIA, SLOVAKIA, SLOVENIA, SPAIN, TURKEY, THE UNITED KINGDOM and THE UNITED STATES.
- 2.1.1.7. "Purchaser": NATO Communications and Information Agency (NCI Agency) or its legal successor.

2.1.1.8. "Quotation" or "Bid": a binding offer to perform the work specified in the attached prospective Contract (Book II).

## **2.2. Eligibility and Origin of Equipment and Services**

- 2.2.1. All Contractors, Subcontractors and manufacturers, at any tier, must be from Participating Countries.
- 2.2.2. None of the work, including project design, labour and services shall be performed other than by firms from and within Participating Countries.
- 2.2.3. No materials or items of equipment down to and including identifiable Subassemblies shall be manufactured or assembled by a firm other than from and within a Participating Country.
- 2.2.4. Unless otherwise authorised by the terms of the prospective Contract, the Intellectual Property Rights to all design documentation and related system operating software shall reside within NATO member countries, and no license fees or royalty charges shall be paid by the Contractor to firms, individuals or governments other than within the NATO member community.

## **2.3. Bid Delivery and Bid Closing**

- 2.3.1. The closing date and time for submission of bids in response to this IFB is **12h00 / 12pm (Central European Time) on 16 March 2021**.
- 2.3.2. For bidders that submit a bid for both the User Applications (UA) and Backend Services (BE) contracts, the bids shall be submitted separately. The bid openings and every aspect of the evaluations will be performed independently from one another.
- 2.3.3. Bids shall be delivered to the appropriate email address below, which will generate an automatic confirmation of receipt:

For bids for the User Application, Front-end contract:

IFB-CO-14873-INTELFS2-UA.Bids@ncia.nato.int

or

For bids for the Data Management, Back-end contract:

IFB-CO-14873-INTELFS2-BE.Bids@ncia.nato.int

- 2.3.4. Late Bids
- 2.3.4.1. Bids which are delivered to the Purchaser after the specified time and date set forth above for Bid Closing are "Late Bids" and shall not be considered for award. Such Bids will remain unopened unless the Purchaser can determine that the Bid in question meets the criteria for consideration as specified below.
- 2.3.4.2. *Consideration of Late Bid* The Purchaser considers that it is the responsibility of the Bidder to ensure that the Bid submission arrives by the specified Bid Closing time. A late Bid shall only be considered for award under the following circumstances:
- 2.3.4.2.1. A Contract has not already been awarded pursuant to the Invitation for Bid, and;
- 2.3.4.2.2. The Bid was sent to the correct email address specified in Section 2.3.3 and the delay was solely the fault of the Purchaser.

## **2.4. Requests for Extension of Bid Closing Date**

2.4.1. Bidders are informed that requests for extension to the closing date for the IFB shall be submitted by the Bidder only through its respective country's NATO Delegation or Embassy to the Purchaser Point of Contact indicated in Section 2.5.1 below. Any request for extension shall be submitted by the respective NATO Delegation or Embassy **no later than fourteen (14) calendar days** prior to the established Bid closing date. Bidders are advised to submit their request in sufficient time as to allow their respective NATO Delegation or Embassy to deliver the formal request to the Purchaser within the above time limit.

#### **2.5. Purchaser's Point of Contact**

2.5.1. The Purchaser point of contact for all information concerning this IFB is:

Mr. Dan Gaertner, Senior Contracting Officer Acquisition, NCI Agency Questions/Clarifications: IFB-CO-14873-INTELFS2@ncia.nato.int Bid Delivery :

All bids shall be delivered by email as stated in paragraph 2.3.3.

#### **2.6. Request for IFB Clarifications**

- 2.6.1. Bidders, during the solicitation period, are encouraged to query and seek clarification of any matters of a contractual, administrative and technical nature pertaining to this IFB.
- 2.6.2. All questions and requests for clarification shall be forwarded to the Purchaser using the Clarification Request (CR) Forms provided at Annex D of this Book I. Such questions shall be submitted by email to the point of contact specified in Section 2.5.1 above and shall arrive **not later than twenty eight (28) calendar days** prior to the stated "Bid Closing Date". The Purchaser is under no obligation to answer requests for clarification submitted after this time. Requests for clarification must address the totality of the concerns of the Bidder, as the Bidder will not be permitted to revisit areas of the IFB for additional clarification except as noted in Section 2.6.4, below.
- 2.6.3. Bidders shall keep the classification of their request NATO Unclassified to facilitate a quicker review and response. Such requests shall be emailed to the point of contact specified in paragraph 2.5.1 above.
- 2.6.4. Additional requests for clarification are limited only to the information provided as answers by the Purchaser to Bidder requests for clarification.

Such additional requests shall arrive not later than fourteen (14) calendar days before the established Bid Closing Date.

- 2.6.5. It is the responsibility of the Bidders to ensure that all Clarification Requests submitted bear no mark, logo or any other form or sign that may lead to reveal the Bidders' identity in the language constituting the clarification itself. This prescription is not applicable to the means used for the transmission of the clarification (i.e. email or form by which the clarification is forwarded).
- 2.6.6. The Purchaser declines all responsibilities associated to any and all circumstances regardless of the nature or subject matter arising from the Bidders' failure or inability to abide to the prescription in Section 2.6.5.
- 2.6.7. The Purchaser may provide for a re-wording of questions and requests for clarification where it considers the original language ambiguous, unclear, subject to different interpretation or revelatory of the Bidder's identity.
- 2.6.8. Bidders are advised that subsequent questions and/or requests for clarification included in a Bid shall neither be answered nor considered for evaluation.
- 2.6.9. Except as provided above, all questions will be answered by the Purchaser and the questions and answers (but not the identity of the questioner) will be issued in writing to all prospective Bidders.
- 2.6.10. Where the extent of the changes implied by the response to a clarification request is of such a magnitude that the Purchaser deems necessary to issue revised documentation, the Purchaser will do so by the means of the issuance of a formal IFB amendment pursuant to AC/4-D/2261 and in accordance with paragraph 2.8.
- 2.6.11. The Purchaser reserves the right to reject questions and clarification requests clearly devised or submitted for the purpose of artificially obtaining an extension of the bidding time (i.e. clarifications re-submitted using different wording where such wording does not change the essence of the clarification being requested).
- 2.6.12. The published responses issued by the Purchaser shall be regarded as the authoritative interpretation of the Invitation for Bid. Any amendment to the language of the IFB included in the answers will be issued as an IFB Amendment and shall be incorporated by the Bidder in his offer.

## **2.7. Requests for Waivers and Deviations**

2.7.1. Bidders are informed that requests for alteration to, waivers or deviations from the terms and conditions of this IFB and attached prospective Contract (Book II) will not be considered after the request for clarification process. Requests for alterations to the other requirements, terms or conditions of the Invitation for Bid or the prospective Contract may only be

considered as part of the clarification process set forth in paragraph 2.6 above. Requests for alterations to the specifications, terms and conditions of the Contract which are included in a Bid as submitted may be regarded by the Purchaser as a qualification or condition of the Bid and may be grounds for a determination of non-compliance.

## **2.8. Amendment of the IFB**

- 2.8.1. The Purchaser may amend the IFB at any time prior to the Bid Closing Date. Any and all changes will be transmitted to all Bidders by an official amendment designated as such and signed by the Purchaser. This process may be part of the clarification procedures set forth in paragraph 2.6 or may be an independent action on the part of the Purchaser.
- 2.8.2. The Purchaser will consider the potential impact of amendments on the ability of prospective Bidders to prepare a Bid within the allotted time. The Purchaser may extend the "Bid Closing Date" at its discretion and such extension will be set forth in the amendment.
- 2.8.3. All such IFB amendments issued by the Purchaser shall be acknowledged by the Bidder in its Bid by completing the "Acknowledgement of Receipt of IFB Amendments" certificate at Annex B-2. Failure to acknowledge receipt of all amendments may be grounds to determine the Bid to be administratively non-compliant.

## **2.9. Modification and Withdrawal of Bids**

- 2.9.1. Bids, once submitted, may be modified by Bidders, but only to the extent that the modifications are in writing, conform to the requirements of the IFB, and are received by the Purchaser prior to the Bid Closing Date as detailed in paragraph 2.3.1. Such modifications will be considered as an integral part of the submitted Bid.
- 2.9.2. Modifications to Bids which arrive after the Bid Closing Date will be considered as "Late Modifications" and will be processed in accordance with the procedure detailed in paragraph 2.3.4, except that unlike a "Late Bid", the Purchaser will retain the modification until a selection is made. A modification to a Bid which is determined to be late will not be considered in the evaluation and selection process. If the Bidder submitting the modification is determined to be the successful Bidder on the basis of the unmodified Bid, the modification may then be opened. If the modification makes the terms of the Bid more favourable to the Purchaser, the modified Bid may be used as the basis of Contract award. The Purchaser, however, reserves the right to award a Contract to the apparent successful Bidder on the basis of the Bid submitted and disregard the late modification.
- 2.9.3. A Bidder may withdraw its Bid at any time prior to Bid Opening without penalty. In order to do so, an authorised agent or employee of the Bidder

must provide an original statement of the firm's decision to withdraw the Bid.

2.9.4. Except as provided in paragraph 2.10.4.2 below, a Bidder may withdraw its Bid after Bid Opening only by forfeiture of the Bid Guarantee.

#### **2.10. Bid Validity**

- 2.10.1. Bidders shall be bound by the term of their Bid for a period of twelve (12) months starting from the Bid Closing Date specified in paragraph 2.3.1 above.
- 2.10.2. In order to comply with this requirement, the Bidder shall complete the Certificate of Bid Validity set forth in Annex B-4. Bids offering less than the period of time referred to above for acceptance by the Purchaser may be determined to be non-compliant.
- 2.10.3. The Purchaser will endeavour to complete the evaluation and make an award within the period referred to above. However, should that period of time prove insufficient to render an award, the Purchaser reserves the right to request an extension of the period of validity of all Bids which remain under consideration for award.
- 2.10.4. Upon notification by the Purchaser of such a request for a time extension, the Bidders shall have the right to:
- 2.10.4.1. Accept this extension of time in which case Bidders shall be bound by the terms of their offer for the extended period of time and the Bid Guarantee and Certificate of Bid Validity extended accordingly; or
- 2.10.4.2. Refuse this extension of time and withdraw the Bid, in which case the Purchaser will return to the Bidder its Bid Guarantee in the full amount without penalty.
- 2.10.5. Bidders shall not have the right to modify their Bids due to a Purchaser request for extension of the Bid validity unless expressly stated in such request.

## **2.11. Bid Guarantee**

- 2.11.1. The Bid Guarantee shall be submitted by email to the Purchaser, either directly by a banking institution or from the Bidder, to the email address *NCIAFinanceTreasuryBankGuarantee@ncia.nato.int*. In either case, the Bidder shall also provide a copy of the Bid Guarantee in the Bid Administration Volume.
- 2.11.2. The Bidder shall furnish with its Bid a guarantee in an amount equal to:
- 2.11.2.1. For IFB-CO-14873-INTELFS2-UA, One Hundred and Thirty Thousand Euro (€130,000)

- 2.11.2.2. For IFB-CO-14873-INTELFS2-BE, One Hundred and Seventy Thousand Euro (€170,000).
- 2.11.2.3. For any bidders submitting a bid for both UA and BE, the bid guarantees shall total €300,000 and shall be submitted separately.
- 2.11.2.4. The Bid Guarantee shall be substantially similar to Annex C as an irrevocable, unqualified and unconditional Standby Letter of Credit (SLC) issued by a Belgian banking institution fully governed by Belgian legislation or issued by a non-Belgian financial institution and confirmed by a Belgian banking institution fully governed by Belgian legislation. In the latter case signed original letters from both the issuing institution and the confirming institution must be provided. The confirming Belgian bank shall clearly state that it will guarantee the funds, the drawing against can be made by the NCI AGENCY at its premises in Belgium. Bid Guarantees shall be made payable to the Treasurer, NATO Communications and Information Agency.
- 2.11.3. Alternatively, a Bidder may elect to post the required Guarantee by certified cheque. If the latter method is selected, Bidders are informed that the Purchaser will cash the cheque on the Bid Closing Date or as soon as possible thereafter.
- 2.11.4. If the Bid Closing Date is extended after a Bidder's financial institution has issued a Bid Guarantee, it is the obligation of the Bidder to have such Bid Guarantee (and confirmation, as applicable) extended to reflect the revised Bid Validity date occasioned by such extension.
- 2.11.5. Failure to furnish the required Bid Guarantee in the proper amount, and/or in the proper form and/or for the appropriate duration by the Bid Closing Date may be cause for the Bid to be determined non-compliant.
- 2.11.6. The Purchaser will make withdrawals against the amount stipulated in the Bid Guarantee under the following conditions:
- 2.11.6.1. The Bidder has submitted a Bid and, after Bid Closing Date (including extensions thereto) and prior to the selection the compliant Bid determined to represent the best value, withdraws his Bid, or states that he does not consider his Bid valid or agree to be bound by his Bid, or
- 2.11.6.2. The Bidder has submitted a compliant Bid determined by the Agency to represent the best value, but the Bidder declines to sign the Contract offered by the Agency, such Contract being consistent with the terms of the Invitation for Bid.
- 2.11.6.3. The Purchaser has offered the Bidder the Contract for execution but the Bidder has been unable to demonstrate compliance with the security requirements of the Contract within a reasonable time,
- 2.11.6.4. The Purchaser has entered into the Contract with the Bidder but the Bidder has been unable or unwilling to provide the Performance Guarantee required under the terms of the Contract within the time frame required.
- 2.11.7. Bid Guarantees will be returned to Bidders as follows:
- 2.11.7.1. To non-compliant Bidders forty-five (45) days after notification by the Purchaser of a non-compliant Bid (except where such determination is challenged by the Bidder; in which case the Bid Guarantee will be returned forty-five (45) days after a final determination of noncompliance);
- 2.11.7.2. To all other unsuccessful Bidders within thirty (30) days following the award of the Contract to the successful Bidder;
- 2.11.7.3. To the successful Bidder upon submission of the Performance Guarantee required by the Contract.
- 2.11.7.4. pursuant to paragraph 2.10.4.2.
- 2.11.8. "Standby Letter of Credit" or "SLC" as used herein, means a written commitment by a Belgian financial institution either on its own behalf or as a confirmation of the Standby Letter of Credit issued by a non-Belgian bank to pay all or part of a stated amount of money, until the expiration date of the letter, upon presentation by the Purchaser of a written demand therefore. Neither the financial institution nor the Contractor can revoke or condition the Standby Letter of Credit. The term "Belgian financial institution" includes non-Belgian financial institutions licensed to operate in Belgium,

## **2.12. Cancellation of IFB**

2.12.1. The Purchaser may cancel, suspend or withdraw for re-issue at a later date this IFB at any time prior to Contract award. No legal liability on the part of the Purchaser for payment of any sort shall arise and in no event will any Bidder have cause for action against the Purchaser for the recovery of costs incurred in connection with preparation and submission of a Bid in response to this IFB.

### **2.13. Electronic Transmission of Information and Data**

- 2.13.1. The Purchaser will communicate answers to requests for clarification and amendments to this IFB to the prospective Bidders as soon as practicable.
- 2.13.2. Bidders are advised that the Purchaser will rely exclusively on email communication to manage all correspondence related to this IFB, including IFB amendments and clarifications.
- 2.13.3. Bidders are cautioned that electronic transmission of documentation which contains classified information is not allowed.

#### **2.14. Supplemental Agreements**

- 2.14.1. Bidders are required, in accordance with the certificate at Annex B-7 of these Instructions to Bidders, to disclose any prospective Supplemental Agreements that are required by national governments to be executed by NATO/ NCI AGENCY as a condition of Contract performance.
- 2.14.2. Supplemental Agreements are typically associated with, but not necessarily limited to, national export control regulations, technology transfer restrictions and end user agreements or undertakings.
- 2.14.3. Bidders are cautioned that failure to provide full disclosure of the anticipated requirements and the terms thereof, to the best of the Bidder's knowledge and experience, may result in the Purchaser withholding award of the Contract or cancelling an executed Contract if it is discovered that the terms of such Supplemental Agreements contradict salient conditions of the Prospective Contract to the extent that either key objectives cannot be accomplished or basic Contract principles and Purchaser rights have been abridged.

#### **2.15. Notice of Limitations on Use of Intellectual Property Delivered to the Purchaser**

- 2.15.1. Bidders are instructed to review Article 17, *Intellectual Property*, of the Contract Special Provisions set forth in Part III of Book II, and Clause 30, *Intellectual Property*, of the Contract General Provisions set forth in Part III of Book II. These Clauses set forth the definitions, terms and conditions regarding the rights of the Parties concerning Intellectual Property developed and/or delivered under this Contract or used as a basis of development under this Contract.
- 2.15.2. Bidders are required to disclose, in accordance with the Certificates at Annex B-10 and Annex B-11, the Intellectual Property proposed to be used by the Bidder that will be delivered with either Background Intellectual Property Rights or Third Party Intellectual Property Rights. Bidders are

required to identify such Intellectual Property and the basis on which the claim of Background or Third Party Intellectual Property is made.

- 2.15.3. Bidders are further required to identify any restrictions on Purchaser use of the Intellectual Property that is not in accordance with the definitions and rights set forth in Clause 30 of the Contract General Provisions, or any other provision of the Contract concerning use or dissemination of such Intellectual Property.
- 2.15.4. Bidders are reminded that restrictions on use or dissemination of Intellectual Property conflicting with Article 17 of the Contract Special Provisions, Clause 30 of the Contract General Provisions or with the objectives and purposes of the Purchaser as stated in the Prospective Contract shall result in a determination of a non-compliant Bid.

#### **2.16. Receipt of an Unreadable Electronic Bid**

- 2.16.1. If a bid received at the NCI Agency's facility by electronic data interchange is unreadable to the degree that conformance to the essential requirements of the solicitation cannot be ascertained, the CO shall immediately notify the Bidder that the bid will be rejected unless the Bidder provides clear and convincing evidence:
- 2.16.1.1. of the content of the bid as originally submitted, and;
- 2.16.1.2. that the unreadable condition of the bid was caused by Purchaser software or hardware error, malfunction, or other Purchaser mishandling.
- 2.16.2. A Bid that fails to conform to the above requirements may be declared noncompliant and may not be evaluated further by the Purchaser.
- 2.16.3. If it is discovered, during either the Administrative, Price or Technical evaluation, that the Bidder has submitted an unreadable electronic bid, the Bidder may be determined to have submitted a non-compliant bid.

## **SECTION 3 BID PREPARATION INSTRUCTIONS**

#### **3.1. General**

- 3.1.1. Bidders shall prepare and submit their bid in accordance with the requirements and format set forth in this IFB. Compliance with all bid submission requirements is mandatory. Failure to submit a bid in conformance with the stated requirements may result in a determination of non-compliance by the Purchaser and the elimination of the bid from further consideration.
- 3.1.2. Bidders **shall not simply restate the IFB requirements**. A Bid shall demonstrate that the Bidder understands the terms, conditions and requirements of the IFB and shall demonstrate the Bidder's ability to provide all the services and deliverables listed in the Schedules of the prospective Contract. Bidders shall take note of paragraph 3.1.3 below in this regard.
- 3.1.3. Bidders are informed that the quality, thoroughness and clarity of the Bid will affect the overall scoring of the bid. Although the Purchaser may request clarification of the bid, it is not required to do so and may make its determination on the content of the bid as written. Therefore, Bidders shall assume that inconsistencies, omissions, errors, lack of detail and other qualitative deficiencies in the submitted Bid will have a negative impact on the final Best Value score.
- 3.1.4. Partial bids and/or bids containing conditional statements will be declared non-compliant. Please note that bidders are not obligated to bid on both the Front-end User Interface and the Back-end Data Management contracts. These will be separate contracts, and so bidding on only one of them is not considered partial bidding.
- 3.1.5. Bidders are advised that the Purchaser reserves the right to incorporate the successful Bidder's offer in whole or in part by reference in the resulting contract.
- 3.1.6. The specific format for each volume is stated in paragraph 3.2.1.
- 3.1.7. All documentation submitted as part of the bid shall be classified no higher than "NATO UNCLASSIFIED".
- 3.1.8. All notices and communications regarding this IFB shall be written and conducted in English. All documentation submitted as part of the bid shall be in English.

## **3.2. Bid Package Content**

3.2.1. A complete bid submission shall consist of three volumes as shown in the following table.

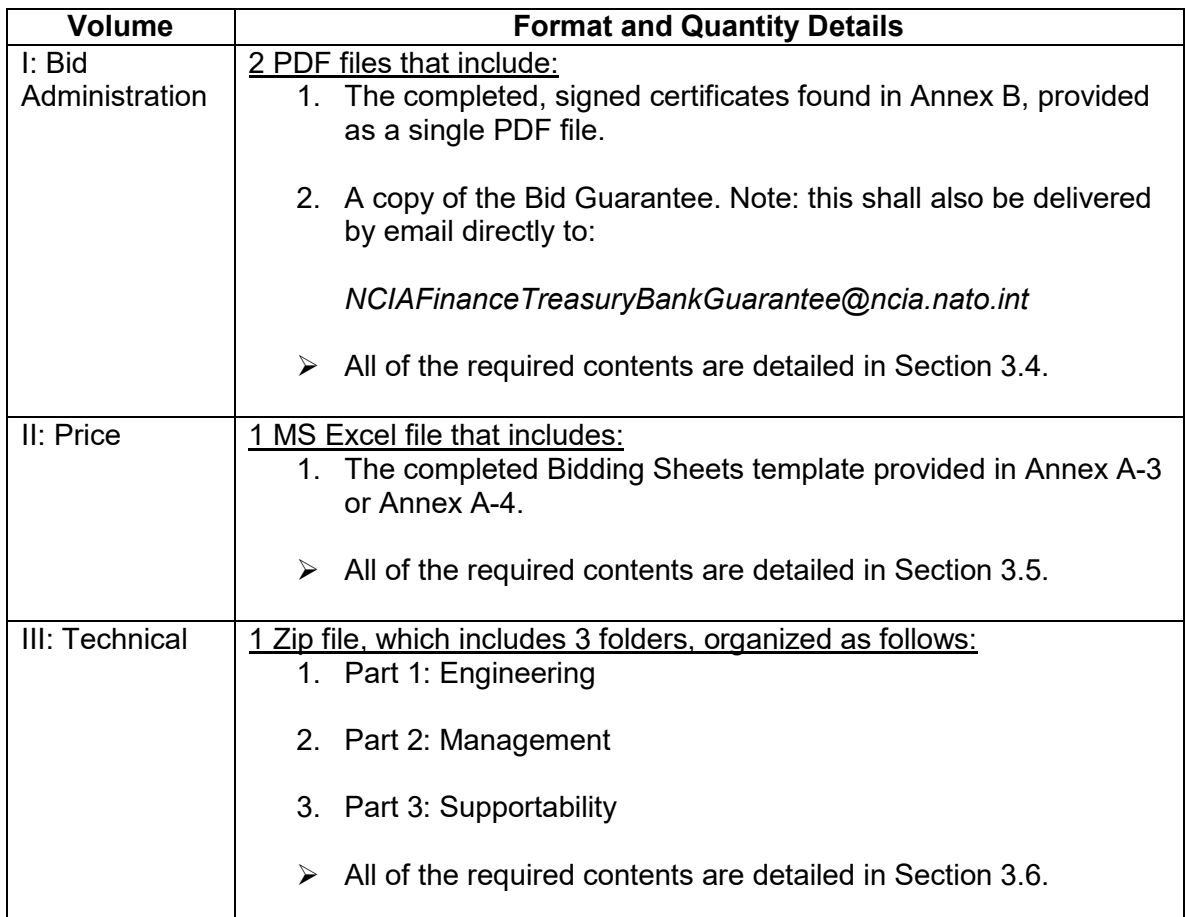

3.2.2. All emails submitted to the Purchaser shall be less than 10 MB in size.

## **3.3. Package Marking**

3.3.1. The bid shall be consolidated into one email and sent to the correct Bid Delivery email address stated in paragraph 2.3.3. The email shall have the following subject lines:

For bids for the User Application, Front-end contract:

- 14873-INTELFS-UA Front-end Bid for *Company Name*

For bids for the Data Management, Back-end contract:

- 14873-INTELFS-BE Back-end Bid for *Company Name*
- 3.3.2. In the event the bid must be submitted in multiple emails to stay under the size limit stated in paragraph 3.2.2, the bidder shall add "Part 1 of 2", "Part 2 of 2" as necessary to the subject line of the email.
- 3.3.3. The individual electronic files sent by email shall have the names listed below. Bidders shall replace "UA/BE" below with *either* UA *or* BE, as applicable.
- 3.3.3.1. Volume I, Bid Administration:
	- 14873-UA/BE-*Company Name*–Vol I–Admin
	- 14873-UA/BE-*Company Name*–Vol I–Bid Guarantee
- 3.3.3.2. Volume II, Price:
	- 14873-UA/BE-*Company Name*–Vol II–Price
- 3.3.3.3. Volume III, Technical:
	- 14873-UA/BE-*Company Name*–Vol III–Tech1-SDD
	- 14873-UA/BE-*Company Name*–Vol III–Tech2-PMP
	- 14873-UA/BE-*Company Name*–Vol III–Tech3-IRR
	- 14873-UA/BE-*Company Name*–Vol III–Tech4-DelPlan
	- 14873-UA/BE-*Company Name*–Vol III–Tech5-BOE
	- 14873-UA/BE-*Company Name*–Vol III–Tech6-Quals
	- 14873-UA/BE-*Company Name*–Vol III–Tech7-CMP
	- 14873-UA/BE-*Company Name*–Vol III–Tech8-ILS
	- 14873-UA/BE-*Company Name*–Vol III–Tech9-QP

NATO UNCLASSIFED

#### NATO UNCLASSIFED

- 14873-UA/BE-*Company Name*–Vol III–Tech10-SupCase
- 14873-UA/BE-*Company Name*–Vol III–Tech11-Training
- 3.3.4. "*Company Name*" In the subject line of the email, and in the names of the individual files, the name of the bidder shall be abbreviated to no more than 10 characters. For example, if a company's name is "Computer and Technology Research Company", the company name could be shorted to *CTRC* in the email and file names.

#### **3.4. Volume I: Bid Administration**

- 3.4.1. This volume is comprised of:
	- All of the required certificates submitted as a consolidated PDF file;
	- One electronic copy of the Bid Guarantee provided with the bid as well as directly to:

#### *NCIAFinanceTreasuryBankGuarantee@ncia.nato.int*

- 3.4.2. No information disclosing or contributing to disclose the bid price shall be made part of the Bid Administration volume. Failure to abide to this prescription shall result in the bid being declared non-compliant.
- 3.4.3. The volume shall include the certificates set forth in the Annex to these Bidding Instructions, signed in the original by an authorised representative of the Bidder. The text of the certificates must not be altered in any way. The certificates are as follows:
- 3.4.3.1. Annex B-1 (Certificate of Legal Name of Bidder)
- 3.4.3.2. Annex B-2 (Acknowledgement of Receipt of IFB Amendments)
- 3.4.3.3. Annex B-3 (Certificate of Independent Determination)
- 3.4.3.4. Annex B-4 (Certificate of Bid Validity)
- 3.4.3.5. Annex B-5 (Certificate of Exclusion of Taxes, Duties and Charges)
- 3.4.3.6. Annex B-6 (Comprehension and Acceptance of Contract Special and General Provisions)
- 3.4.3.7. Annex B-7 (Disclosure of Requirements for NCI Agency Execution of Supplemental Agreements) with the prospective text of such Agreements, as applicable.
- 3.4.3.8. Annex B-8 (Certificate of Compliance AQAP 2110 or ISO 9001:2015 or Equivalent) with a copy of the relevant quality certification attached to it.
- 3.4.3.9. Annex B-9 (List of Prospective Subcontractors)
- 3.4.3.10. Annex B-10 (Bidder Background IPR)
- 3.4.3.11. Annex B-11 (List of Subcontractor IPR)
- 3.4.3.12. Annex B-12 (Certificate of Origin of Equipment, Services, and Intellectual Property)
- 3.4.3.13. Annex B-13 (List of Proposed Key Personnel)
- 3.4.3.14. Annex B-14 (Certificate of Price Ceiling)
- 3.4.3.15. Annex B-15 (Disclosure of Involvement of Former NCI Agency Employment)
- 3.4.3.16. Annex B-16 (Code of Conduct: Post Employment Measures) Please note this annex does not need to be signed; it is referenced in Annex B-15.

## NATO UNCLASSIFED

## **3.5. Volume II: Price**

- 3.5.1. This volume is comprised of the completed Bidding Sheets Excel file provided with this IFB:
	- For the Front-end User Applications bid: 03-IFB-CO-14873- INTELFS2-UA Book I Bidding Sheets

Or

- For the Back-end Services bid: "04-IFB-CO-14873-INTELFS2-BE Book I Bidding Sheets
- 3.5.2. The Schedule of Supplies and Services Excel files will be completed by the Purchaser prior to contract award and does not need to be completed as part of the Bid.
- 3.5.3. General Rules
- 3.5.3.1. The total prices of each bid shall not exceed the ceilings stated below. Bids submitted in excess of this ceiling may be determined to be noncompliant and eliminated from further consideration. These ceilings do not include the maximum 5% incentive fee.
- 3.5.3.1.1. For the User Applications bid (IFB-CO-14873-INTELFS2-UA) Bidders are advised that the total price shall not exceed a ceiling of EUR 17,510,454 for the entire contract – the development phase in CLINs 1–4 as well as the optional five years of O&M support in CLIN 5. This does not include the incentive fee.
- 3.5.3.1.2. For the Backend Services bid (IFB-CO-14873-INTELFS2-BE) Bidders are advised that the total price shall not exceed a ceiling of EUR 23,178,132 for the entire contract – the development phase in CLINs1-5 as well as the optional five years of O&M support in CLIN 6. This does not include the incentive fee.
- 3.5.3.2. Bidders shall prepare their Price Volume by completing the Bidding Sheets referenced in Section A-3 and/or Section A-4 in accordance with the instructions specified in Annex A.
- 3.5.3.3. The structure of the Bidding Sheets shall not be changed, other than as indicated in these instructions, nor should any quantity or item description in the Bidding Sheets. The currency(ies) of each Contract Line Item and sub-item shall be shown. The prices provided shall be intended as the comprehensive total price offered for the fulfilment of all requirements as expressed in the IFB documentation including but not limited to those expressed in the SOW and the System Requirement Specification (SRS).
- 3.5.3.4. Bidders shall not change the amount of the 5% incentive. This is a mandatory part of the bid.

- 3.5.3.5. With the exception of any pre-populated Not-to-Exceed amounts, Bidders shall furnish Firm Fixed Prices for all required items in accordance with the format set forth in the Instructions for preparation of the Bidding Sheets. This includes Firm Fixed Prices for all optional CLINs.
- 3.5.3.6. Offered prices shall not be "conditional" in nature. Any comments supplied in the Bidding Sheets which are conditional in nature, relative to the offered prices, may result in a determination that the Bid is noncompliant.
- 3.5.3.7. Bidders are responsible for the accuracy of their Price Quotations. Price Quotations that have apparent computational errors may have such errors resolved in the Purchaser's favour or, in the case of gross omissions, inconsistencies or errors, may be determined to be noncompliant.
- 3.5.3.8. Bidders shall quote in their own national currency or in EURO. Bidders may also submit bids in multiple currencies including other NATO member states' currencies under the following conditions:
- 3.5.3.8.1. The currency is of a "Participating Country" in the project, and
- 3.5.3.8.2. The Bidder can demonstrate, either through sub-contract arrangements or in its proposed work methodology, that it will have equivalent expenses in that currency. All major subcontracts and their approximate anticipated value should be listed on a separate sheet and included with the Price Quotation.
- 3.5.3.9. The Purchaser, by virtue of his status under the terms of Article IX and X of the Ottawa Agreement, is exempt from all direct and indirect taxes (incl. VAT) and all customs duties on merchandise imported or exported.
- 3.5.3.10. Bidders shall therefore exclude from their price Bid all taxes, duties and customs charges from which the Purchaser is exempted by international agreement and are required to certify that they have done so through execution of the Certificate at Annex B-5.
- 3.5.3.11. Unless otherwise specified in the instructions for the preparation of Bidding Sheets in Annex A, all prices quoted in the proposal shall be on the basis that all deliverable items shall be delivered "Delivery Duty Paid (DDP)" in accordance with the International Chamber of Commerce INCOTERMS ® 2010.
- 3.5.3.12. The Bidder's attention is directed to the fact that the Price Volume shall contain no document and/or information other than the priced copies of the Bidding Sheets. Any other document will not be considered for evaluation.

## **3.6. Volume III: Technical**

- 3.6.1. This volume is submitted in one Zip file, which contains all of the various parts described in this section.
- 3.6.1.1. Part 1: Engineering Proposal, as described in section 3.6.4.
- 3.6.1.2. Part 2: Management Proposal, as described in section 3.6.5.
- 3.6.1.3. Part 3: Supportability Proposal, as described in section 3.6.6.
- 3.6.2. No information disclosing or contributing to disclose the bid price shall be made part of the Technical Volume. Failure to abide to this prescription shall result in the bid being declared non-compliant.
- 3.6.3. "Arial" fonts in size 12 shall be used for normal text, and "Arial Narrow" fonts not smaller than size 10 for tables and graphics.
- 3.6.4. PART 1: ENGINEERING SECTION
- 3.6.4.1. The Engineering Proposal shall include:
- 3.6.4.2. For each Work Package of the Contract (excluding the optional 3rd and 4th level SW Maintenance and Support WP) a Draft Delivery Plan that includes the Solution Description Document (SDD).
- 3.6.4.2.1. The Bidder shall provide a draft Solution Description Document (SDD) in accordance with SOW section 2.5.3.2 that is enabling evaluation against criteria in section 4.5.2.1 (Note: Service Specifications are not requested).
- 3.6.4.2.2. **For IFB-CO-14873-INTELFS2-UA only:** the Bidder shall in the draft SDD include User Interface (UI) wireframes or mock-ups for the BMD JIPOE Application, the Analysis Application, Collection Requirements Management Application, and the Collection & Exploitation Planning Application.
- 3.6.4.2.3. **For IFB-CO-14873-INTELFS2-BE only**: the Bidder shall in the draft SDD describe the approach to be used for round-trip engineering to ensure consistency between the information model, the source code, and domain values.
- 3.6.5. PART 2: MANAGEMENT SECTION
- 3.6.5.1. The Management Proposal shall include:
- 3.6.5.2. Bidder Qualifications
- 3.6.5.2.1. The Bidder shall provide sufficient documentation on the Bidders Qualifications enabling evaluation against the criteria in section 4.5.3.4.
- 3.6.5.3. Draft Project Management Plan (PMP)
- 3.6.5.3.1. The Bidder shall provide a draft PMP in accordance with SOW Section 2.5.2.1 (please note that **all** information as defined by the SOW for the PMP shall be provided).
- 3.6.5.3.2. The Bidder shall provide proof of the Bidder's premises being authorized and certified to handle information (physically and electronically) at the NATO Restricted level.
- 3.6.5.4. Initial Risk Register
- 3.6.5.4.1. The Bidder shall provide an initial Risk Register for the project in accordance with SOW Section 2.5.2.2, where identified risks shall be properly described and processed (i.e. all relevant/ feasible information for the risk shall be provided in the Risk Register).
- 3.6.5.5. Basis of Estimate (BOE)
- 3.6.5.5.1. The purpose of the BOE is to enable the Purchaser to accurately validate the Management Proposal outside the Price Evaluation Process.
- 3.6.5.5.2. The Bidder shall provide a BOE for all Work Packages in the respective Contract (including BOE for the Optional 3<sup>rd</sup> and 4<sup>th</sup> level SW Maintenance and Support Work Package) that enables evaluation against the criteria in section 4.5.3.7.
- 3.6.5.5.3. The BOE shall solely provide level of effort estimates.
- 3.6.5.5.4. The BOE breakdown in accordance with the Bidding Sheet shall be all encompassing (include all efforts in delivering the deliverables). I.e. the effort estimates shall be directly correlated with the cost of the deliverables and once given the correlation factor it shall be possible to calculate the price of the deliverables.
- 3.6.5.5.5. The BOE shall not reveal any pricing information; e.g. the BOE shall not include cost per function point, or unit labour rates, or the abovementioned correlation factor, etc.
- 3.6.6. PART 3: SUPPORTABILITY
- 3.6.6.1. Draft Configuration Management Plan
- 3.6.6.1.1. The Bidder shall provide a draft Configuration Management Plan (CMP) in accordance with SOW section 2.5.2.4 that enables evaluation against criteria in section 4.5.4.3.
- 3.6.6.2. Draft and General Integrated Logistic Support (ILS) Plan

IFB-CO-14873-INTELFS2 Book I – Bidding Instructions

- 3.6.6.2.1. The Bidder shall provide a draft ILS Plan in accordance with SOW section 2.3.2, including an initial Logistics Support Analysis (LSA), that enables evaluation against the criteria in section 4.5.4.4.
- 3.6.6.3. Draft Support Case
- 3.6.6.3.1. The Bidder shall provide a draft Support Case in accordance with SOW section 2.3.4.3 that enables evaluation against criteria in section 4.5.4.5.
- 3.6.6.4. Draft Training Plan
- 3.6.6.4.1. The Bidder shall provide a draft Training Plan in accordance with SOW section 2.3.5.1 that enables evaluation against criteria in section 4.5.4.6.
- 3.6.6.5. Draft Quality Plan
- 3.6.6.5.1. The Bidder shall provide a draft Quality Plan (QP) in accordance with SOW section 2.2 that enables evaluation against criteria in section 4.5.4.7.

## **3.7. Bidder's Checklist**

3.7.1. The tables below provide an overview of all items to be delivered by the Bidder as part of this bid. Bidders are invited to use these tables to verify the completeness of their proposal.

## **Volume 1: Bid Administration**

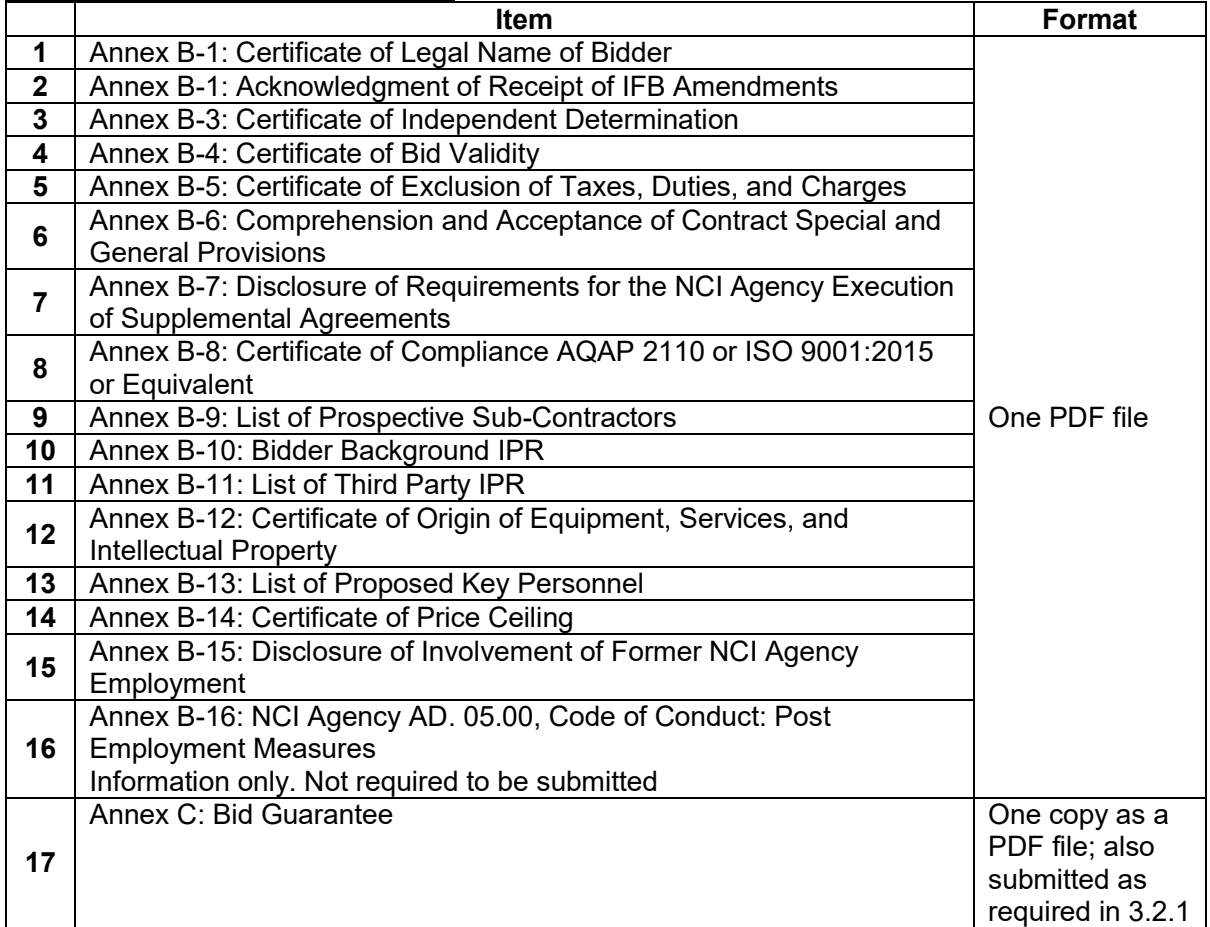

## **Volume 2: Price**

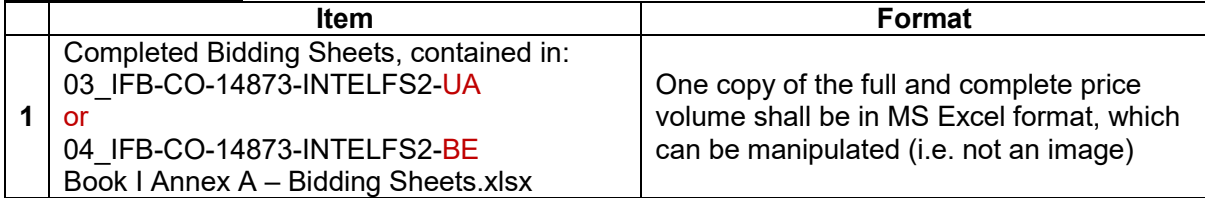

#### **Volume 3: Technical**

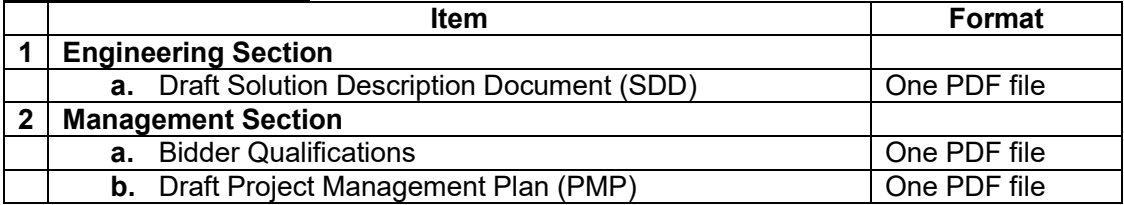

## NATO UNCLASSIFED

## IFB-CO-14873-INTELFS2 Book I – Bidding Instructions

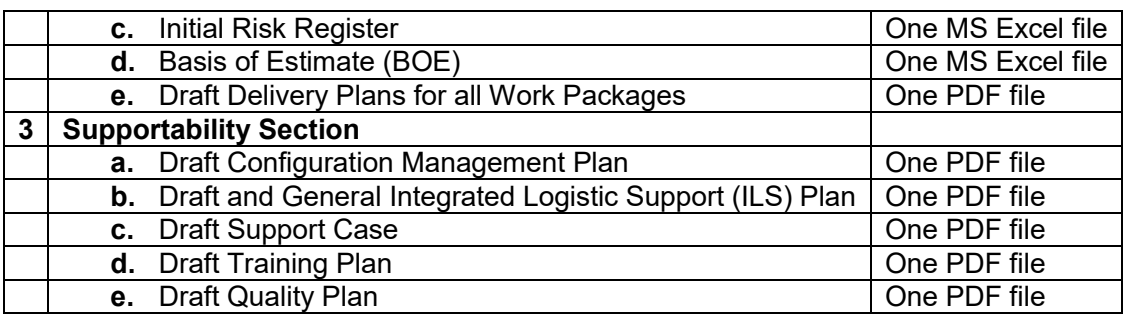

## **SECTION 4 BID EVALUATION AND CONTRACT AWARD**

#### **4.1. General**

- 4.1.1. The evaluation of bids will be made by the Purchaser solely on the basis of the requirements specified in this IFB.
- 4.1.2. All bids will be evaluated solely using the formula, evaluation criteria and factors contained herein. Technical Proposals will be evaluated strictly against the technical criteria and not against other Technical Proposals submitted.
- 4.1.3. The evaluation of bids and the determination as to the Best Value Score will be based only on that information furnished by the Bidder and contained in its Bid. The Purchaser shall not be responsible for locating or securing any information that is not identified in the Bid.
- 4.1.4. The Bidder shall furnish with his Bid all information requested by the Purchaser in Book I, Section 3, Bid Preparation Instructions. Significant omissions and/or cursory submissions will result in a reduced Best Value Score and may result in a determination of non-compliance without recourse to further clarification. The information provided by the Bidder in its proposal shall be to a level of detail necessary for the Purchaser to fully comprehend exactly what the Bidder proposes to furnish as well as its approach and methodologies.
- 4.1.5. During the evaluation, the Purchaser may request clarification of the bid from the Bidder and the Bidder shall provide sufficient detailed information in connection with such requests as to permit the Purchaser to make a final assessment of the bid based upon the facts. The purpose of such clarifications will be to resolve ambiguities in the Bid and to permit the Bidder to state his intentions regarding certain statements contained therein. The purpose of the clarification stage is not to elicit additional information from the Bidder that was not contained in the original submission or to allow the Bidder to supplement cursory answers or omitted aspects of the Bid. The Bidder is not permitted any cardinal alteration of the bid regarding technical matters and shall not make any change to his price quotation at any time.
- 4.1.6. The Purchaser reserves the right, during the evaluation and selection process, to verify any statements made concerning experience, facilities, or existing designs or materials by making a physical inspection of the Bidder's facilities and capital assets. This includes the right to validate, by physical inspection, the facilities and assets of proposed subcontractors.
- 4.1.7. The evaluation will be conducted in accordance with NATO Infrastructure Bidding Procedures as set forth in the document, and the Best Value evaluation procedures set forth in AC/4-D(2008)0002-REV2, "Procedures and Practices for Conducting NSIP International Competitive Bidding Using Best Value Methodology", with the exception described in paragraph 4.3.1.2. The bid evaluation methodology to be followed,

including the top-level evaluation criteria and their weighting factors, were agreed by the Host Nation.

## **4.2. Best Value Award Approach and Bid Evaluation Factors**

- 4.2.1. The Contract resulting from this IFB will be awarded to the Bidder whose conforming offer provides the Best Value to NATO, as evaluated by the Purchaser in compliance with the requirements of this IFB and according to the evaluation method specified in this section.
- 4.2.2. The top level criteria are 60% Technical and 40% Price.
- 4.2.3. Technical Scoring
- 4.2.3.1 The  $2<sup>nd</sup>$  level criteria for the technical evaluation are:
- 4.2.3.1.1. Engineering (E): 50% weight, based on the criteria listed in order of descending importance (that is, most important listed first) in section 4.5.2.
- 4.2.3.1.2. Management (M): 30% weight, based on the criteria listed in order of descending importance in section 4.5.3.
- 4.2.3.1.3. Supportability (S): 20% weight, based on the criteria listed in order of descending importance in section 4.5.4.
- 4.2.3.2. The Technical Score will be calculated using the following formula: TS = (50%\*Engineering Score) + (30%\*Management Score) + (20%\*Supportability Score)
- 4.2.4. Price Scoring
- 4.2.4.1. The Price Score (PS) will be calculated using the following formula:

PS = 100 \* (1-(Bid Price / (2\*Average Bid Price)))

- 4.2.4.2. The "Bid Price" and the "Average Bid Price" will be calculated based on the sum of the proposed prices as defined in section 4.6.4.2.
- 4.2.4.3. Only those bids evaluated as compliant in both the Administrative and Technical evaluations will be used in the calculation of the Price Score. Therefore, the price scores cannot be calculated until after the technical evaluations are complete.
- 4.2.4.4. Bidders shall note that any Bid in excess of the stated ceiling price set forth in paragraph 3.5.3.1 may not be scored as the Bid may be determined to be non-compliant.
- 4.2.5. Best Value Final Scoring
- 4.2.5.1. The Best Value final score (FS) will be the sum of the weighted Technical Score (TS) and weighted Price Score (PS), according to the following formula:

 $FS = (TS*60%) + (PS*40%)$ 

- 4.2.5.2. The maximum possible Best Value Score is 100. The Bid with the highest Best Value Score will be recommended to be the Apparent Successful Bidder.
- 4.2.6. A weighting scheme for sub-criteria values has been developed by Purchaser staff not associated with the Technical Evaluation. This weighting scheme has been sealed and is not known to any of the Purchaser staff beyond the originator and the Chairman of the Contracts Award Board, who are not evaluators within the framework of this IFB or in any manner or form are made privy of evaluation information throughout the course of the evaluation process. The weighting scheme remains sealed until Step 4 of the evaluation process, described in paragraph 4.7.

## **4.3. Evaluation Procedure**

- 4.3.1. The evaluation will be done in a three-step process, as described below:
- 4.3.1.1. Step 1: Administrative Compliance
- 4.3.1.1.1. Bids received will be reviewed for compliance with the mandatory administrative requirements specified in paragraph 4.4. Bids not meeting all of the mandatory administrative requirements may be determined to be non-compliant and not considered for further evaluation.
- 4.3.1.2. Step 2: Parallel Technical and Price Evaluations
- 4.3.1.2.1. In Step 2, the Technical and Price evaluations will be performed in parallel. That is, independent teams of evaluators will evaluate the bids as described in Sections 4.5 and 4.6 at the same time, instead of waiting for the technical evaluations to be completed before opening the price volumes. However, the final price scores cannot be calculated until after the technical evaluations are complete, since the price score only includes those proposals evaluated as technically compliant.
- 4.3.1.2.2. Bidders are advised that, since the evaluations are being conducted in parallel, they should not assume that they have been evaluated as technically compliant if they receive a clarification request regarding the Price volume.
- 4.3.1.2.2.1 Step 2A: Technical Evaluation

NATO UNCLASSIFED

#### IFB-CO-14873-INTELFS2 Book I – Bidding Instructions

- 4.3.1.2.2.1.1 The Technical volumes will be evaluated against predetermined top-level criteria and identified sub-criteria (see paragraph 4.2.3 above), and scored accordingly. This evaluation will result in "raw" or unweighted technical scores against the criteria.
- 4.3.1.2.2.1.2 Bidders are advised that any Bid whose Technical Proposal receives a score of less than 20% of the total unweighted raw score possible in any of the sub-criteria listed in Section 4.5 of this document may be determined by the Purchaser to be non-compliant and not considered for further evaluation.
- 4.3.1.2.2.2 Step 2B: Price Evaluation
- 4.3.1.2.2.2.1 The Price volumes will be opened and evaluated in accordance with section 4.6.
- 4.3.1.2.2.3 Step 3: Determination of Apparent Successful Bidder
- 4.3.1.2.2.3.1 Upon completion of the Technical and Price evaluations, the scores of the Bids considered to be technically compliant will be calculated. The Apparent Successful Bid will be determined in accordance with paragraph 4.7.

## **4.4. Evaluation Step 1 - Administrative Compliance**

- 4.4.1. Bids will be reviewed for compliance with the formal requirements for Bid submission as stated in this IFB and the content of the Bid Administration Volume. The evaluation of the Bid Administration Volume will be made on its completeness, conformity and compliance to the requested information. This evaluation will not be scored in accordance with Best Value procedures but is made to determine if a Bid complies with the requirements of the Bidding Instructions and Prospective Contract. Specifically, the following requirements shall be verified:
- 4.4.1.1. The Bid was received by the Bid Closing Date and Time,
- 4.4.1.2. The Bid is packaged and marked properly,
- 4.4.1.3. The Bid Administration Volume contains the documentation listed in paragraph 3.3.1 and complies with the formal requirements established in paragraph 3.1.
- 4.4.1.4. The Bidder has not taken exception to the Terms and Conditions of the Prospective Contract or has not qualified or otherwise conditioned his offer on a modification or alteration of the Terms and Conditions or the language of the Statement of Work.
- 4.4.1.5. **Receipt of an unreadable electronic bid**. If a bid received by email is unreadable to the degree that conformance to the essential requirements of the solicitation cannot be ascertained, the CO immediately shall notify

the Bidder that the bid will be rejected unless the Bidder provides clear and convincing evidence:

- 4.4.1.5.1. Of the content of the bid as originally submitted; and,
- 4.4.1.5.2. That the unreadable condition of the bid was caused by Purchaser software or hardware error, malfunction, or other Purchaser mishandling.
- 4.4.2. A Bid that fails to conform to the above requirements may be declared non-compliant and may not be evaluated further by the Purchaser.
- 4.4.3. Bids that are determined to be administratively compliant will proceed to Step 2A, Technical Evaluation, and Step 2B, Price Evaluation.
- 4.4.4. Notwithstanding paragraph 4.4.3, if it is later discovered in the evaluation of the Bid Administration Volume, Technical Volume or the Price Volume that the Bidder has taken exception to the Terms and Conditions of the Prospective Contract, or has qualified and/or otherwise conditioned his offer on a modification or alteration of the Terms and Conditions or the language of the Statement of Work, the Bidder may be determined to have submitted a non-compliant Bbd at the point in time of discovery.

## **4.5. Evaluation Step 2A – Technical Evaluation**

- 4.5.1. The Technical Proposal will be evaluated against the criteria set forth in this section. For some sub-criteria, there may be additional supporting factors at the next lower level. These lower level factors are not published in this IFB but are predetermined and included in the Technical Evaluation Weighting Scheme sealed before Bid Opening. The following paragraphs identify the aspects to be examined in the Technical Proposal evaluation and rating.
- 4.5.2. PART 1: ENGINEERING
- 4.5.2.1. The criteria used to evaluate Part 1, Engineering are listed in descending order of importance.
- 4.5.2.2. The criteria of high importance will have higher weighting factors than the criteria of lower importance.
- 4.5.2.2.1. The draft SDD provides information on the proposed solution to a level of detail that enables the Purchaser to assess the solution's feasibility and ability to fulfil the requirements as defined by the SRS.
- 4.5.2.2.2. The proposed solution describes a solution architecture that addresses, and fulfils, the non-functional requirements (NFR) as defined in the SRS. The compliance with the NFRs are individually assessed and justified through the solution design.
- 4.5.2.2.3. For **IFB-CO-14873-INTELFS2-BE**: The draft SDD demonstrates a sound approach to round-trip engineering and synchronizing of the SW implementation (source code) with the maintenance of the Information Model; ideally by implementing an automatic forwardtransformation from the Information Model to solution artefacts (source code, database mapping, application programming interface (API), etc.).
- 4.5.2.2.4. For **IFB-CO-14873-INTELFS2-BE**: The draft SDD describes how the proposed solution to the maximum extent possible/ practicable will make use of the services provided by the Bi-SC AIS SOA Platform including:
	- Identity and Security Services
	- Integration Services with reference to the platform integration domain specific language (DSL) based on the well-known Enterprise Application Integration Patterns
	- Hosting Services to include a description of the proposed level of hosting, scheduling, elasticity, etc.
	- Service Management and Control services including logging, alerting, log aggregation/ analytics, reporting, monitoring and message tracking.
	- Platform services for realization of Non-Functional Requirements with particular emphasis on Performance, Scalability, Reliability, Resilience, Continuity of Service, Disaster Recovery and Availability
- 4.5.2.2.5. For **IFB-CO-14873-INTELFS2-UA**: The proposed solution includes off-the-shelf and high-performance UI components with rich functionality for the Table View, Relationship View, Gantt View, and Chart View delivering to the maximum extent off-the-shelf implementation of functionality as defined by SRS chapter 2, and where these UI components can be integrated into an Angular 9 (or higher) framework
- 4.5.2.2.6. For the **IFB-CO-14873-INTELFS2-UA**: UI mock-ups/ wireframes are provided for the BMD JIPOE Application, the Analysis Application (with a detailed elaboration of the visual Graph Query Builder), Collection Requirements Management Application, and the Collection & Exploitation Planning Application. The UI mockups/ wireframes demonstrates a good understanding of the functionality to be implemented within these four applications, and the described UI is compliant with the general UI requirements in SRS chapter 2.
- 4.5.2.2.7. For **IFB-CO-14873-INTELFS2-BE**: The proposed solution describes a sound approach to eventual consistency in a distributed (multi-instance) environment configuration (i.e. in a high availability and robustness configuration).
- 4.5.2.2.8. The proposed solution demonstrates that the Bidder's technology choices have taken the risk of technology obsolescence, technology proliferation and life-cycle supportability into consideration.

## IFB-CO-14873-INTELFS2 Book I – Bidding Instructions

- 4.5.2.2.9. The draft SDD describes a sound approach to Continuous Integration (CI) and Continuous Delivery (CD) adapted for the capability to be delivered and for usage within the NATO Software Factory. The SDD describes what type of tests will be automated, and how the automated tests will be implemented, as well as how the reporting of such tests will be automated.
- 4.5.2.2.10. The draft SDD demonstrates an approach to the software development that will ensure a high degree of test automation (e.g. using behaviour driven development (BDD) and/ or Acceptance Test Driven Development (ATDD) methodologies).
- 4.5.2.2.11. For **IFB-CO-14873-INTELFS2-UA**: The proposed solution does not introduce any backend processing services and is implemented fully as a browser-based client application. The only exceptions from this rule will be the User Management Application where server side functionality might be required, and the maintenance of the INTEL-FS Spiral 1 legacy backend in Phase 1.
- 4.5.2.2.12. The draft SDD elaborates all fundamental solution decisions in accordance with the requirements defined in SOW section 2.5.3.2.
- 4.5.2.2.13. For any COTS and FOSS components and libraries used in the solution the SDD provides details on Vendor Name, Product Name, SW version, and lifecycle cost and constraints (license/ subscription fee, licence type, etc.)
- 4.5.2.2.14. The draft Delivery Plan (one for each work package) includes a draft Work Breakdown Structure (WBS) with a schedule in accordance with SOW Section 2.5.3.1 for the full scope of the project (excluding the optional WP for  $3<sup>rd</sup>$  and  $4<sup>th</sup>$  level Maintenance and Support). I.e. identifying start and end date for each of the increments in the work package, and identifying the deliverables allocated to increments.
- 4.5.2.2.15. The format and content of the draft SDD complies with the requirements defined in SOW section 2.5.3.2, and contains a confirmation that all requirements of the SRS are met by the proposed solution (Note: service specification, if applicable for the solution, are not expected for the draft SDD).
- 4.5.3. PART 2: MANAGEMENT
- 4.5.3.1. The criteria used to evaluate Part 2, Management are listed in descending order of importance.
- 4.5.3.2. Within those criteria, all of the sub-criteria are also listed in order of descending importance.
- 4.5.3.3. The criteria of high importance will have higher weighting factors than the criteria of lower importance.
- 4.5.3.4. Bidder Qualifications
- 4.5.3.4.1. The Bidder demonstrates strong experience in the area of design, delivery, implementation and support of similar software-based systems.
- 4.5.3.4.2. The Bidder demonstrates that the members of its project technical and implementation team possess strong education, experience and qualifications directly relevant to the needs of this Contract and in accordance with the SOW Section 3.1.
- 4.5.3.4.3. The Bidder demonstrates that its Project Manager, Quality Assurance Manager, and Configuration Manager possess strong education, experience and qualifications in accordance with the SOW Section 2.1.1.
- 4.5.3.4.4. The Bidder provides resumes (2-page limit per resume) of the individuals designated as Key Personnel in Contract Special Provision Annex B.
- 4.5.3.4.5. The Bidder provides two relevant examples (2 pages max each) including a description of the solution deployed/delivered, the expertise/experience highlighting similarities to the bid solution; the purchaser(s) of these systems; the user(s) of these systems; the Contract number(s); the start date and end date of the Contract; a point of contact for verification purposes.
- 4.5.3.5. Draft Project Management Plan (PMP)
- 4.5.3.5.1. The proposed project organization and project management methodology (for Agile execution) and control processes demonstrate Bidder's ability to implement the entire project in conformance with the requirements as specified in the SOW.
- 4.5.3.5.2. The scope of work to be performed by the prime contractor versus subcontractors is clearly defined.
- 4.5.3.5.3. The Bidder has provided proof of the Bidder's premises being authorized and certified to handle information (physically and electronically) at the NATO Restricted level.
- 4.5.3.5.4. The Draft PMP is in accordance with the SOW requirements.
- 4.5.3.6. Initial Risk Register
- 4.5.3.6.1. The initial Risk Register level does not raise concerns. The risk level is not too high (this could indicate that the Bidder will not be able to deliver). The Bidder is taking ownership of the risks instead of making NATO responsible for the majority of them.
- 4.5.3.6.2. The initial Risk Register contains a set of probable risks that demonstrates that the Bidder has a good understanding of the complexities and dependencies inherent in the project.
- 4.5.3.6.3. The risks in the initial Risk Register are all properly addressed with a risk identifier, description of the risk, impact analysis, probability assessment, mitigation measures, risk owner, etc.
- 4.5.3.7. Basis of Estimate (BOE)
- 4.5.3.7.1. The BOE provides realistic effort and duration estimates for all of the deliverables in the Bidding Sheet to demonstrate a good understanding of the complexity and level of effort of work to be conducted.
- 4.5.3.7.2. The BOE provides level of effort estimates for all of the deliverables as defined in the Bidding Sheet.
- 4.5.3.7.3. The BOE provides estimates of the duration for all of the deliverables as defined in the bidding sheet.
- 4.5.4. PART 3: SUPPORTABILITY
- 4.5.4.1. The criteria used to evaluate Part 3, Supportability, are listed in descending order of importance.
- 4.5.4.2. Within those criteria, all of the sub-criteria are also listed in order of descending importance.
- 4.5.4.3. Draft Configuration Management Plan (CMP)
- 4.5.4.3.1. The CMP demonstrates that the CM function is properly resourced, and organized with well-defined roles and responsibilities in accordance with SOW 2.5.2.4.
- 4.5.4.3.2. The CMP details the Configuration Management Database (CMDB) solution and demonstrates that the CMDB solution will fulfil the requirements defined in SOW 2.1.5.1.
- 4.5.4.3.3. The CMP is compliant with "*ACMP-2009-SRD-41: Examples of CM Plan Requirements, Edition A, Version 1, March 2017, NATO Standardization Office (NSO)*" in format and content, and clearly identifies requirements that the bidder deems not applicable to this contract as not applicable (N/A). Note: there should not be many such N/A requirements.
- 4.5.4.3.4. The CMP has been tailored to address the Agile character of this project execution.
- 4.5.4.3.5. The CMP identifies and defines all top-level configuration items (CI) to be delivered under this Contract and where these top-level CIs are traced to deliverables as defined in the SSS.
- Book I Bidding InstructionsNATO UNCLASSIFIED 4.5.4.3.6. The CMDB solution as described in the CMP includes integration with the NATO Software Factory tooling and support DevOps practices (e.g. including deployment configurations and automated deployment scripts as Configuration Items).

Book I, Page 42

- 4.5.4.3.7. The CMP includes a proposed ECP format that has been tailored to Agile project execution.
- 4.5.4.3.8. The CMP includes a proposed format for Request for Deviation/ Request for Waiver that is suitable for use in the Contract.
- 4.5.4.4. Draft and General Integrated Logistic Support (ILS) Plan
- 4.5.4.4.1. The draft Integrated Logistics Support Plan is provided in accordance with the SOW requirements in Section 2.3 including the required sub-sections and content with sufficient details to demonstrate the Bidder's ability to perform the ILS activities.
- 4.5.4.4.2. The Bidder demonstrates its understanding and compliance with all the SOW requirements by creating appropriate subsections and detailing the requirements with actual proposed activities.
- 4.5.4.4.3. The Bidder provides a detailed approach for the Design Influence (RAMT and LSA) areas for the actual analyses, documenting the analysis, tools, skills and relation with SRS and design in general.
- 4.5.4.4.4. The Bidder details the different Maintenance and Support Levels, the interfaces between these different levels, maintenance and support environment, constraints, locations, procedures, artefacts, organisation, personnel skills, related ITIL processes and responsibilities between different parties to maintain the delivered baselines of the system in different phases of the lifecycle, as defined in SOW Section 2.3.
- 4.5.4.4.5. The Bidder details its approach for the warranty and optional support requirements, details the activities based on each party's responsibilities including the proposed services, response times, organization and planning in accordance with the SOW requirements in Section 2.3.
- 4.5.4.4.6. The Bidder demonstrates that all ILS activities and milestones are integrated into the project delivery schedules.
- 4.5.4.5. Draft Support Case
- 4.5.4.5.1. The Bidder provides a draft Support Case, as detailed in SOW Section 2.3.4.3. The Support Case shall provide sufficient details to show the Bidder's approach and capability to perform the required LSA and RAMT studies, including how the proposed design shall take the SOW and SRS RAMT requirements into consideration.
- 4.5.4.5.2. The Bidder demonstrates its understanding and compliance with the Support Case requirements by creating appropriate subsections and detailing the requirements with actual proposed activities to show the Bidder's approach and capability to perform the required LSA and RAMT studies, including how the proposed design shall take the SOW and SRS RAMT requirements into consideration.
- 4.5.4.6. Draft Training Plan
- 4.5.4.6.1. The draft Training Plan defines the training courses that will be delivered and how these courses will be conducted in accordance with Section 2.3.5.1 of the SOW.
- 4.5.4.6.2. The Bidder demonstrates its understanding and compliance with Training Program requirements by explaining how the Bidder will schedule, resource and manage the various training requirements (training schedule, training courses and material, training tools, media, training personnel, training reviews, meetings, assessment, evaluation and reporting) starting from the contract award until the acceptance.
- 4.5.4.7. Draft Quality Plan
- 4.5.4.7.1. The Draft Quality Plan (QP) demonstrates that the Quality management processes are in place for the project, in accordance with the requirements defined by AQAP-2110.
- 4.5.4.7.2. The Draft QP demonstrates that the Quality Assurance Manager has sufficient responsibility, authority, organisational freedom and independence to review and evaluate activities, identify problems and initiate or recommend appropriate corrective action.

## **4.6. Evaluation Step 2B – Price Evaluation**

- 4.6.1. As stated in Section 4.3.1.2, the Price evaluation will be done in parallel to the Technical evaluation.
- 4.6.2. The Bidder's Price Quotation will be first assessed for compliance against the following standards:
- 4.6.2.1. For IFB-CO-14873-INTELFS2-UA the total amount of the bid (inclusive of all work packages for the basic contract and all option years) shall not exceed a ceiling of EUR 17,510,454. This amount does not include the incentive.
- 4.6.2.2. For IFB-CO-14873-INTELFS2-BE the total amount of the bid (inclusive of all work packages for the basic contract and all option years) shall not exceed a ceiling of EUR 23,178,132. This amount does not include the incentive.
- 4.6.2.3. The Price Quotation meets the requirements for preparation and submission of the Price Quotation set forth in the Bid Preparation Section and the Instructions for Preparation of the Bidding Sheets in Annex A.
- 4.6.2.4. Detailed pricing information has been provided and is current, adequate, accurate, traceable, and complete.
- 4.6.2.5. The Price Quotation meets requirements for price realism and balance as described below in paragraph 4.6.5.
- 4.6.3. A Bid which fails to meet the compliance standards defined in this section may be declared non-compliant and may not be evaluated further by the Purchaser.
- 4.6.4. Basis of Price Comparison
- 4.6.4.1. The Purchaser will convert all prices quoted into EURO for purposes of comparison and computation of price scores. The exchange rate to be utilised by the Purchaser will be the average of the official buying and selling rates of the European Central Bank at close of business on the last working day preceding the Bid Closing Date.
- 4.6.4.2. The **Evaluated Bid Price** to be inserted into the formula specified at paragraph 4.2.4.1 will be derived as follows:
	- For IFB-CO-14873-INTELFS2-UA User Applications: The sum of the Firm Fixed Prices proposed for CLINs 1-5 as detailed below:

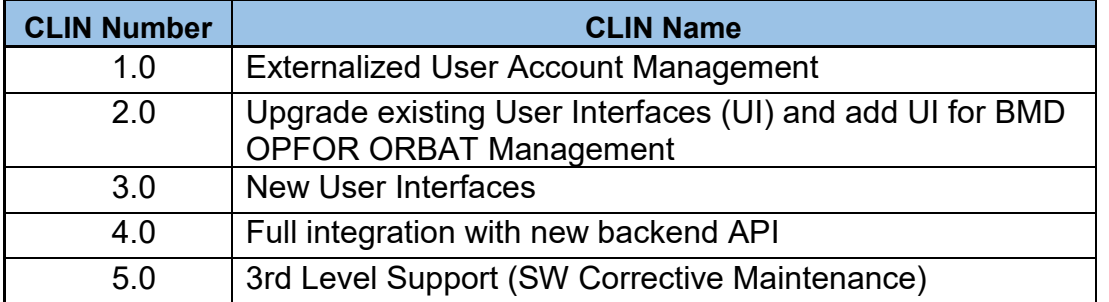

 For IFB-CO-14873-INTELFS2-BE Backend Services: The sum of the Firm Fixed Prices proposed for CLINs 1-6 as detailed below:

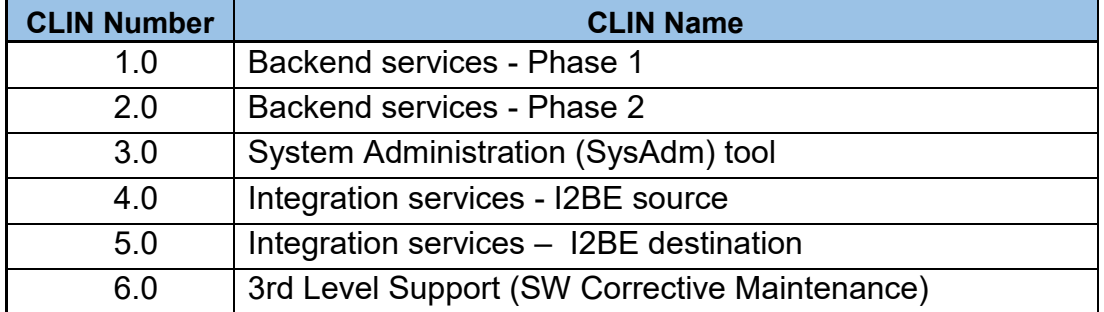

- 4.6.5. Price Balance and Realism
- 4.6.5.1. In those cases in which the prices quoted in relation with this Invitation for bid appear to be unreasonably low in relation to the performance required under the prospective Contract and/or the level of effort associated with the tasks, the Purchaser will reserve the right to request the Bidder clarifications aimed to demonstrate the rationale for such circumstances.
- 4.6.5.2. Indicators of an unrealistically low bid may be the following, amongst others:
- 4.6.5.2.1. Labour Costs that, when amortised over the expected or proposed direct labour hours, indicate average labour rates far below those prevailing in the Bidder's locality for the types of labour proposed.
- 4.6.5.2.2. Direct Material costs that are considered to be too low for the amounts and types of material proposed, based on prevailing market prices for such material.
- 4.6.5.2.3. Numerous Line Item prices for supplies and services that are provided at no cost or at nominal prices.
- 4.6.5.3. If the Purchaser has reason to suspect that a Bidder has artificially debased its prices in order to secure Contract award, the Purchaser will request clarification of the Bid in this regard and the Bidder shall provide explanation on one of the following bases:
- 4.6.5.3.1. An error was made in the preparation of the price quotation. In such a case, the Bidder must document the nature of the error and show background documentation concerning the preparation of the price quotation that makes a convincing case that a mistake was made by the Bidder. In such a case, the Bidder shall petition the Purchaser to either remain in the competition or accept the Contract at the offered price, or to withdraw from the competition.
- 4.6.5.3.2. The Bidder has a competitive advantage due to prior experience or industrial/technological processes that demonstrably reduce the costs of Bidder performance and therefore the price offered is realistic. Such an argument must support the technical proposal offered and convincingly and objectively describe the competitive advantage and the net savings achieved by this advantage over standard market practices and technology.
- 4.6.5.3.3. The Bidder recognises that the submitted price quotation is unrealistically low compared to its cost of performance and, for business reasons, the Bidder is willing to absorb such a loss. Such a statement can only be made by the head of the business unit submitting the Bid and will normally be made at the level of Chief Operating Officer or Chief Executive Officer. In such a case, the Bidder shall estimate the potential loss and show that the financial resources of the Bidder are adequate to withstand such reduction in revenue.
- 4.6.5.4. If a Bidder fails to submit a comprehensive and compelling response on one of the bases above, the Purchaser may determine the Bid submitted as non-compliant. If the Bidder responds on the basis of 4.6.5.3.1 above and requests to withdraw from the competition, the Purchaser may, depending on the nature and gravity of the mistake, allow the Bidder to withdraw.
- Book I Bidding InstructionsNATO UNCLASSIFIED 4.6.5.5. If the Purchaser accepts the Bidder's explanation of mistake in paragraph 4.6.5.3.1 and allows the Bidder to accept the Contract at the offered price, or the Purchaser accepts the Bidder's explanation

### NATO UNCLASSIFED

## IFB-CO-14873-INTELFS2 Book I – Bidding Instructions

pursuant to paragraph 4.6.5.3.3 above, the Bidder shall agree that the supporting pricing data submitted with his Bid will be incorporated by reference in the resultant Contract. The Bidder shall agree as a condition of Contract signature, that the pricing data will be the basis of determining fair and reasonable pricing for all subsequent negotiations for modifications of or additions to the Contract and that no revisions of proposed prices will be made.

- 4.6.5.6. If the Bidder presents a convincing rationale pursuant to paragraph 4.6.5.3.2 above, no additional action will be warranted. The Purchaser, however, reserves its right to reject such an argument if the rationale is not compelling or capable of objective analysis. In such a case the Bid may be determined to be non-compliant.
- 4.6.5.7. The Agency reserves the right to request prime contractors or the subcontractors to separately identify each of the direct/indirect costs, advise why each is required, and provide supporting documentation to substantiate each charge, such as: 1) catalogue price lists and any applicable discounts, 2) copies of the Subcontractor's orders from others for the same or similar items, including explanations for cost variations, 3) Subcontractor's internal cost estimate, or documentation of whatever means the Subcontractor used to arrive at the charge.
- 4.6.6. Once the offered prices as described in paragraph 4.6.4.2 have been calculated and checked, the formula set forth in paragraph 4.2.4.1 above will be applied to derive the Price Score of each Bid.

## **4.7. Evaluation Step 3 – Calculation of Best Value Scores**

- 4.7.1. Upon conclusion and approval of the Technical Evaluation and Price Evaluation results, the pre-determined weighting scheme for the Technical Evaluation will be unsealed and the scores for the Engineering, Management and Supportability factors will be calculated for each compliant bid. Then all partial scores will be fed into the formula stated in paragraph 4.2.5 in order to obtain the Best Value Score of each Bid.
- 4.7.2. The highest scored Bid will be recommended as the Apparent Successful **Bid.**
- 4.7.3. A statistical tie is deemed to exist when the final scores of the highest scoring bids are within one point (1.0) of each other. (For example, final scores of 67.30 and 68.30 are within one point of each other and would therefore be considered a statistical tie. Final scores of 67.30 and 68.31 are more than one point apart and would not be considered a tie.) The Purchaser will then resolve the statistical tie by awarding the contract to the Bid with the highest weighed technical score.
- 4.7.4. Prior to confirmation of award, the Purchaser shall invite the Bidder with the Apparent Successful Offer to one or more rounds of pre-award discussions. These discussions shall aim at clarifying and confirming,

within the boundaries of the IFB documents, any remaining topics and results in the preparation of the final contract documents.

- 4.7.5. Upon the successful completion of these pre-award discussions, to the Purchaser's full satisfaction, confirmation of final Bid compliance will be noted.
- 4.7.6. The Purchaser will deliver the final set of contract documents to the Bidder for their signature. Upon the Purchaser's countersignature of those contract documents, the contract shall be considered to be in effect.

# **Annex A Bidding Sheets**

## **A-1 Introduction**

- 1. Bid pricing requirements as addressed in this Annex are mandatory. Failure to abide to the bid pricing requirements included in this section may lead to the Bid being declared non-compliant and not being taken into consideration for award.
- 2. No alteration of the Bidding sheets including, but not limited to quantity indications, descriptions, titles or pre-populated Not-to-Exceed amounts – are allowed with the sole exception of those explicitly indicated as allowed in this document or in the instructions embedded in the Bidding Sheets file.
- 3. Additional price columns may be added if multiple currencies are Bid, including extra provisions for all totals.

## **A-2 General Requirements**

- 1. Bidders are required, in preparing their Price Volume to utilise the electronic files provided as part of this IFB and referenced in Annex A-3 and/or A-4.
- 2. This Excel file includes detailed instructions on each tab that will facilitate bidders' preparation of the bid pricing. These instructions are mandatory.
- 3. The prices and quantities entered on the document shall reflect the total items required to meet the Contractual requirements. The total price shall be indicated in the appropriate columns.
- 4. In preparing the Bidding Sheets, Bidders shall ensure that the prices of the Sub-items total the price of the major item of which they constitute a part.
- 5. All metrics (e.g., cost associated with labour) will be assumed to be standard or normalised to 7.6 hours/day, for a five-day workweek at NATO and National sites and Contractor facilities.
- 6. Should the Apparent Best Value Bid be in other than Euro currency, the award of the Contract will be made in the currency or currencies of the bid.
- 7. Bidders are advised that formulae are designed to ease evaluation of the Bidders proposal have been inserted in the electronic copies of the Bidding Sheets. Notwithstanding this, the Bidder remains responsible for ensuring that their figures are correctly calculated and should not rely on the accuracy of the formulae electronic copies of the Bidding Sheets.
- 8. If the Bidder identifies an error in the spreadsheet, it should notify the Purchaser through process described section 2.6. The Purchaser will then make a correction and notify all the Bidders of the update.

9. Prices shall not include any provision for taxes or duties for which the Purchaser is exempt.

## **A-3 Bidding Sheets for Front-end User Applications Bid**

1. Bidders are required, in preparing their Price Volume to utilise the correct electronic Bidding Sheets file provided as part of this IFB. For the Frontend User Applications bid, this is:

"03\_IFB-CO-14873-INTELFS2-UA Book I Bidding Sheets I2UA.xls"

2. Bidders shall include this file in its proposal in the same Excel format in which it is provided in this IFB.

## **A-4 Bidding Sheets for Back-end Data Management Bid**

1. Bidders are required, in preparing their Price Volume to utilise the correct electronic Bidding Sheets file provided as part of this IFB. For the Back-end Data Management bid, this is:

"04\_IFB-CO-14873-INTELFS2-BE Book I Bidding Sheets I2BE.xls"

2. Bidders shall include this file in its proposal in the same Excel format in which it is provided in this IFB.

IFB-CO-14873-INTELFS2 Book I – Bidding Instructions

# **Annex B Prescribed Administrative Forms and Certificates**

## NATO UNCLASSIFED

IFB-CO-14873-INTELFS2 Book I – Bidding Instructions

# **Annex B-1. Certificate of Legal Name of Bidder**

This Bid is prepared and submitted on behalf of the legal corporate entity specified below:

\_\_\_\_\_\_\_\_\_\_\_\_\_\_\_\_\_\_\_\_\_\_\_\_\_\_\_\_\_\_\_\_\_\_\_\_\_\_\_\_\_\_\_\_\_\_\_\_\_\_\_\_\_\_\_\_\_\_\_\_\_\_\_\_\_\_ \_\_\_\_\_\_\_\_\_\_\_\_\_\_\_\_\_\_\_\_\_\_\_\_\_\_\_\_\_\_\_\_\_\_\_\_\_\_\_\_\_\_\_\_\_\_\_\_\_\_\_\_\_\_\_\_\_\_\_\_\_\_\_\_\_\_ \_\_\_\_\_\_\_\_\_\_\_\_\_\_\_\_\_\_\_\_\_\_\_\_\_\_\_\_\_\_\_\_\_\_\_\_\_\_\_\_\_\_\_\_\_\_\_\_\_\_\_\_\_\_\_\_\_\_\_\_\_\_\_\_\_\_

FULL NAME OF CORPORATION:

DIVISION (IF APPLICABLE): \_\_\_\_\_\_\_\_\_\_\_\_\_\_\_\_\_\_\_\_\_\_\_\_\_\_\_\_\_\_\_\_\_\_\_\_

SUB DIVISION (IF APPLICABLE): \_\_\_\_\_\_\_\_\_\_\_\_\_\_\_\_\_\_\_\_\_\_\_\_\_\_\_\_\_\_\_\_\_\_\_\_

OFFICIAL MAILING ADDRESS

E-MAIL ADDRESS:

POINT OF CONTACT REGARDING THIS BID:

NAME: \_\_\_\_\_\_\_\_\_\_\_\_\_\_\_\_\_\_\_\_\_\_\_\_\_\_\_\_\_\_\_\_\_\_\_\_ POSITION: TELEPHONE:

ALTERNATIVE POINT OF CONTACT:

NAME: \_\_\_\_\_\_\_\_\_\_\_\_\_\_\_\_\_\_\_\_\_\_\_\_\_\_\_\_\_\_\_\_\_\_\_\_ POSITION: TELEPHONE:

Date Signature of Authorised Representative

Printed Name

**Title** 

# **Annex B-2. Acknowledgement of Receipt of IFB Amendments**

I confirm that the following amendments to Invitation for Bid CO-14873-INTELFS2 have been received and the Bid, as submitted, reflects the content of such amendments.

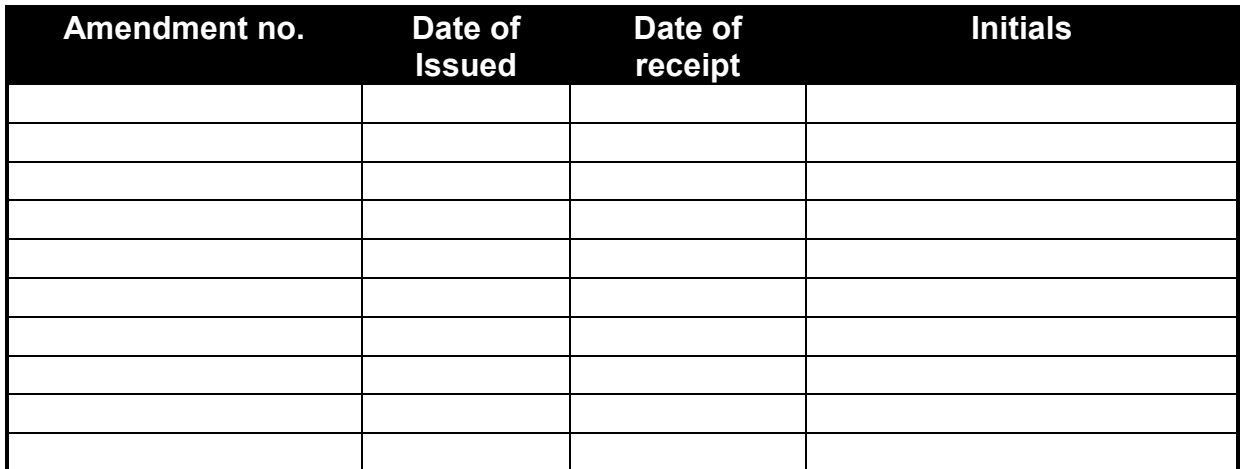

Date **Date** Signature of Authorised Representative

Printed Name

**Title** 

# **Annex B-3. Certificate of Independent Determination**

It is hereby stated that:

a. We have read and understand all documentation issued as part of IFB-CO-14873-INTELFS2. Our Bid submitted in response to the referred solicitation is fully compliant with the provisions of the IFB and the prospective Contract.

b. Our Bid has been arrived at independently, without consultation, communication or agreement, for the purpose of restricting competition, with any other Bidder or with any competitor;

b. The contents of our Bid have not been knowingly disclosed by the Bidder and will not knowingly be disclosed by the Bidder prior to award, directly or indirectly to any other Bidder or to any competitor; and

c. No attempt has been made, or will be made by the Bidder to induce any other person or firm to submit, or not to submit, a Bid for the purpose of restricting competition.

Date Signature of Authorised Representative

Printed Name

**Title** 

# **Annex B-4. Certificate of Bid Validity**

I, the undersigned, as an authorised representative of the firm submitting this Bid, do hereby certify that the pricing and all other aspects of our Bid will remain valid for a period of twelve (12) months from the Bid Closing Date of this Invitation for Bid.

Date **Date** Signature of Authorised Representative

Printed Name

**Title** 

# **Annex B-5. Certificate of Exclusion of Taxes, Duties and Charges**

I hereby certify that the prices offered in the price quotation of this Bid exclude all taxes, duties and customs charges from which the Purchaser has been exempted by international agreement.

Date **Signature of Authorised Representative** 

Printed Name

**Title** 

# **Annex B-6. Comprehension and Acceptance of Contract Special and General Provisions**

The Bidder hereby certifies that he has reviewed the Contract Special Provisions and the NCI Agency Contract General Provisions set forth in the Prospective Contract, Book II, of this Invitation for Bid. The Bidder hereby provides his confirmation that he fully comprehends the rights, obligations and responsibilities of the Contractor as set forth in the Articles and Clauses of the Prospective Contract. The Bidder additionally certifies that the offer submitted by the Bidder is without prejudice, qualification or exception to any of the Terms and Conditions and he will accept and abide by the stated Contract Special Provisions and Contract General Provisions if awarded the Contract as a result of this Invitation for Bid.

Date Signature of Authorised Representative

Printed Name

**Title** 

# **ANNEX B-7. Disclosure of Requirements for NCI Agency Execution of Supplemental Agreements**

I, the undersigned, as an authorised representative of  $\blacksquare$ the following statement:

All supplemental agreements, defined as agreements, documents and/or permissions outside the body of the Contract but are expected to be required by my Government, and the governments of my Subcontractors, to be executed by the NCI Agency or its legal successor as a condition of my firm's performance of the Contract, have been identified, as part of the Bid.

These supplemental agreements are listed as follows: *(insert list of supplemental agreements or specify "none")*

Examples of the terms and conditions of these agreements have been provided in our Offer. The anticipated restrictions to be imposed on NATO, if any, have been identified in our offer along with any potential conflicts with the terms, conditions and specifications of the Prospective Contract. These anticipated restrictions and potential conflicts are based on our knowledge of and prior experience with such agreements and their implementing regulations. We do not certify that the language or the terms of these agreements will be exactly as we have anticipated.

The processing time for these agreements has been calculated into our delivery and performance plans and contingency plans made in the case that there is delay in processing on the part of the issuing government(s).

We recognise that additional supplemental agreements, documents and permissions presented as a condition of Contract performance or MOU signature after our firm would be selected as the successful Bidder may be cause for the NCI Agency to determine the submitted Bid to be non-compliant with the requirements of the IFB;

We accept that should the resultant supplemental agreements issued in final form by the government(s) result in an impossibility to perform the Contract in accordance with its schedule, terms or specifications, the Contract may be terminated by the Purchaser at no cost to either Party.

Date **Date** Signature of Authorised Representative

Printed Name

Title

# **Annex B-8. Certificate of Compliance AQAP 2110 or ISO 9001:2015 or Equivalent**

I hereby certify that \_\_\_\_\_\_\_\_\_\_\_\_\_\_\_\_\_\_\_\_\_\_\_\_\_(name of Company) possesses and applies Quality Assurance Procedures/Plans AQAP 2110 or ISO 9001:2015 or equivalent as evidenced through the attached documentation $^{\mathsf{1}}$ .

 $\overline{a}$ 

Date **Signature of Authorised Representative** 

Printed Name

**Title** 

<sup>1</sup> Bidders must attach copies of any relevant quality certification.

IFB-CO-14873-INTELFS2 Book I – Bidding Instructions

# **Annex B-9. List of Prospective Subcontractors**

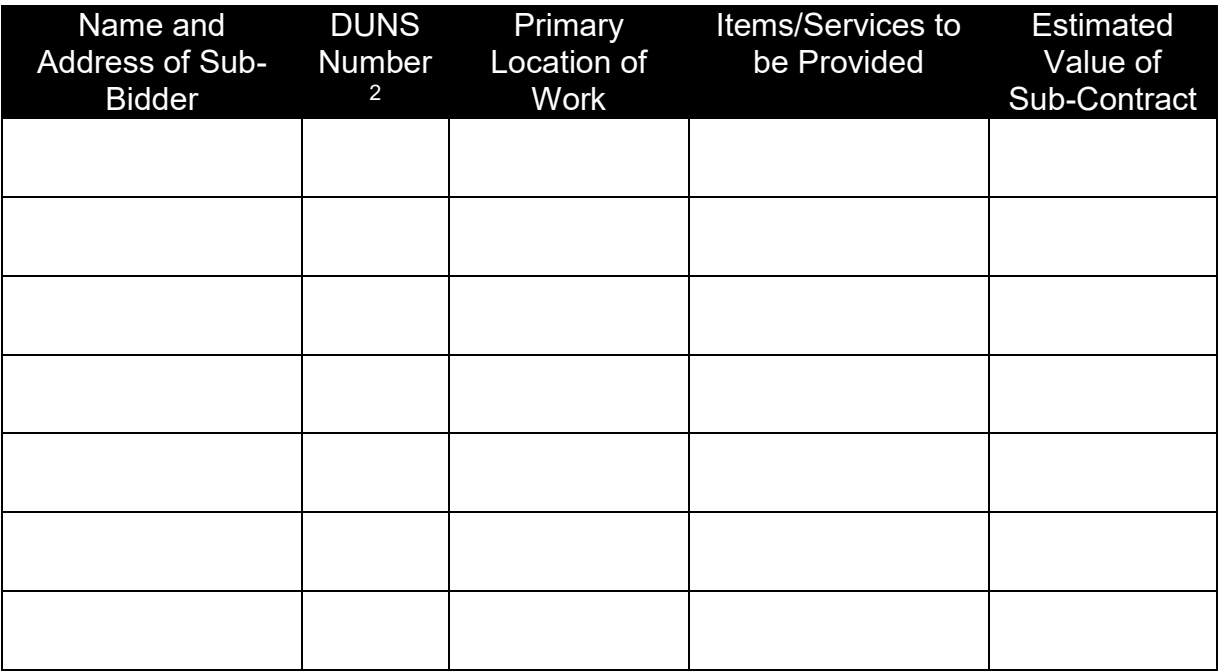

 $\overline{a}$ 

Date **Date** Signature of Authorised Representative

Printed Name

**Title** 

 $^{\rm 2}$  Data Universal Numbering System (DUNS). Bidders are requested to provide this data in order to help NCI AGENCY to correctly identify Subcontractors. If a Subcontractor's DUNS is not known this field may be left blank.

# **Annex B-10. Bidder Background IPR**

I, the undersigned, as an authorised representative of Bidder \_\_\_\_\_\_\_\_\_\_\_\_\_\_\_\_\_\_\_\_\_\_\_, warrant, represent, and undertake that:

a. The Contractor Background IPR specified in the table below will be used for the purpose of carrying out work pursuant to the prospective Contract.

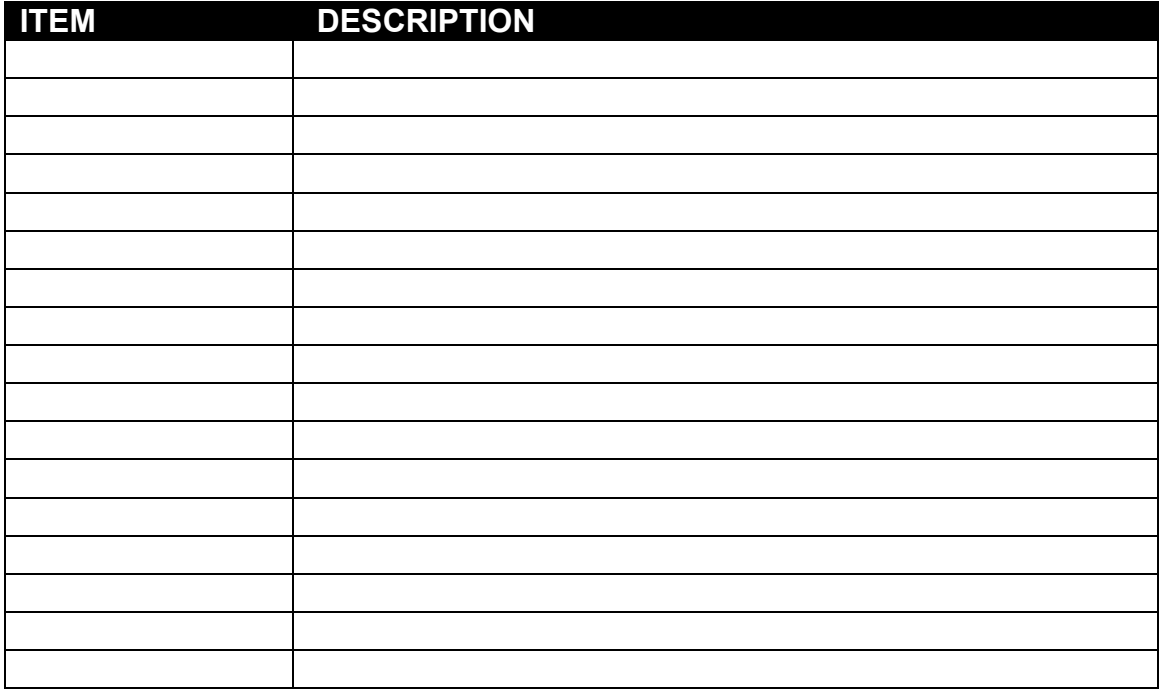

- b. The stated Bidder has and will continue to have, for the duration of the prospective Contract, all necessary rights in and to the Background IPR specified above.
- c. The Background IPR stated above complies with the terms specified in Article 8 of the Contract Special Provisions.

Date **Date** Signature of Authorised Representative

Printed Name

**Title** 

Company

NATO UNCLASSIFIED

# **Annex B-11. List of Subcontractor IPR**

- I, the undersigned, as an authorised representative of Bidder \_\_\_\_\_\_\_\_\_\_\_\_\_\_\_\_\_\_\_\_\_\_\_, warrant, represent, and undertake that:
	- a. The Subcontractor IPR specified in the table below will be used for the purpose of carrying out work pursuant to the prospective Contract.

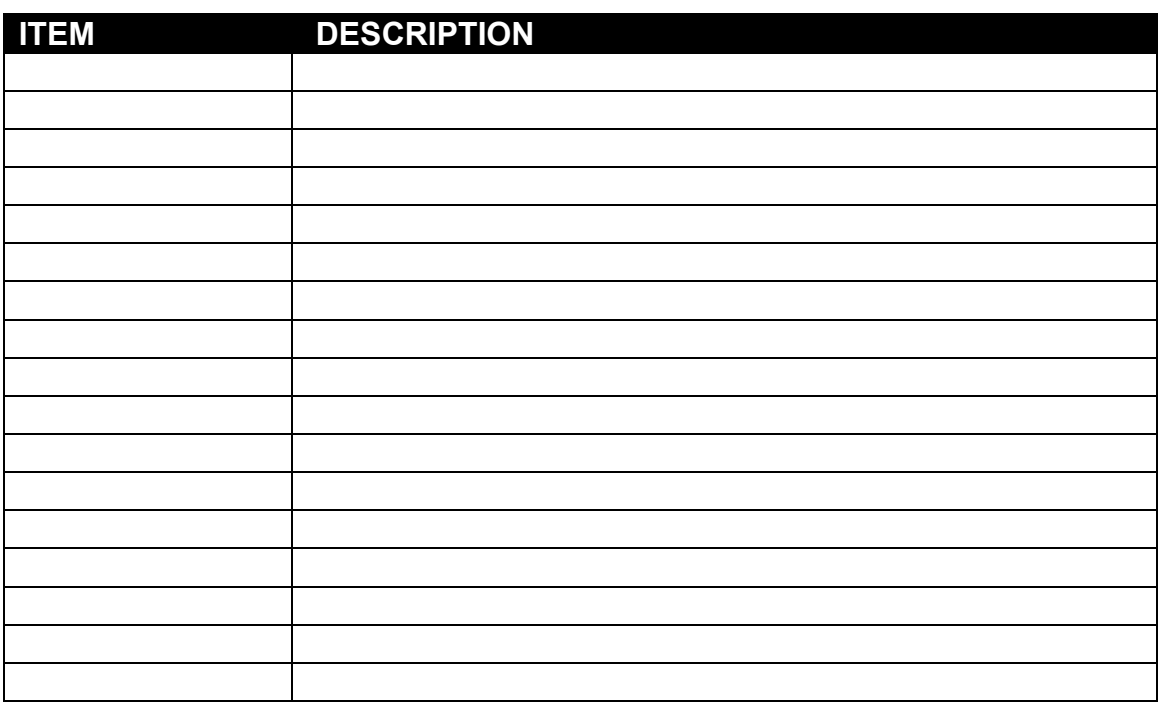

- b. The stated Bidder has and will continue to have, for the duration of the prospective Contract, all necessary rights in and to the IPR specified above necessary to perform the Contractor's obligations under the Contract.
- c. The Subcontractor IPR stated above complies with the terms Clause 30 the Contract General Provisions.

Date **Date** Signature of Authorised Representative

Printed Name

**Title** 

# **Annex B-12. Certificate of Origin of Equipment, Services, and Intellectual Property**

The Bidder hereby certifies that, if awarded the Contract pursuant to this solicitation, he will perform the Contract subject to the following conditions:

(a) none of the work, including project design, labour and services shall be performed other than by firms from and within participating NATO member countries;

(b) no material or items of equipment down to and including identifiable subassemblies shall be manufactured or assembled by a firm other than from and within a participating NATO member country. (A sub-assembly is defined as a portion of an assembly consisting of two or more parts that can be provisioned and replaced as an entity); and

(c) The intellectual property rights to all design documentation and related system operating software shall reside in NATO member countries, and no license fees or royalty charges shall be paid by the Bidder to firms, individuals or Governments other than within the NATO member countries.

Date **Date** Signature of Authorised Representative

Printed Name

**Title** 

#### NATO UNCLASSIFED

# **Annex B-13. List of Proposed Key Personnel**

Key Personnel are not necessarily required to work full-time in that position. Therefore, it is possible for an individual to fill more than one Key Personnel role at the same time, assuming the person is qualified to perform both roles. *Note: "SW Architect" is a Key Personnel for IFB-CO-14873-INTEL-FS2-BE (Back-End) only.*

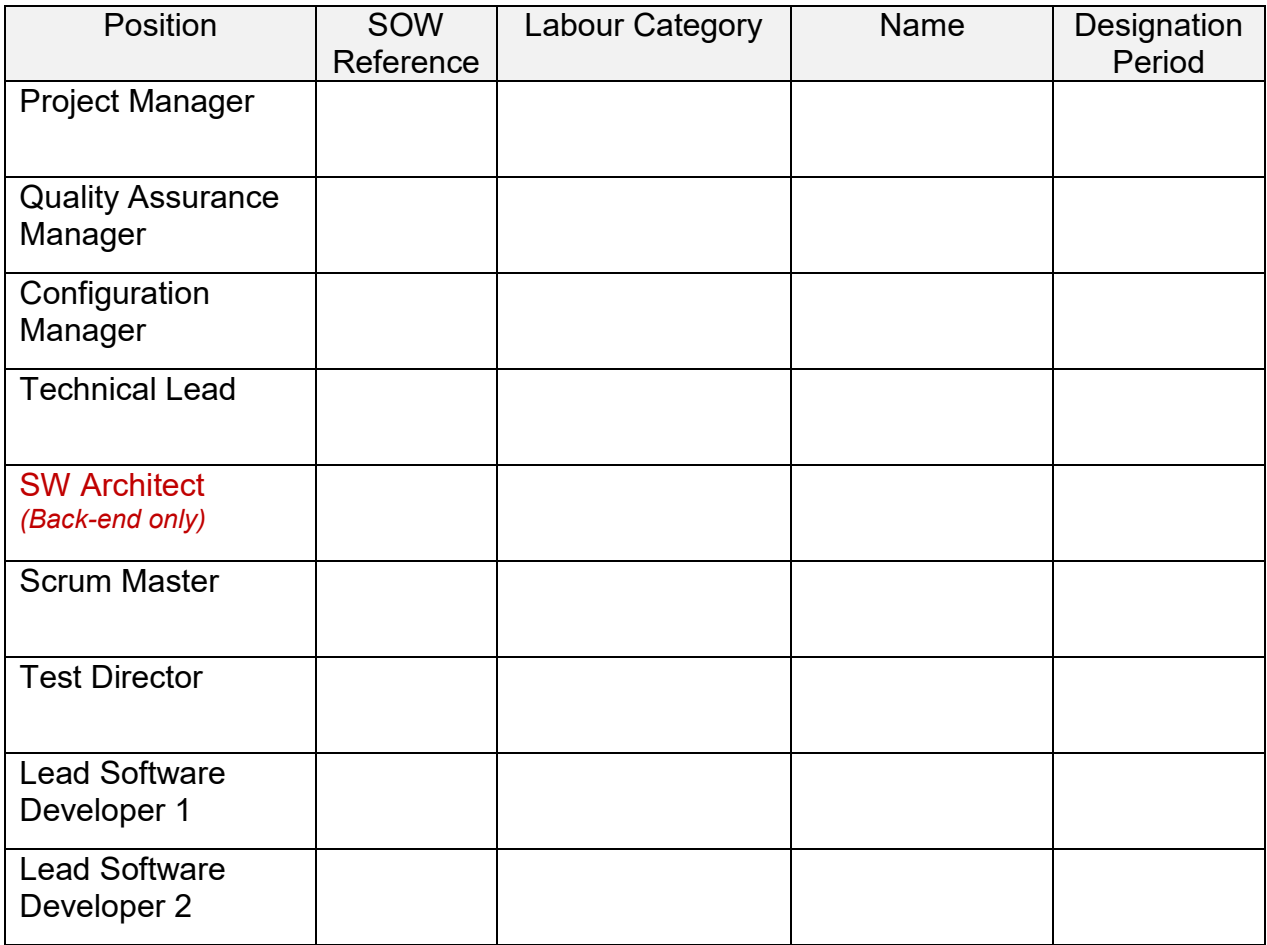

Date **Signature of Authorised Representative** 

Printed Name

**Title** 

# **Annex B-14. Certificate of Price Ceiling**

I hereby certify that the total price offered in the Price Volume of this Bid does not exceed the price ceiling provided in paragraph 3.5.3.1 of Book I:

- EUR 17,510,454, for the Front-end User Applications contract;
- EUR 23,178,132, for the Back-end Data Management contract.

Note: All prices, or supporting pricing information, shall be included in the Price Volume<br>only. There shall be no pricing information disclosed in the either the Bid There shall be no pricing information disclosed in the either the Bid Administration Volume or the Technical Volume.

Date **Date** Signature of Authorised Representative

Printed Name

**Title**
## **Annex B-15. Disclosure of Involvement of Former NCI Agency Employment**

The Bidder hereby certifies that, in preparing its Bid, the Bidder did not have access to solicitation information prior to such information being released to Bidders (e.g., draft statement of work and requirement documentation).

The Bidder hereby acknowledges the post-employment measures applicable to former NCI Agency Personnel as per the NCI Agency Code of Conduct.

The Bidder hereby certifies that:

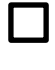

Its personnel, at any tier, working as part of the company's team preparing the Bid have not held employment with NCI Agency within the last two years.

It has obtained a signed statement from the former NCI Agency personnel below, who departed the NCI Agency within the last two years, that they were not previously involved in the project under competition (as defined in the extract of the NCI Agency Code of Conduct provided in Annex B-16 of this IFB):

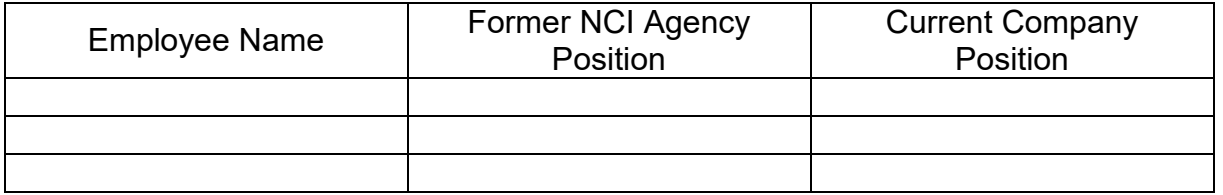

The Bidder also hereby certifies that it does not employ and/or receive services from former NCI Agency Personnel at grades A5 and above or ranks OF-5 and above, who departed the NCI Agency within the last 12 months. This prohibitions covers negotiations, representational communications and/or advisory activities.

Date Signature of Authorised Representative

Printed Name

Title

Company

## **Annex B-16. NCI Agency AD. 05.00, Code of Conduct: Post Employment Measures**

- 1. The NCI Agency will not offer employment contracts to former NCI Agency Personnel who departed less than 2 years earlier, unless prior approval by the General Manager has been received.
- 2. Former NCI Agency Personnel will not be accepted as consultants or commercial counterparts for two (2) years after finalization of their employment at NCI Agency, unless the General Manager decides otherwise in the interest of the Agency and as long as NATO rules on double remuneration are observed. Such decision shall be recorded in writing. Commercial counterparts include owners or majority shareholders, key account managers, or staff members, agents or consultants of a company and/or subcontractors seeking business at any tier with the NCI Agency in relation to a procurement action in which the departing NCI Agency staff member was involved when he/she was under the employment of the NCI Agency. As per the Prince 2 Project methodology, a Project is defined as a "temporary organization that is created for the purpose of delivering one or more business products according to an agreed business case". For the purpose of this provision, involvement requires (i) drafting, review or coordination of internal procurement activities and documentation, such as statement of work and statement of requirement; and/or (ii) access to procurement information that has not yet been authorized for release for outside distribution, including draft statements of work and requirement documentations; and/or (iii) being appointed as a representative to the Project governance (e.g., Project Board) with access to procurement information as per (ii) above; and/or (iv) having provided strategic guidance to the project, with access to procurement information as per (ii) above.
- 3. In addition to paragraph 2 above, former NCI Agency Personnel at grades A5 and above or ranks OF-5 and above are prohibited during twelve months following the end of their employment with the NCI Agency from engaging in negotiations, representational communications and/or advisory activities with the NCI Agency on behalf of a private entity, unless this has been agreed in advance by the NCI Agency General Manager and notified to the Agency Supervisory Board (ASB).
- 4. NCI Agency Personnel leaving the Agency shall not contact their former colleagues in view of obtaining any information or documentation about procurement activities' not-yetauthorized release. NCI Agency Personnel shall immediately report such contacts to the Director of Acquisition.
- 5. The ASB Chairman will be the approving authority upon recommendation by the Legal Adviser when the NCI Agency Personnel concerned by the above is the NCI Agency General Manager and will notify the ASB.
- 6. NCI Agency Personnel leaving the Agency shall sign a statement that they are aware of the post-employment measures set out in this Directive.
- 7. The post-employment measures set out in this Directive shall be reflected in the NCI Agency procurement documents, such as IFBs, and contract provisions.

# **Annex C Bid Guarantee – Standby Letter of Credit**

Standby Letter of Credit Number:

Issue Date: \_\_\_\_\_\_\_\_\_\_\_\_\_\_\_\_\_\_\_\_\_\_\_\_\_\_\_

Beneficiary: NATO CI Agency, Financial Management Resource Centre, Boulevard Leopold III, B-1110 Brussels, Belgium

Expiry Date: \_\_\_\_\_\_\_\_\_\_\_\_\_\_\_\_\_\_\_\_\_\_\_\_\_\_\_

*Delete whichever paragraph 1 below does not apply.*

1. We, (issuing bank) hereby establish in your favour our irrevocable standby letter of credit number {number} by order and for the account of (NAME AND ADDRESS OF BIDDER) in the original amount of  $\epsilon$  130,000.00 (One Hundred and Thirty Thousand Euro) . We are advised this Guarantee fulfils a requirement under Invitation for Bid IFB-CO-14873-INTELFS2-UA dated

1. We, (issuing bank) hereby establish in your favour our irrevocable standby letter of credit number {number} by order and for the account of (NAME AND ADDRESS OF BIDDER) in the original amount of  $\epsilon$  170,000.00 (One Hundred and Seventy Thousand Euro) . We are advised this Guarantee fulfils a requirement under Invitation for Bid IFB-CO-14873-INTELFS2-BE dated

2. Funds under this standby letter of credit are available to you upon first demand and without question or delay against presentation of a certificate from the NATO CI Agency Contracting Officer that:

a) (NAME OF BIDDER) has submitted a Bid and, after Bid Closing Date (including extensions thereto) and prior to the selection of the lowest priced, technically compliant Bid, has withdrawn his Bid, or stated that he does not consider his Bid valid or agree to be bound by his Bid, or

b) (NAME OF BIDDER) has submitted a Bid determined by the Agency to be the lowest priced, technically compliant Bid, but (NAME OF BIDDER) has declined to execute the Contract offered by the Agency, such Contract being consistent with the terms of the Invitation for Bid, or

c) The NATO CI Agency has offered (NAME OF BIDDER) the Contract for execution but (NAME OF BIDDER) has been unable to demonstrate compliance with the security requirements of the Contract within a reasonable time, or

d) The NATO CI Agency has entered into the Contract with (NAME OF BIDDER) but (NAME OF BIDDER) has been unable or unwilling to provide the Performance Guarantee required under the terms of the Contract within the time frame required.

3. This Letter of Credit is effective the date hereof and shall expire at our office<br>located at (Bank Address) on **All demands for payment** located at (Bank Address) on \_\_\_\_\_\_\_\_\_\_\_\_\_\_\_\_\_\_. All demands for payment must be made prior to the expiry date.

4. It is a condition of this letter of credit that the expiry date will be automatically extended without amendment for a period of sixty (60) calendar days from the current or any successive expiry date unless at least thirty (30) calendar days prior to the then current expiry date the NATO CI Agency Contracting Officer notifies us that the Letter of Credit is not required to be extended or is required to be extended for a shorter duration.

5. We may terminate this letter of credit at any time upon sixty (60) calendar days notice furnished to both (NAME OF BIDDER) and the NATO CI Agency by registered mail.

6. In the event we (the issuing bank) notify you that we elect not to extend the expiry date in accordance with paragraph 4 above, or, at any time, to terminate the letter of credit, funds under this credit will be available to you without question or delay against presentation of a certificate signed by the NATO CI Agency Contracting Officer which states

"The NATO CI Agency has been notified by {issuing bank} of its election not to automatically extend the expiry date of letter of credit number {number} dated {date} pursuant to the automatic renewal clause (or to terminate the letter of credit). As of the date of this certificate, no suitable replacement letter of credit, or equivalent financial guarantee has been received by the NATO CI Agency from, or on behalf of (NAME OF BIDDER), and the NATO CI Agency, as beneficiary, hereby draws on the standby letter of credit number  $\qquad \qquad$  in the amount of  $\epsilon$  (Amount up to the maximum available under the LOC), such funds to be transferred to the account of the Beneficiary number \_\_\_\_\_\_\_\_\_\_\_\_\_\_\_\_\_\_\_\_\_\_\_ (to be identified when certificate is presented)."

Such certificate shall be accompanied by the original of this letter of credit and a copy of the letter from the issuing bank that it elects not to automatically extend the standby letter of credit, or terminating the letter of credit.

7. The Beneficiary may not present the certificate described in paragraph 6 above until 20 (twenty) calendar days prior to a) the date of expiration of the letter of credit should {issuing bank} elect not to automatically extend the expiration date of the letter of credit, b) the date of termination of the letter of credit if {issuing bank} notifies the Beneficiary that the letter of credit is to be terminated in accordance with paragraph 6 above.

8. Multiple drawings are allowed.

9. Drafts drawn hereunder must be marked, "Drawn under {issuing bank} Letter of Credit No. {number}" and indicate the date hereof.

10. This letter of credit sets forth in full the terms of our undertaking, and this undertaking shall not in any way be modified, amended, or amplified by reference to any document, instrument, or agreement referred to herein (except the International Standby Practices (ISP 98) hereinafter defined) or in which this letter of credit is referred to or to which this letter of credit relates, and any such reference shall not be deemed to incorporate herein by reference any document, instrument, or agreement.

11. We hereby engage with you that drafts drawn under and in compliance with the terms of this letter of credit will be duly honoured upon presentation of documents to us on or before the expiration date of this letter of credit.

12. This Letter of Credit is subject to The International Standby Practices-ISP98 (1998 Publication) International Chamber of Commerce Publication No.590.

IFB-CO-14873-INTELFS2 Book I – Bidding Instructions

## **Annex D Clarification Request Form**

## **INVITATION FOR BID IFB-CO-14873-INTELFS2**

## **CLARIFICATION REQUEST FORM**

NATO UNCLASSIFIED

#### NATO UNCLASSIFED

#### IFB-CO-14873-INTELFS Book I – Bidding Instructions

#### **Delete whichever does not apply:**

#### **IFB-CO-14873-INTELFS2-UA User Applications or IFB-CO-14873-INTELFS2-BE Back-end Data Management**

Company Name \_\_\_\_\_\_\_\_\_\_\_\_\_\_\_\_\_\_\_\_\_\_\_\_\_\_\_\_\_\_\_\_\_\_\_\_ Submission Date\_\_\_\_\_\_\_\_\_\_\_\_\_\_\_\_\_\_\_\_\_\_\_\_\_\_\_\_\_\_\_\_\_

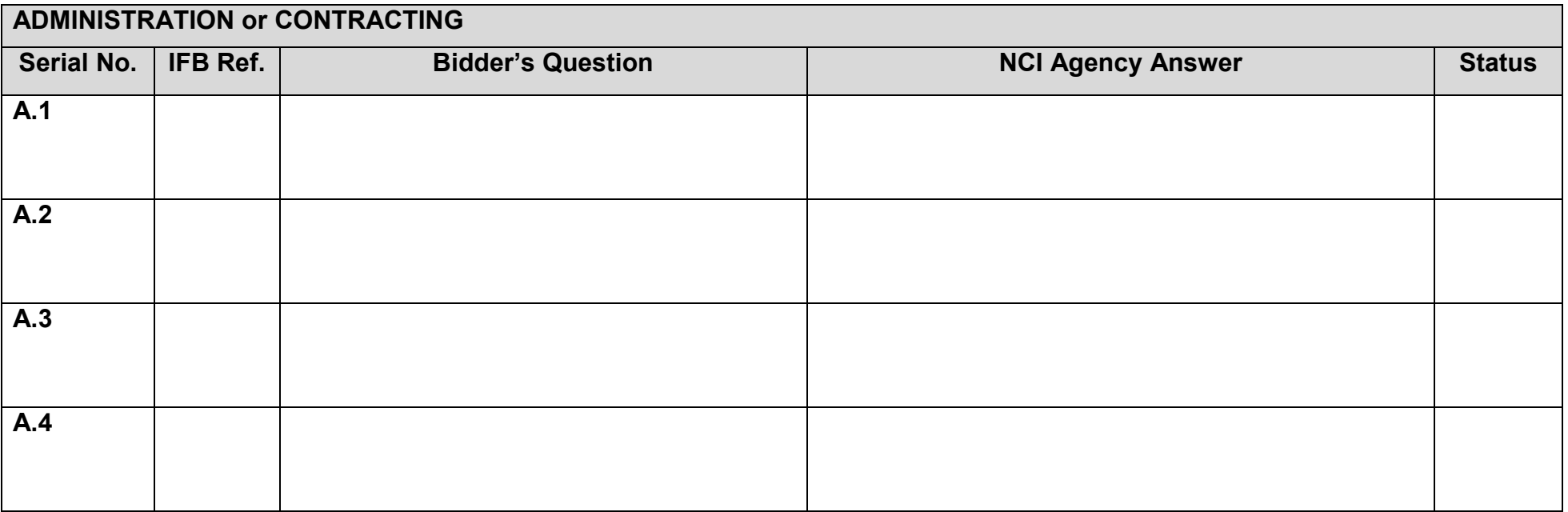

#### NATO UNCLASSIFED

#### IFB-CO-14873-INTELFS Book I – Bidding Instructions

#### **Delete whichever does not apply:**

## **IFB-CO-14873-INTELFS2-UA User Applications or IFB-CO-14873-INTELFS2-BE Back-end Data Management**

Company Name \_\_\_\_\_\_\_\_\_\_\_\_\_\_\_\_\_\_\_\_\_\_\_\_\_\_\_\_\_\_\_\_\_\_\_\_ Submission Date\_\_\_\_\_\_\_\_\_\_\_\_\_\_\_\_\_\_\_\_\_\_\_\_\_\_\_\_\_\_\_\_\_

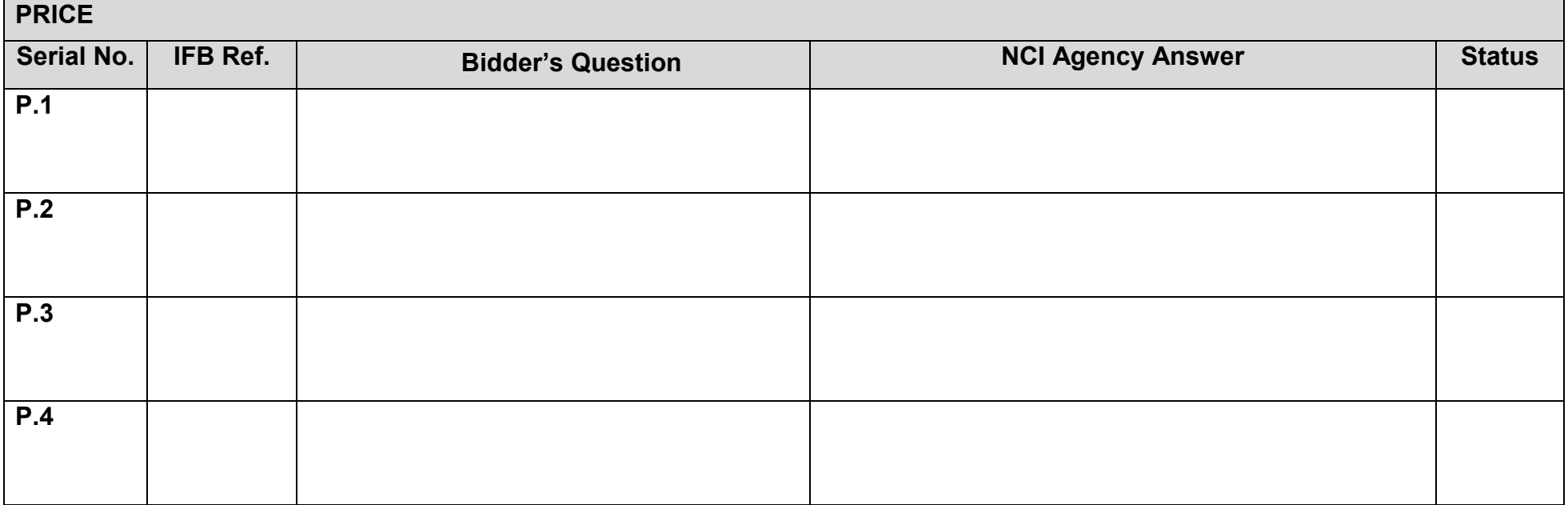

#### NATO UNCLASSIFED

#### IFB-CO-14873-INTELFS Book I – Bidding Instructions

#### **Delete whichever does not apply:**

## **IFB-CO-14873-INTELFS2-UA User Applications or IFB-CO-14873-INTELFS2-BE Back-end Data Management**

Company Name \_\_\_\_\_\_\_\_\_\_\_\_\_\_\_\_\_\_\_\_\_\_\_\_\_\_\_\_\_\_\_\_\_\_\_\_ Submission Date\_\_\_\_\_\_\_\_\_\_\_\_\_\_\_\_\_\_\_\_\_\_\_\_\_\_\_\_\_\_\_\_\_

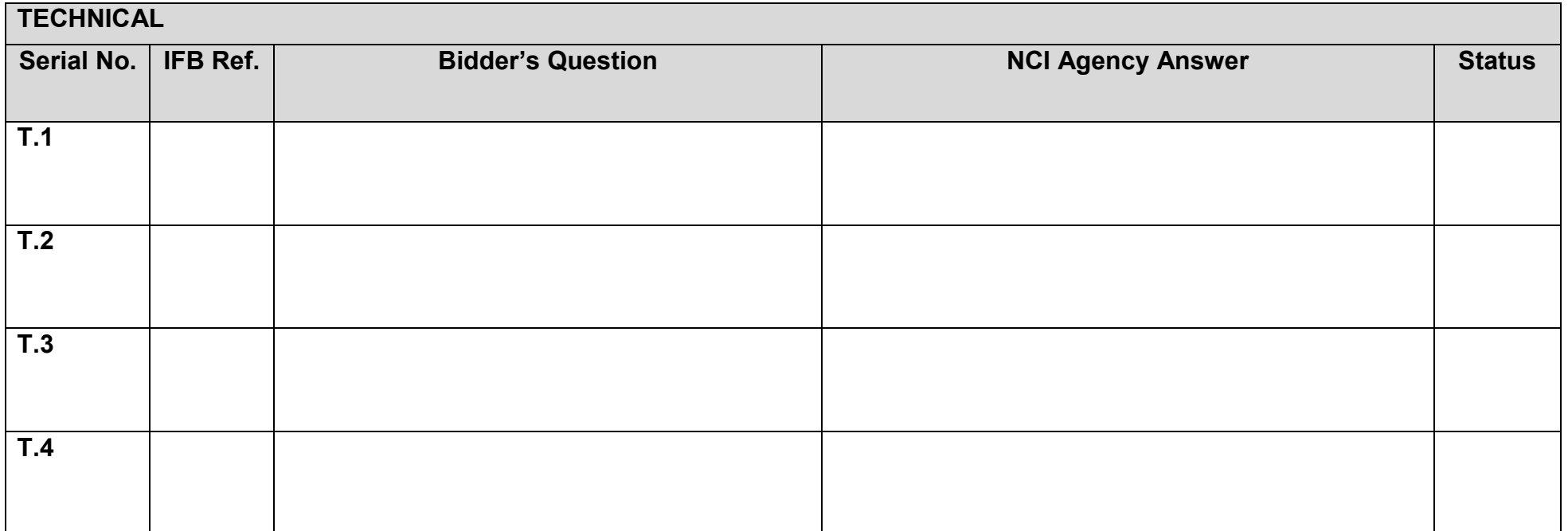

# **Bidding Sheets Instructions**

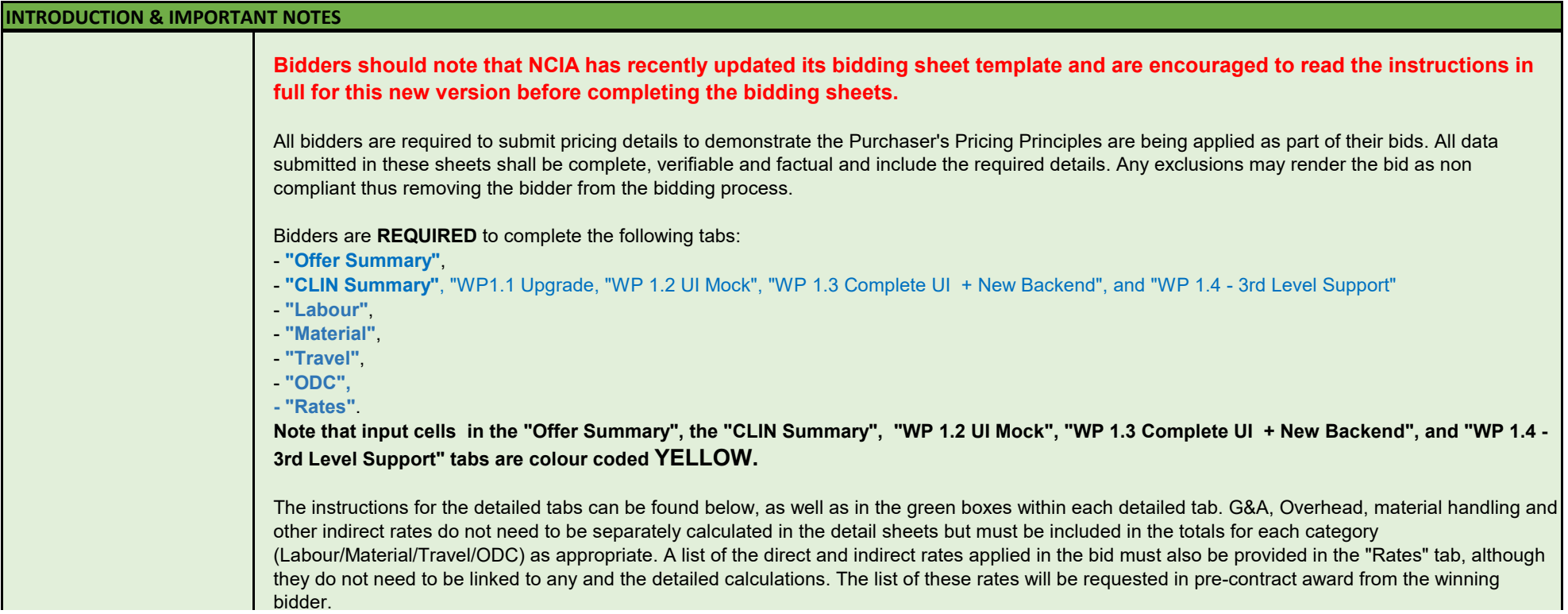

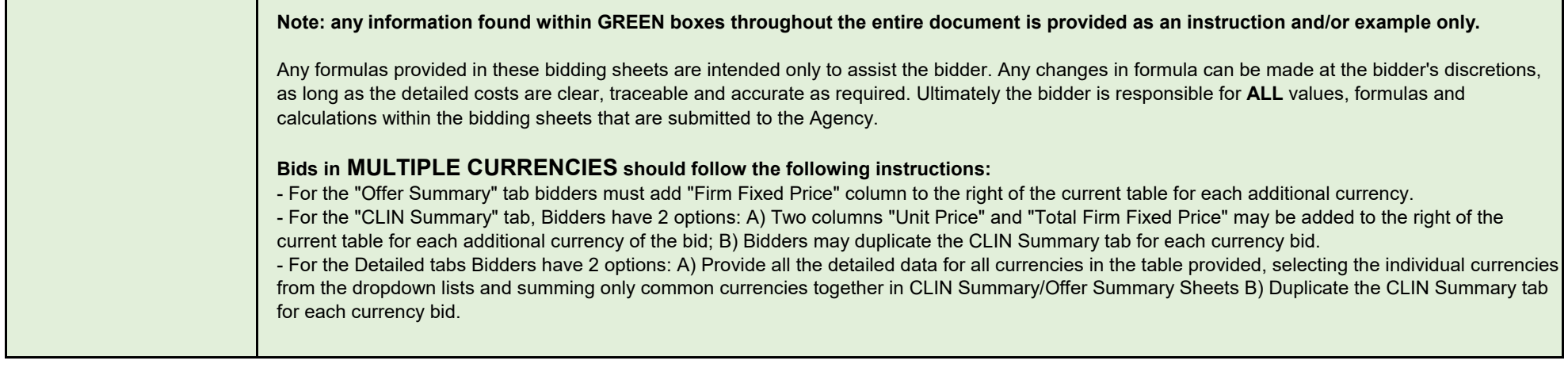

**DETAILED TABS DESCRIPTION** 

#### NATO UNCLASSIFIED CO-14873-INTELFS2

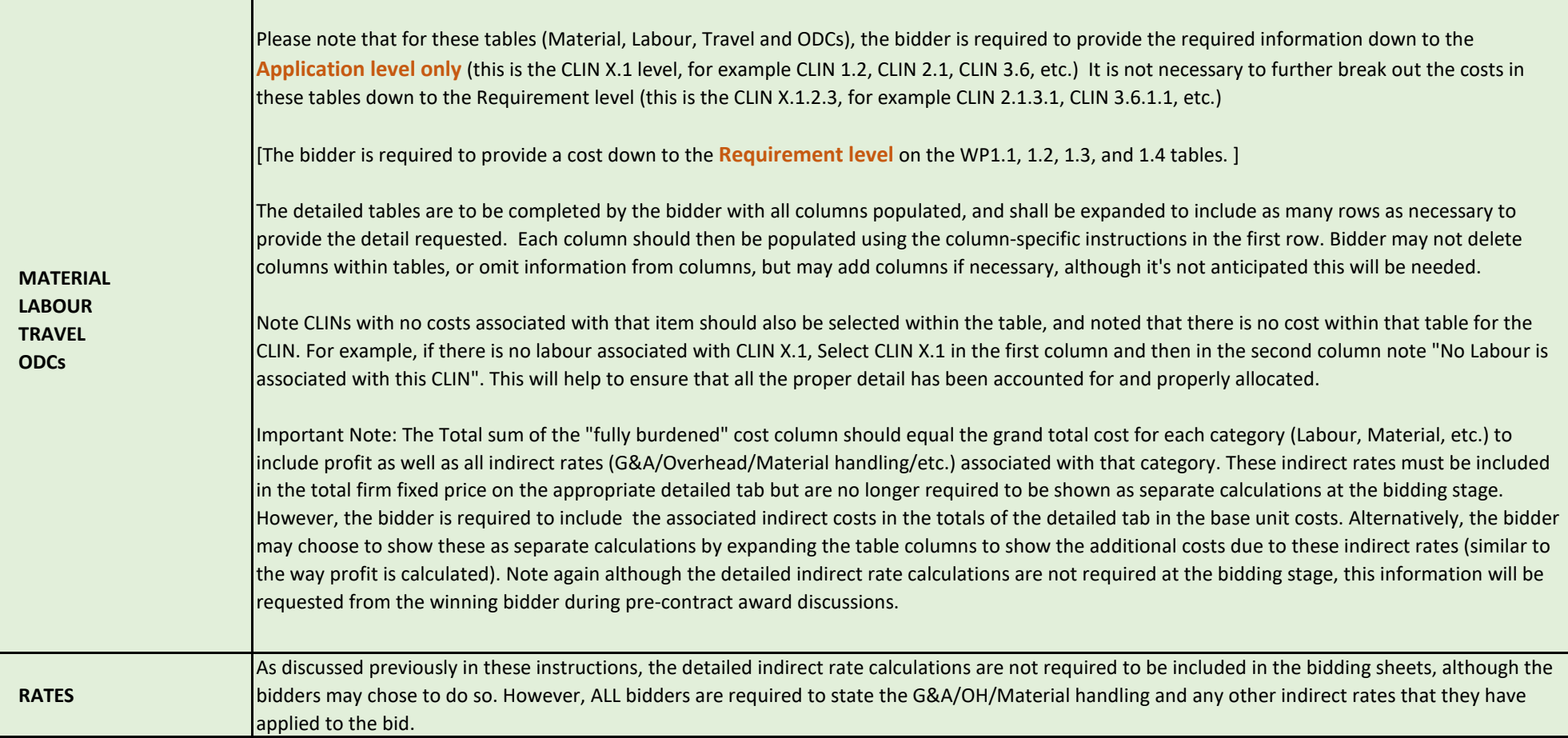

#### NATO UNCLASSIFIED **CO-14873-INTELFS2**

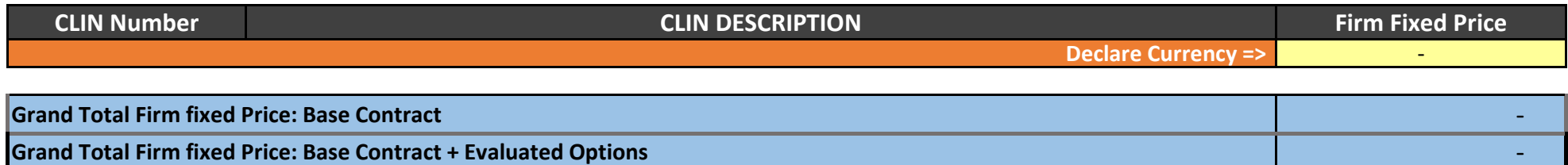

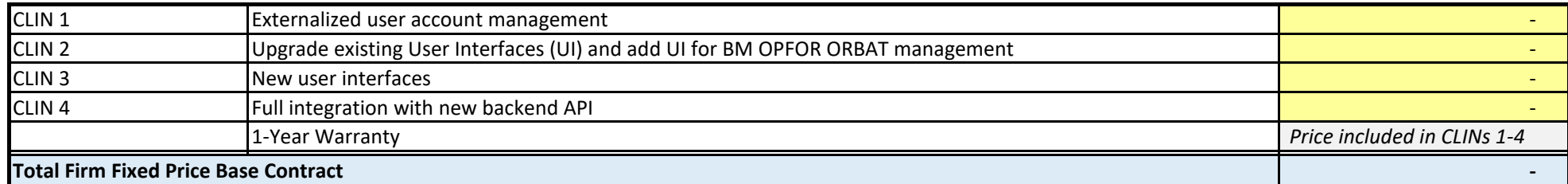

NATO UNCALSSIFIED CO-14873-INTELFS2

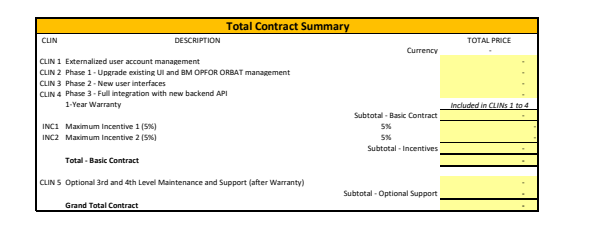

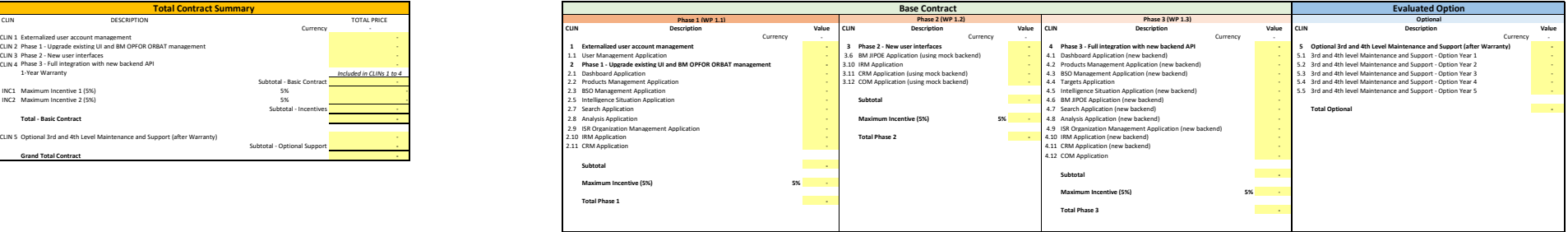

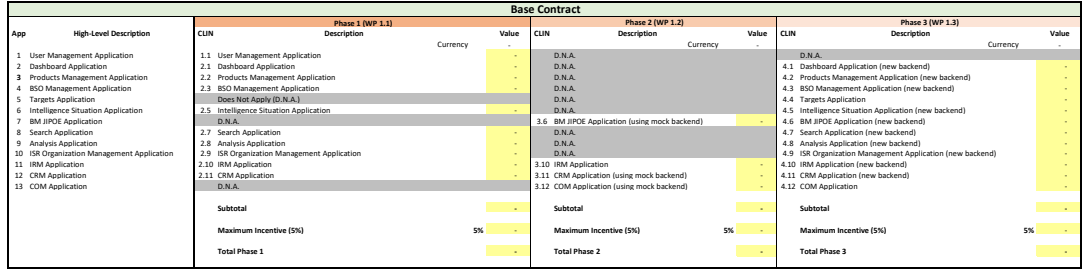

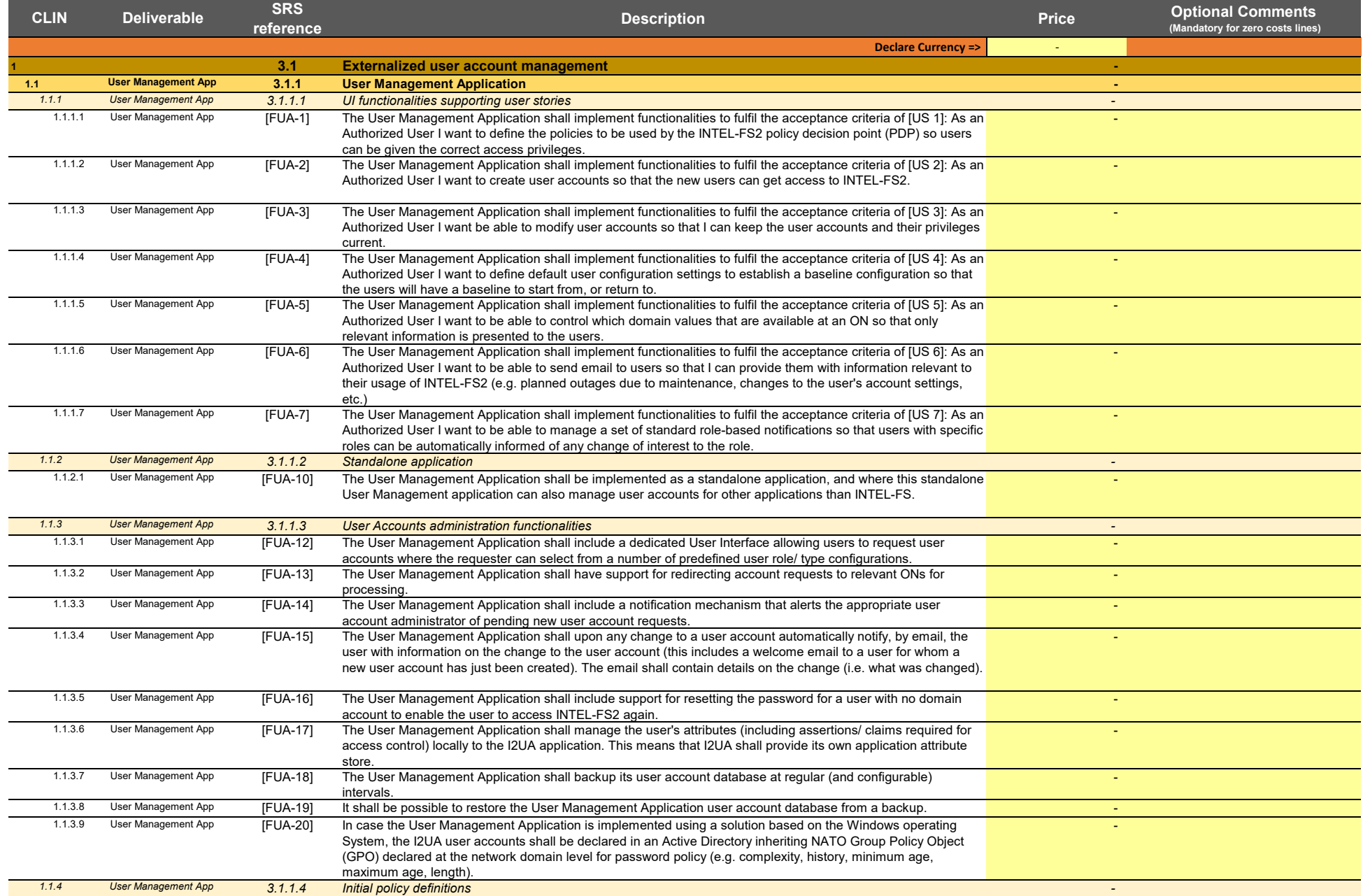

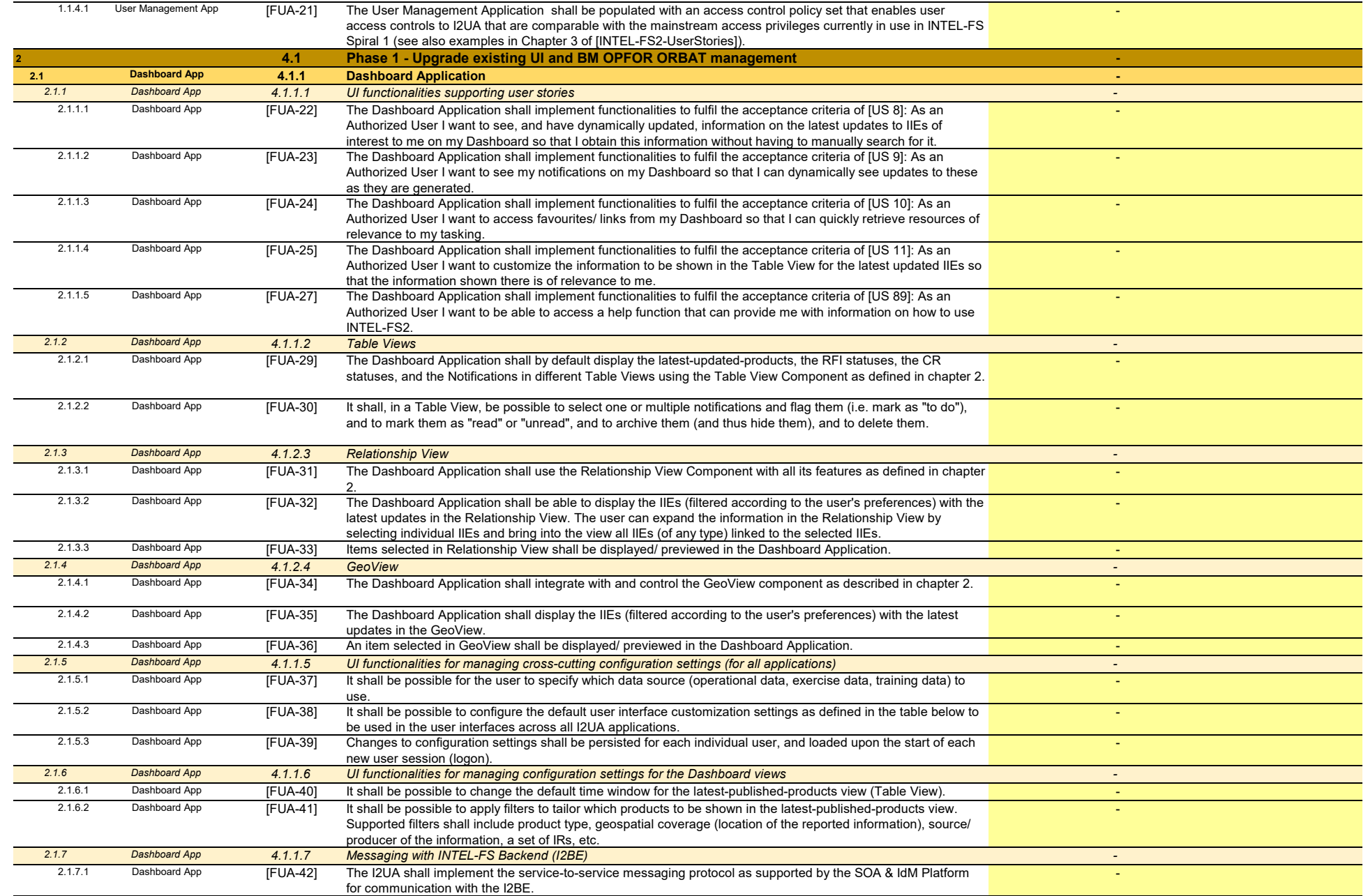

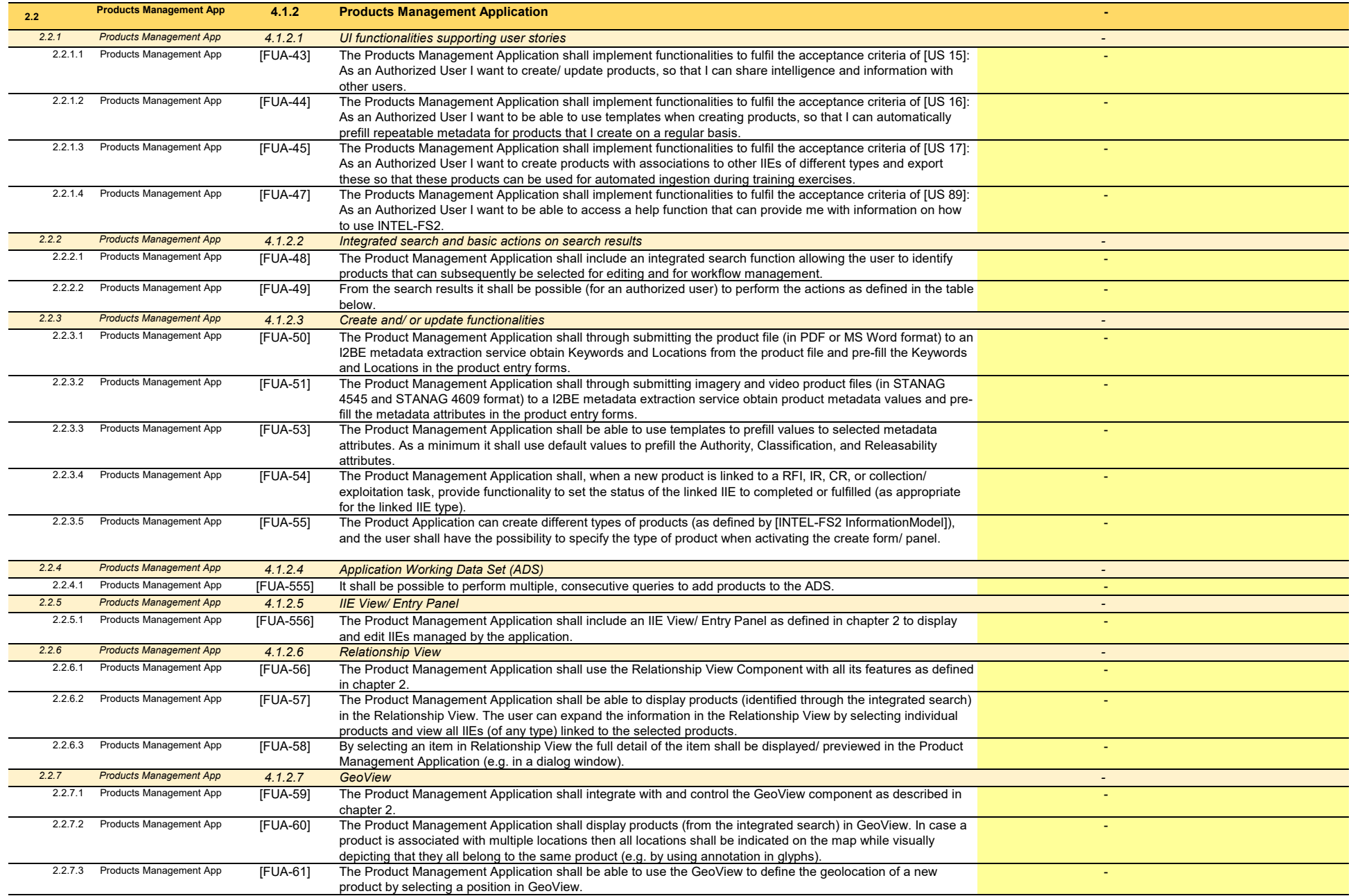

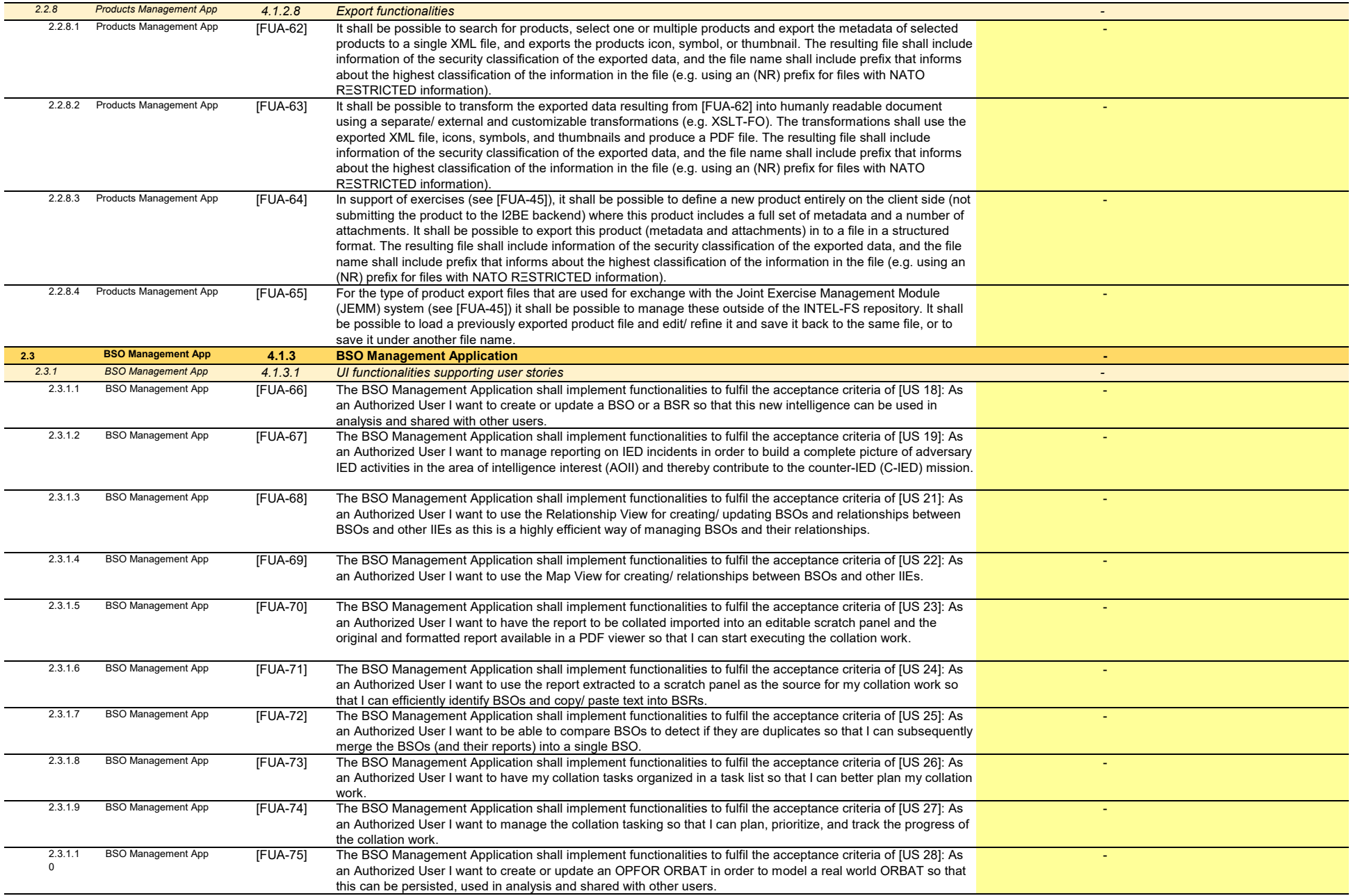

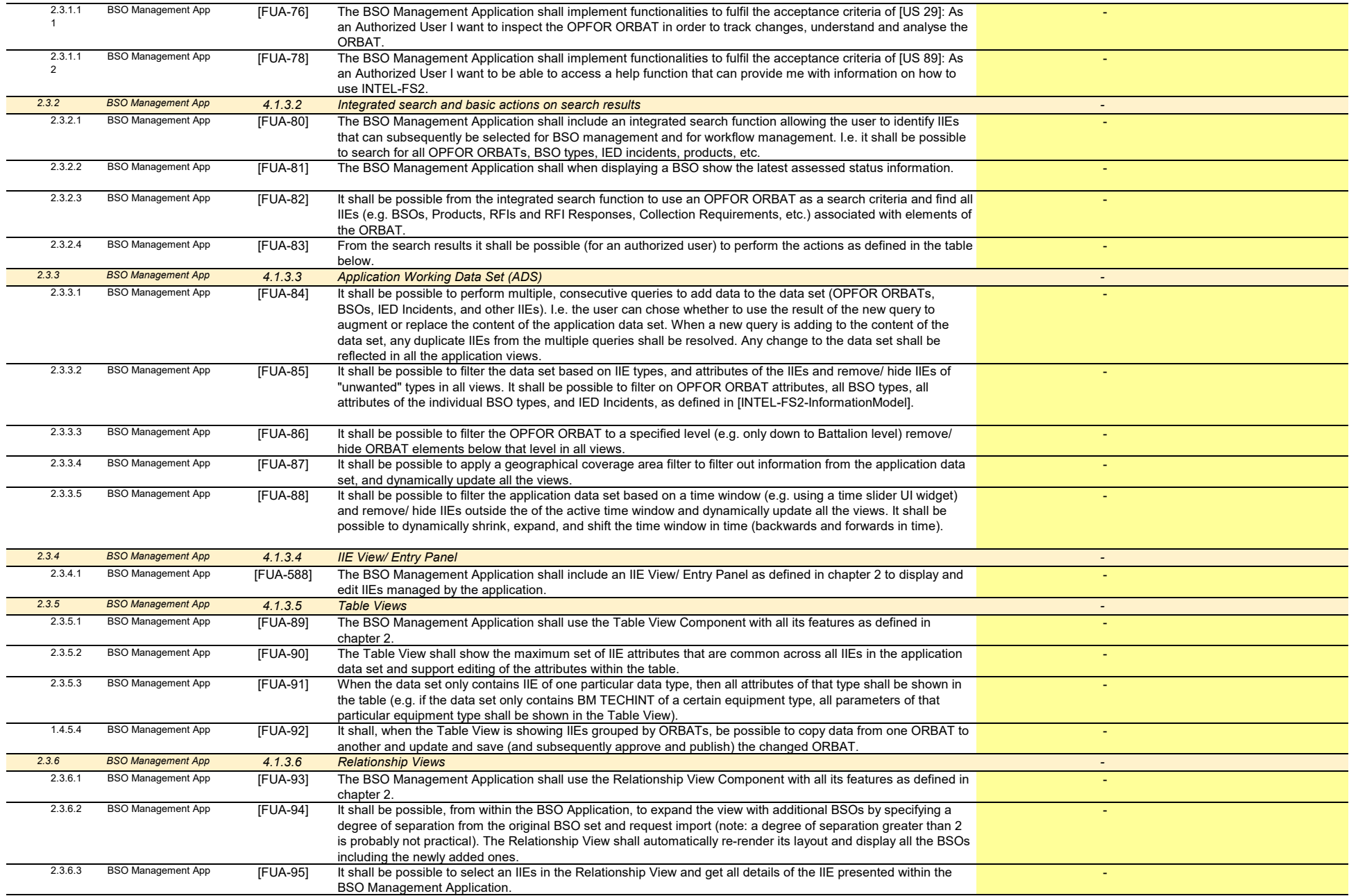

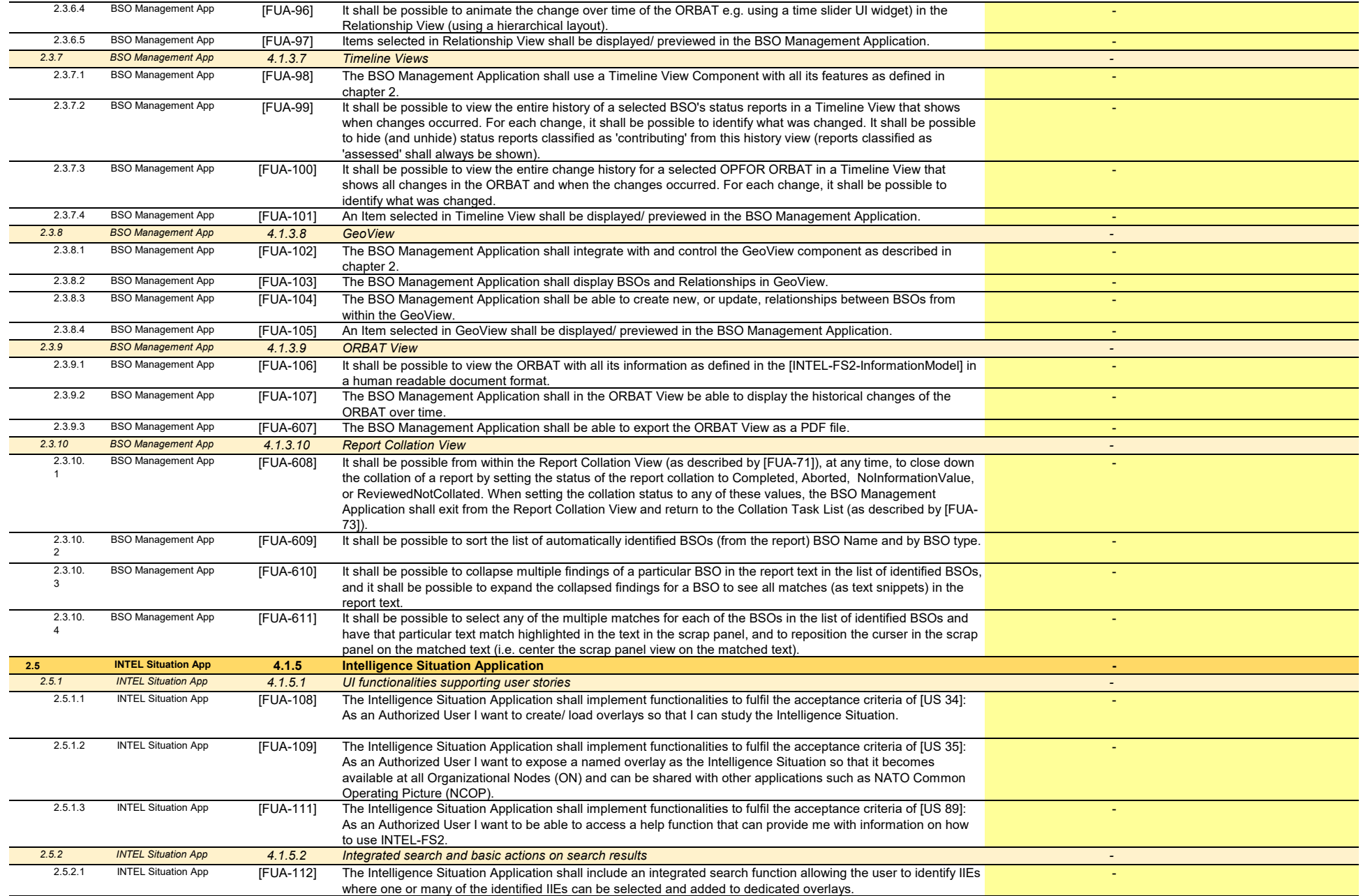

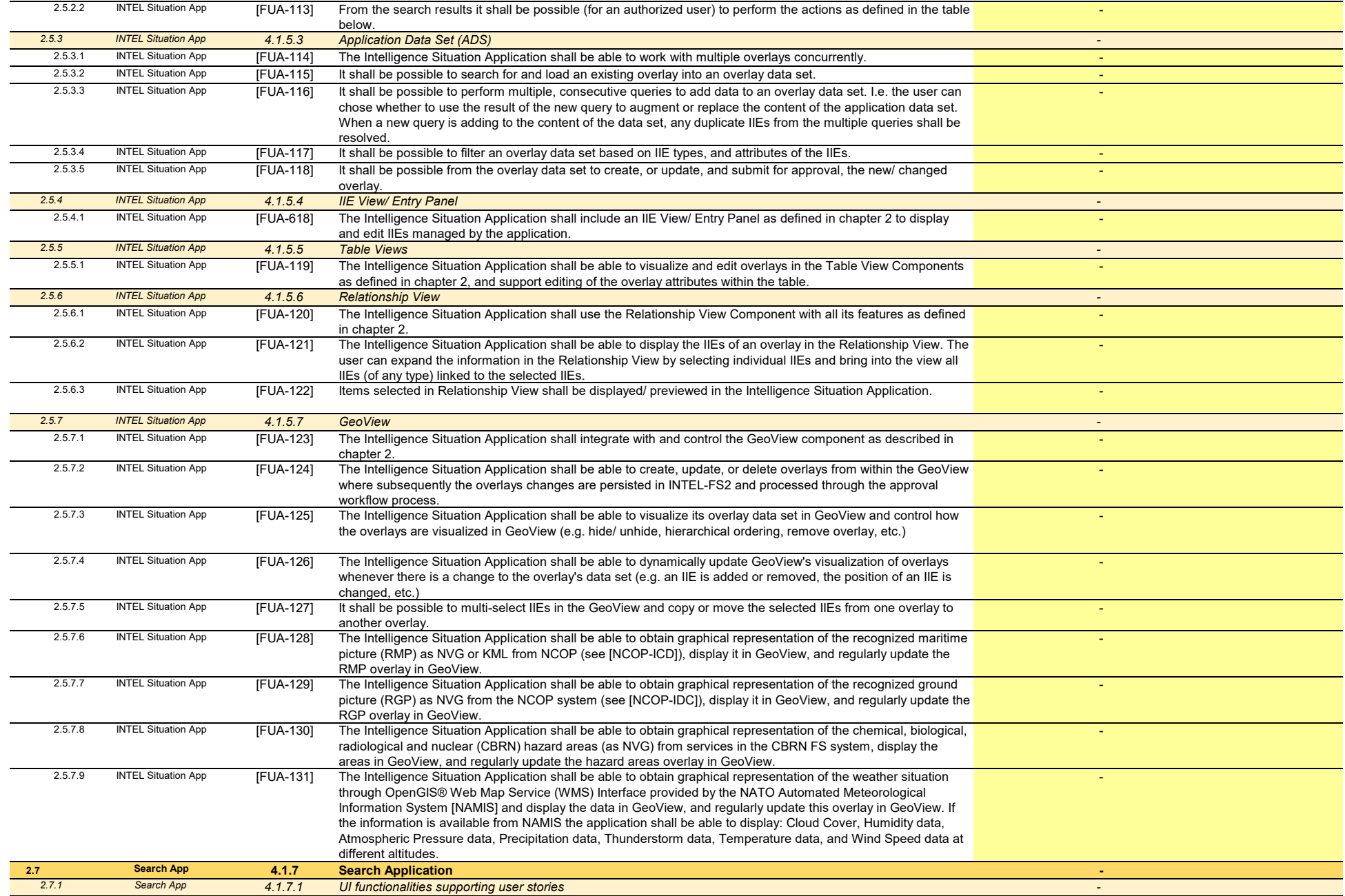

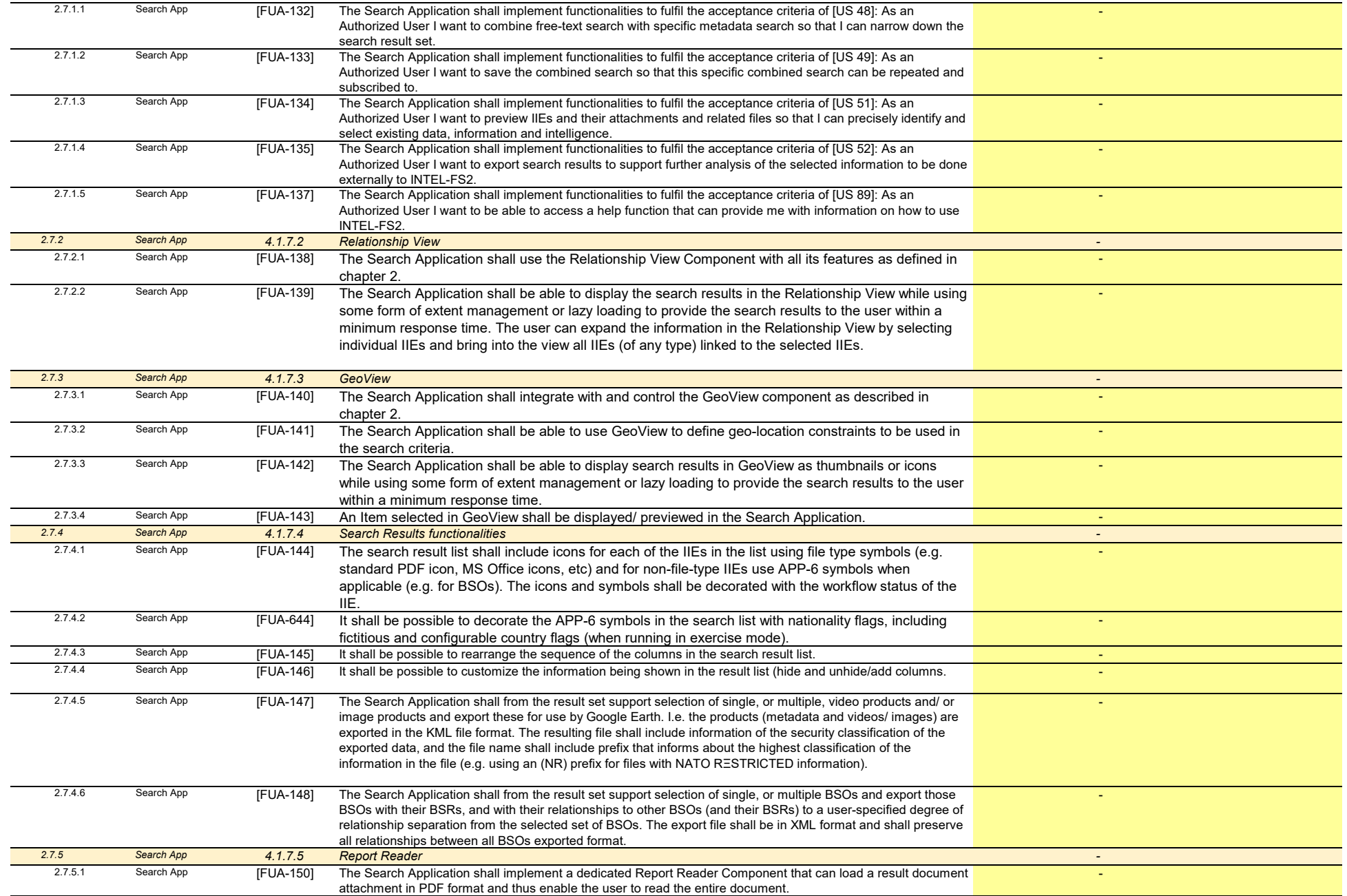

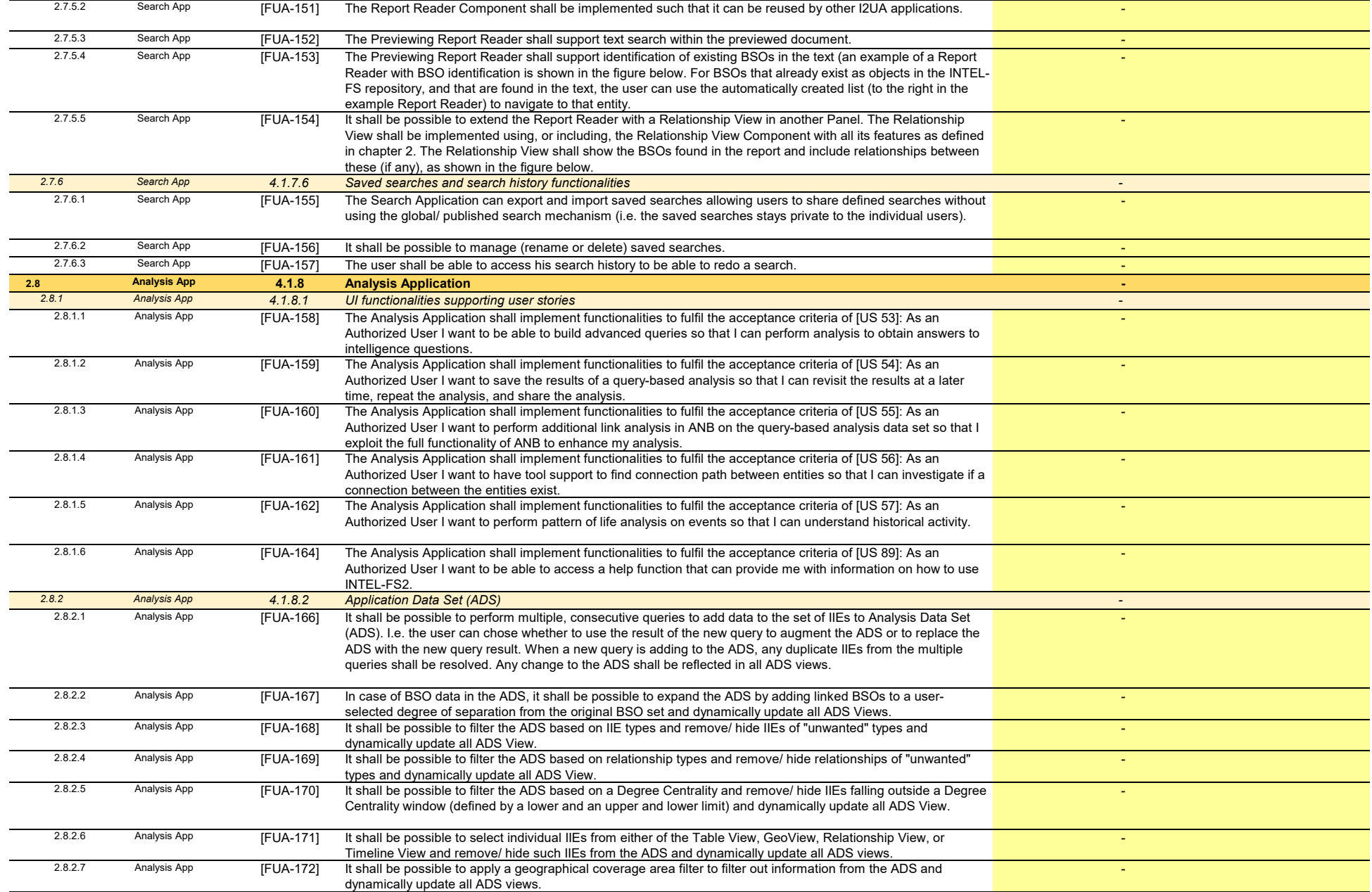

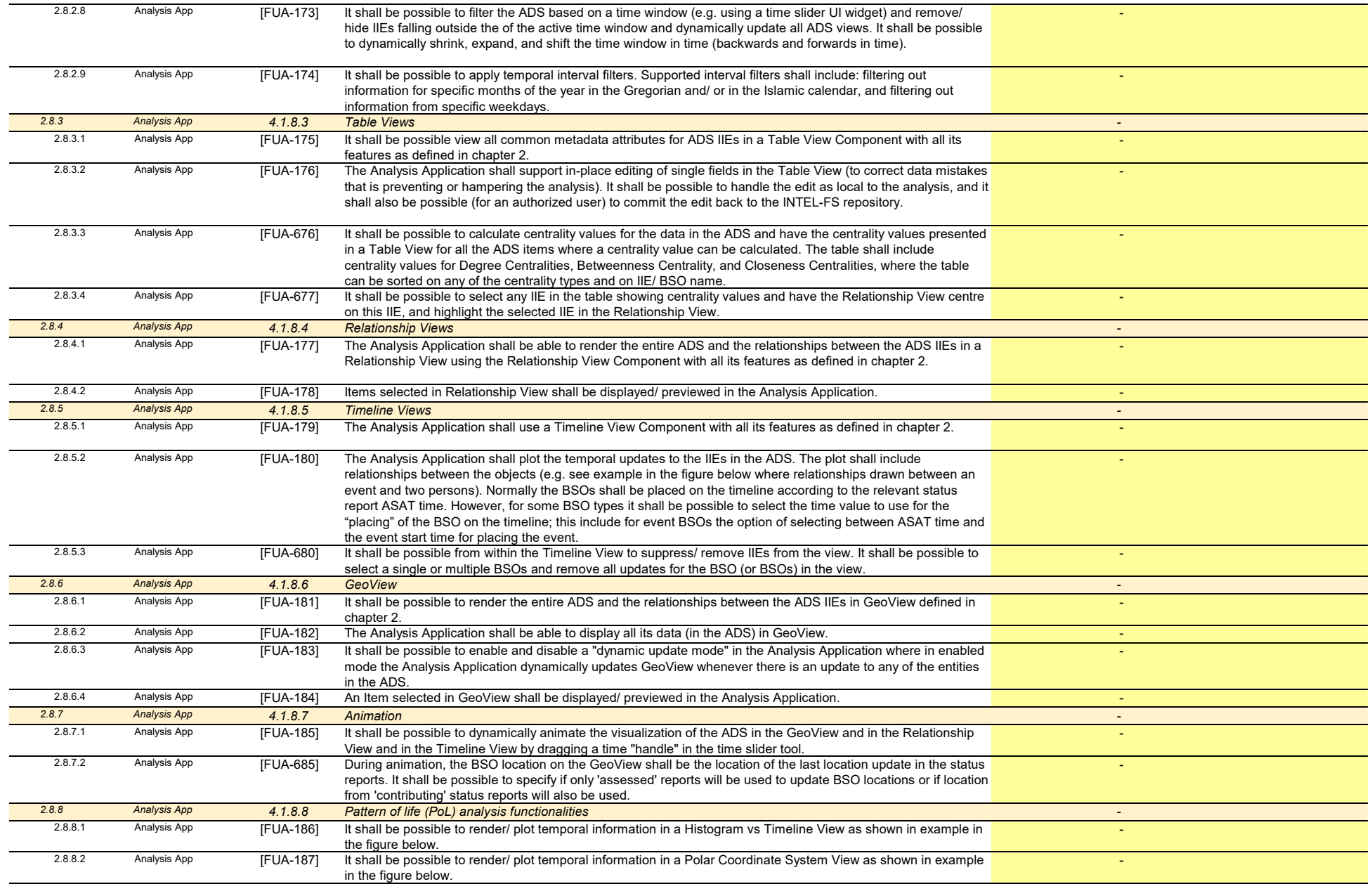

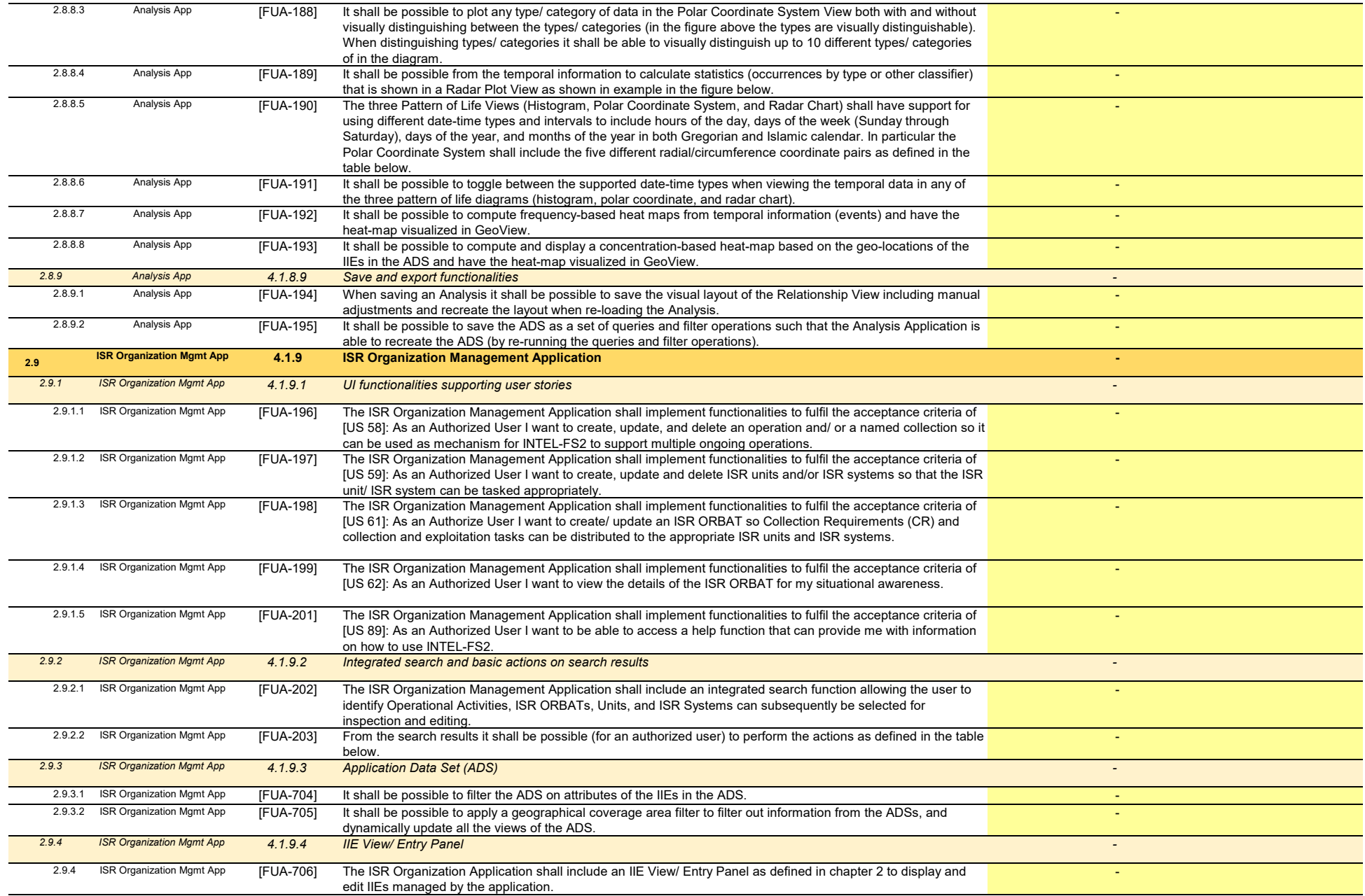

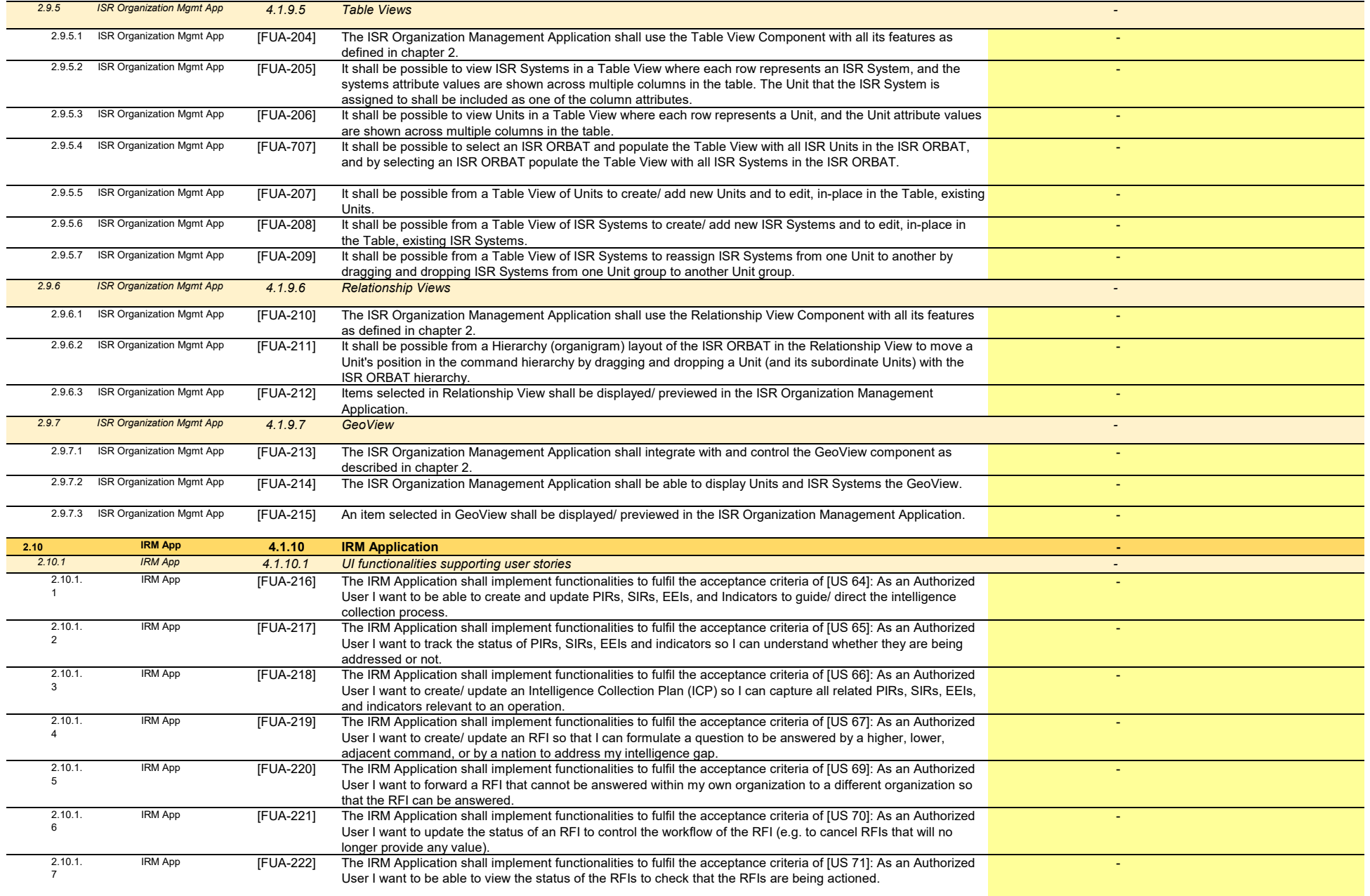

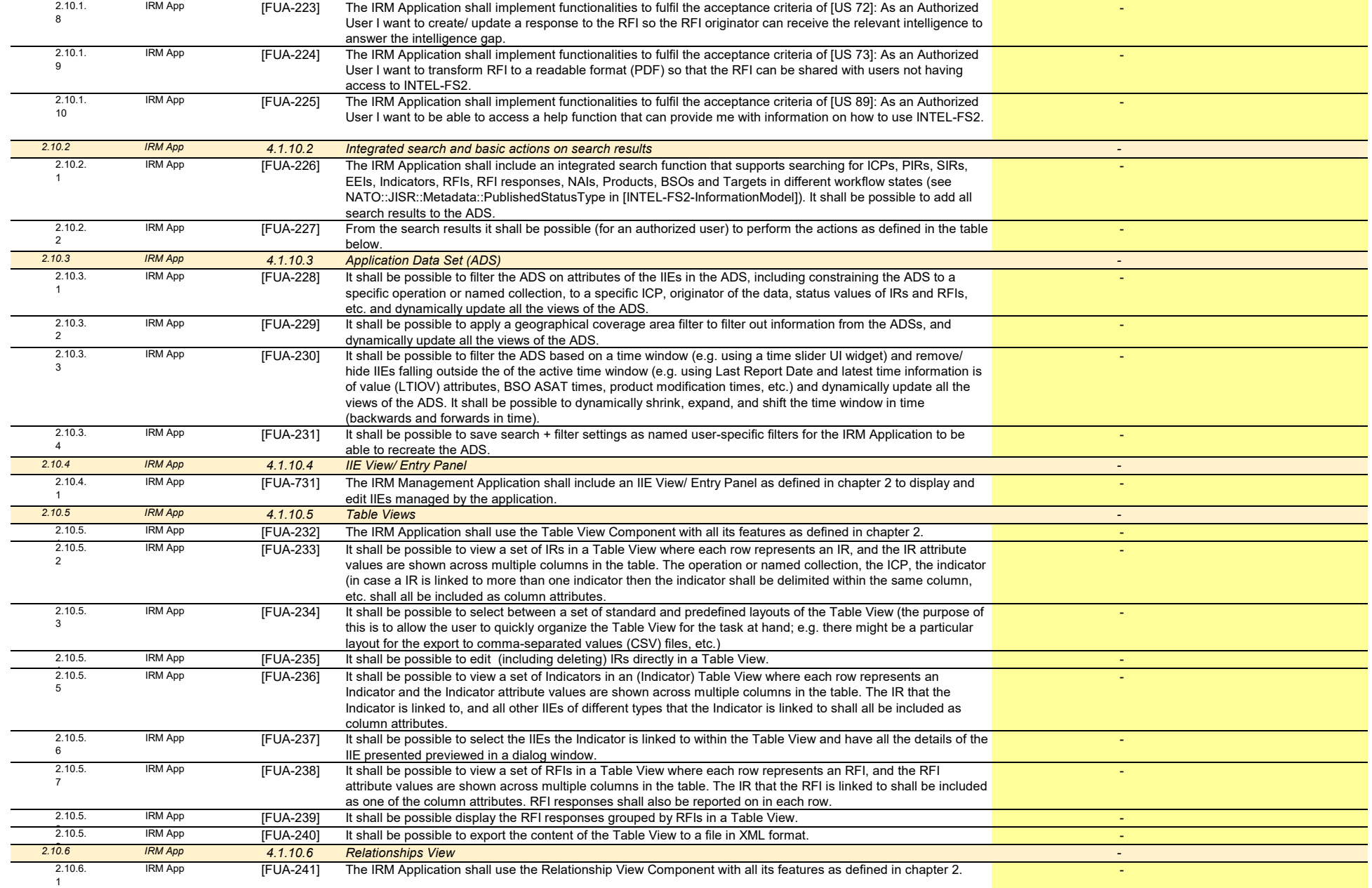

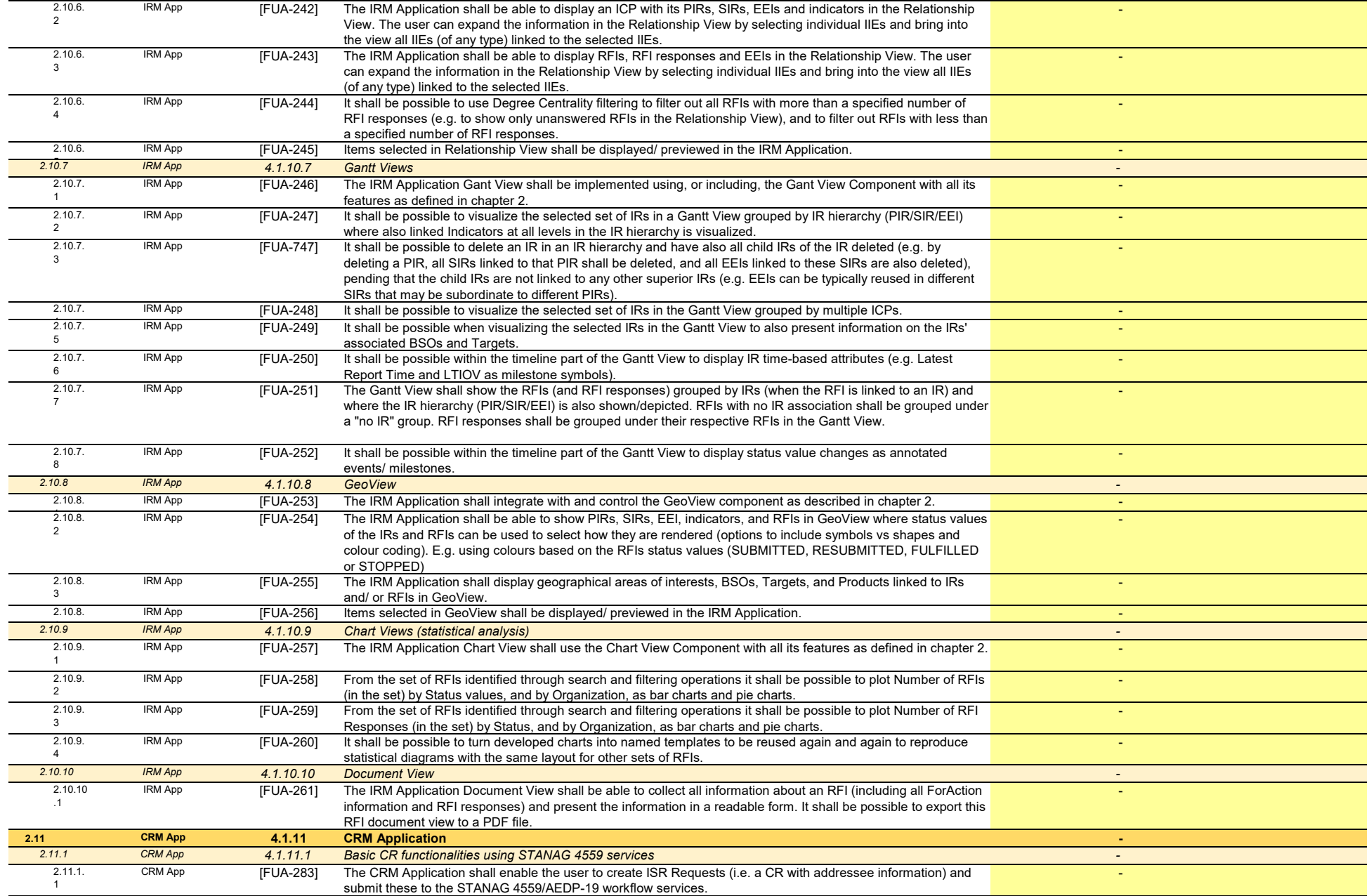

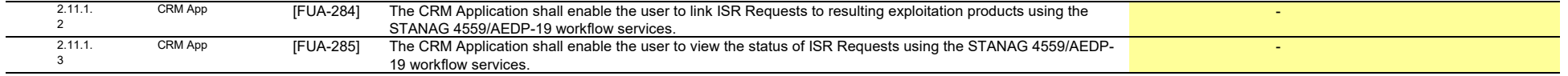

**Total of WP 1.1**  $\qquad \qquad \qquad$ 

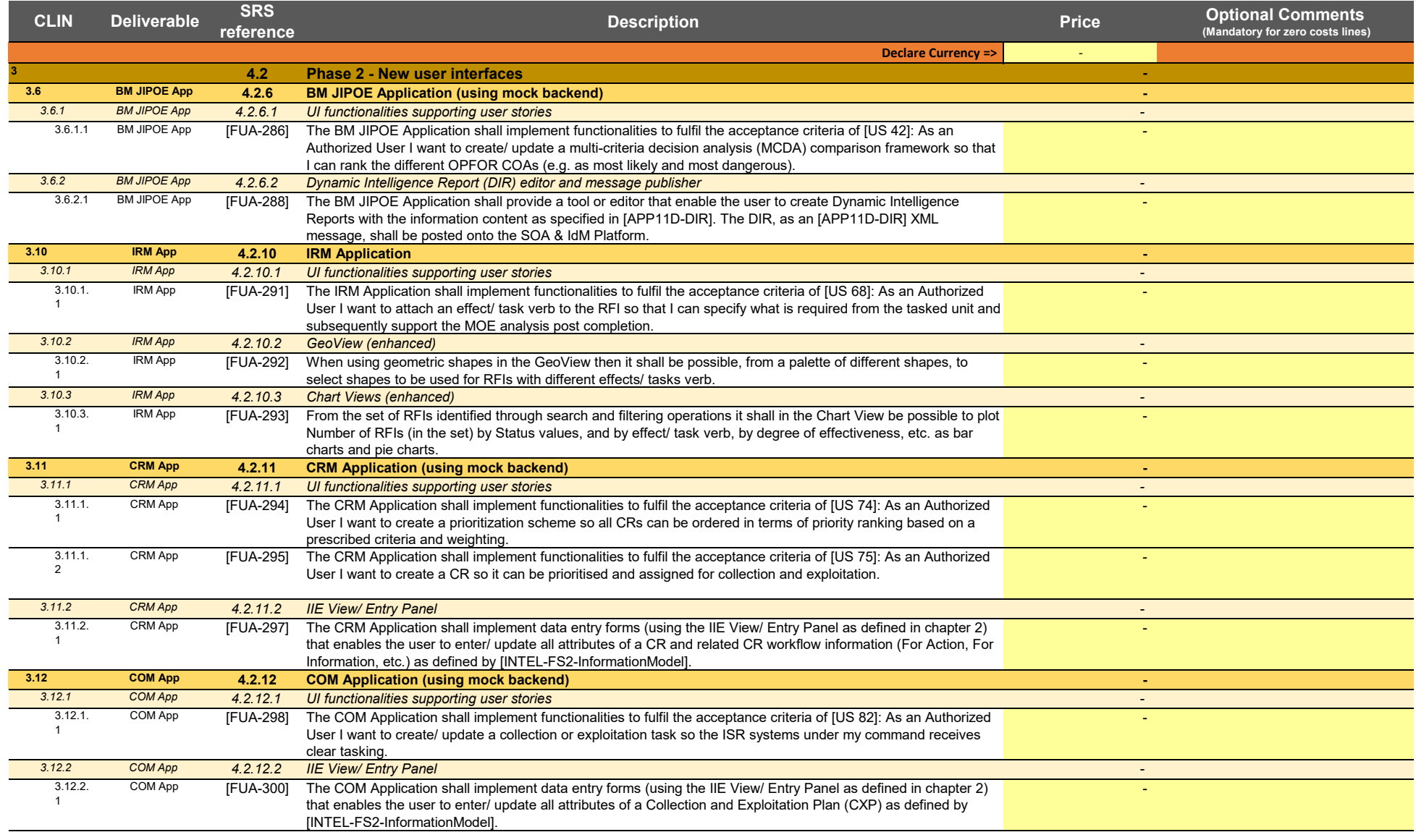

**Total of WP 1.2 -**

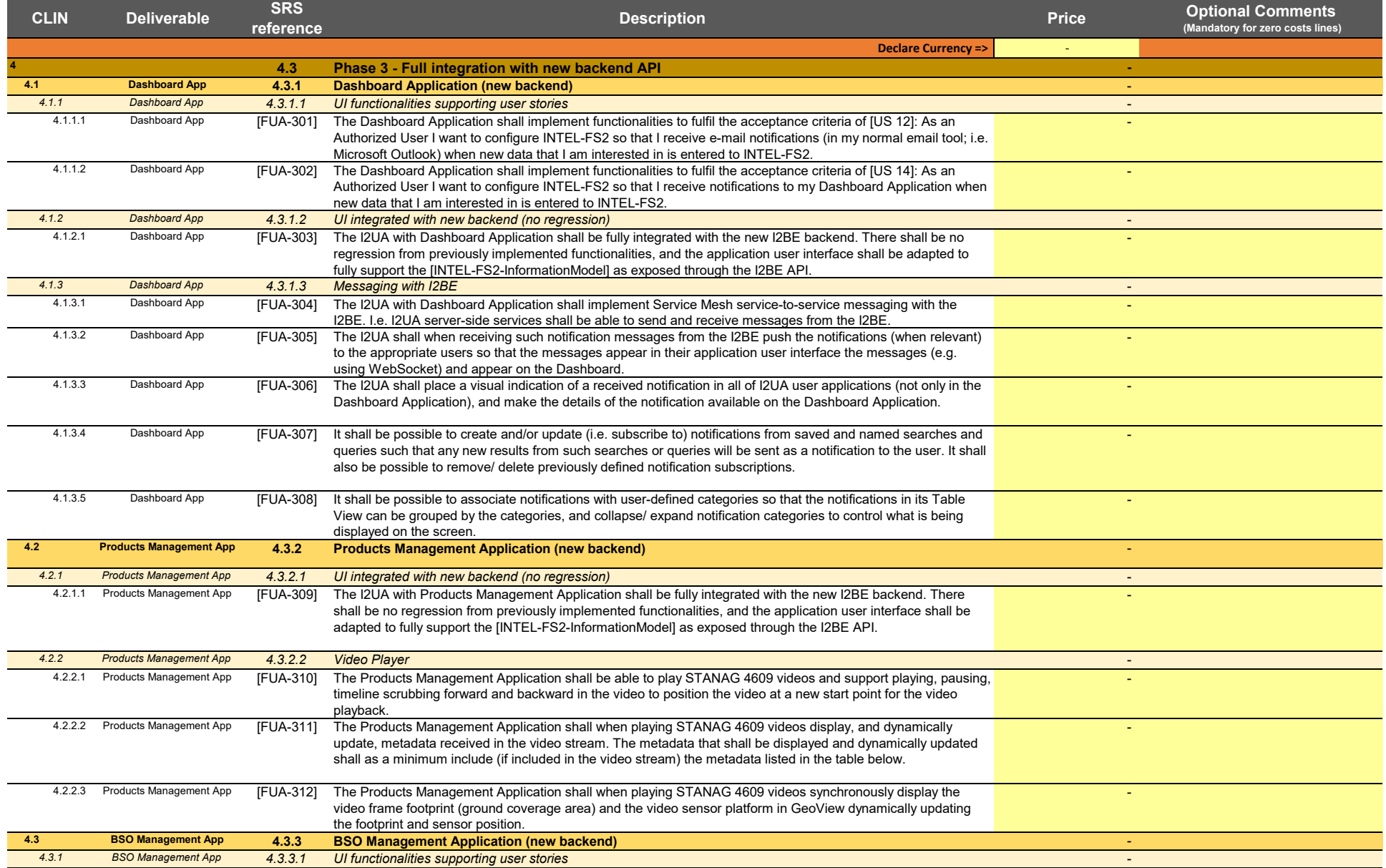

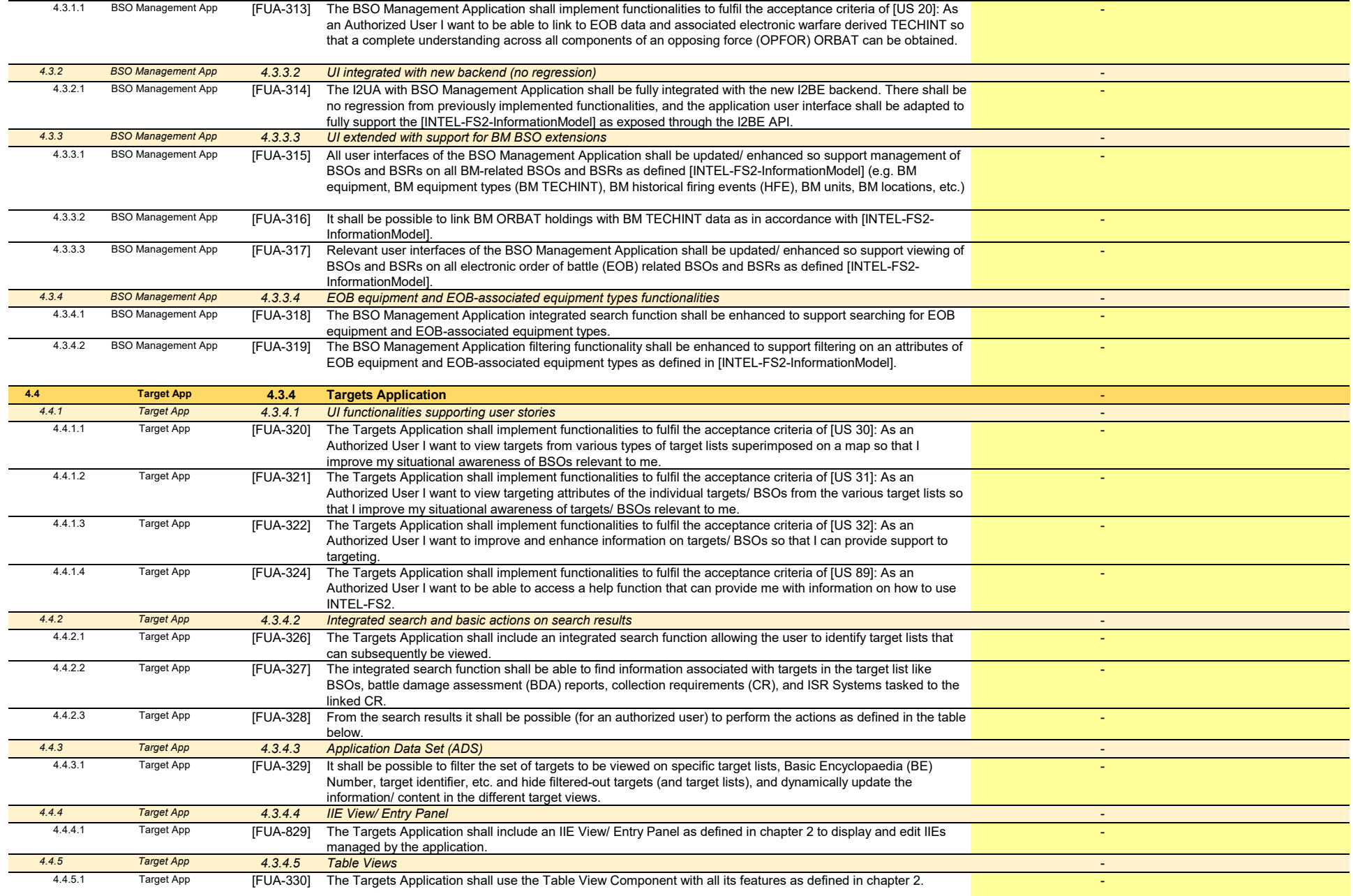

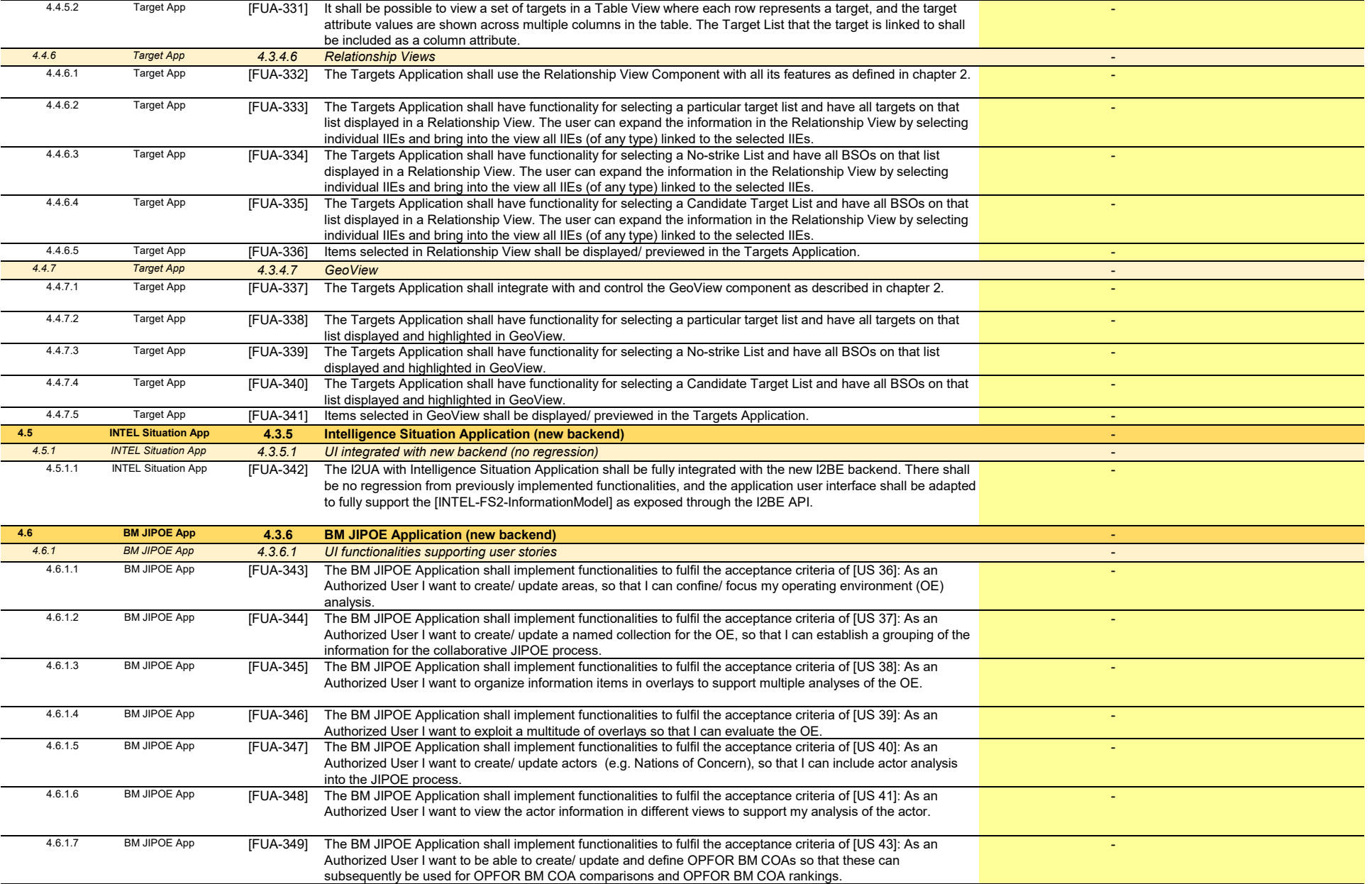

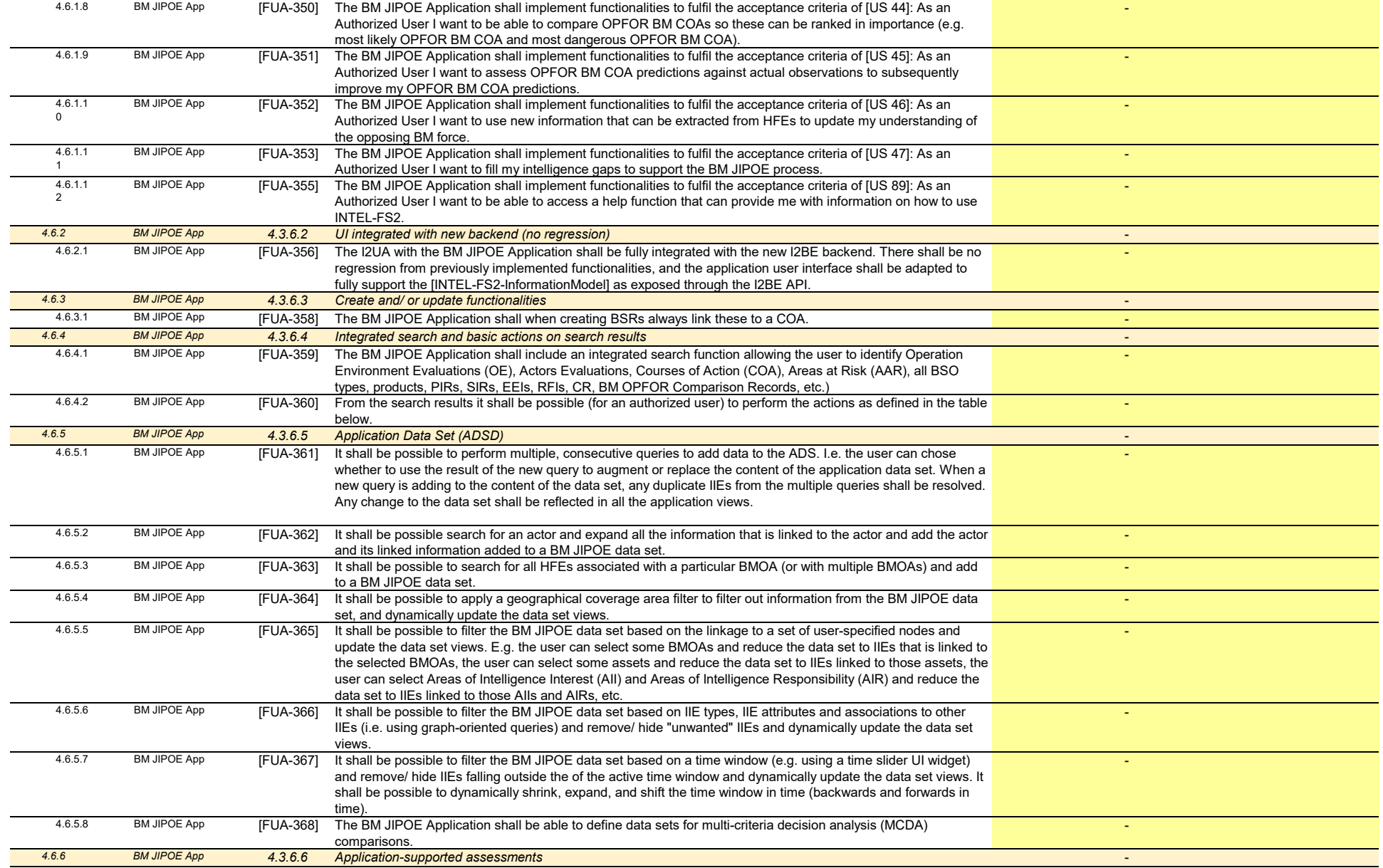

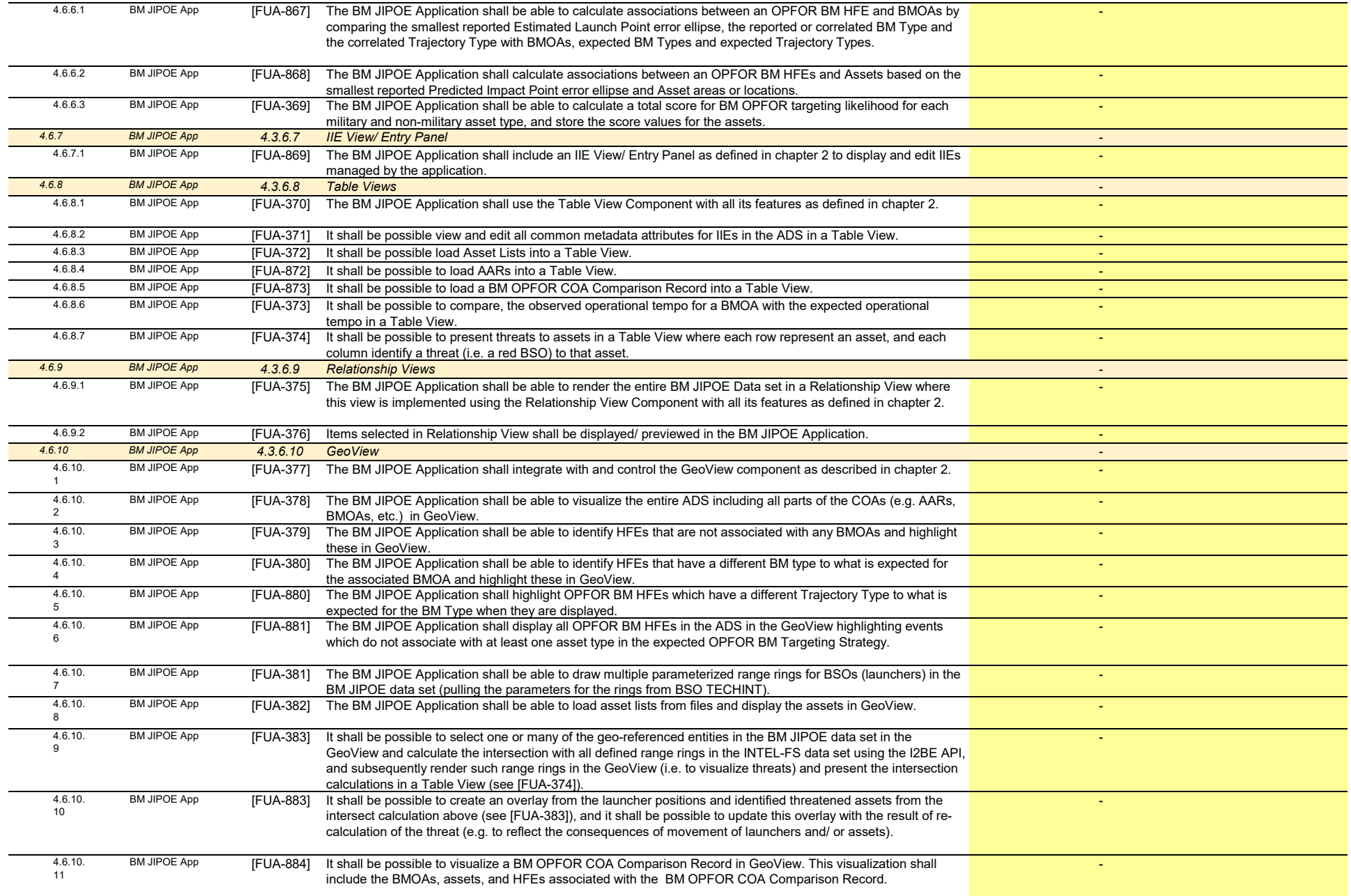

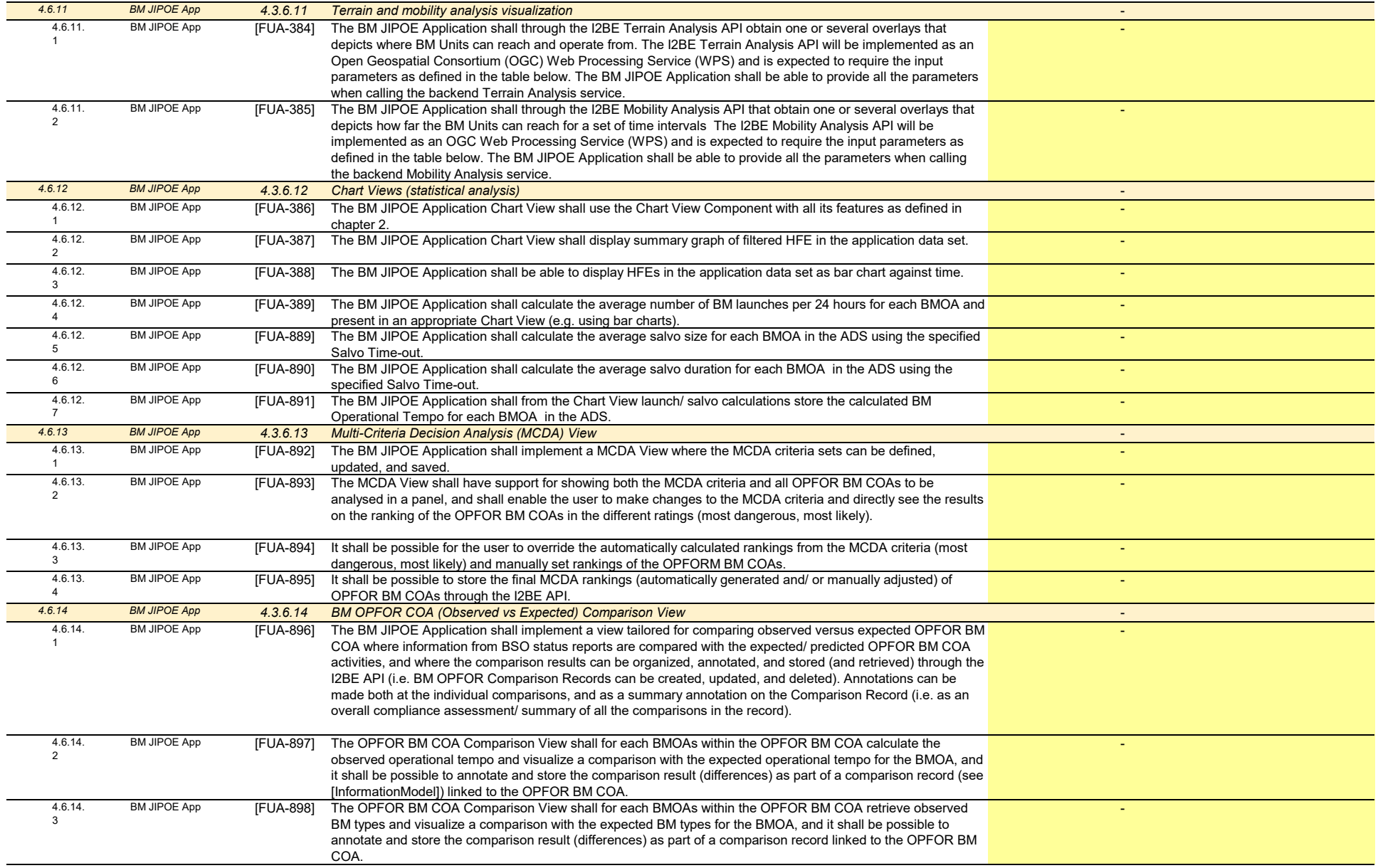
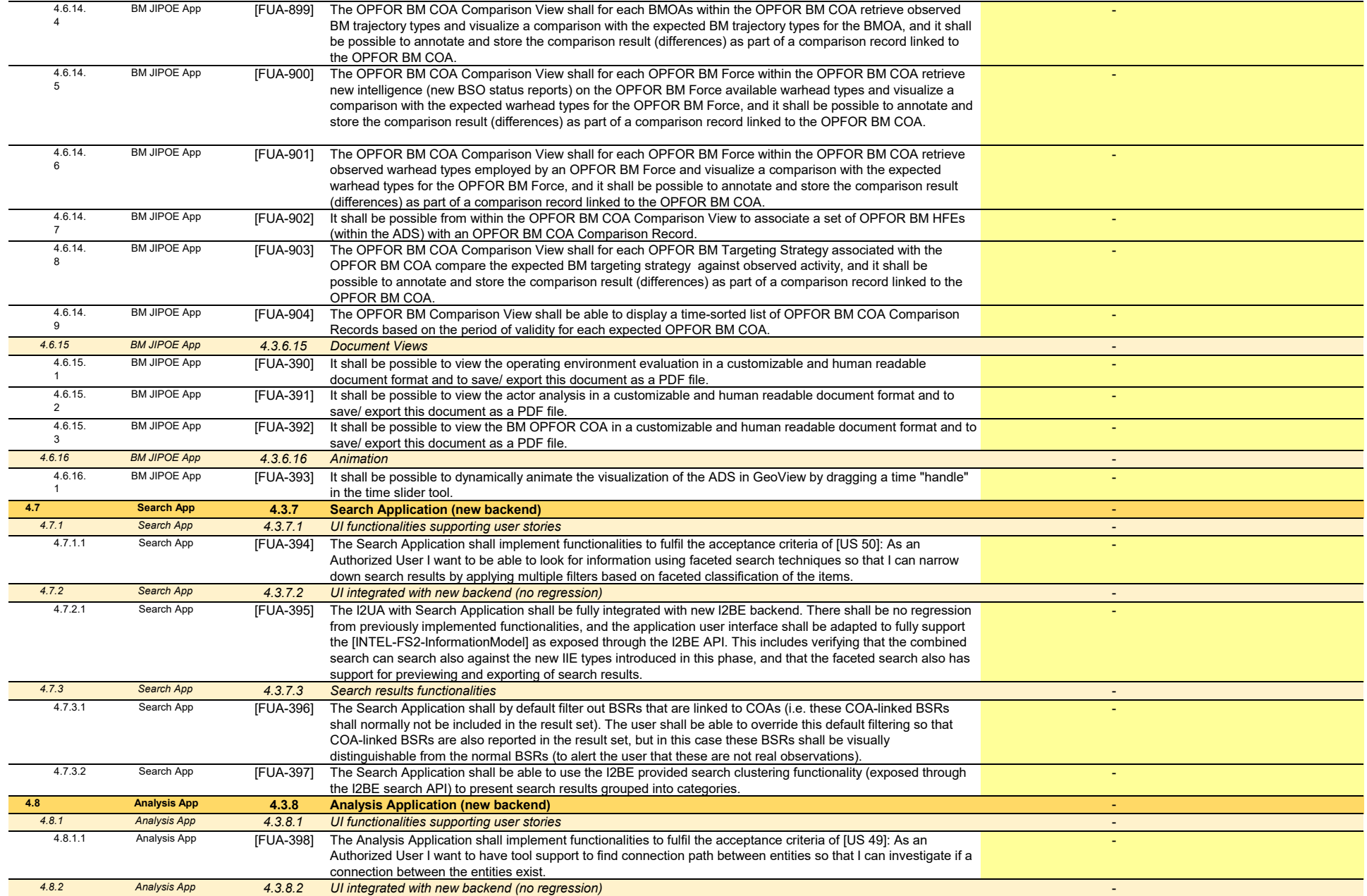

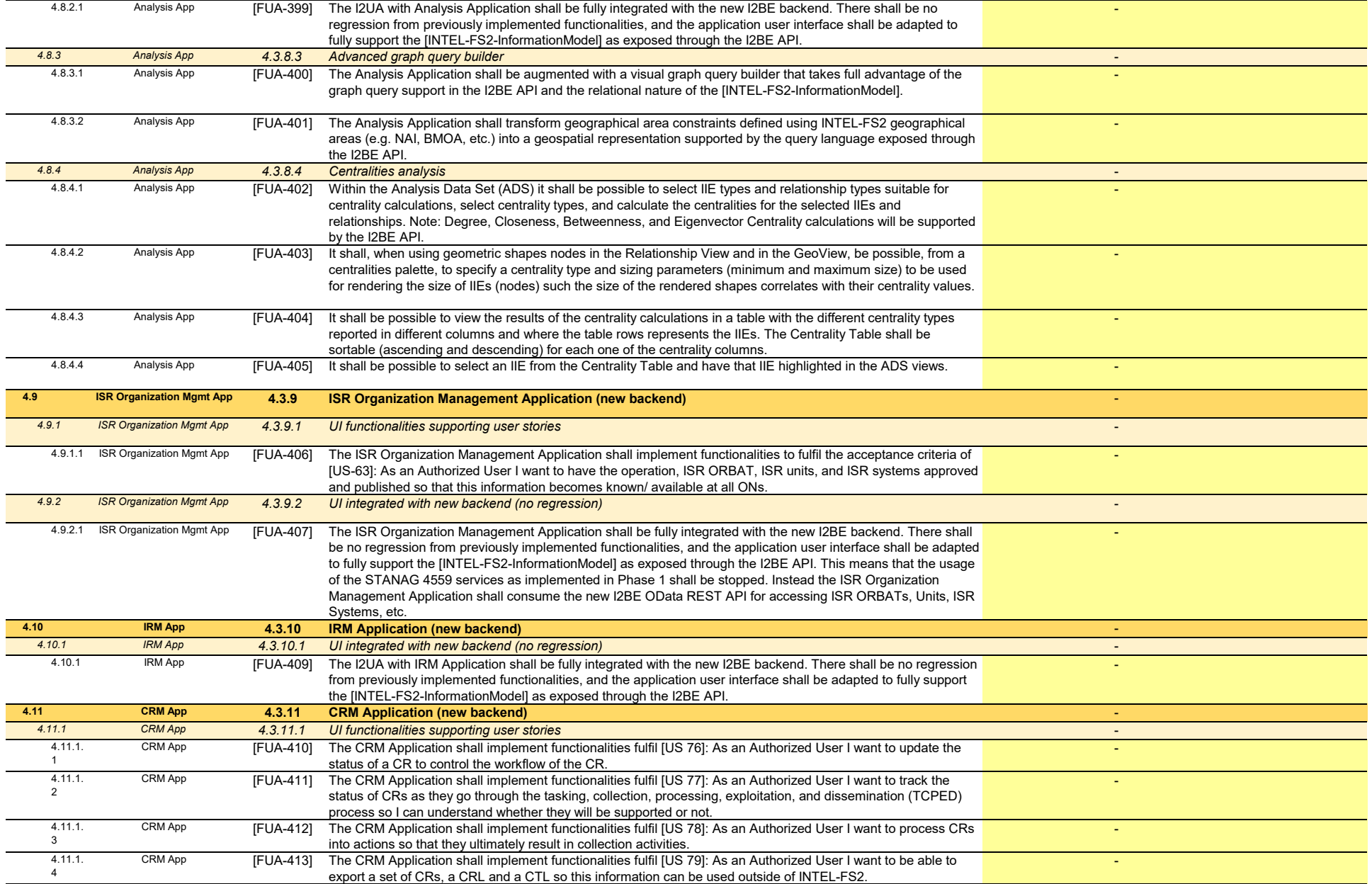

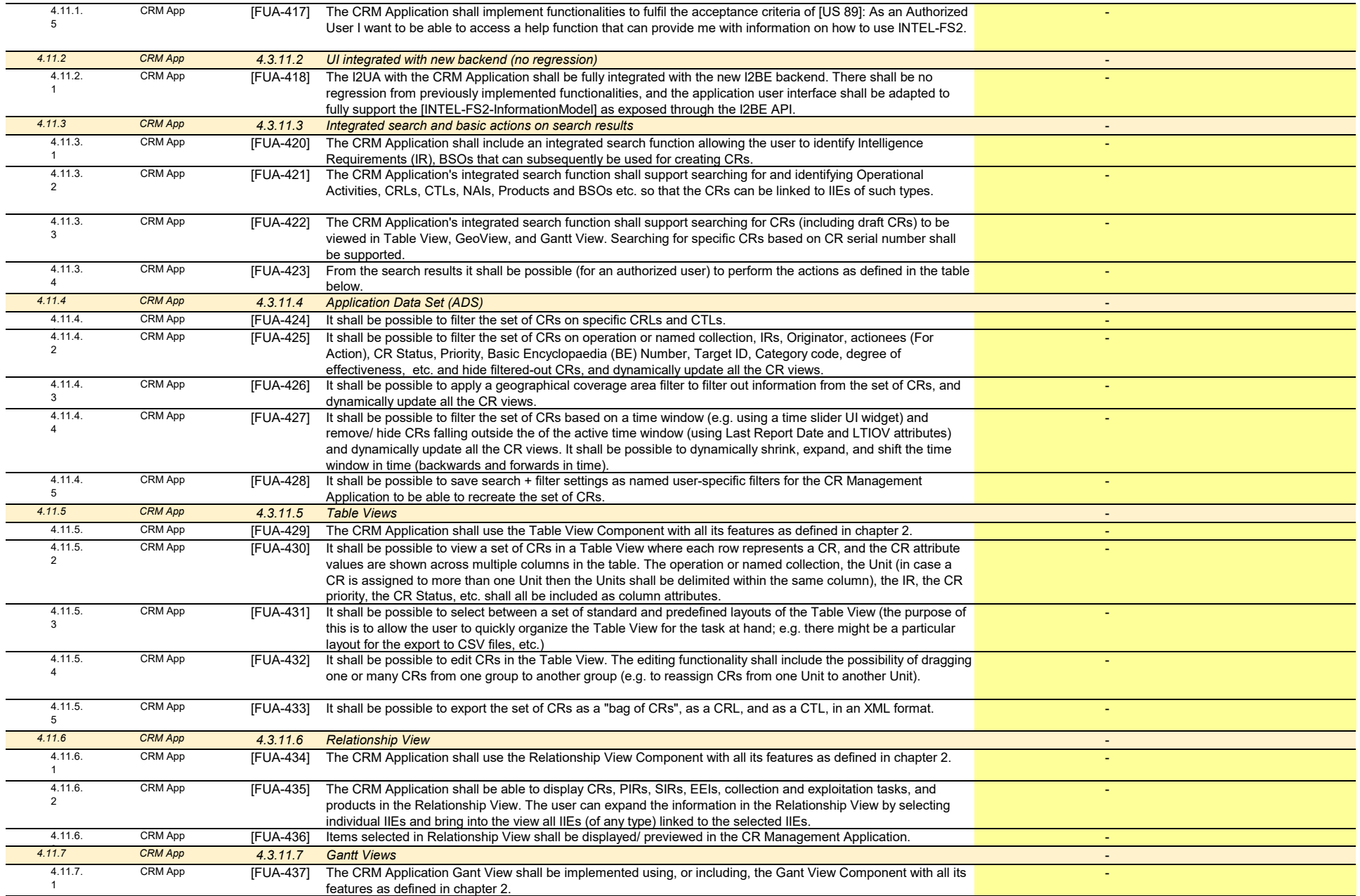

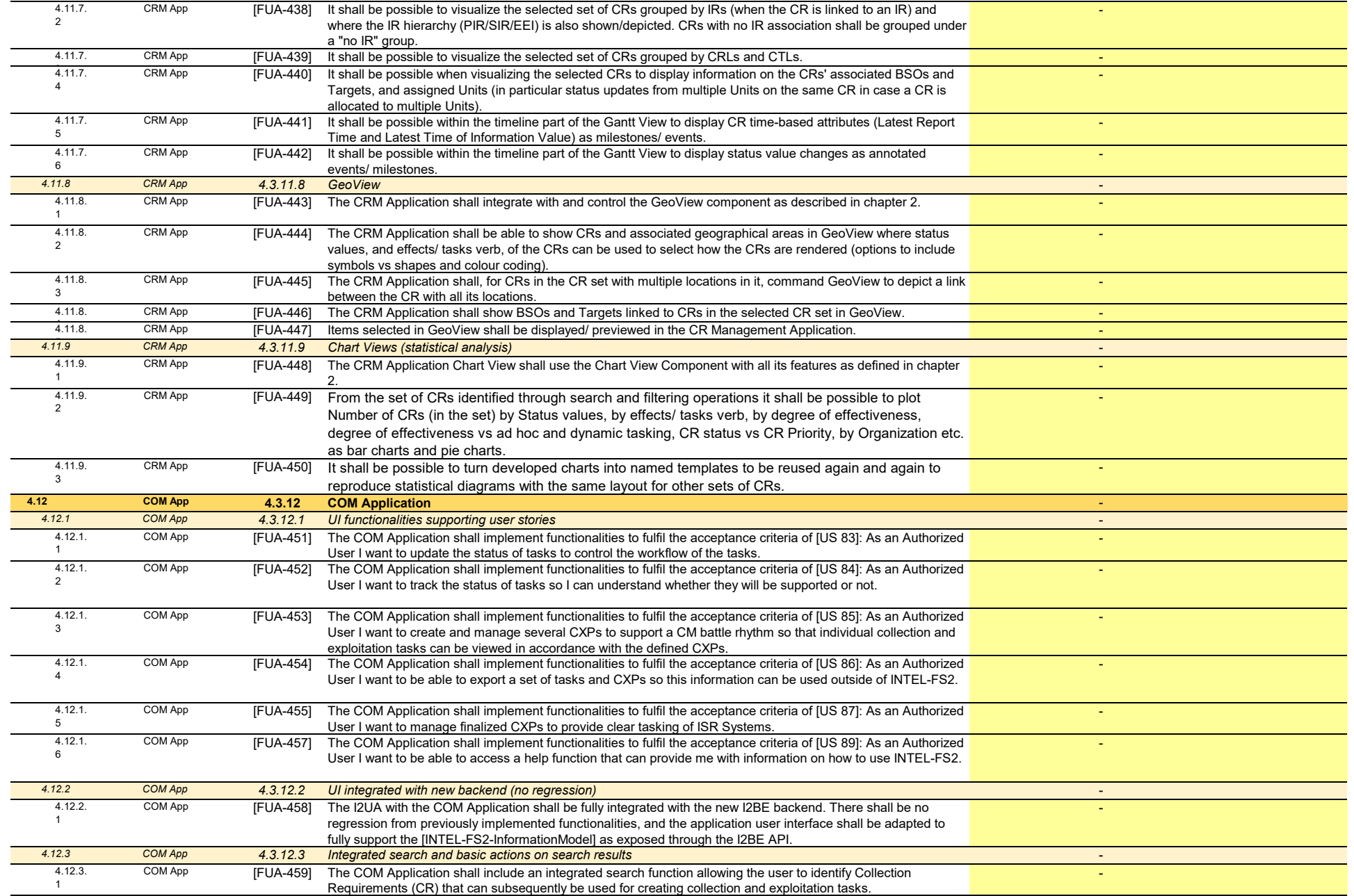

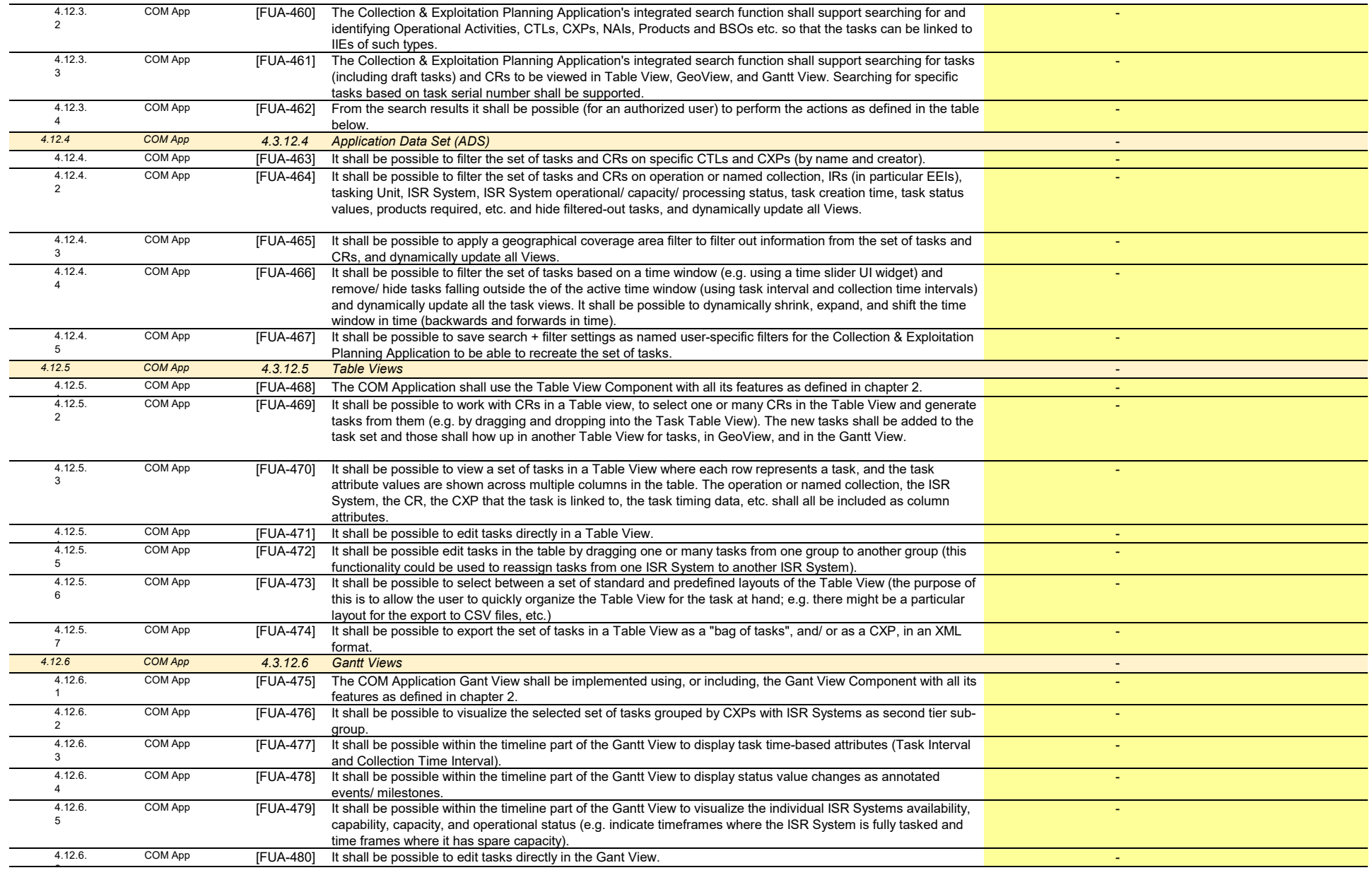

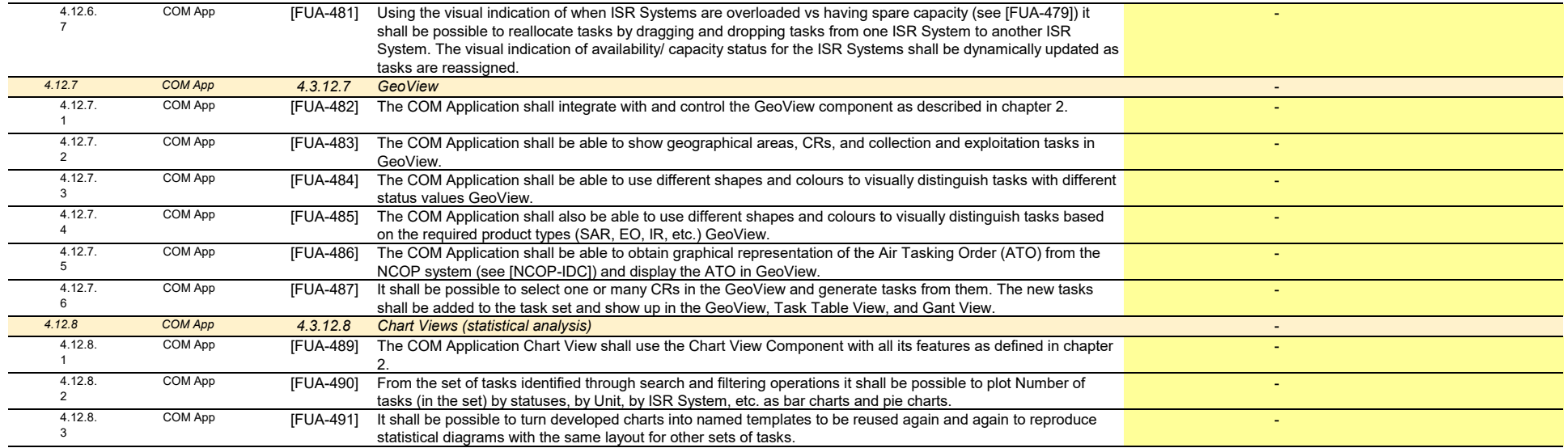

**Total of WP 1.3 -**

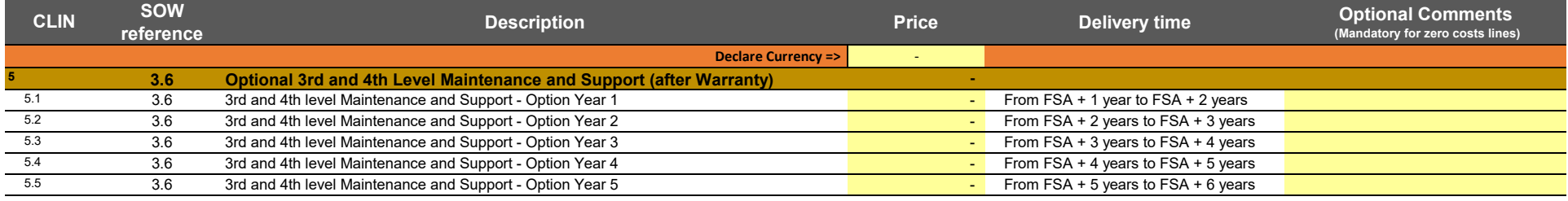

**Total of WP 1.4 - 3rd and 4th Level Maintenance and Support -**

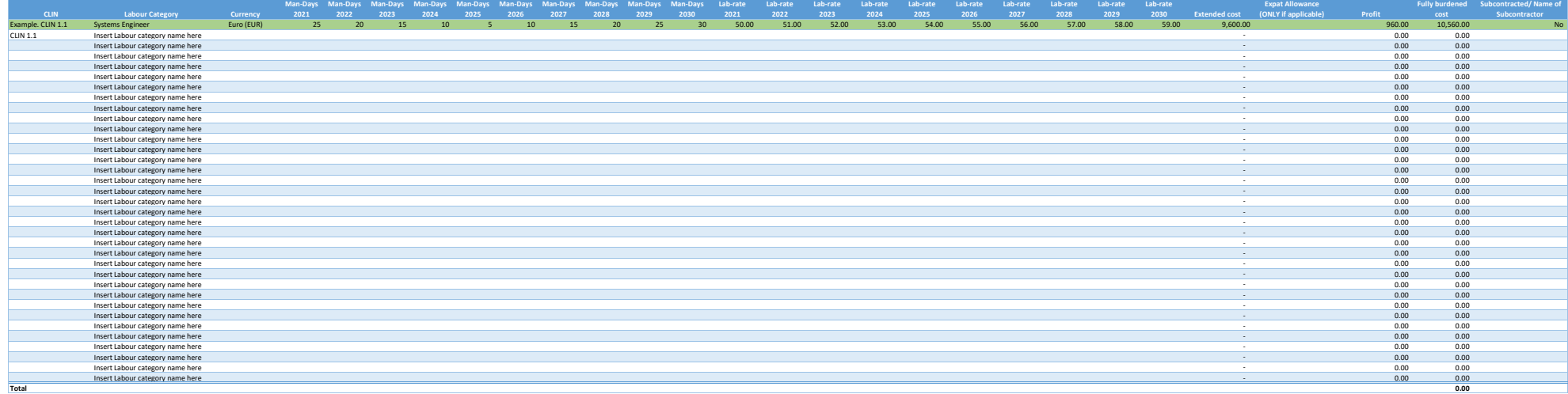

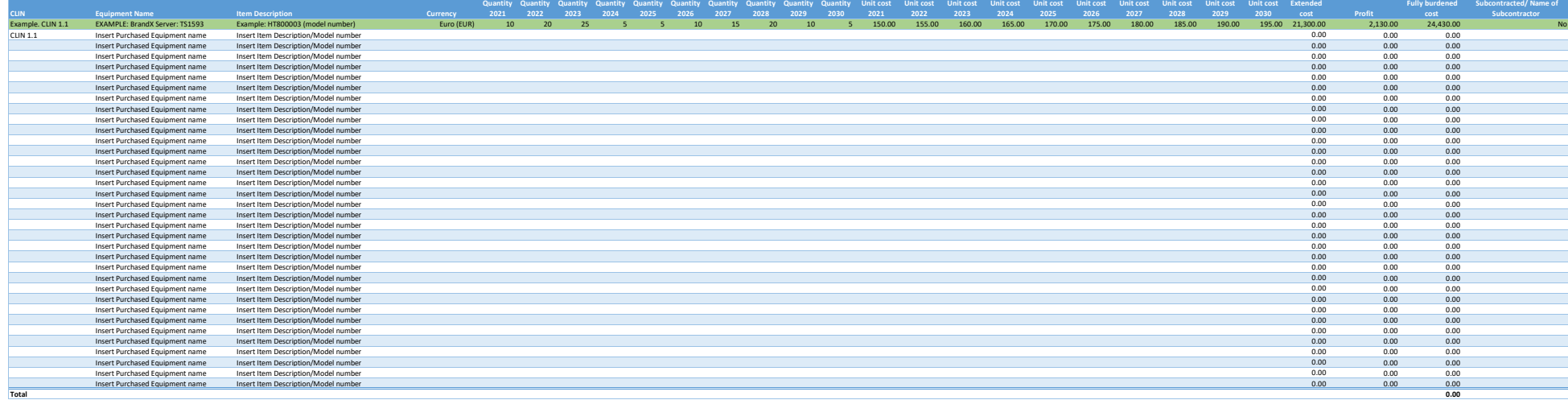

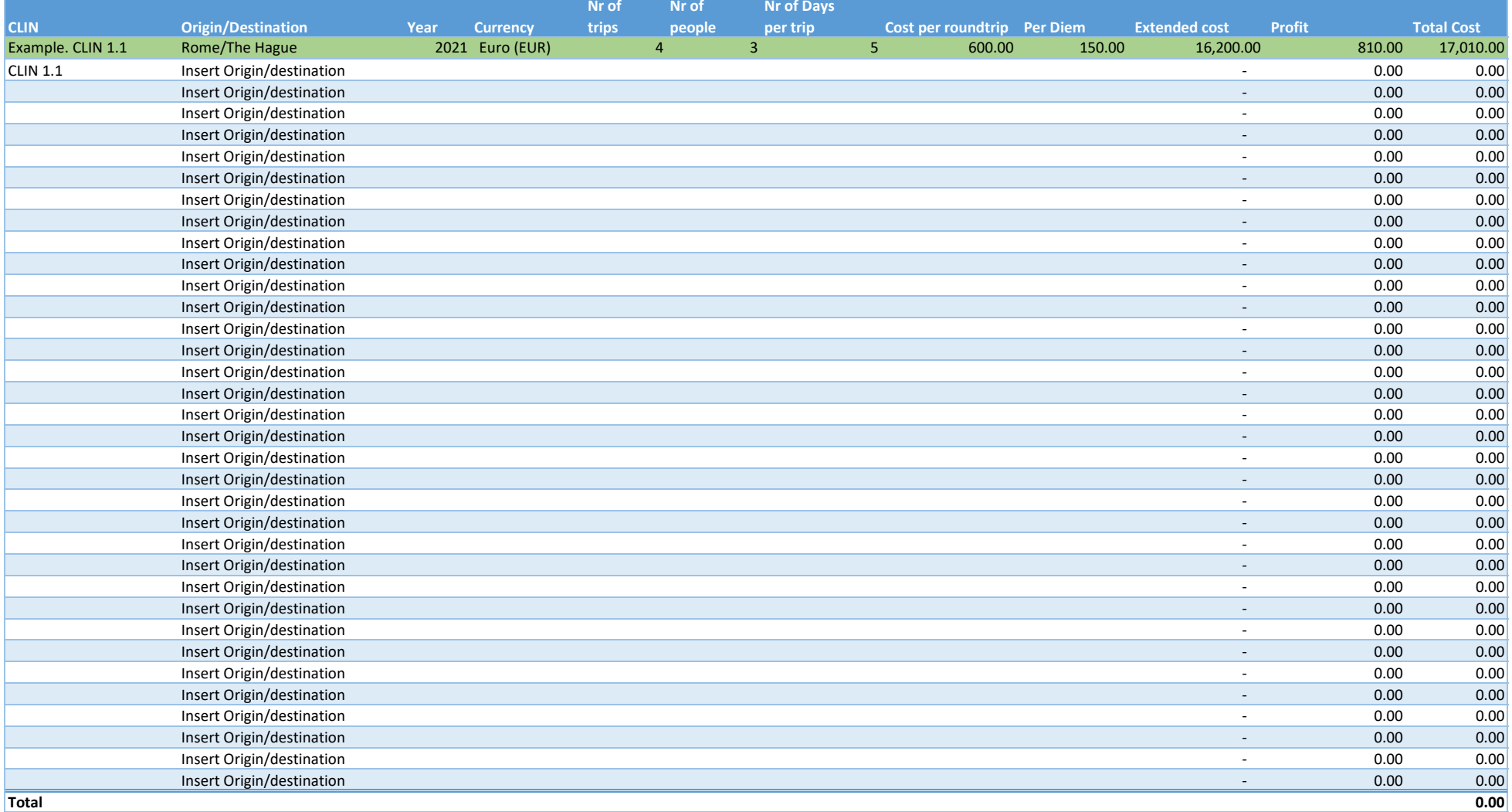

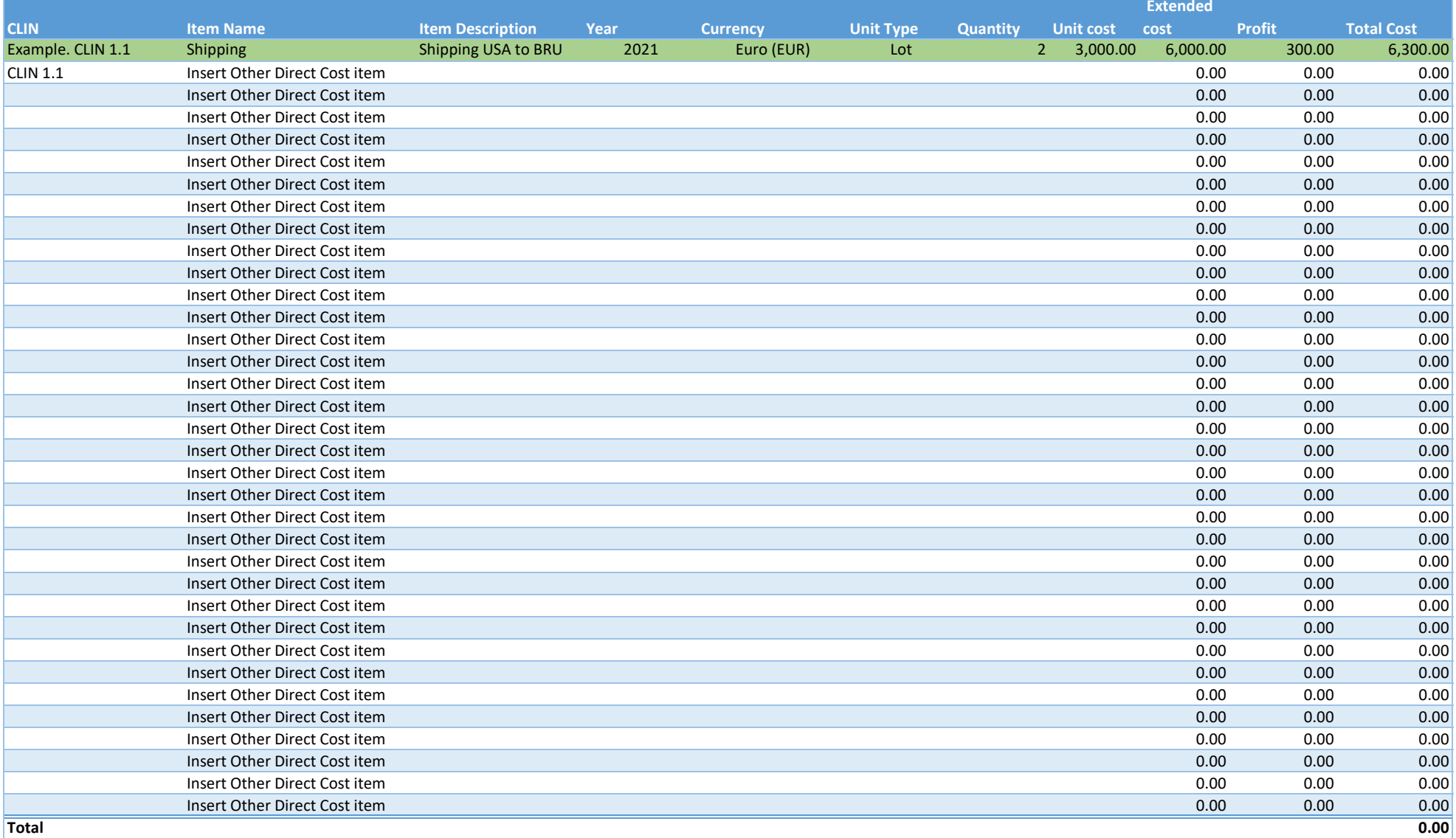

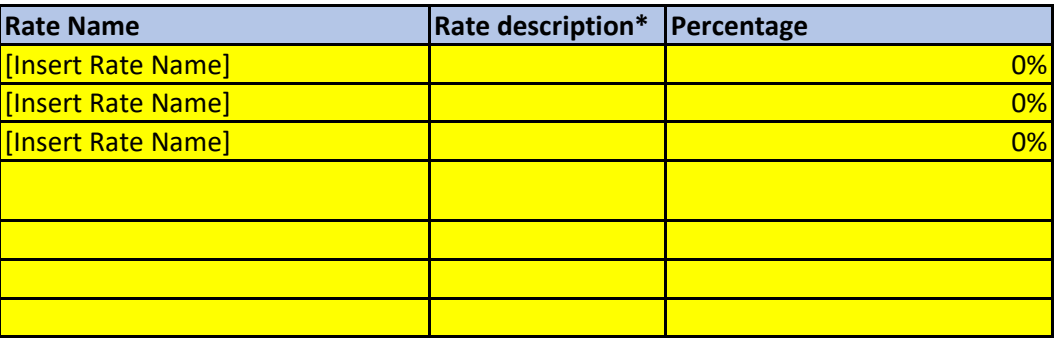

## **Bidding Sheets Instructions**

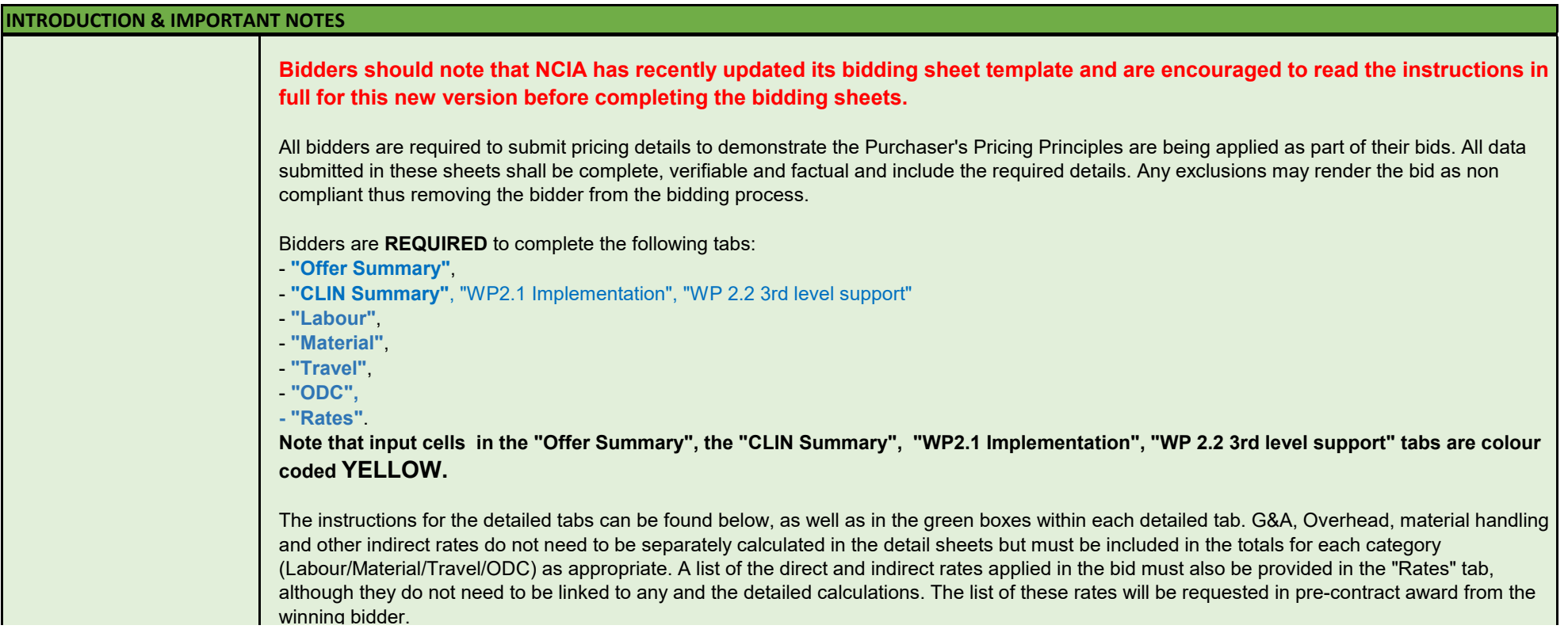

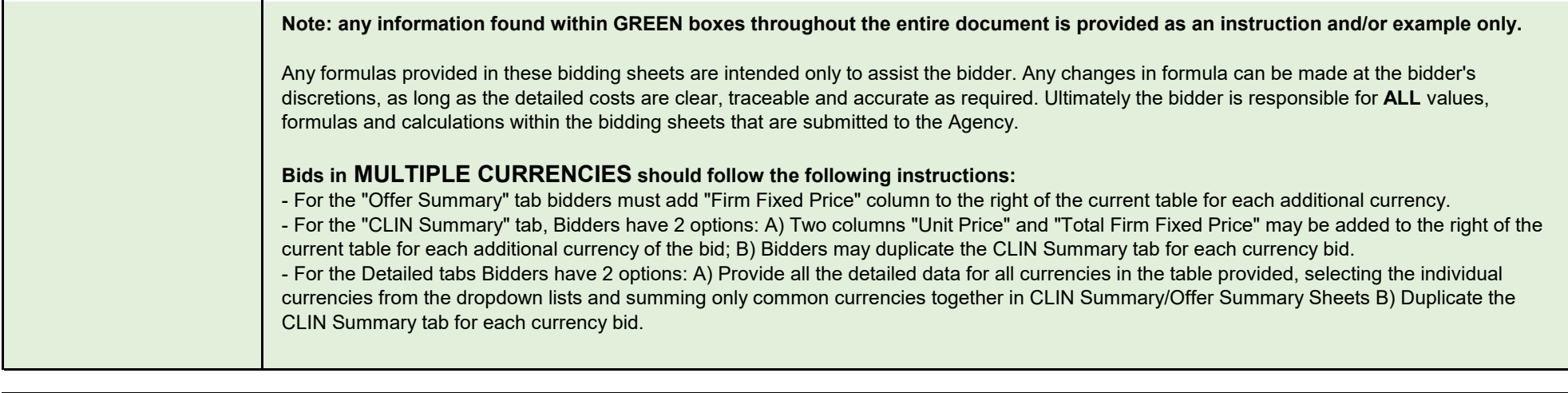

**DETAILED TABS DESCRIPTION** 

NATO UNCLASSIFIED CO-14873-INTELFS2

NATO UNCLASSIFIED CO-14873-INTELFS2

 $\Box$ 

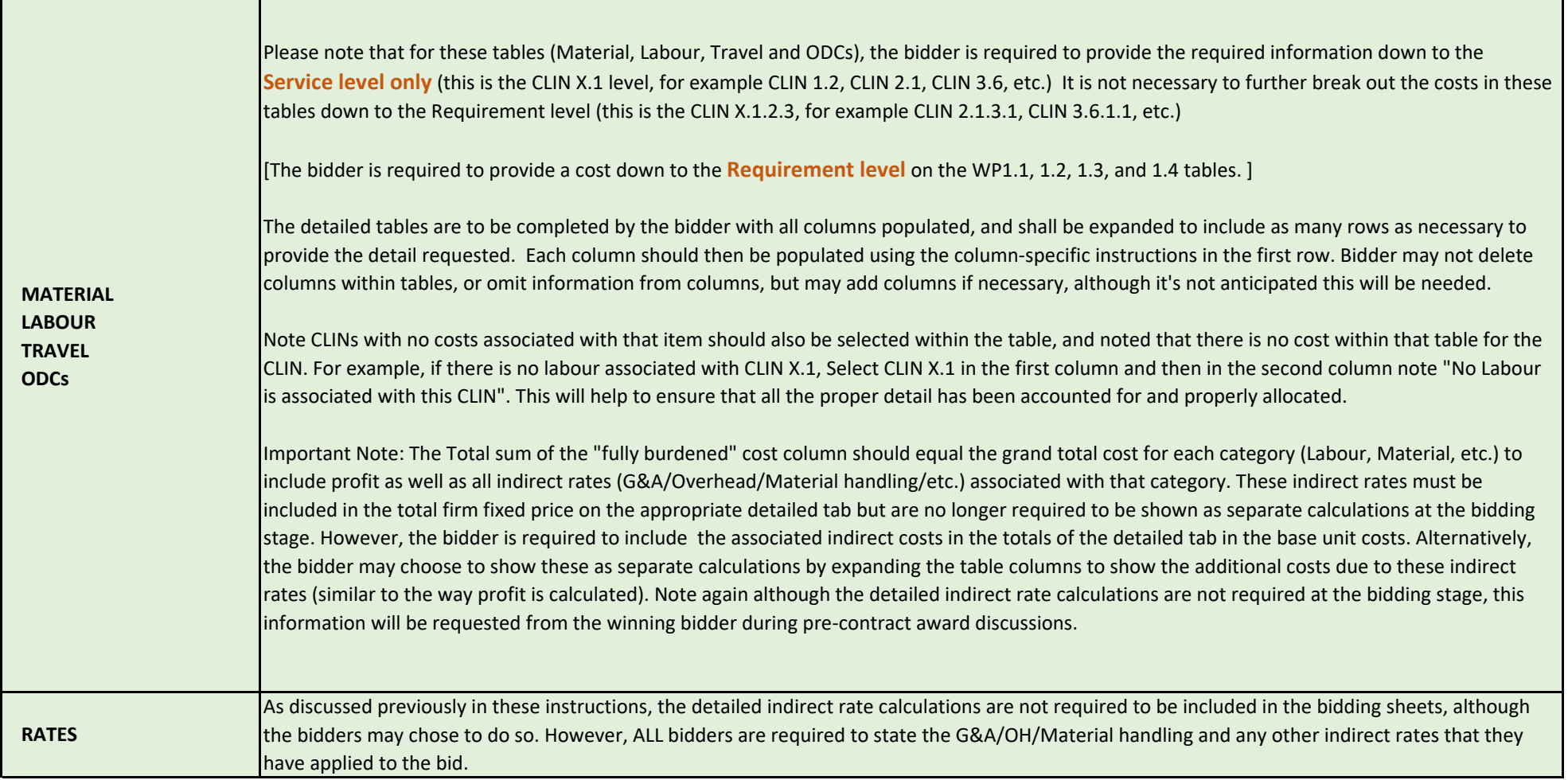

*For multiple currencies, duplicate the "Firm Fixed Price" column for each currency*

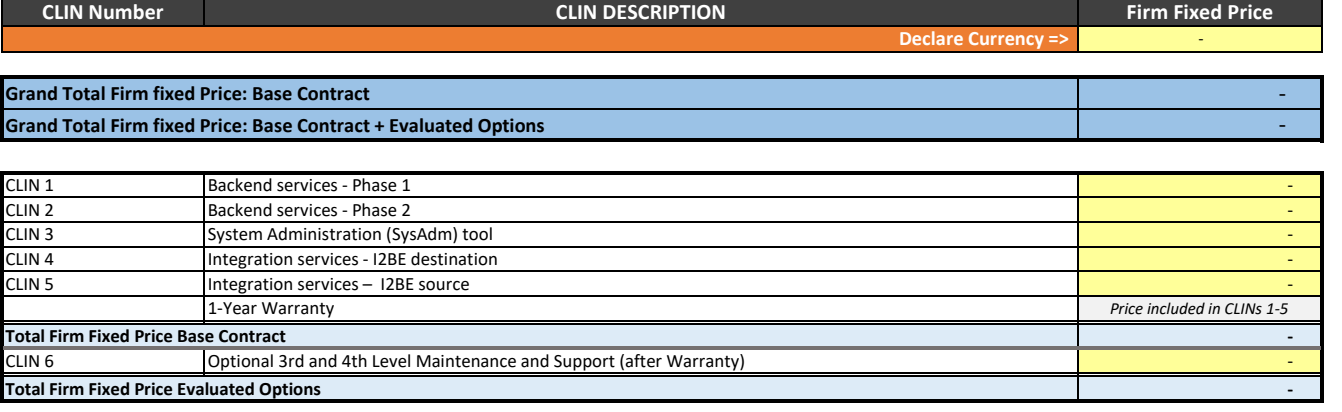

Total Incentive [not included in Evaluated Price] -

**Offer Summary Instructions:**

Bidders are to populate all **yellow cells**. Firm fixed prices need to be provided for every CLIN, with no omissions.

*Note that any formulas existing in the cells are provided only to assist the bidder, and ultimately all calculations are the bidder's responsibility. As such, the contractor may alter any formulas necessary to provide an accurate, clear and traceable bid as required.* 

**Important Note:** The Total sum firm fixed price column in this "Offer Summary" sheet should equal the grand total from the "CLIN Summary" tab. These totals are also required to be traceable to the totals from the details tabs

(Labour+Material+Travel+ODCs)= Grand Total= CLIN Summary

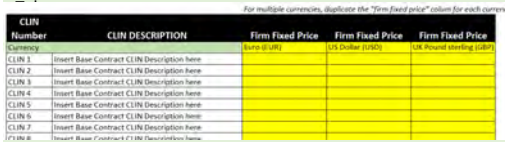

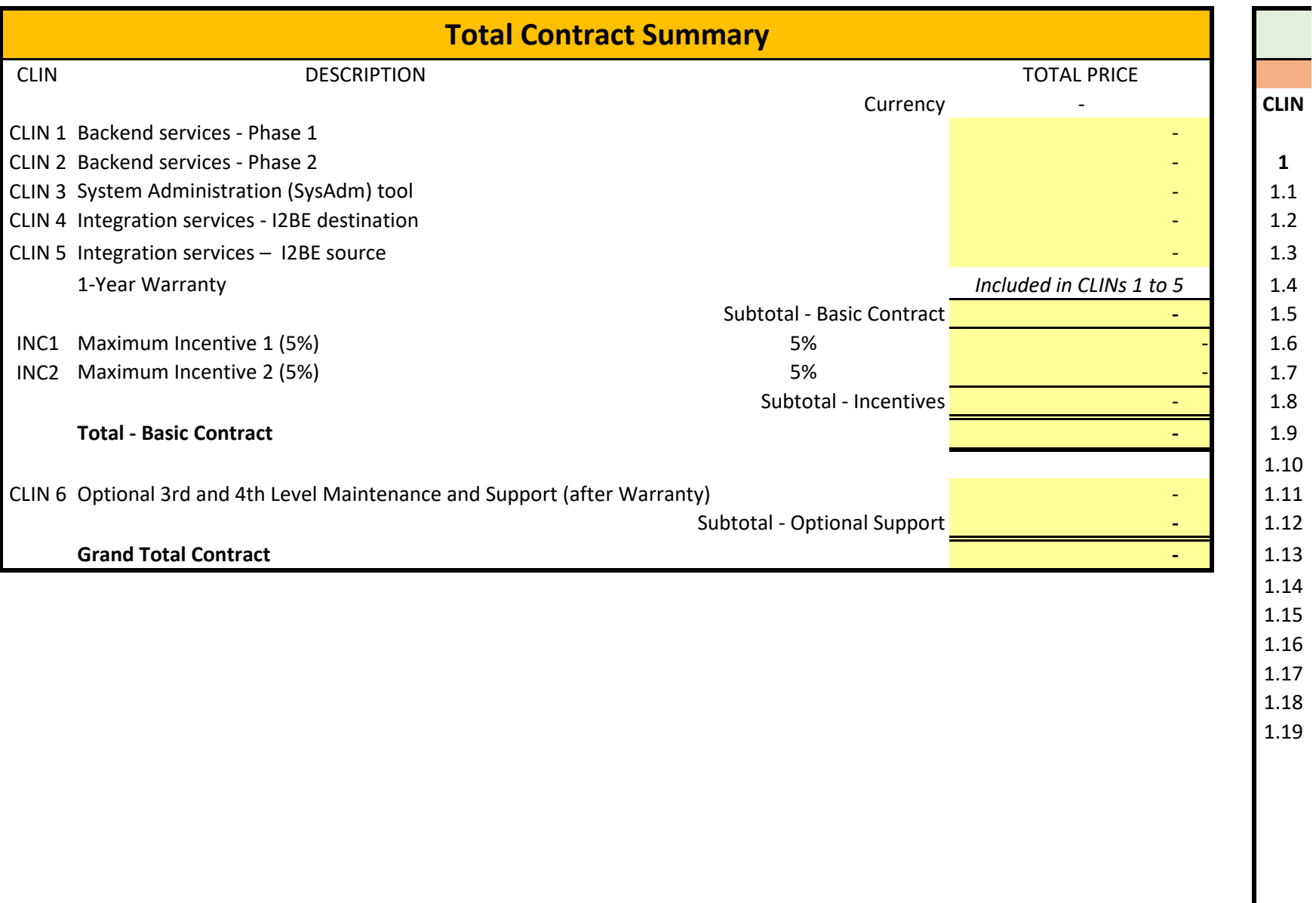

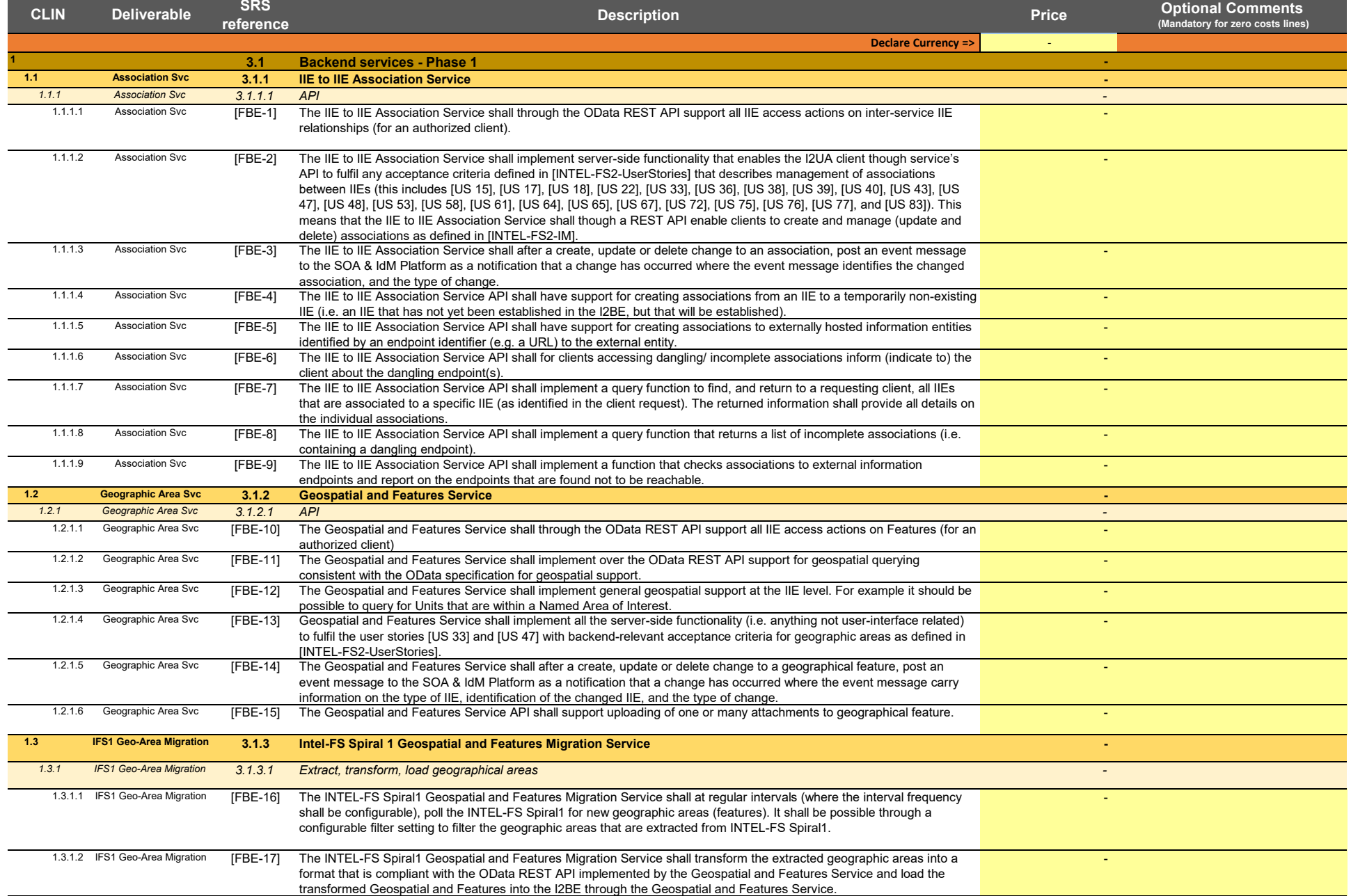

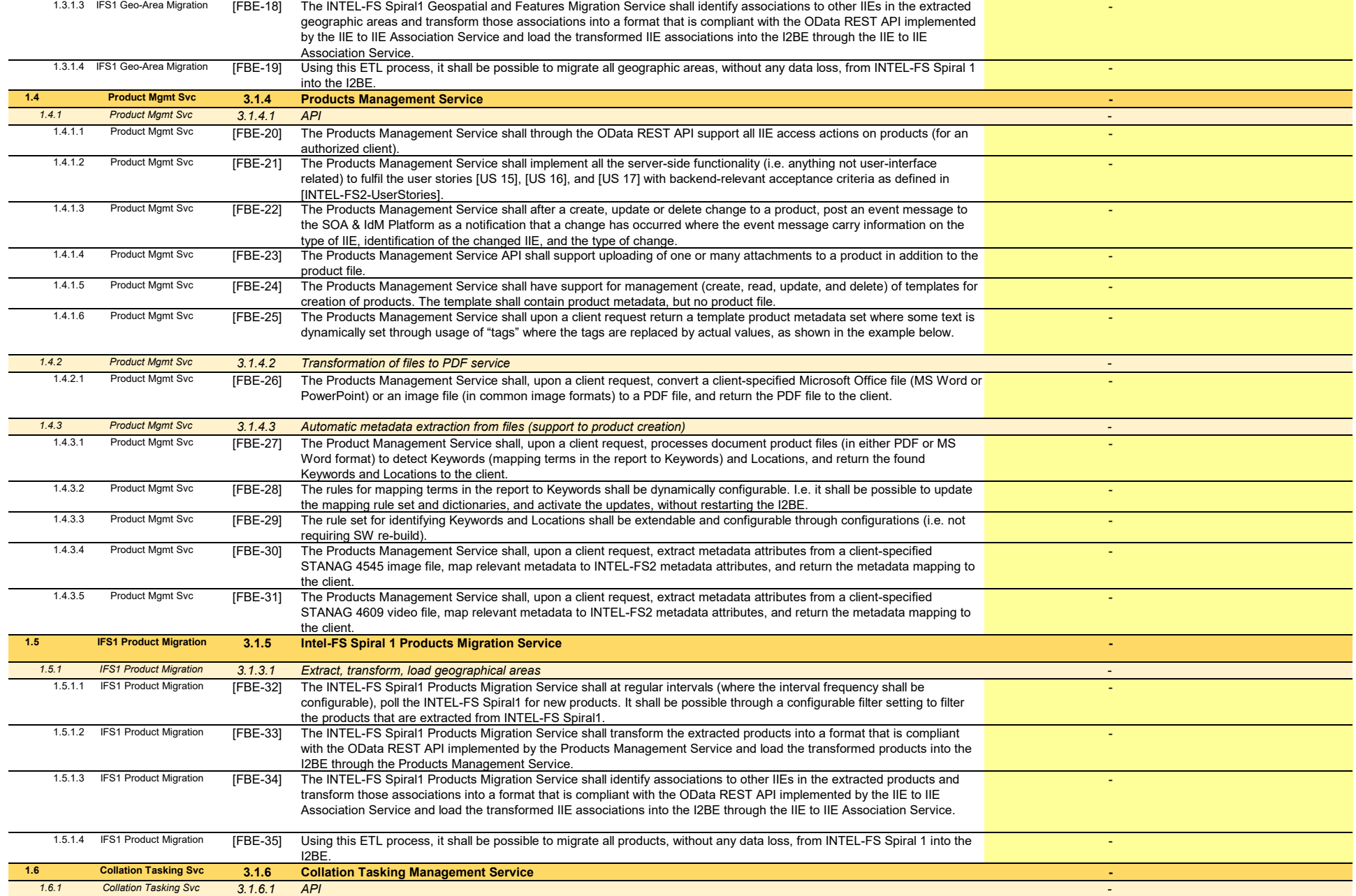

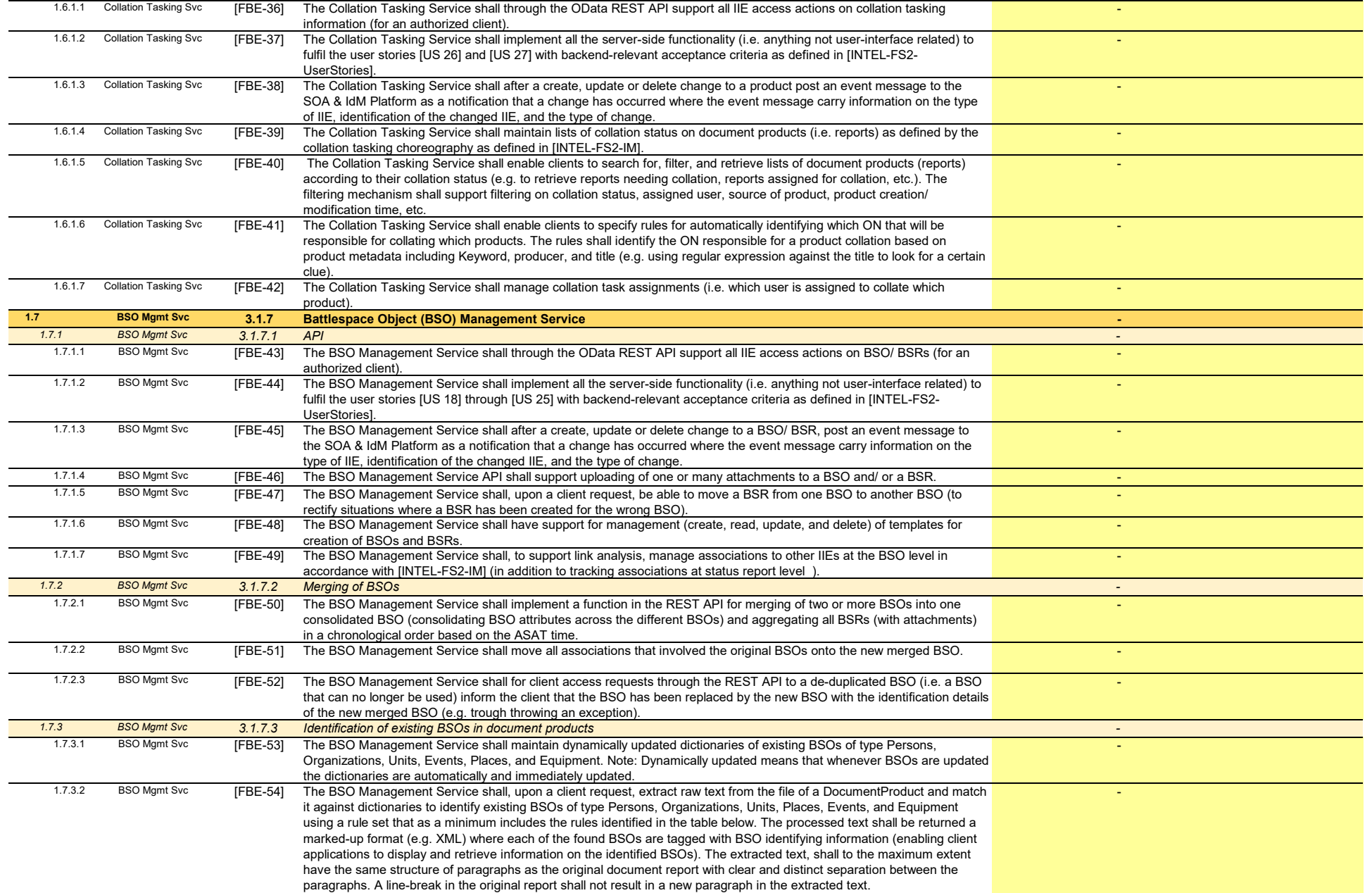

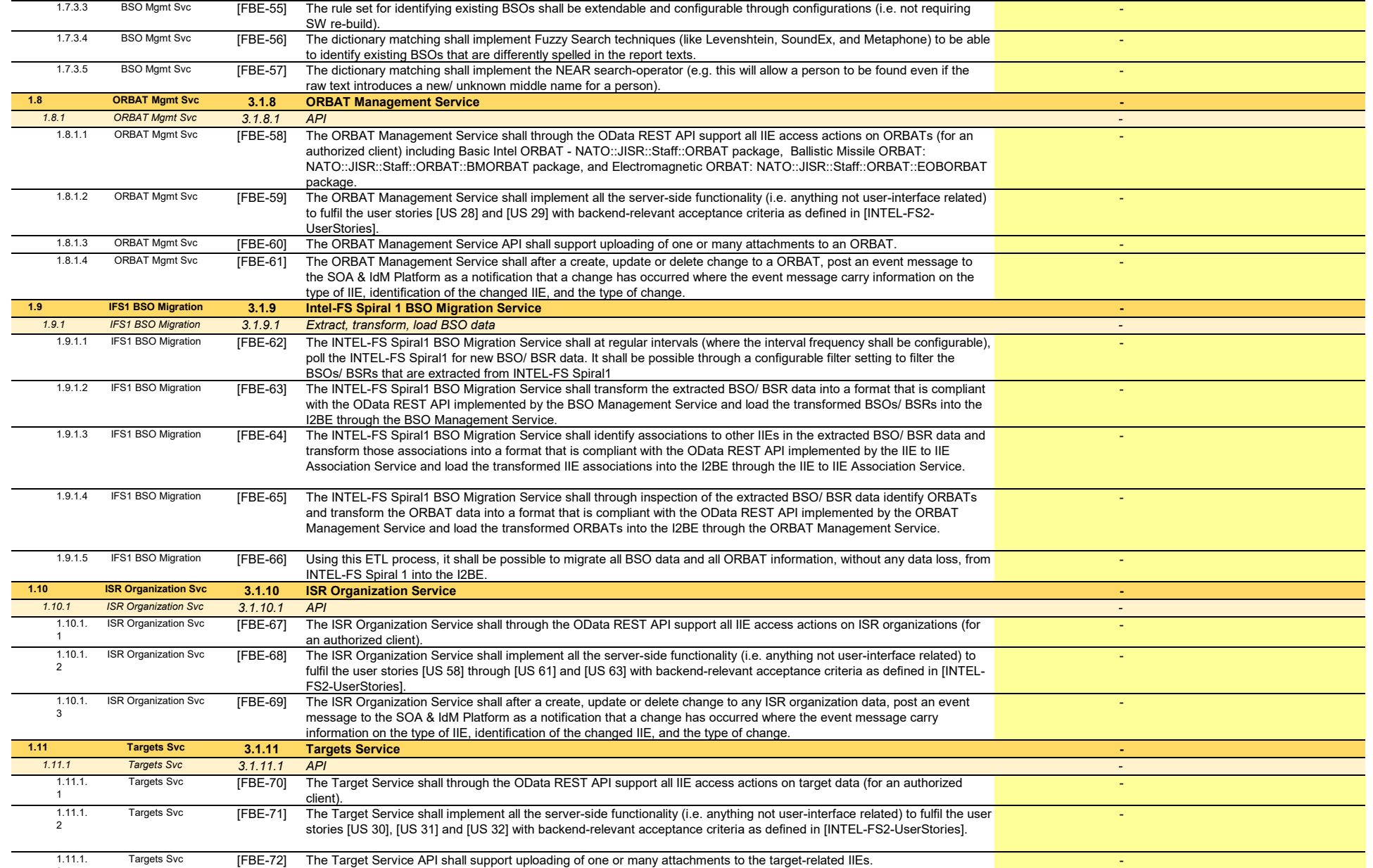

3

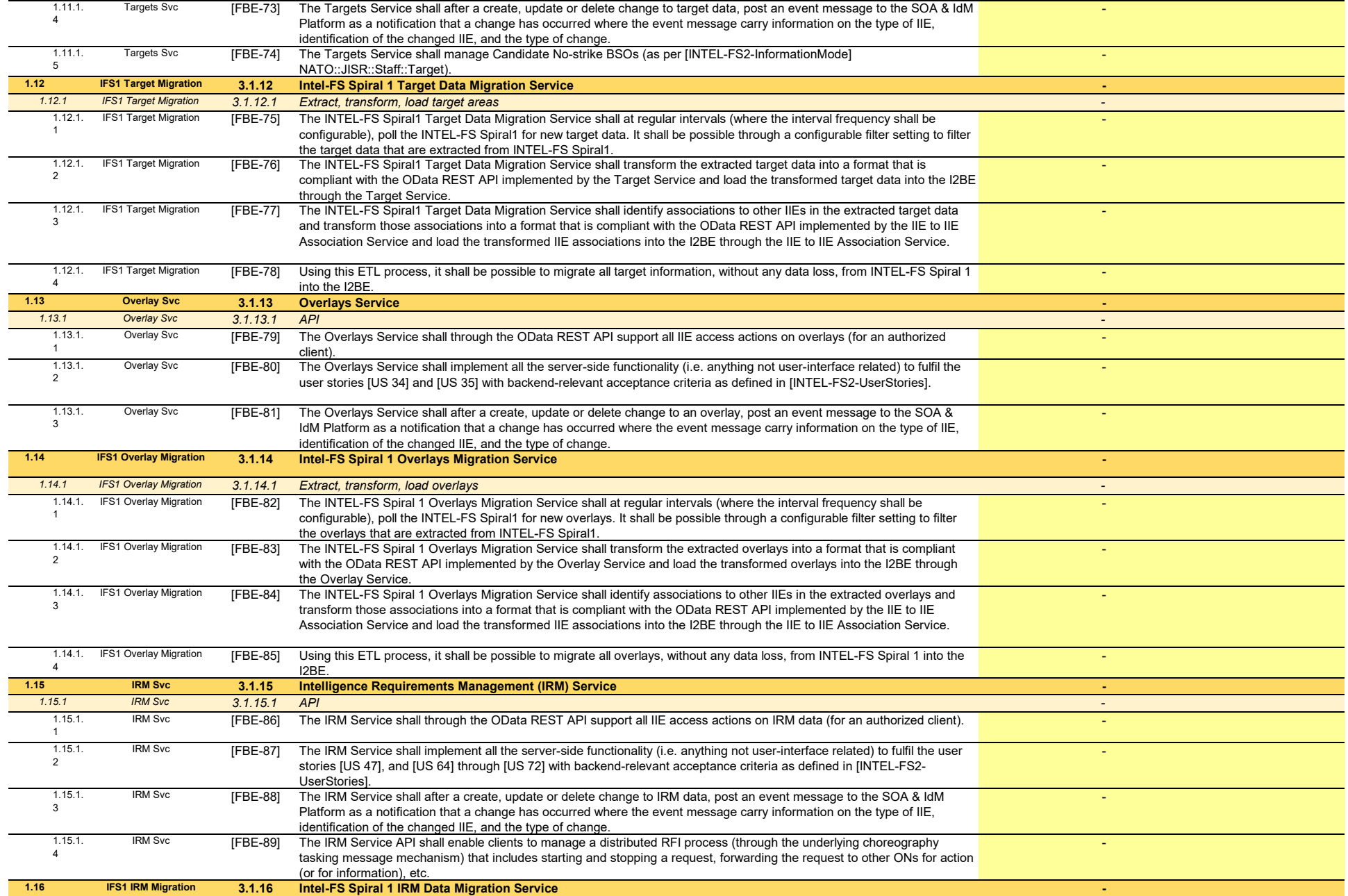

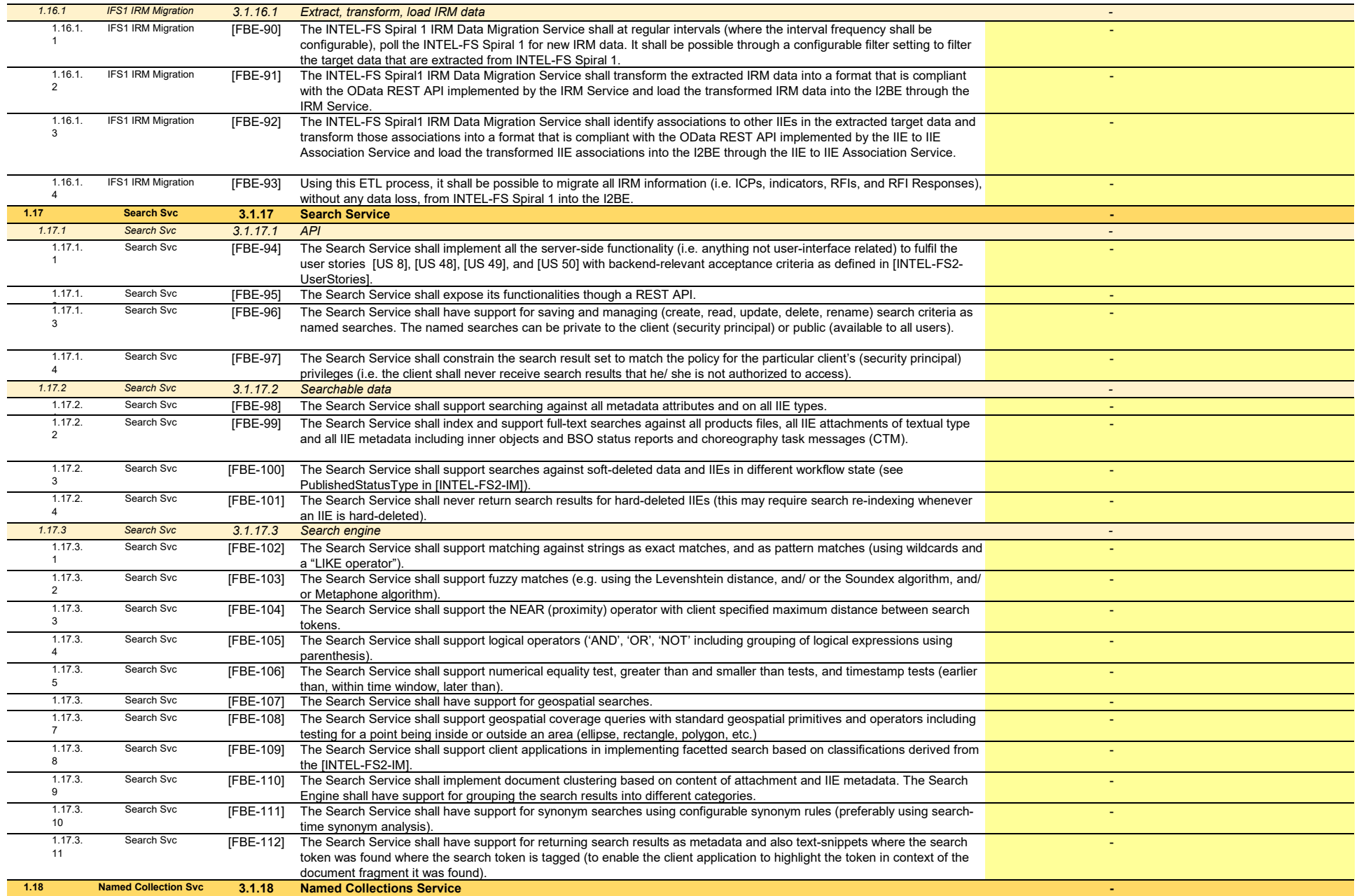

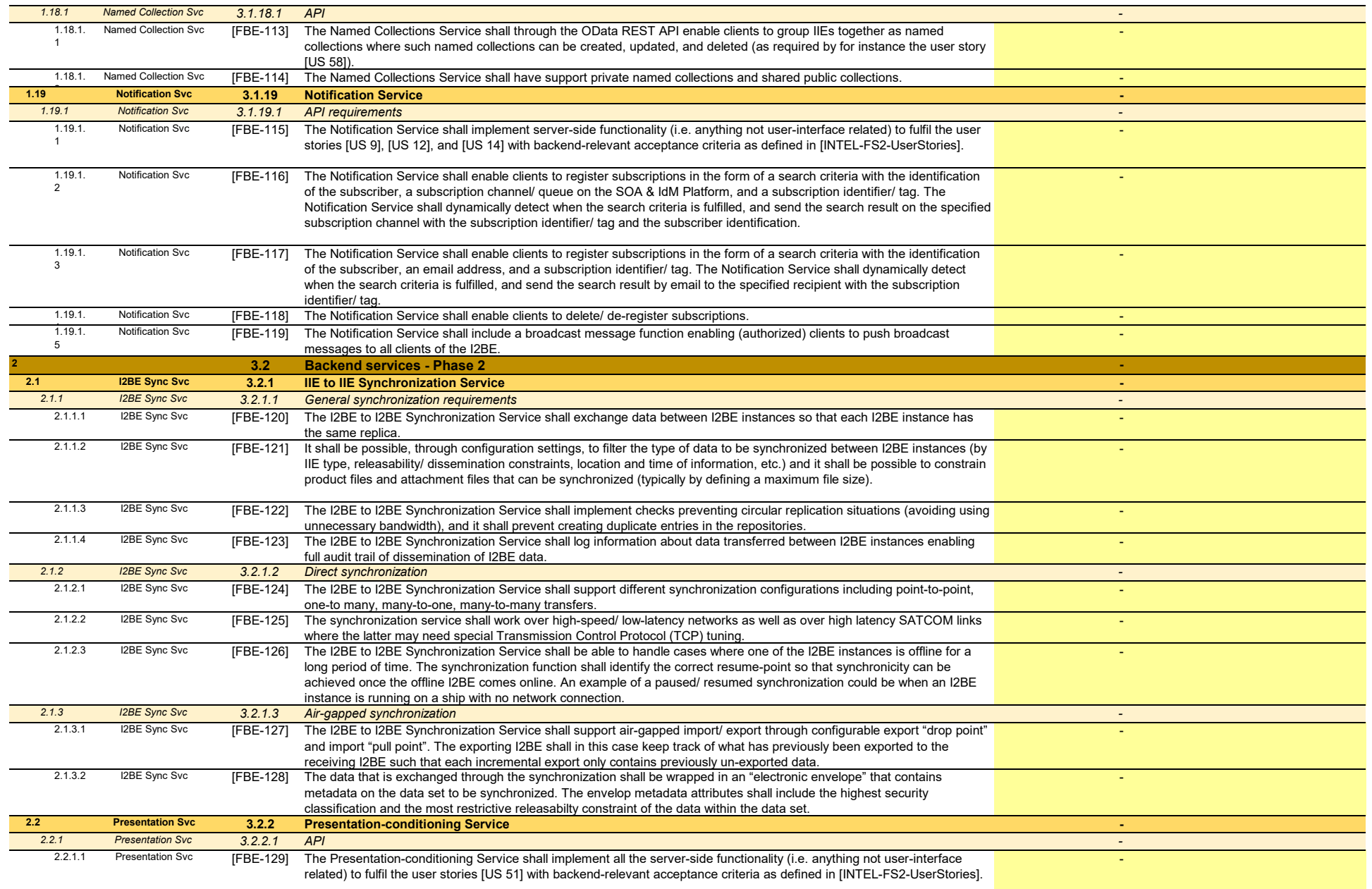

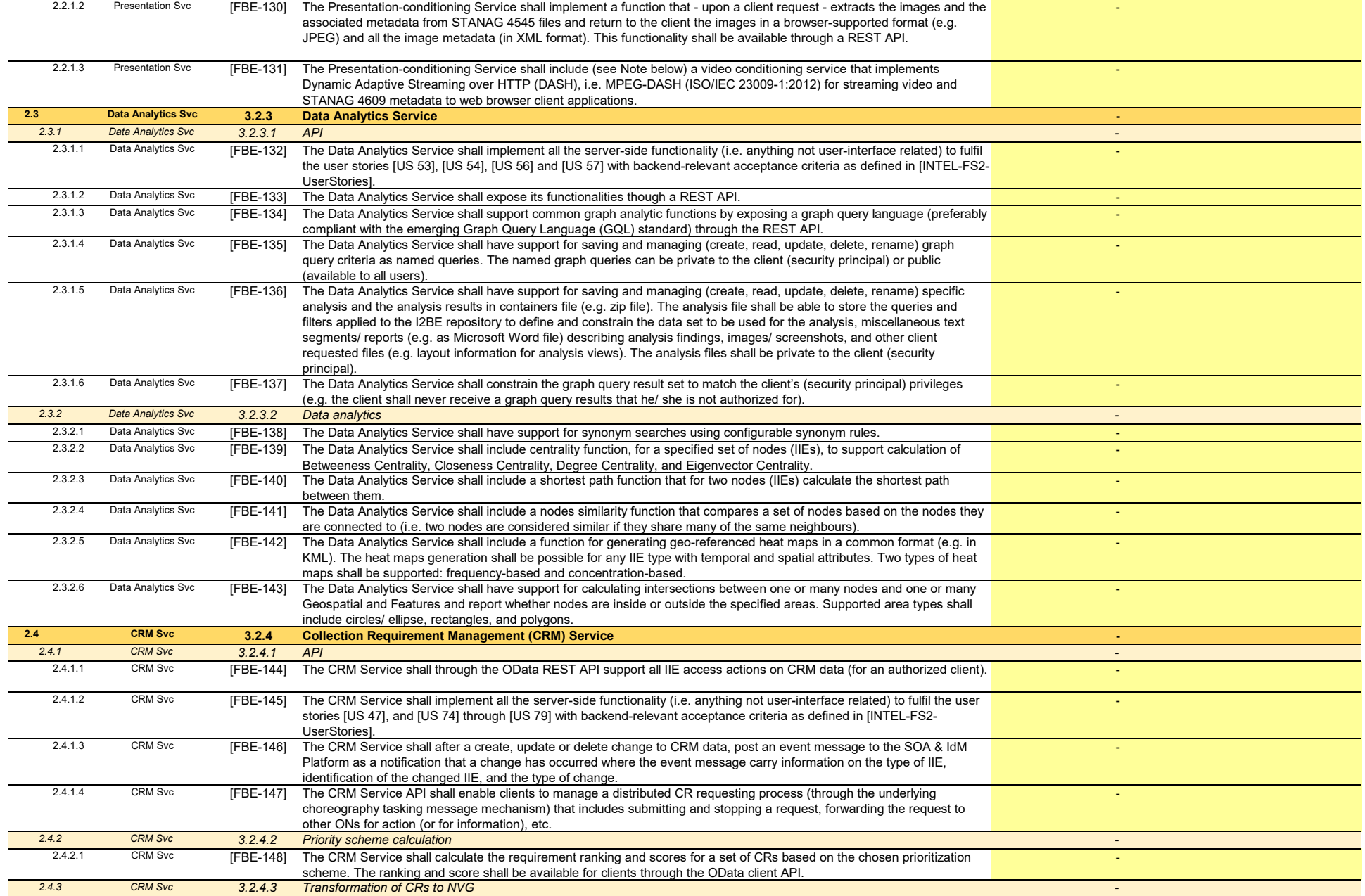

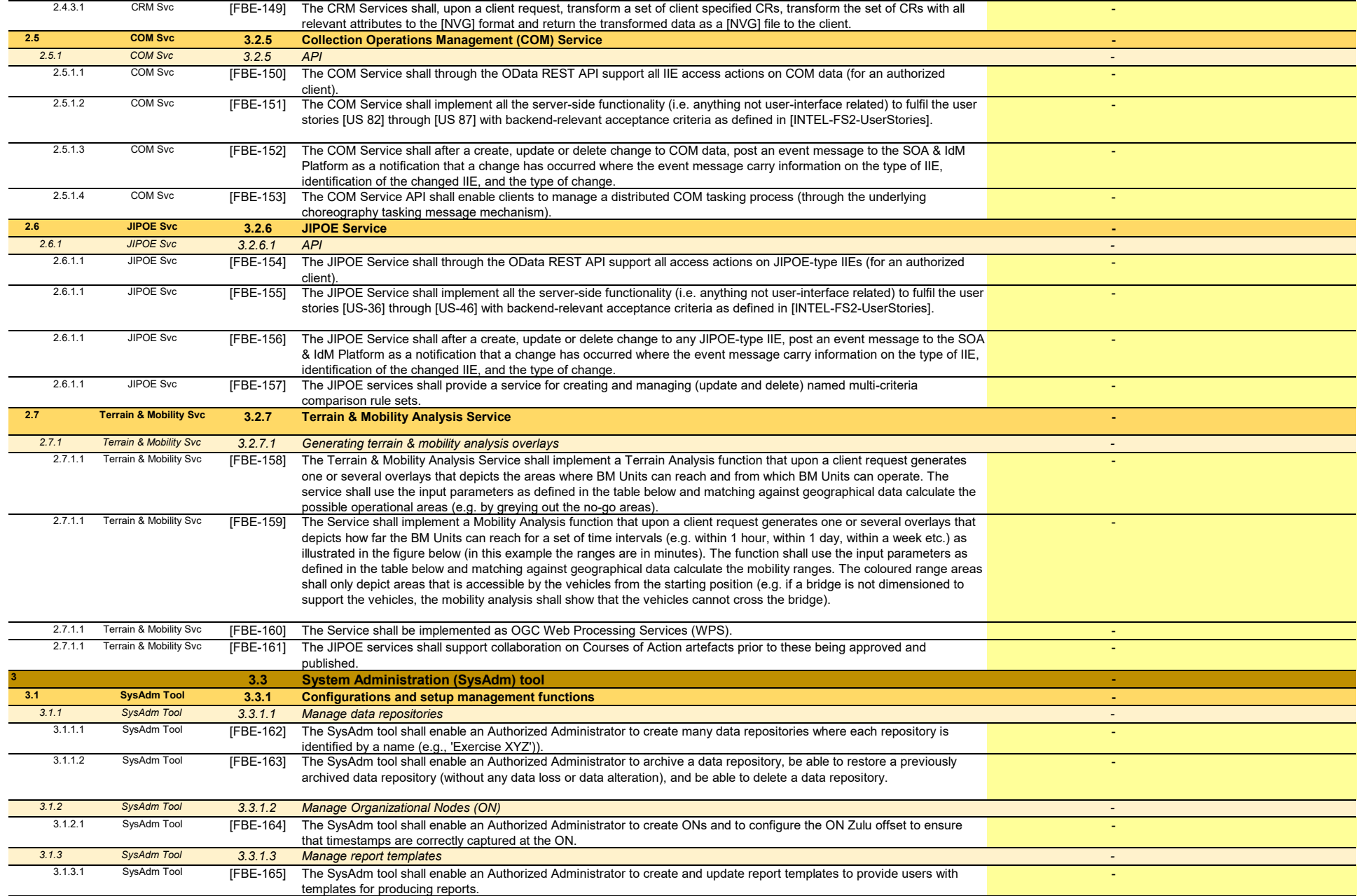

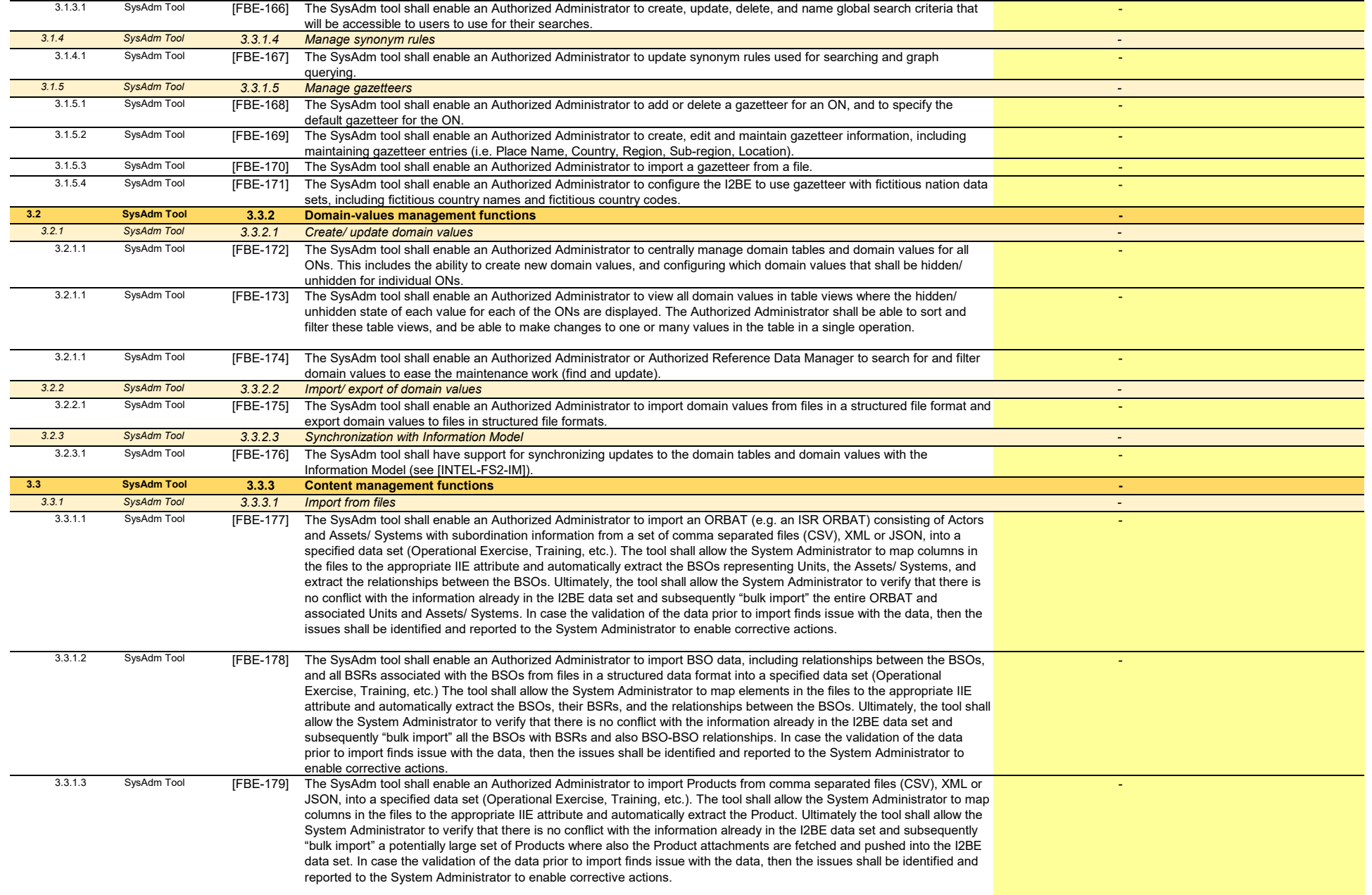

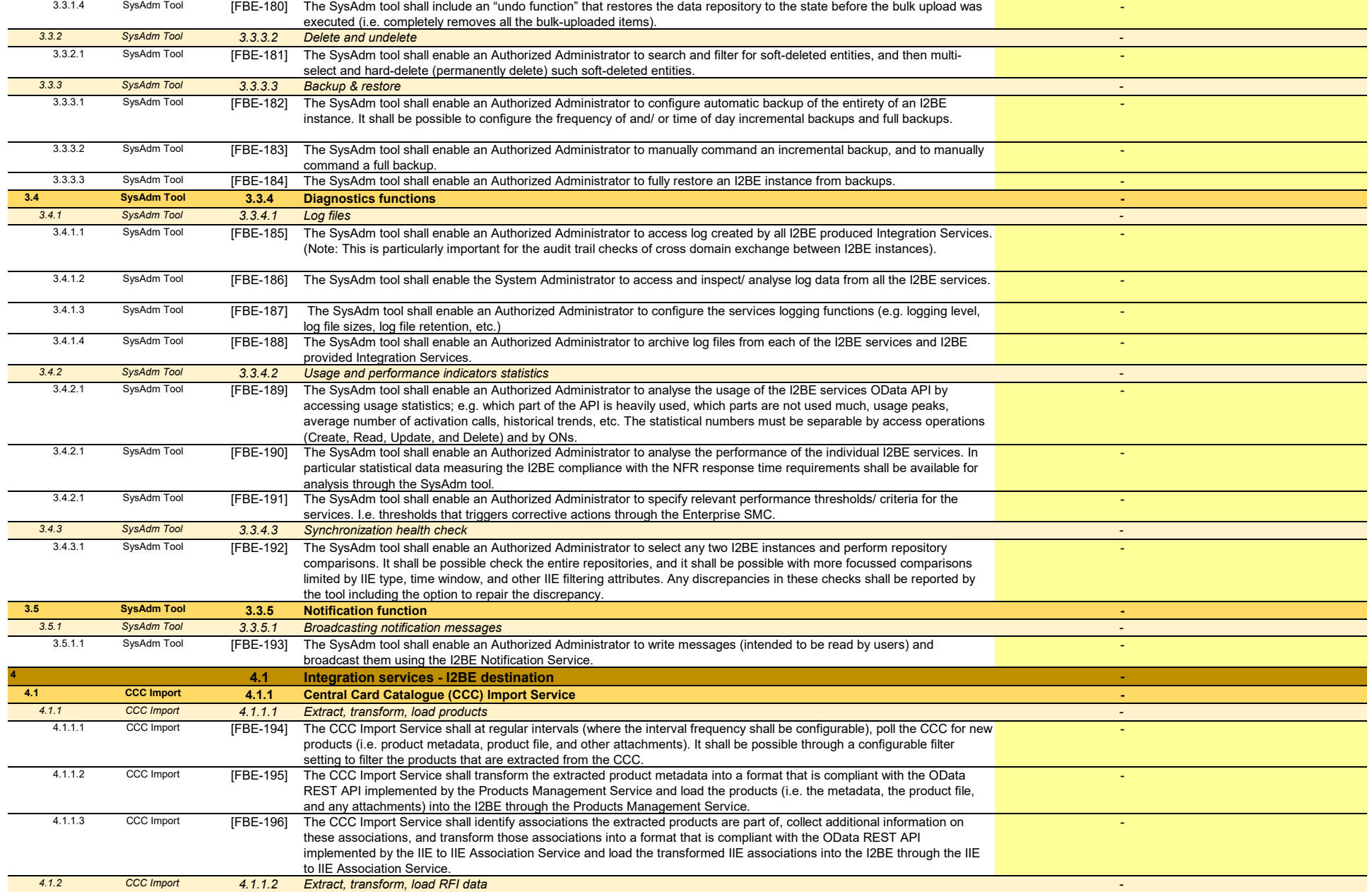

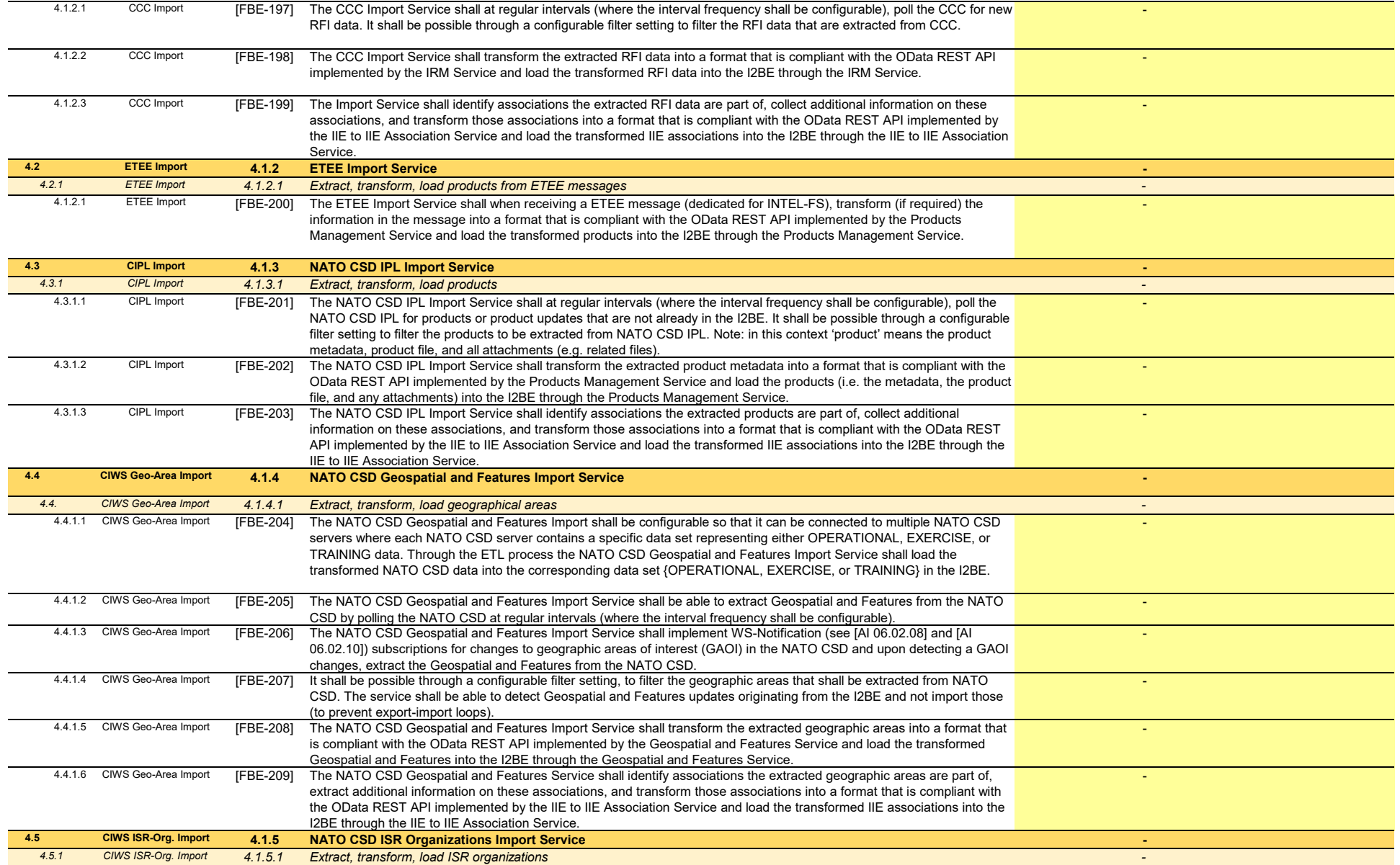

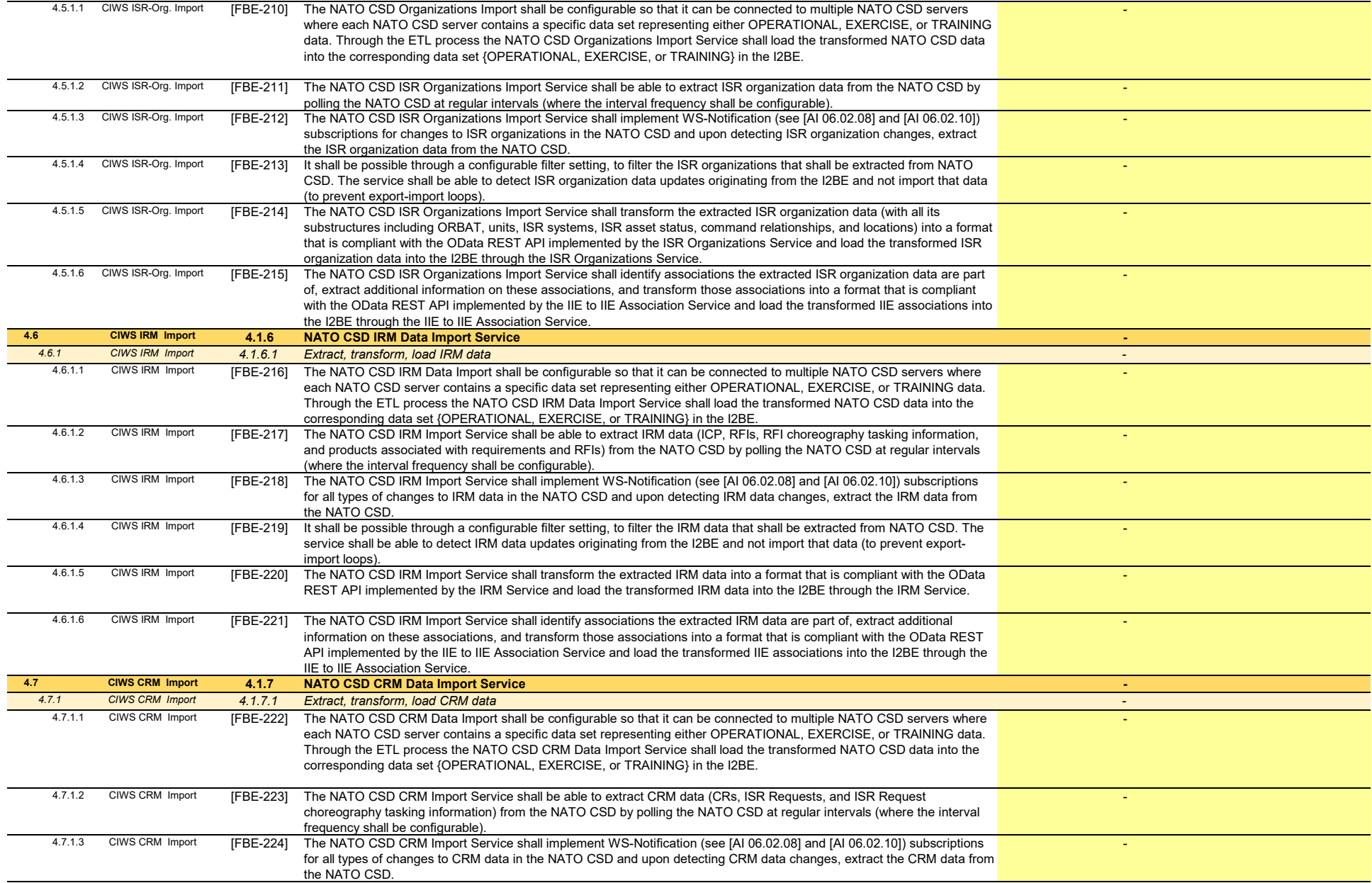

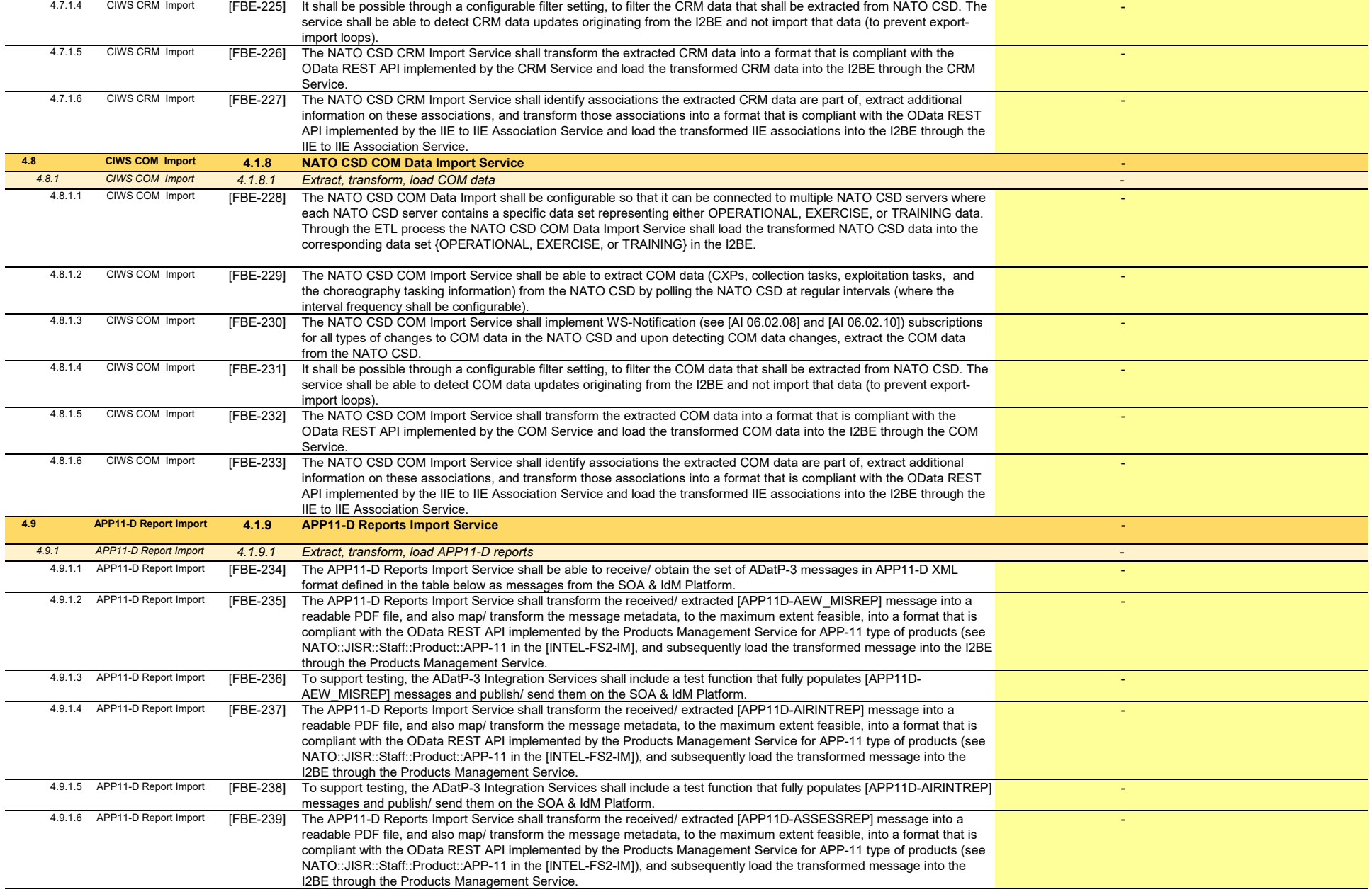

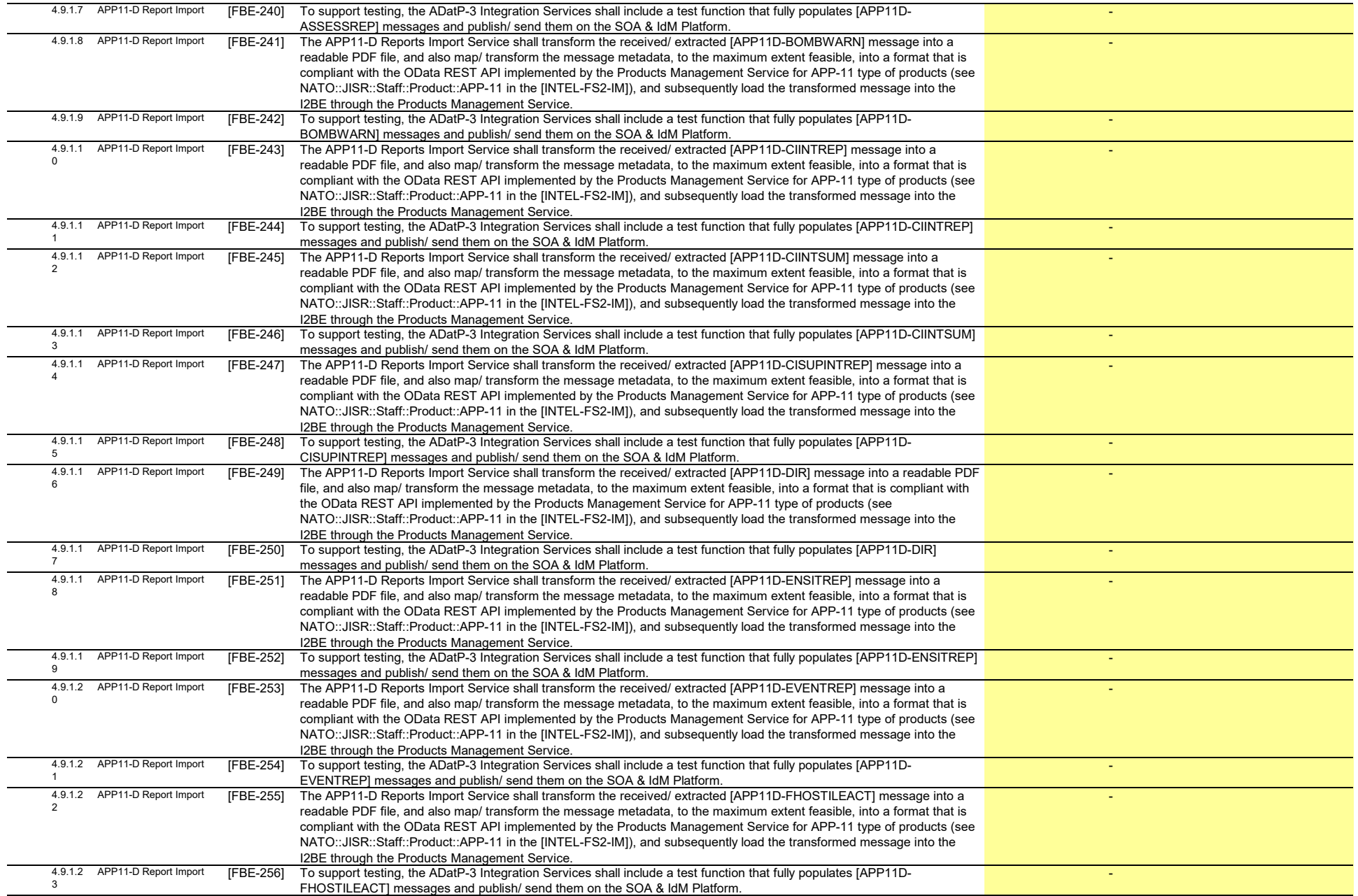

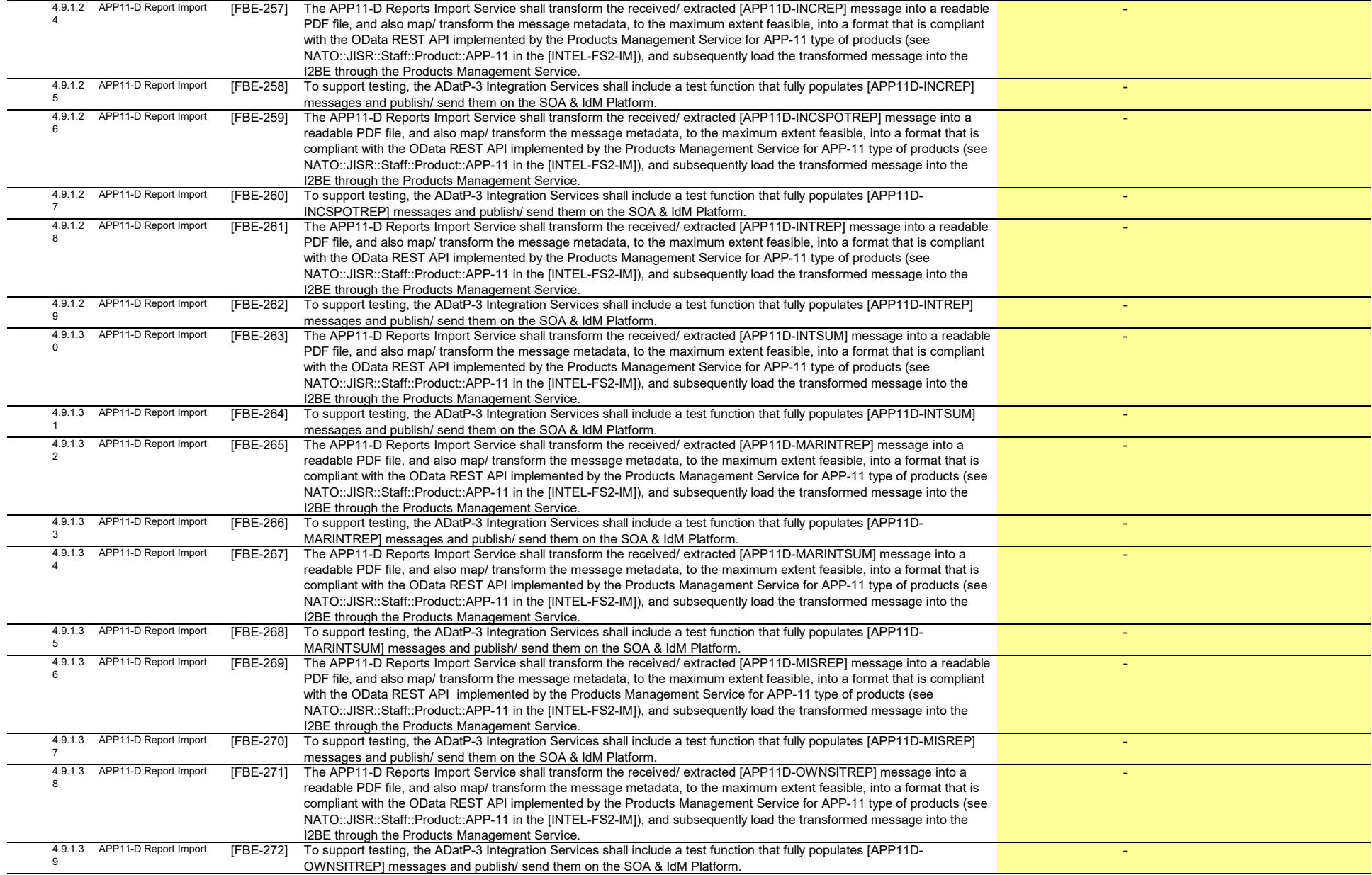

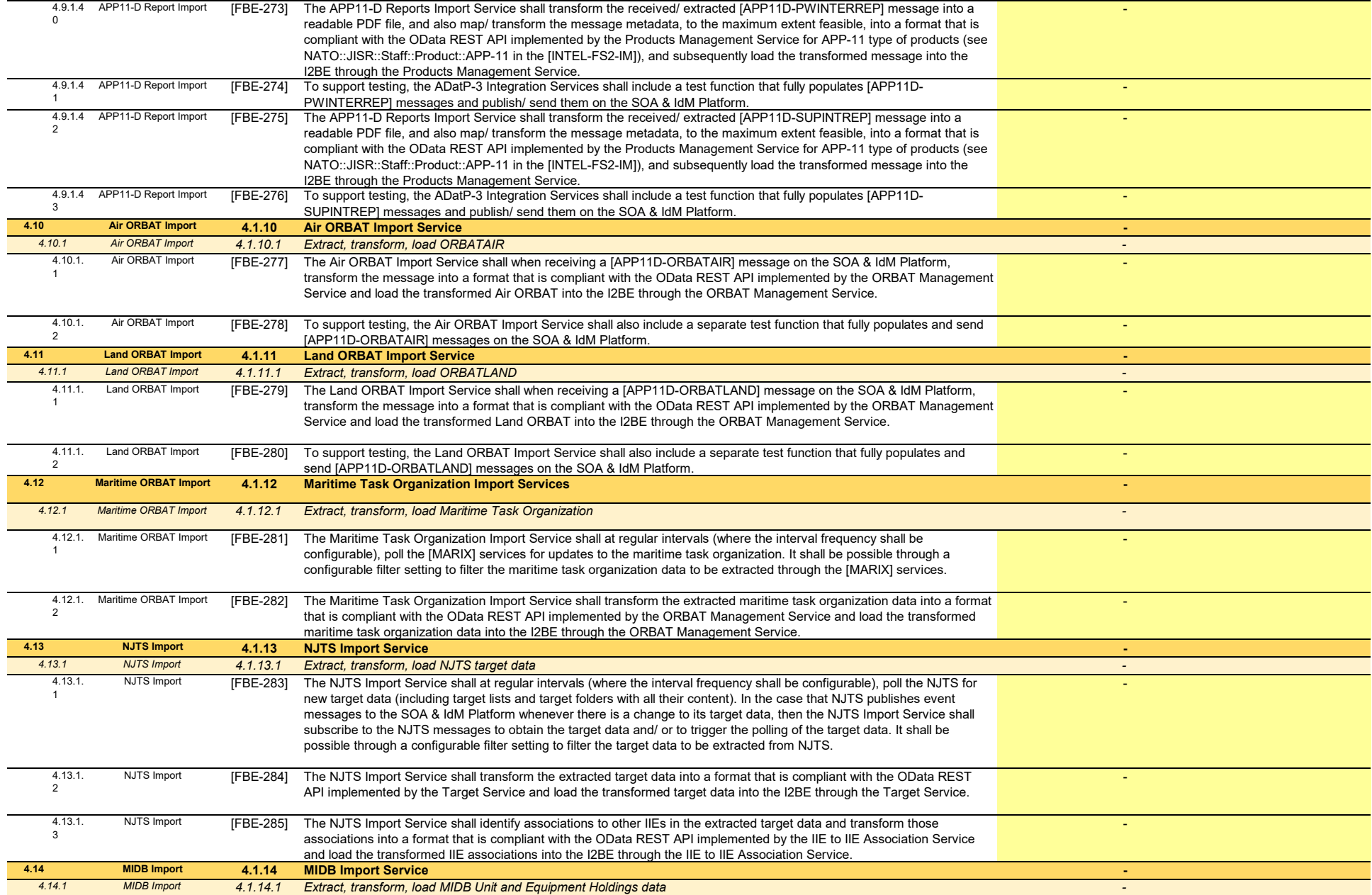
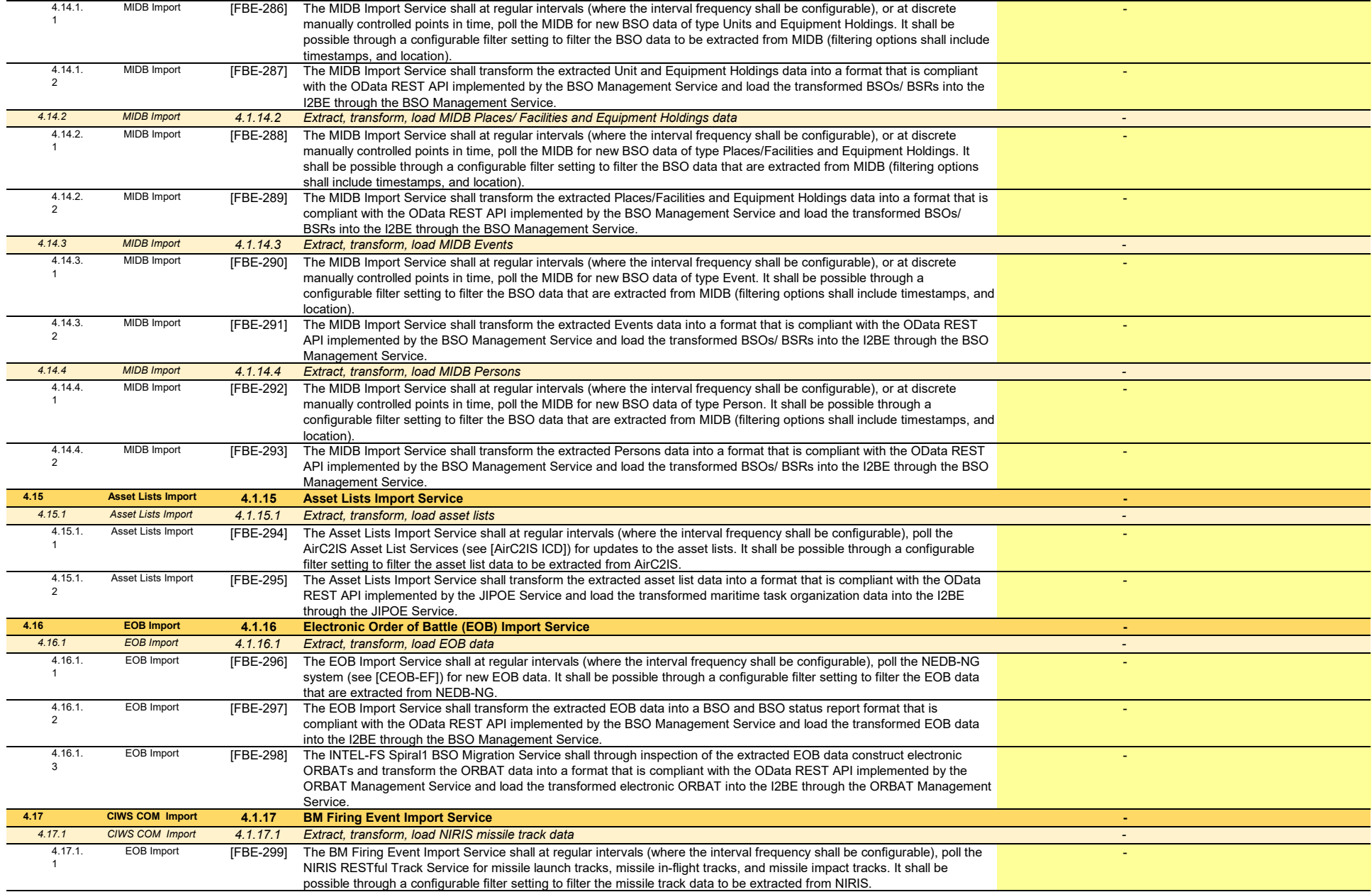

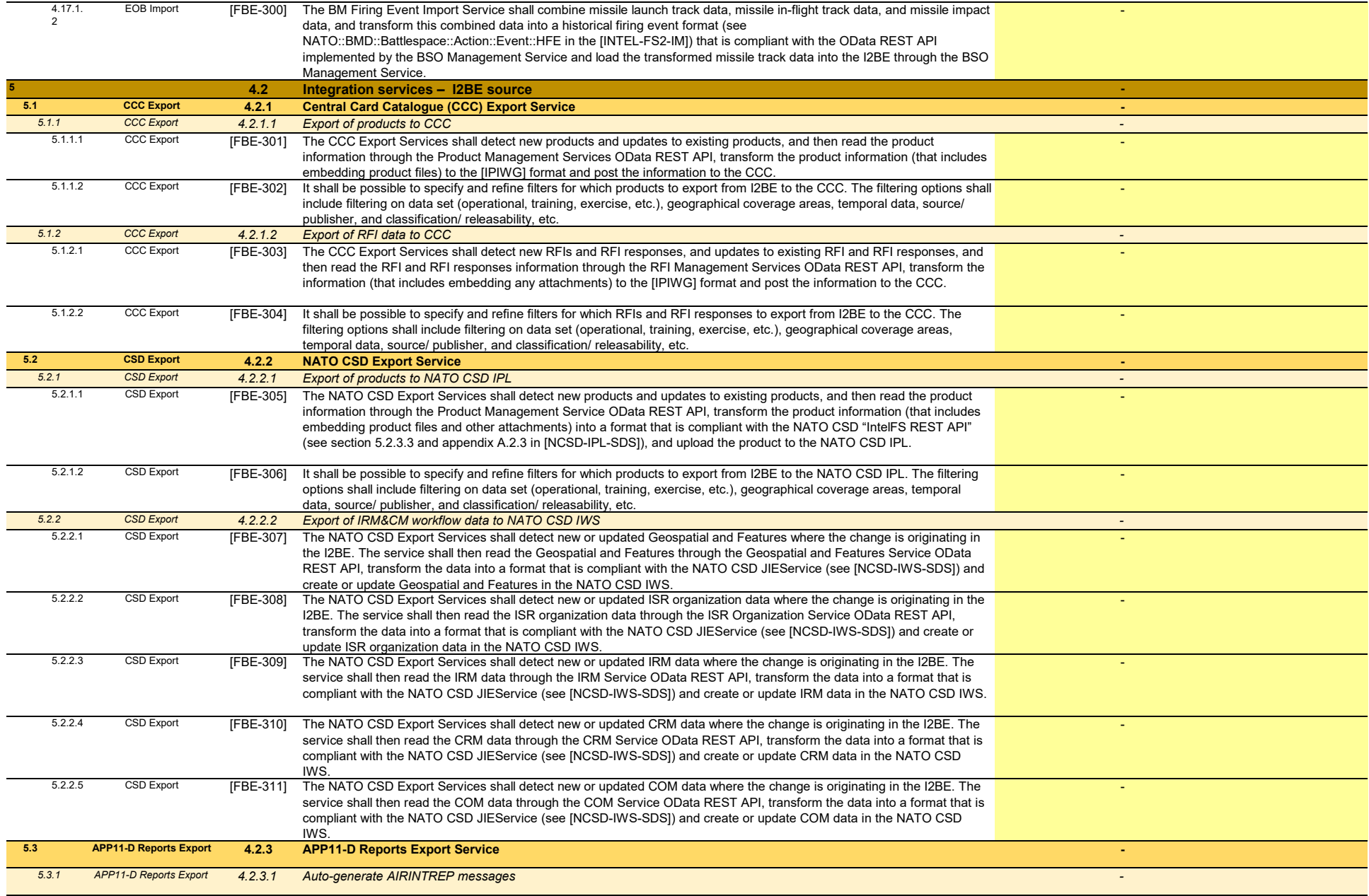

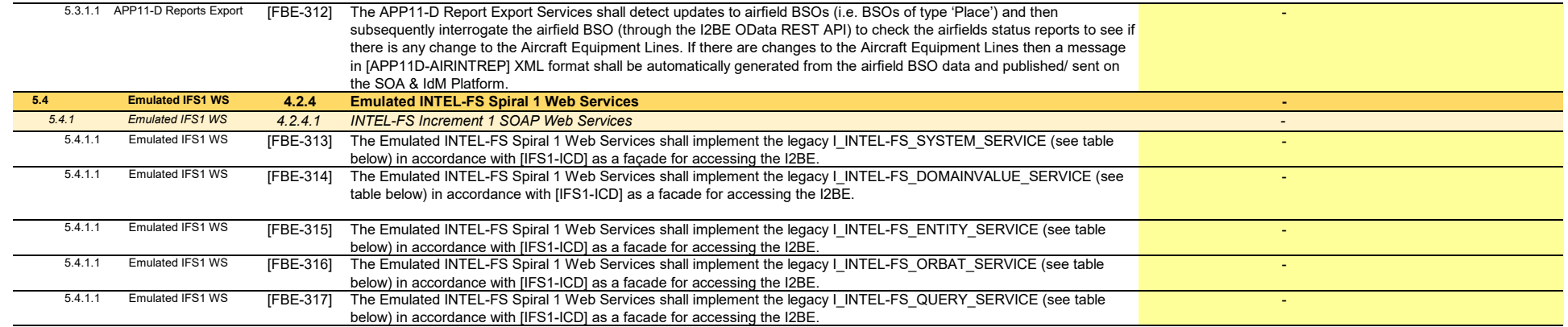

**Total of WP 2.1 - Implementation of I2BE and Integration Services -**

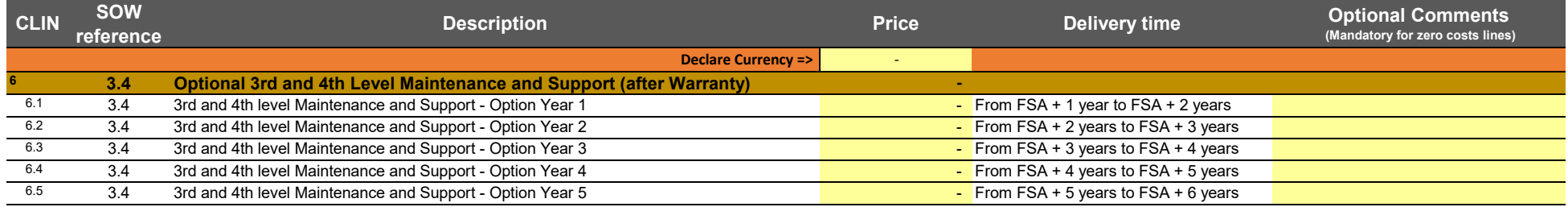

**Total of WP 2.2 - 3rd and 4th Level Maintenance and Support -**

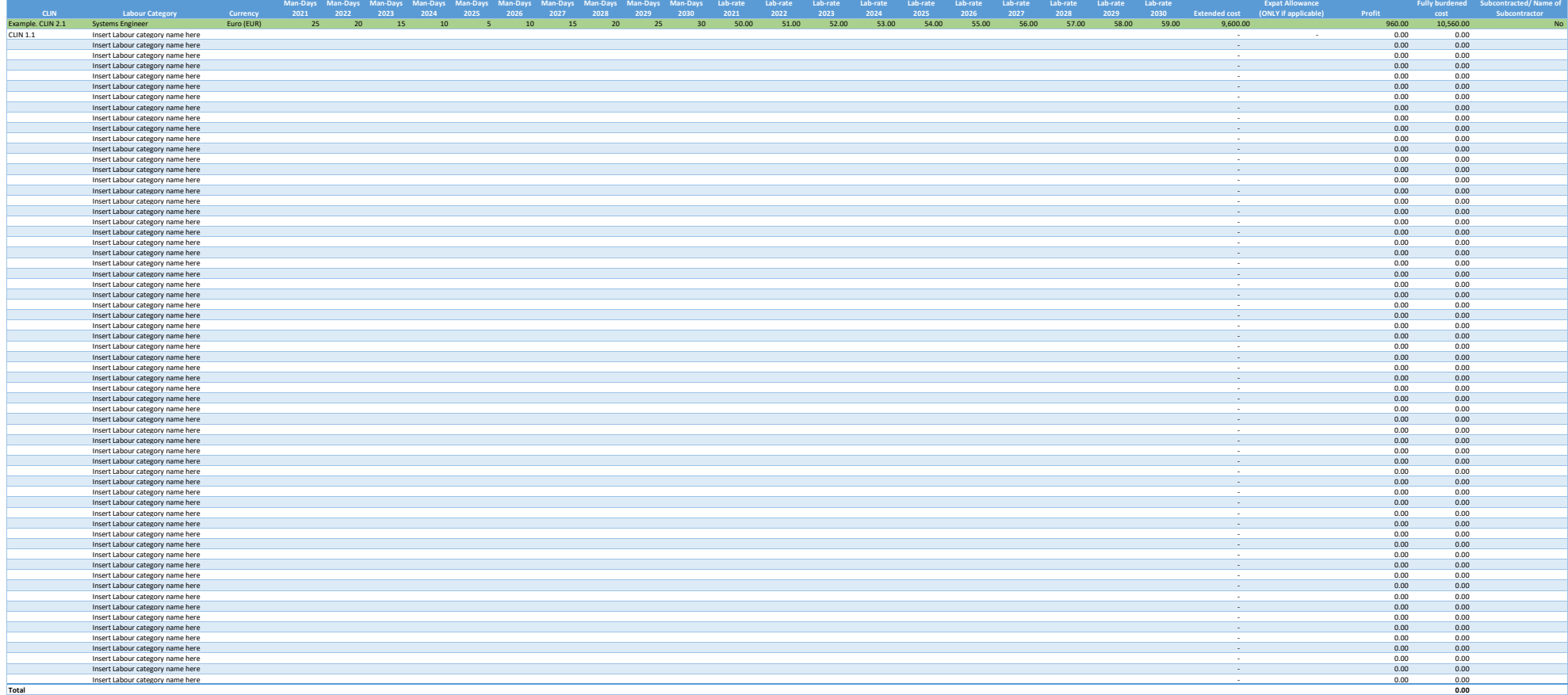

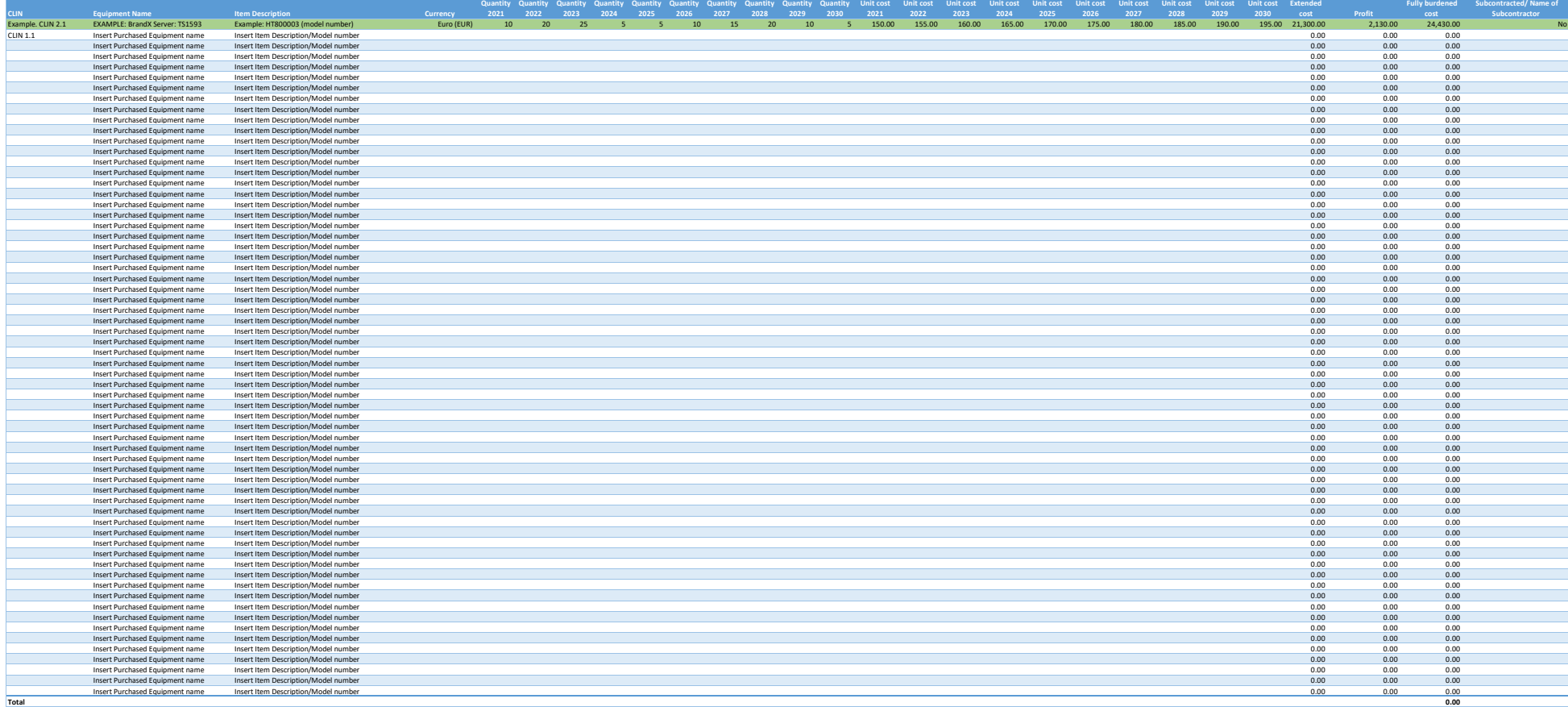

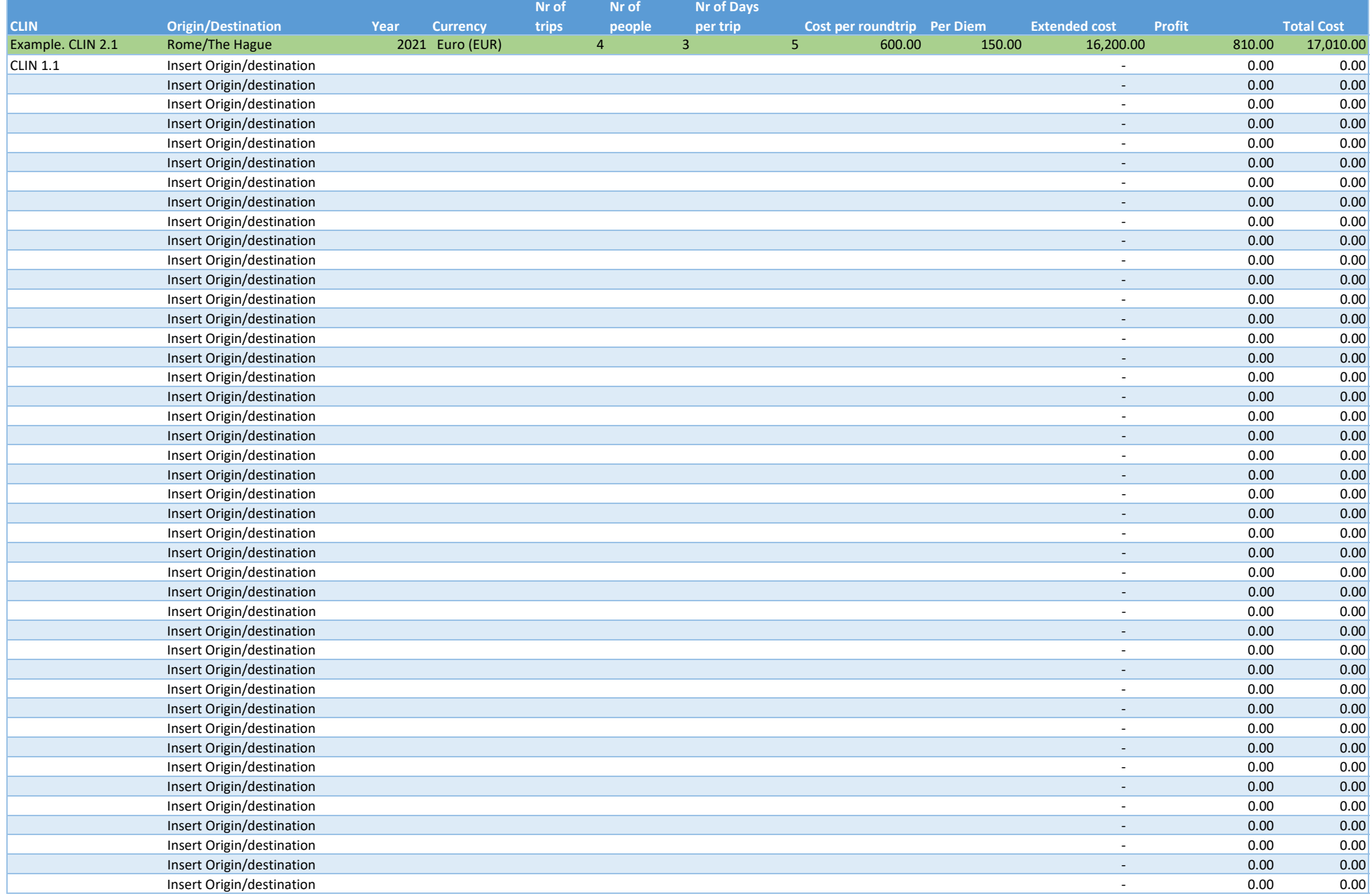

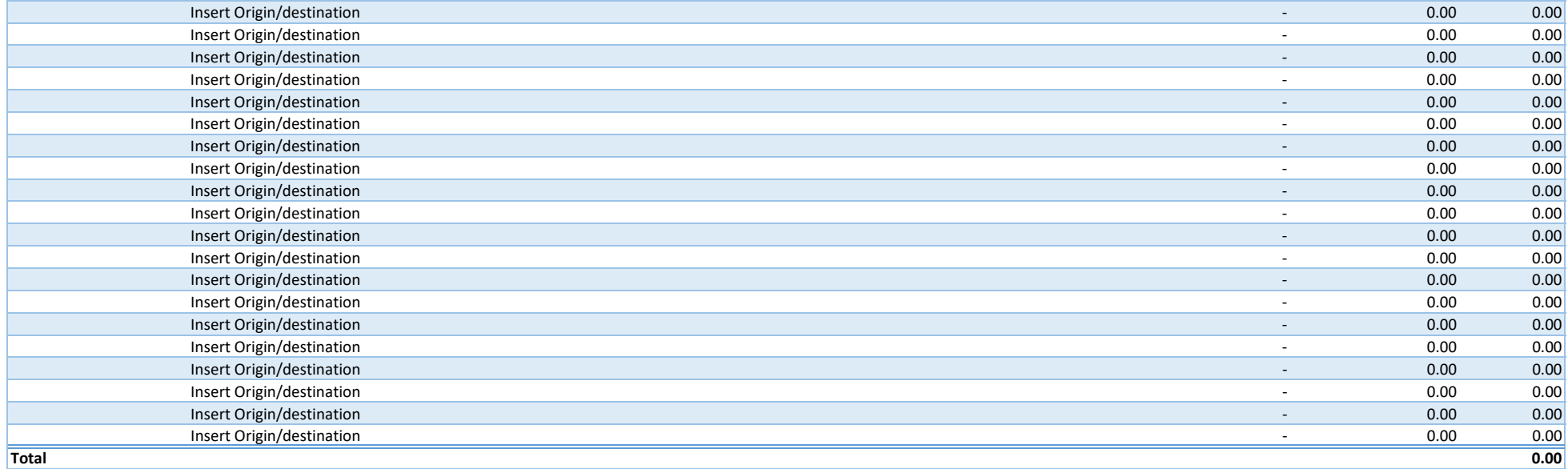

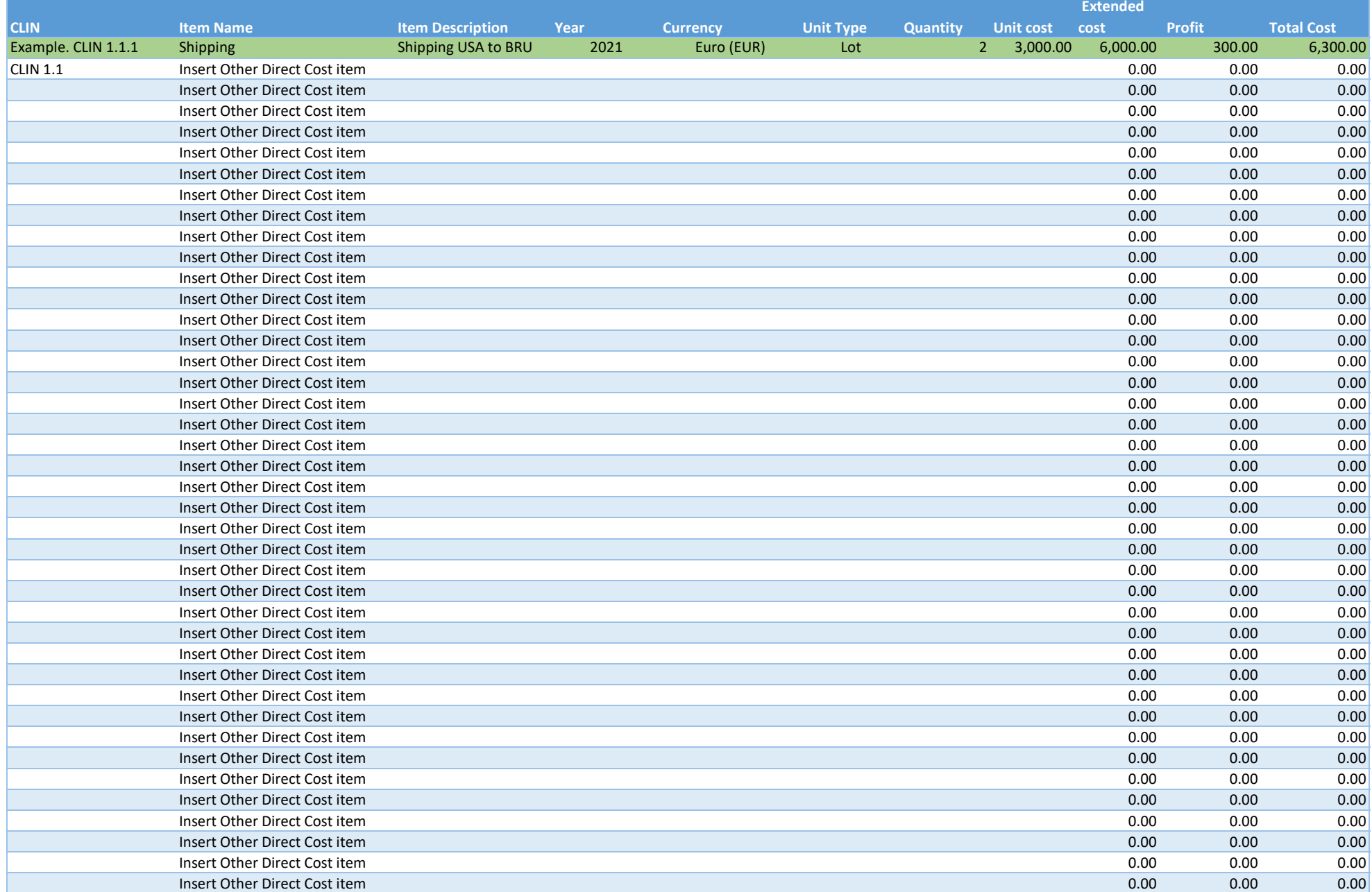

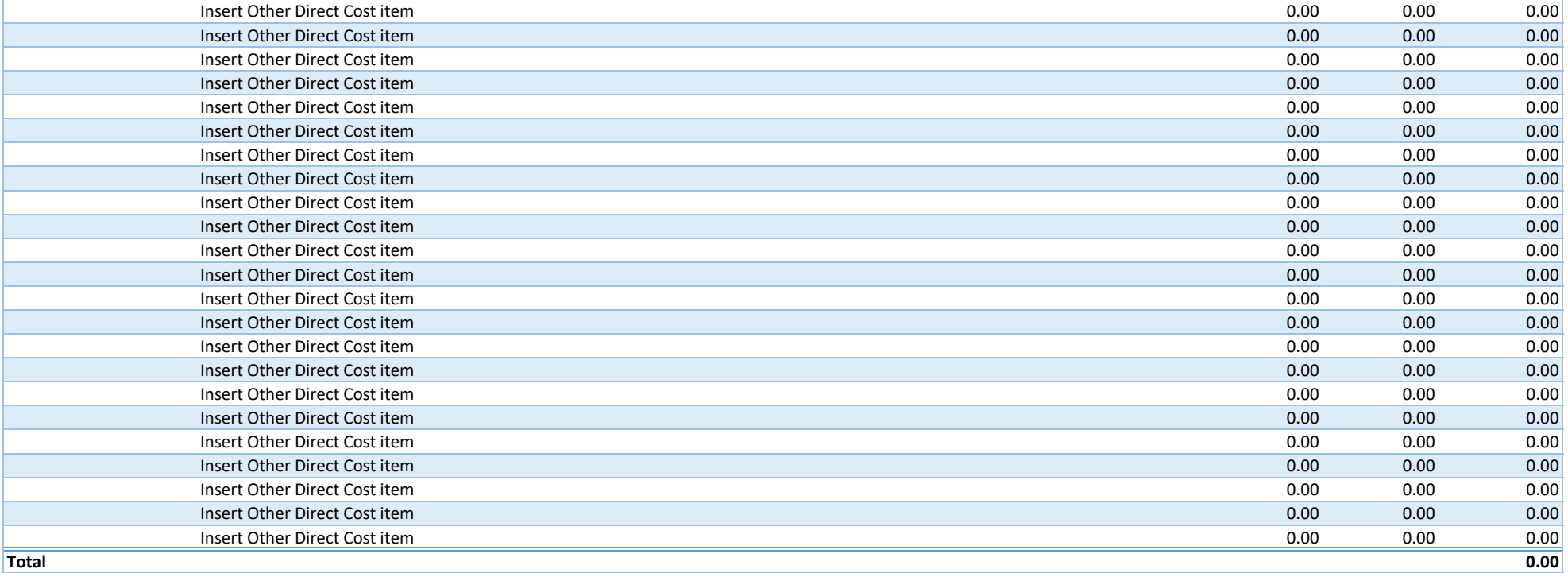

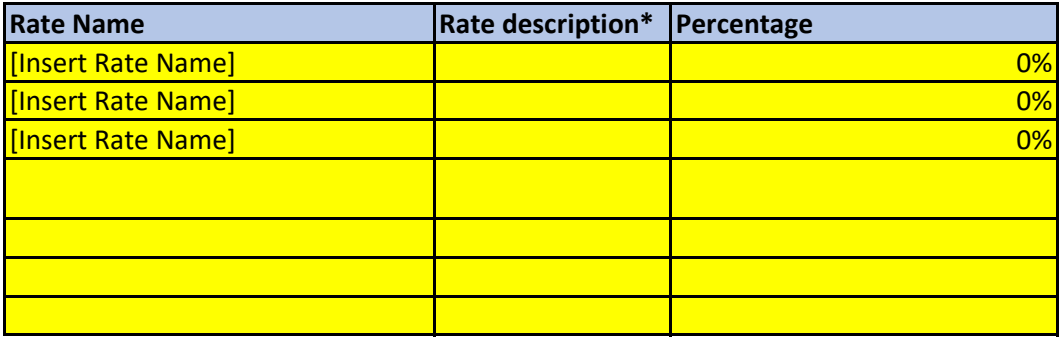

#### NATO UNCLASSIFIED

CO-14873-INTELFS2 Book II – Part II – Contract Special Provisions

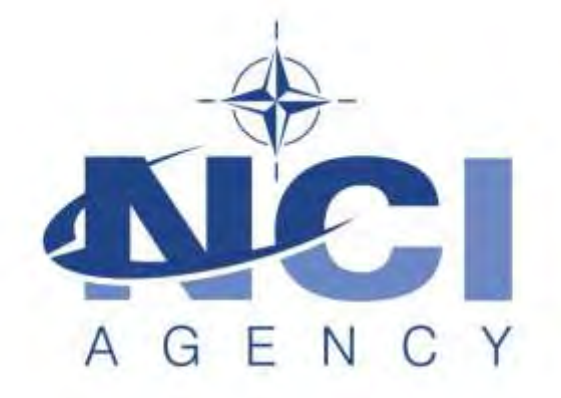

NATO Communications and Information Agency Agence OTAN d'information et de communication

# **IFB-CO-14873-INTELFS2**

# **Intelligence Functional Services (INTEL-FS) - Spiral 2 and BMD functions in INTEL-FS**

BOOK II

PART II CONTRACT SPECIAL PROVISIONS

## **Introduction**

The Contract Special Provisions for the User Applications (UA) contract and the Back-end Data Management and Integration (BE) contract will be almost identical.

There are some sections in this document that contain a note to *"delete whichever does not apply".* For example, in Section 4, Scope:

*4.1 The purpose of this contract is to upgrade the current Intelligence Functional Services (INTEL-FS) User Applications / Back-end Data Management capabilities [delete whichever does not apply]. All of the technical details and requirements of this project are explained in Part IV – Statement of Work, and its annexes, the System Requirements Specification and User Stories.*

This simply means that either the reference to "User Applications" or "Back-end Data Management" will be removed prior to contract award, and the remaining content of that section will remain unchanged.

Bidders shall not make any changes to these Contract Special Provisions as part of their bid.

# **Table of Contents**

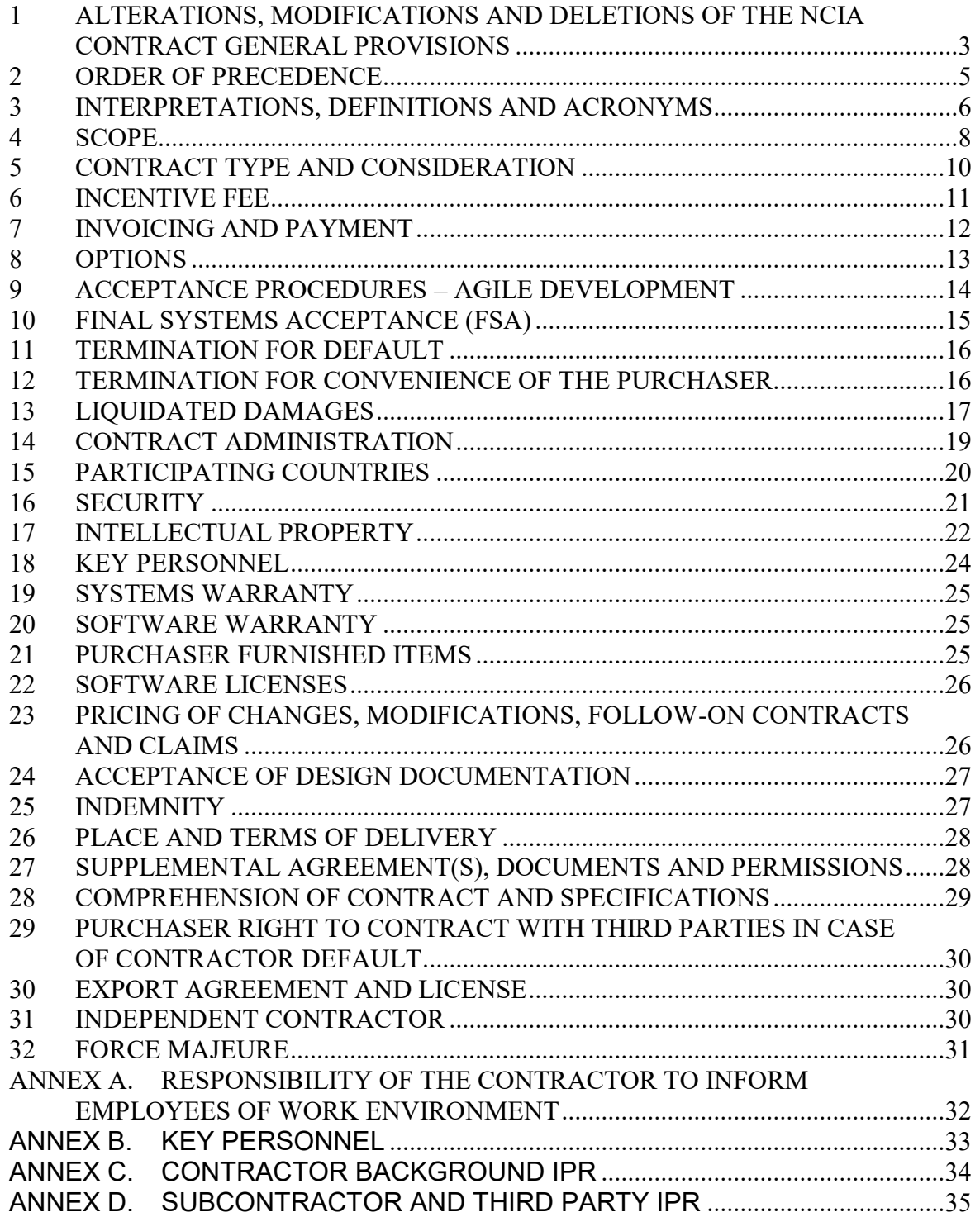

#### **1 ALTERATIONS, MODIFICATIONS AND DELETIONS OF THE NCIA CONTRACT GENERAL PROVISIONS**

- 1.1 Article 2 "Order of Precedence" modifies Clause 1 "Order of Precedence" of the Contract General Provisions.
- 1.2 Article 3 "Interpretations, Definitions and Acronyms" supplements Clause 2 "Definitions of Terms and Acronyms" of the Contract General Provisions.
- 1.3 Article 5 "Contract Type and Consideration" replaces Clause 7 "Firm Fixed Price Contract" of the Contract General Provisions.
- 1.4 Article 9 "Acceptance Procedures Agile Development" augments Clause 21 "Inspection and Acceptance of Work" and Clause 22 "Inspection and Acceptance of Documentation" of the Contract General Provisions.
- 1.5 Article 10 "Final Systems Acceptance" augments Clause 21 "Inspection and Acceptance of Work" and Clause 22 "Inspection and Acceptance of Documentation" of the Contract General Provisions.
- 1.6 Article 11 "Termination for Default" augments Clause 39 "Termination for Default" of the Contract General Provisions.
- 1.7 Article 12 "Termination for Convenience of the Purchaser" delimits Clause 40 "Termination for Convenience of the Purchaser" of the Contract General Provisions.
- 1.8 Article 13 "Liquidated Damages" replaces Clause 38 "Liquidated Damages" of the Contract General Provisions.
- 1.9 Article 15 "Participating Countries" augments Clause 9 "Participating Countries" of the Contract General Provisions.
- 1.10 Article 16 "Security" augments Clause 11 "Security" of the Contract General Provisions.
- 1.11 Article 17 "Intellectual Property" augments Clause 30 "Intellectual Property" of the Contract General Provisions.
- 1.12 Article 19 "Systems Warranty" augments Clause 27 "Warranty of Work (Exclusive of Software)" and Clause 30 "Software Warranty" of the Contract General Provisions.
- 1.13 Article 21 "Purchaser Furnished Items" augments Clause 13 "Purchaser Furnished Property and Services" of the Contract General Provisions.
- 1.14 Article 23 "Pricing of Changes, Modifications, Follow-on Contracts and Claims" augments Clause 19 "Pricing of Changes, Amendments and Claims" of the Contract General Provisions.

CO-14873-INTELFS2 Book II – Part II – Contract Special Provisions

- 1.15 Article 24 "Acceptance of Design Documentation" augments Clause 22 "Inspection and Acceptance of Documentation" of the Contract General Provisions.
- 1.16 Article 26 "Place and Terms of Delivery" replaces sub-Clause 20.1 of Clause 20 "Notice of Shipment and Delivery" of the Contract General Provisions.
- 1.17 Article 29 "Purchaser Right to Contract with Third Parties in Case of Contractor Default" supplements Clause 39 "Termination for Default" of the Contract General Provisions.

## **2 ORDER OF PRECEDENCE**

2.1 Clause 1 of the Contract General Provisions is modified to read as follows;

"In the event of any inconsistency in language, terms or conditions of the various parts of this Contract, precedence will be given in the following order:

- 2.1.1 The signature page
- 2.1.2 Part I Schedule of Supplies and Services
- 2.1.3 Part II Contract Special Provisions
- 2.1.4 Part III Contract General Provisions
- 2.1.5 Part IV Statement of Work
- 2.1.6 Part IV Statement of Work Annex A, System Requirements **Specification**
- 2.1.7 Part IV Statement of Work Annex B, User Stories *(UA contract only)*
- 2.1.8 Part IV Statement of Work Annex B, Information Model *(BE contract only)*
- 2.1.9 Part V Abbreviations and Acronyms
- 2.1.10 Any sections of the Contractor's proposal (Technical or Price Volumes) in response to IFB-CO-14873-INTELFS2, dated [date to be inserted at contract award] and any clarifications thereto, specifically incorporated by reference.

### **3 INTERPRETATIONS, DEFINITIONS AND ACRONYMS**

- 3.1 This Article supplements Clause 2 (Definitions of Terms and Acronyms) of the NATO Communications and Information Agency (NCI Agency) Contract General Provisions.
- 3.2 As used throughout this Contract, the following terms shall have the meanings specified below unless otherwise specified in the Contract:
- 3.2.1 **"Application"**: the working software products that will be delivered by the Contractor on the User Applications (UA) contract.
- 3.2.2 **"Activity"**: the periods in which the Services on the Back-end (BE) contract are organized in the SSS. The BE contract has two activities.
- 3.2.3 **"BE"**: the abbreviation for the Back-end, Data Management contract.
- 3.2.4 **"CLIN"**: Contract Line Item Number, as shown in the Schedule of Supplies and Services (SSS). For example, 1.0, 2.0, etc.
- 3.2.5 **"Compliance"**: strict conformity to the requirements and standards of the Prospective Contract.
- 3.2.6 **"Contractor"**: the awardee which shall be responsible for the fulfilment of the requirements established in the Prospective Contract.
- 3.2.7 **"Days"**: calendar days.
- 3.2.8 **"Deliverables"**: the items, features or services to be delivered by the Contractor at a Milestone Date or at any other stage during the performance of this Contract as listed in Part I (Contract Schedules) and as more particularly described in the Statement of Work (SOW), the System Requirements Specification (SRS), the Technical Solution or any other relevant Contract document.
- 3.2.9 **"EDC"**: Effective Date of Contract.
- 3.2.10 **"FSA"**: Final Systems Acceptance.
- 3.2.11 **"Increment"**: is expected to be, on average, about three months in duration. At the end of each Increment, acceptance testing will be performed on any requirements that have been completed. The planning on prioritization of requirements will be managed per Increment.
- 3.2.12 **"Initial Acceptance"**: this is granted for an Application/Service when all of the Must-have Requirements for that Application/Service, as noted in the SSS, have been delivered and accepted.
- 3.2.13 **"MoSCoW Prioritization"**: the Agile method of prioritizing specific contract requirements per Increment. Please note the terms "Must have", "Should have" and "Could have" refer to the priority of a requirement for a specific Increment; these terms do not mean that any requirements listed in the SSS are optional.

NATO UNCLASSIFIED

Part II – Page 6

- 3.2.14 **"NATO Participating Country"**: any of the 29 NATO nations that have undertaken to share the cost of the project, namely, (in alphabetical order): Albania, Belgium, Bulgaria, Canada, Croatia, Czech Republic, Denmark, Estonia, France, Germany, Greece, Hungary, Iceland, Italy, Latvia, Lithuania, Luxembourg, Montenegro, The Netherlands, Norway, Poland, Portugal, Romania, Slovakia, Slovenia, Spain, Turkey, The United Kingdom and The United States of America.
- 3.2.15 **"Phase"**: the periods in which the Applications on the UA contract are organized in the SSS. The UA contract has three phases.
- 3.2.16 **"Purchaser"**: the current NCI Agency or its legal successor.
- 3.2.17 **"SPI"**: the Schedule Performance Index, measured at the end of each Increment as the value of the Requirements delivered divided by the value of the Requirements planned for that Increment.
- 3.2.18 **"SSS"**: the Schedule of Supplies and Services.
- 3.2.19 **"Service"**: working software products that will be delivered by the Contractor on the Back End Data Management contract.
- 3.2.20 **"SubCLIN"**: Sub Contract Line Item Number that falls under a CLIN. These are listed in the SSS, for example, 1.2, 1.3, 1.4, etc. for the Applications/Services; and 1.2.1.1 or 1.4.1.3 for the Requirements.
- 3.2.21 **"UA"**: the abbreviation for the Front-end, User Applications contract.

### **4 SCOPE**

- 4.1 The purpose of this contract is to upgrade the current Intelligence Functional Services (INTEL-FS) User Applications / Back-end Data Management capabilities *[delete whichever does not apply]*. All of the technical details and requirements of this project are explained in Part IV – Statement of Work (SOW), and its annexes, the System Requirements Specification, the User Stories, and the Information Model.
- 4.2 This contract will be managed using elements of the Agile methodology. The following paragraphs provide a high-level overview, which is then further explained in the SOW and its annexes.
- 4.3 The technical work to be performed under this contract is organized into **Applications** (for the User Application contract) or **Services** (for the Back End Data Management contract). Each Application/Service is then broken down into specific **Requirements**.
- 4.3.1 The Schedule of Supplies and Services (SSS) lists all of the Applications/Services at the CLIN X.1 level. For example CLINs 1.1, 2.1, 2.2, 3.6, etc. are all considered Applications/Services.
- 4.3.2 The SSS lists all of the Requirements at the CLIN X.1.2.3 level. For example, CLIN 1.1.1.1, CLIN 2.1.4.1, CLIN 3.6.2.1, etc. are all considered individual Requirements.
- 4.4 Within each Application/Service, the Requirements are assigned a **priority**: Must-have, Should-have or Could-have. The **Must-have** requirements collectively represent the minimum set of deliverables that will provide a working Application. All of the Must-have requirements must be completed before the Initial Acceptance will be granted by the Purchaser for that Application. If the Must-have requirements have not been completed by the end of the Increment, the Increment will be extended by additional Sprints until the Increment has been completed. The SSS notes which Requirements must be delivered for the Initial Acceptance to be granted in the column "Required for Initial Acceptance."
- 4.5 Applications/Services may contain **Should-have** and/or **Could-have** requirements. It is important to note that these are not "optional" requirements. While they are not required to be completed for the Initial Acceptance of the Application/Service, all of these requirements are an important part of the contract scope and required to be delivered.
- 4.6 Quarterly Increments: The delivery of the requirements and Applications/ Services will be spread over **Increments**, which are expected to be, on average, three months in duration. Acceptance testing will be performed at the end of each Increment for any requirement completed during that Increment, as explained further in Section 8.
- 4.7 Monthly Sprints: Each Increment is typically comprised of three **Sprints**.

#### NATO UNCLASSIFIED

CO-14873-INTELFS2 Book II – Part II – Contract Special Provisions

4.8 This contract includes two Incentive payments for early and complete delivery, as explained in Section 6.

## **5 CONTRACT TYPE AND CONSIDERATION**

- 5.1 This Article replaces Clause 7 of the Contract General Provisions.
- 5.2 This is a Fixed Price Incentive Fee contract.
- 5.3 The Schedule of Supplies and Services (SSS) of this Contract, organized into Contract Line Items (CLINs), lists all services and/or deliverables, their priority, and their fixed price.
- 5.4 Included in the prices shown in the SSS are all costs for activities not specifically listed on the SSS, but that are considered necessary by the Contractor to execute the Statement of Work, included but not limited to:
	- All travel, per diem and accommodation costs;
	- All executive management, administrative or other support effort;
	- All facility or other overhead costs;
	- All other direct costs
- 5.5 In addition to the prices shown in the SSS, the contract includes an incentive fee as further explained in Section 6.

#### **6 INCENTIVE FEE**

- 6.1 The Contract allows for additional payments to recognize early delivery of all requirements of an Application/Service. This incentive is in addition to the normal payment following acceptance of each Application/Service and its Requirements.
- 6.2 The maximum amount of any earned incentive shall be 5% of the value of that Application/Service as specified in SSS Section 2, Payments.
- 6.3 There are two Incentive Milestones dates:
- 6.3.1 For the Front-end (UA) contract, the first incentive milestone will be EDC+18 Months for all deliverables listed under CLIN 1 and CLIN 2 of that contract.
- 6.3.2 For the Back-end (BE) contract, the first incentive milestone will be EDC+12 months for all back-end services listed under CLIN 1 of that contract.
- 6.3.3 The second Incentive Milestone will be four weeks prior to the respective FSA, as defined in Section 10.
- 6.4 The incentives will be applied as follows:
- 6.4.1 Step 1: For any incentive to be earned, all Applications/Services must have passed the Initial Acceptance – that is, all of the Must-have Requirements for all of the Applications/Services have been accepted. If there are any Musthave Requirements that have not been accepted, thereby preventing the Initial Acceptance of any Application/Service, no incentive will be paid.
- 6.4.2 Step 2: If all of the Applications/Services have passed the Initial Acceptance in Step 1 above, then for any Application/Service which has had all requirements (Must-have, Should-have and Could-have) accepted by the Incentive Milestone date, the incentive will be calculated as 5% of the total price of those Applications/Services. If one or more Should-have or Could-have requirements have not yet been accepted for a particular Application/Service, the Contractor will not earn the incentive for that Application/Service.
- 6.4.3 The Purchaser's determination of this Incentive Fee is not subject to the Disputes clause.

### **7 INVOICING AND PAYMENT**

- 7.1 This Clause augments Clause 25 of the Contract General Provisions.
- 7.2 No payment shall be made with respect to Requirements that have not been accepted, and/or incorrectly submitted invoices.
- 7.3 Each invoice shall correspond to the successful completion of an Application/Service or Requirement, shall contain evidence of the acceptance of that Application/Service or Requirement, and shall reference the appropriate sub-CLIN.
- 7.4 The accumulated invoices for any CLIN cannot exceed the value of that CLIN as stated in the SSS.
- 7.5 Payment Schedule:
- 7.5.1 Upon the successful achievement of the Initial Acceptance for each Application/Service – that is, all of the Must-have Requirements have been accepted – the Contractor may submit the first invoice for that Application/Service, in accordance with Part I, Schedule of Supplies and Services, Section 2, *Payment Schedule*. The Requirements that must be accepted for the Initial Acceptance are identified in the SSS, in the column "Required for Initial Acceptance".
- 7.5.2 The Contractor may also invoice the value of any accepted Should-have and Could-Have Requirements for Applications/Services that have already passed the Initial Acceptance. Payment for Should-have and Could-have Requirements will not be made until all of the Must-have Requirements have been accepted for that Application/Service.
- 7.5.3 The amount of the invoices both following the Initial Acceptance for each Application/Service and the acceptance of subsequent Requirements – will equal 90% of the value of the accepted Requirements. The remaining 10% will be paid during the one-year warranty period following FSA.
- 7.5.4 The total amount of the warranty payment will be 10% of the total value of the accepted Requirements. It will be paid in four quarterly payments of 25% of the total warranty amount upon approval of a quarterly status report.
- 7.6 As explained in Section 6, the Contractor can earn an incentive fee for timely and complete delivery. Following notification by the Purchaser of the amount of the incentive earned, the Contractor may submit an invoice for this incentive. The earned incentive, if any, will be fully paid at the time it is earned; no amount will be withheld to be paid during the warranty.

## **8 OPTIONS**

- 8.1 The contract includes options for annual maintenance for up to five years following FSA, which are available for unilateral exercise by the Purchaser at any time and in any combination from Effective Date of Contract until two months before the end of the contract. The total value of these optional CLINs is not included in the initial contract value stated on the signature page of the Contract.
- 8.2 These optional CLINs are  $5.1 5.5$  for the Front-end (UA) contract; and  $6.1 -$ 6.5 for the Back-end (BE) contract. *[delete whichever does not apply]*
- 8.3 The Purchaser's liabilities and obligations under this Contract at the time of its signature, and unless a formal Contract Amendment is issued in accordance with the terms of this Clause and Clause 16 (Changes) of the Contract General Provisions, are limited in scope and amount to performance and deliverables associated to the base contract as described in the SSS and SOW.
- 8.4 The Contractor understands that there are no obligations under this Contract for the Purchaser to exercise any of the Options and that the Purchaser bears no liability should it decide not to exercise them (either totally or partially).
- 8.5 Further, the Purchaser reserves the right to contract with another company (or the same), to perform the tasks described in the Options of the current Contract through a new Contract with other conditions.
- 8.6 Any optional CLINs may be exercised unilaterally by the Purchaser, and confirmed by written amendment to the Contract which will establish the payment terms.
- 8.7 The exercised optional CLINs will be paid in four quarterly payments of 25% of the CLIN amount upon approval of a quarterly status report. The exercised options can be invoiced following successful delivery and acceptance.
- 8.8 The delivery dates for the options will be specified in the amendment, and Acceptance of the items delivered under this Contract will be made according to Clause 21 - "Inspection and Acceptance of Work" and Clause 22 – "Inspection and Acceptance of Documentation" of the Contract General Provisions and the Statement of Work.

#### **9 ACCEPTANCE PROCEDURES – AGILE DEVELOPMENT**

- 9.1 "Acceptance" is the action by which the Purchaser formally acknowledges that the Contractor has fully demonstrated that the Increment releases are "complete" in accordance with the criteria and definitions in Section 2 and Section 3 of the Statement of Work, and that Contract Deliverables are complete or have been performed according to the requirements set forth.
- 9.2 Contract payment milestones, as designated in the Schedule of Supplies and Services, shall only be considered as complete and eligible for payment when all milestone entry and exit criteria, and any works or events as defined in this contract as associated and underlying the payment milestone has been formally delivered in the Increment release package (as defined in the SOW) and acknowledged as completed by the Purchaser. Payment milestones shall only be considered as confirmed and fully achieved when the Purchaser has advised the Contractor formally in writing that all conditions necessary for milestone completion (as defined in the Delivery Acceptance Report in the SOW) have been successfully met. All documents and data shall be prepared by the Contractor and approved by the Purchaser.
- 9.3 Purchaser review and acceptance procedures specific to contract documentation to be submitted by the Contractor are as described in Section 2.5.4.8 of the Statement of Work, "Deliverable Acceptance Report".

### **10 FINAL SYSTEMS ACCEPTANCE (FSA)**

- 10.1 This Clause modifies Clauses 21 and 22 of the Contract General Provisions.
- 10.2 The final contracted Increment for the Front-End UA contract shall end at EDC+32 months. The final contracted Increment for the Back-end BE contract shall end at EDC+36 months.
- 10.3 Within two weeks after the Deliverable Acceptance Review (as defined in SOW 2.4.5.2.6) for the final contracted Increment, for any Requirements not yet completed the Purchaser shall inform the Contractor whether:
- 10.3.1 These Requirements will be removed from the contract, with a 10% penalty assessed as explained in paragraph 13.4, or;
- 10.3.2 The contract will be extended with one or more Increments, with liquidated damages assessed as described in paragraph 13.3, to allow the Contractor to complete specific Requirements.
- 10.4 After the final contracted Increment has been accepted by the Purchaser, the Contractor shall request FSA in writing to the Purchaser, supported by an FSA Report, which shall document:
- 10.4.1 The completion status of all Requirements listed in the SSS;
- 10.4.2 All outstanding defects recorded through the Contractor's Defect Management Process as per SOW 2.4.5.2.2.2, with a correction action plan for addressing these defects under Warranty.
- 10.5 Within 3 weeks of the receipt of a request for FSA, the Purchaser will schedule FSA meeting.
- 10.6 The FSA meeting will be chaired by the Purchaser with the objective to verify that all contract Requirements (except warranty) have been met and that the Purchaser may grant the FSA.
- 10.7 The Contractor shall prepare a written report of the FSA meeting in the form of meeting minutes that shall be reviewed and signed by the representatives of the Contractor and Purchaser respectively.

#### **11 TERMINATION FOR DEFAULT**

- 11.1 This Article augments Clause 39 of the Contract General Provisions.
- 11.2 Beginning at the end of the second Increment, the Purchaser will monitor the Contractor's Schedule Performance Index (SPI). The SPI is calculated by dividing the value of the Requirements delivered by the value of the Requirements planned according to the baseline delivery schedule. The baseline delivery schedule, initially proposed by the Contractor in its bid, is specifically included in the contract in Part I, *Schedule of* Supplies and Services, Section 3, *Project Schedule*. This baseline delivery schedule may be updated upon the agreement of both parties at the start of each Work Package. The values are based on the prices listed for each Requirement in the SSS.
- 11.3 The SPI will be used to mathematically measure the "failure to make progress as to endanger performance", as stated in Clause 39.1.2 of the General Contract Provisions. It does not obviate the other basis upon which the Termination for Default clause may be invoked. If the SPI falls below 0.70, the Purchaser will consider that the Contractor is "failing to make progress as to endanger performance."

## **12 TERMINATION FOR CONVENIENCE OF THE PURCHASER**

- 12.1 This Article delimits Clause 40 of the Contract General Provisions.
- 12.2 Notwithstanding the provisions of the Termination for Convenience clause in the Contract General Provisions, the maximum liability of the Purchaser in the event the Purchaser terminates the Contract pursuant to this Clause will not exceed the value of that amount already paid under the contract to the point of termination, the outstanding unpaid invoices for deliveries accepted and the next two planned Increments following the current one. For example, if the Purchaser terminates the contract for convenience in Increment 5, the maximum liability of the Purchaser will equal the value of Increments 6 and 7. The value of the Increment is calculated based on the values of the Application/Services and Requirements, as stated in the SSS, scheduled for those two Increments.
- 12.3 This does not imply the Contractor is automatically due the value of the next two Increments following a Termination for Convenience; this simply limits the liability of the Purchaser in this situation.

#### **13 LIQUIDATED DAMAGES**

- 13.1 This Article replaces Clause 38 of the Contract General Provisions.
- 13.2 If the Contractor fails to obtain acceptance of the delivered Requirements prior to the completion of Phase 1 and/or prior to FSA, the actual damage to the Purchaser for the delay or non-delivery will be difficult or impossible to determine. Therefore, in lieu of actual damages the Contractor shall pay to the Purchaser liquidated damages as explained below.
- 13.3 For any Requirement listed in the SSS that has not been accepted at two designated points: 1) Four weeks after the Incentive Milestone date; and 2) FSA; the Purchaser may asses liquidated damages in the amount of one-tenth of one per cent (0.1%) of the value of that sub-CLIN as set forth in the SSS per day of delinquent delivery/performance.
	- For example, if a Requirement has not been accepted by one of the two designated points (as described above) which has a stated value of €10,000 in the SSS, the Purchaser could allow the Contractor to complete work on this Requirement. If this Requirement was accepted 60 days after Phase 1 and/or FSA, the liquidated damages would be calculated as:  $\epsilon$ 10,000 x 0.1% x 60  $days = \epsilon 600$ . Following Acceptance, the payment due to the Contractor for that Requirement would then be  $€10,000 - €600 =$ €9,400.
- 13.4 Alternatively, at FSA, the Purchase may declare that Requirement permanently "non-delivered" and asses liquidated damages of 10% of the value of that Requirement. This Requirement would then no longer be required and would no longer be eligible for Acceptance.
	- For example, for a Requirement that was not accepted at FSA, which has a stated value of €10,000 in the SSS, the Contractor would be obligated to pay to the Purchaser €1,000 and that Requirement would no longer be eligible for acceptance and payment.
- 13.5 In addition, the Purchaser may terminate this Contract in whole or in part, as provided in paragraph 39.1 of Clause 39 – "Termination for Default" of the Contract General Provisions and in that event the Contractor shall be liable to pay the excess costs provided in paragraph 39.5.
- 13.6 The Contractor shall not be charged with liquidated damages when the delay arises out of causes beyond the control and without the fault or negligence of the Contractor as defined in paragraph 39.6 of Clause 39 – "Termination for Default" of the Contract General Provisions. In such event, subject to the Disputes and Arbitration Clause, the Purchaser shall ascertain the facts and extent of the delay and shall extend the time for performance of the Contract when in his judgement the findings of fact justify an extension.
- 13.7 The amount of Liquidated Damages and/or Penalty due by the Contractor shall be recovered by the Purchaser in the following order of priority:
- 13.7.1 By deducting such damages from the amounts due to the Contractor against the Contractor's invoices.
- 13.7.2 By proceeding against any surety, such as a performance guarantee.
- 13.7.3 By reclaiming such damages through appropriate legal remedies.
- 13.8 Liquidated damages shall be payable to the Purchaser from the first day of delinquency and shall accrue at the rate specified in Clause 13.3 up to 20% of the value of each line item individually and an aggregate sum of all delinquent items not to exceed 15% of the value of the total Contract. These liquidated damages shall accrue automatically and without any further notice being required.
- 13.9 The rights and remedies of the Purchaser under this clause are in addition to any other rights and remedies provided by law or under this Contract.

## **14 CONTRACT ADMINISTRATION**

- 14.1 The Purchaser is the NATO Communications and Information Agency (NCI Agency). The Purchaser is the Point of Contact for all Contractual and Technical issues. The Contractor shall accept Contract modifications only in writing from the Purchaser's Contracting Authority
- 14.2 Formal letters and communications shall be sent by email, or delivered in person, by registered mail, courier or other delivery service, to the official points of contact quoted in this Contract.
- 14.3 Informal notices and informal communication may be exchanged by any other means, including telephone.
- 14.4 All notices and communication shall be effective upon receipt.
- 14.5 Official Points of Contact are:

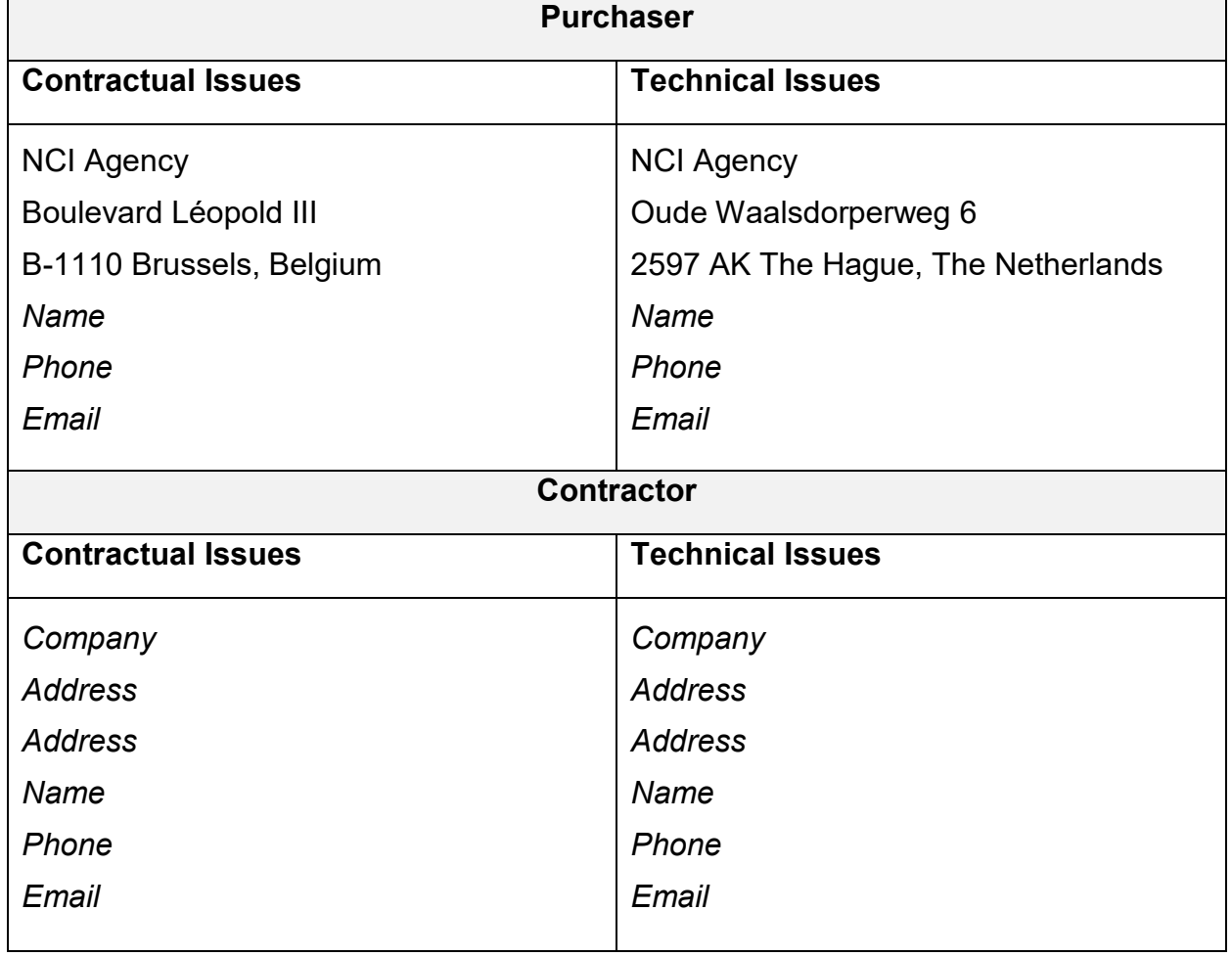

#### **15 PARTICIPATING COUNTRIES**

- 15.1 This Article augments Clause 9 of the Contract General Provisions.
- 15.2 The Contractor may issue sub-contracts to firms and purchase from qualified vendors in any of the following 29 NATO participating nations: Albania, Belgium, Bulgaria, Canada, Croatia, Czech Republic, Denmark, Estonia, France, Germany, Greece, Hungary, Iceland, Italy, Latvia, Lithuania, Luxembourg, Montenegro, The Netherlands, Norway, Poland, Portugal, Romania, Slovakia, Slovenia, Spain, Turkey, The United Kingdom and The United States of America. None of the work, including project design, labour and services, shall be performed other than by firms from and within participating countries as per NATO policy.
- 15.3 The Contractor shall notify in writing to the Purchaser immediately upon being informed of any change in the nationality of its Sub-contractor(s) which would prevent the Contractor from further complying with Clause 15.2 above. Upon receipt of this information from the Contractor, the Purchaser may, within three months from this notification, require the Contractor to find an alternate subcontractor, complying with the requirements set out in Clause 15.2 above.
- 15.4 Unless authorised by NATO Policy, no material or items of equipment down to and including identifiable sub-assemblies delivered under this Contract shall be manufactured or assembled by a firm other than from and within a participating country.
- 15.5 The Intellectual Property Rights to all designed documentation and system operating software shall reside in NATO member countries, and no license fee, or royalty charges shall be paid by the Contractor to firms, individuals or governments other than within the NATO member community.

## Book II – Part II – Contract Special Provisions

#### **16 SECURITY**

- 16.1 This Article augments Clause 11 of the Contract General Provisions.
- 16.2 The Contractor is responsible, in accordance with NATO and National Security regulations, for the proper handling, storage and control of any classified documents and information as may be furnished to the Contractor in relation to the performance of this contract. As such, the Contractor's premises shall be able to handle information up to NATO Restricted.
- 16.3 The security classification of this contract and its annexes is "NATO UNCLASSIFIED". However, the Contractor's technical personnel working on the Contract will need to access NATO SECRET data and therefore shall hold a valid NATO SECRET security clearance for the duration of the Contract. This access to NATO SECRET data shall occur only at NATO premises and never at the Contractor's own premises.
- 16.4 Contractor's personnel visiting or working at Purchaser's facilities in connection with this Contract shall hold a NATO SECRET security clearance valid for the duration of the Contract. This requirement applies to all subcontracts issued by the Contractor for the effort under this prime Contract.
- 16.5 It is the responsibility of the Contractor to ensure that its personnel obtain the required security clearances and transmit this information to the sites to be visited in adequate time that the site may perform the appropriate administration.
- 16.6 The Contractor is advised that the personnel security process may be lengthy. The Purchaser bears no responsibility for the failure of the Contractor to secure the required clearances for its personnel within the necessary time.
- 16.7 Failure of the Contractor to obtain proper security clearances to have access to any NATO sites, and any attendant delay in the project which results from this access refusal, is not the basis for excusable delay under the terms of the contract concerning default. The Contractor bears full responsibility and liability under the contract for delays arising from the failure of the Contractor to adhere to the security requirements.
- 16.8 If during the performance of the Contract, Contractor's personnel need to be escorted because of non-availability of the security clearance required by the Site, the Contractor shall pay to the Purchaser a compensatory fee of 800 Euro per day of escort.
- 16.9 In the absence of valid security clearances for the Contractor's personnel at contract signature, the Purchaser reserves the right to terminate the Contract for "Default".
- 16.10 The Contractor's facilities and personnel shall meet NATO security regulations to permit handling and storage of information classified up to and including NATO SECRET.

NATO UNCLASSIFIED Part II – Page 21

#### **17 INTELLECTUAL PROPERTY**

- 17.1 This Clause supplements Clause 30 (Intellectual Property) of the Contract General Provisions.
- 17.2 All Foreground IPR is the property of the Purchaser. Consequently, no statement shall be made restricting the rights of the Purchaser. All Foreground IPR are immediately and exclusively transferred and assigned to the Purchaser as from their coming into existence or, as the case may be, as from the conclusion of this Contract for rights already in existence at the time of execution of this Contract.
- 17.3 Any use by the Purchaser of Contractor Background IPR for the purpose of carrying out work pursuant to the Contract shall, subject to any obligation on the part of the Contractor to make payments to any third party in respect of IPR which is licensed from such third party, be free of any charge to Purchaser. The Contractor hereby grants to the Purchaser a non-exclusive, royalty-free and irrevocable licence throughout NATO, NATO operations (including out of area operations) and/or among NATO member nations to use and authorise others to use any Contractor Background IPR for the purpose of exploiting or otherwise using the Foreground IPR for any purpose.
- 17.4 The Purchaser retains the right to redeploy the Software provided under the Contract within NATO for NATO purposes, and/or among NATO Nations for NATO purposes.
- 17.5 This licence shall also allow the Purchaser and its member nations to use and authorise others to use the software for further adaptation, integration, modifications and future procurements.
- 17.6 The Contractor intends to use the Background IPR stated in Contract Special Provisions - Annexes B and C hereto for the purpose of carrying out work pursuant to this Contract.
- 17.7 The Contractor warrants, undertakes, and represents that any derivative product created under this Contract from the stated Background IPR shall be considered as Foreground IPR and, therefore, shall be governed by the terms and conditions specified in Clause 30.3 (Foreground IPR) of the Contract General Provisions.
- 17.8 In addition, regarding the Contractor's Background IPR, the Purchaser shall have the right to further re-transfer this software (source code excluded) and associated documentation necessary and/or useful for use and integration, to companies eligible for other NATO procurements, subject to an appropriate license agreement. There shall be no additional charges or fees associated with this license agreement beyond the Firm Fixed Price of this contract.

#### NATO UNCLASSIFIED

CO-14873-INTELFS2 Book II – Part II – Contract Special Provisions

- 17.9 Any use of Contractor and Third Party Background IPR as stated in Annexes B and C, and unless specifically applicable to COTS items, is not limited to the number of users or the number of licenses required by the Contract for use of the system. With the exception of COTS items, the Purchaser reserves the right to use or authorise NATO members to use the Background IPR as stated in Annexes B and C for any number of users and number of licenses as required, at no additional cost to the Purchaser.
- 17.10 All Software, except COTS, delivered under this Contract shall not be marked with corporate logos, proprietary information or contain warnings limiting the rights to use or reproduction nor shall those markings be included in the operating and/or maintenance manuals or instructions accompanying such software.

#### **18 KEY PERSONNEL**

- 18.1 The individuals listed in ANNEX B are considered to be key to the performance of this contract and may not be replaced by the Contractor with substitute personnel without the prior written approval of the Purchaser.
- 18.2 In such cases where the services of the Key Personnel are lost to the Contractor beyond the reasonable control of the Contractor, the Contractor must nominate a substitute(s) of equivalent or higher qualification and experience within 15 working days of the date at which the Contractor has knowledge of the loss of service of such key personnel. The replacement personnel shall be in place within 7 days of Purchaser approval.
- 18.3 If the Contractor is unable to nominate and/or replace the lost personnel within the timeframe mentioned in 18.2 above, the Purchaser may conclude that the loss of the Key Personnel endangers progress under the Contract to the extent that the Purchaser may resort to the Clause 39 – "Termination for Default" of the Contract General Provisions for redress of the situation.
- 18.4 The Purchaser shall approve the dedicated personnel, as well as the replacement personnel. The Purchaser has the right to refuse any proposed substitution as not meeting the qualifications and request the Contractor to offer another qualified individual in lieu thereof.
- 18.5 The Purchaser reserves the right to reject a Contractor's staff member after acceptance of a Contractor's staff member on the basis of his/her CV if the individual is not providing the required level of support. The Purchaser will inform the Contractor in writing in case such a decision is taken and the Contractor shall propose and make another staff member available within three working days after the written notification.
- 18.6 A Contractor's staff member assigned to this Contract shall remain working on the Contract for as long as required by the terms of the Contract. However, in the event where the Contractor has no control over the individual's nonavailability (e.g., resignation, sickness, incapacity, etc.), the Contractor shall notify the Purchaser of a change of key personnel within working 3 days of the date of knowledge of the prospective vacancy and offer a substitute with equivalent qualifications.
- 18.7 Key Personnel are not necessarily required to work full-time in that position. Therefore, it is possible for an individual to fill more than one Key Personnel role at the same time, assuming the person is qualified to perform both roles.
### **19 SYSTEMS WARRANTY**

- 19.1 This Article augments Clauses 27 and 31 of the Contract General Provisions.
- 19.2 Following FSA, the Contractor shall provide a one-year warranty for the supplies and services delivered under this Contract in accordance with the terms and conditions stipulated in Part IV - Statement of Work, Section 13, and Clauses 27 and 31 of the Contract General Provisions.
- 19.3 In the event of any inconsistency in language, terms or conditions with regards to warranty, the terms or conditions stipulated in Part IV - Statement of Work, Section 13 shall have precedence over Clauses 27 and 31 of the Contract General Provisions.

### **20 SOFTWARE WARRANTY**

- 20.1 The Clause augments Clause 31 of the Contract General Provisions.
- 20.2 For each Software delivered under this Contract, the Contractor warranties stated in paragraph 31.1 of the Contract General Provisions shall extend to all defects discovered within twelve (12) months from Final System Acceptance declared in writing by the Purchaser's Contracting Authority.

### **21 PURCHASER FURNISHED ITEMS**

- 21.1 This Clause supplements Clause 13 (Purchaser Furnished Property and Services) of the General Contract Provisions.
- 21.2 The Purchaser will provide the Contractor with the property and services for the performance of the Contract as specified in Section 1.5 of the SOW.
- 21.3 As specified in Section 2.4.1 of the SOW, the Contractor shall develop software in the NATO Software Factory (NSF). The Purchaser will provide the Contractor with a set of user accounts in the NSF.

### **22 SOFTWARE LICENSES**

- 22.1 Any software licenses purchased on behalf of or provided to the Purchaser by the Contractor shall be perpetual licenses. In the event a perpetual license model is not available for a particular software product, the Contractor shall request written approval from the Purchaser in advance.
- 22.2 Any software licenses the Contractor purchases on behalf of the Purchaser, and/or transfers or provides to the Contractor shall provide the same usage rights as required by Article 17. The Contractor shall ensure that any software licenses that will ultimately need to be assigned to the Purchaser can be done so at no additional cost.
- 22.3 The Purchaser reserves the right to exclude from the awarded Contract the purchase of software licenses which the Purchaser may procure through centralized Contracts. In this case, the contract terms, schedule and prices will be modified accordingly, and the software licenses will be provided to the Contractor in the form of "Purchaser Furnished Items".

### **23 PRICING OF CHANGES, MODIFICATIONS, FOLLOW-ON CONTRACTS AND CLAIMS**

- 23.1 This Article augments Clause 19 of the Contract General Provisions.
- 23.2 The Purchaser may at any time, by written order designated or indicated to be a change order, and without notice to the sureties, if any, make changes within the scope of any Contract or Task Order, in accordance with Clause 16 (Changes) of the Contract General Provisions.
- 23.3 Changes, modifications, follow-on Contracts of any nature, and claims shall be priced in accordance with Clause 19 (Pricing of Changes, Amendments and Claims) of the Contract General Provisions, and with the "Purchaser's Pricing Principles" as set out in the Annex to the Contract General Provisions.
- 23.4 Contractor price quotations for Contract changes or modifications shall be provided at no cost to the Purchaser and shall have a minimum validity period of six (6) months from submission.
- 23.5 The pricing information contained in the cost breakdown sheets submitted with the Bidding sheets, as part of the Contractor's proposal, and especially the forward labour rates provided, will constitute the basis for any future negotiations related to possible future amendments to this Contract.

# **24 ACCEPTANCE OF DESIGN DOCUMENTATION**

- 24.1 This Article augments Clause 22 of the Contract General Provisions.
- 24.2 The acceptance by the Purchaser of the Contractor's design documentation required by this Contract signifies that the documents delivered appear logical and consistent. The acceptance does not constitute an endorsement or approval of the design by the Purchaser and does not relieve the Contractor of the obligation to meet the performance requirements of this contract in the event that the design eventually proves to be non-compliant at the testing.

### **25 INDEMNITY**

- 25.1 The Contractor will indemnify and hold harmless NATO, its servants or agents, against any liability, loss or damage arising out of or in connection of the Supplies and Services under this Contract.
- 25.2 The parties will indemnify each other against claims made against the other by their own personnel, and their sub-Contractors (including their personal representatives) in respect of personal injury or death of such personnel or loss or destruction of or damage to the property of such personnel.
- 25.3 NATO will give the Contractor immediate notice of the making of any claim or the bringing of any action to which the provisions of this Article may be relevant and will consult with the Contractor over the handling of any such claim and conduct of any such action and will not without prior consultation and without the consent of the Contractor settle or compromise any such claim or action.
- 25.4 In the event of an accident resulting in loss, damage, injury or death arising from negligence or wilful intent of an agent, officer or employee of NATO for which the risk has been assumed by the Contractor, the cause of the accidents will be investigated jointly by the Parties and the extent to which NATO will be liable to recompense the Contractor will be determined together.

# **26 PLACE AND TERMS OF DELIVERY**

- 26.1 This Article replaces Clause 20.1 of the Contract General Provisions.
- 26.2 All deliverables under this Contract shall be delivered DDP ("Delivered Duty Paid") as defined by the INCOTERMS published by the International Chamber of Commerce (Publication No. 560) to the places and at such times as stipulated in the Schedule of Supplies and Services. The Contractor shall note that the Purchaser is exempt from customs duties and Value Added Tax as per Clause 26 – "Taxes and Duties" of the Contract General Conditions.

# **27 SUPPLEMENTAL AGREEMENT(S), DOCUMENTS AND PERMISSIONS**

- 27.1 The Contractor has submitted all relevant draft supplemental agreement(s), documents and permissions prior to contract award, the execution of which by the Purchaser is/are required by national law or regulation. If any supplemental agreements, documents and permissions are introduced after contract award, and it is determined that the Contractor failed to disclose the requirement for the execution of such agreement from the Purchaser prior to contract signature, the Purchaser may terminate this contract for default in accordance with Clause 29 – "Termination for Default" of the Contract General Conditions.
- 27.2 Supplemental agreement(s), documents and permissions, the execution of which by the Purchaser is/are required by national law or regulation and that have been identified by the Contractor prior to the signature of this contract, but have not yet been finalised and issued by the appropriate governmental authority, are subject to review by the Purchaser. If such supplemental agreement(s), documents and permissions are contrary to cardinal conditions of the signed contract between the Parties, and the Purchaser and the appropriate governmental authority cannot reach a mutual satisfactory resolution of the contradictions, the Purchaser reserves the right to terminate this contract and the Parties agree that in such case the Parties mutually release each other from claim for damages and costs of any kind, and any payments received by the Contractor from the Purchaser will be refunded to the Purchaser by the Contractor.

# **28 COMPREHENSION OF CONTRACT AND SPECIFICATIONS**

- 28.1 The Contractor warrants that he has read, understood and agreed to each and all terms, clauses, specifications (including drawings) and conditions specified in the Contract and that this signature of the Contract is an acceptance, without reservations, of the said Contract terms within their normal and common meaning.
- 28.2 The specifications set forth the performance requirements for the Contractor's proposed work as called for under this Contract. Accordingly, notwithstanding any conflict or inconsistency which hereafter may be found between achievement of the aforesaid performance requirements and adherence to the Contractor's proposed design for the work, the Contractor hereby warrants that the work to be delivered will meet or exceed the performance requirements of the said specifications.
- 28.3 The Contractor hereby acknowledges that he has no right to assert against the Purchaser, its officers, agents or employees, any claims or demands with respect to the aforesaid specifications as are in effect on the date of award of this Contract:
	- based upon impossibility of performance, defective, inaccurate, impracticable, insufficient or invalid specifications, implied warranties of suitability of such specifications, or;
	- otherwise derived from the aforesaid specifications, and hereby waives any claims or demands so based or derived as might otherwise arise.
- 28.4 Notwithstanding the "Changes" Clause or any other Clause of the Contract, the Contractor hereby agrees that no changes to the aforesaid specifications which may be necessary to permit achievement of the performance requirements specified herein for the Contractor's proposed work shall entitle the Contractor either to any increase in the fixed price as set forth in this Contract or to any extension of the delivery times for the work beyond the period of performance in the Schedule of Supplies and Services.

### **29 PURCHASER RIGHT TO CONTRACT WITH THIRD PARTIES IN CASE OF CONTRACTOR DEFAULT**

- 29.1 This Clause supplements Clause 39 (Termination for Default) of the Contract General Provisions.
- 29.2 In the event that the Contractor fails to deliver or make progress on the provision of any components of this project in accordance with the milestones and delivery dates stipulated in the SSS and SOW, and is notified by the Purchaser in writing that the Contractor is in a state of default in accordance with Clause 39 of the Contract General Provisions (Termination for Default), the Purchaser reserves the right to enter directly into contracts with any third party, including commercial entities, and Contractor's Subcontractors for provision of the Contract Work Package.
- 29.3 The provisions of this Article are in addition to and in no way limit the rights of the Purchaser contained in other applicable clauses of this Contract, including but not limited to, Clause 21 (Inspection and Acceptance of Work) and Clause 39 (Termination for Default) of the Contract General Provisions.

# **30 EXPORT AGREEMENT AND LICENSE**

30.1 It is the Contractor's responsibility to ensure compliance with all relevant or necessary national export provisions in executing the work under this contract. Copies of the documentation will be supplied to the Purchaser on request.

### **31 INDEPENDENT CONTRACTOR**

- 31.1 The Personnel provided by the Contractor are at all times employees of the Contractor and not the Purchaser. In no case shall Contractor personnel act on behalf of or as an agent for NATO or any of its bodies. In no way shall the Contractor personnel claim directly or indirectly to represent NATO in an official capacity or claim themselves to be NATO employees.
- 31.2 The Purchaser shall not be responsible for securing work permits, lodging, leases nor tax declarations, driving permits, etc., with national or local authorities. Consultants employed under this Contract are not eligible for any diplomatic privileges or NATO employee benefits.

### **32 FORCE MAJEURE**

32.1 If the performance of this Contract, or any obligation hereunder is prevented, restricted or interfered with by reason of fire, flood, earthquake, explosion or other casualty or accident, strikes or labour disputes, war or other violence, including acts of terrorism, any law, order, proclamation, regulation, ordinance, demand or requirement of any governmental agency, or any other act, event or condition whatsoever beyond the reasonable control of the affected Party, the Party so affected, upon giving prompt notice to the other Party, shall be excused from such performance to the extent of such prevention, restriction or interference, provided, however, that the Party so affected shall take all reasonable steps to avoid or remove such cause of non-performance and shall resume performance hereunder with dispatch whenever such causes are removed.

# **ANNEX A. RESPONSIBILITY OF THE CONTRACTOR TO INFORM EMPLOYEES OF WORK ENVIRONMENT**

A.1. The Contractor shall inform his employees under this Contract of the terms of the Contract and the conditions of the working environment.

A.2. Specifically, personnel shall be made aware of all risks associated with the performance under this Contract, the conditions of site in which the performance is to take place and living conditions while performing within the boundaries of the Contract. The selection of adequate personnel shall remain sole responsibility of the Contractor.

# **ANNEX B. KEY PERSONNEL**

**a.** The following Key Personnel shall be subject to the stipulations contained in Clause 18 (Key Personnel) of the Contract Special Provisions for the period of designation indicated below:

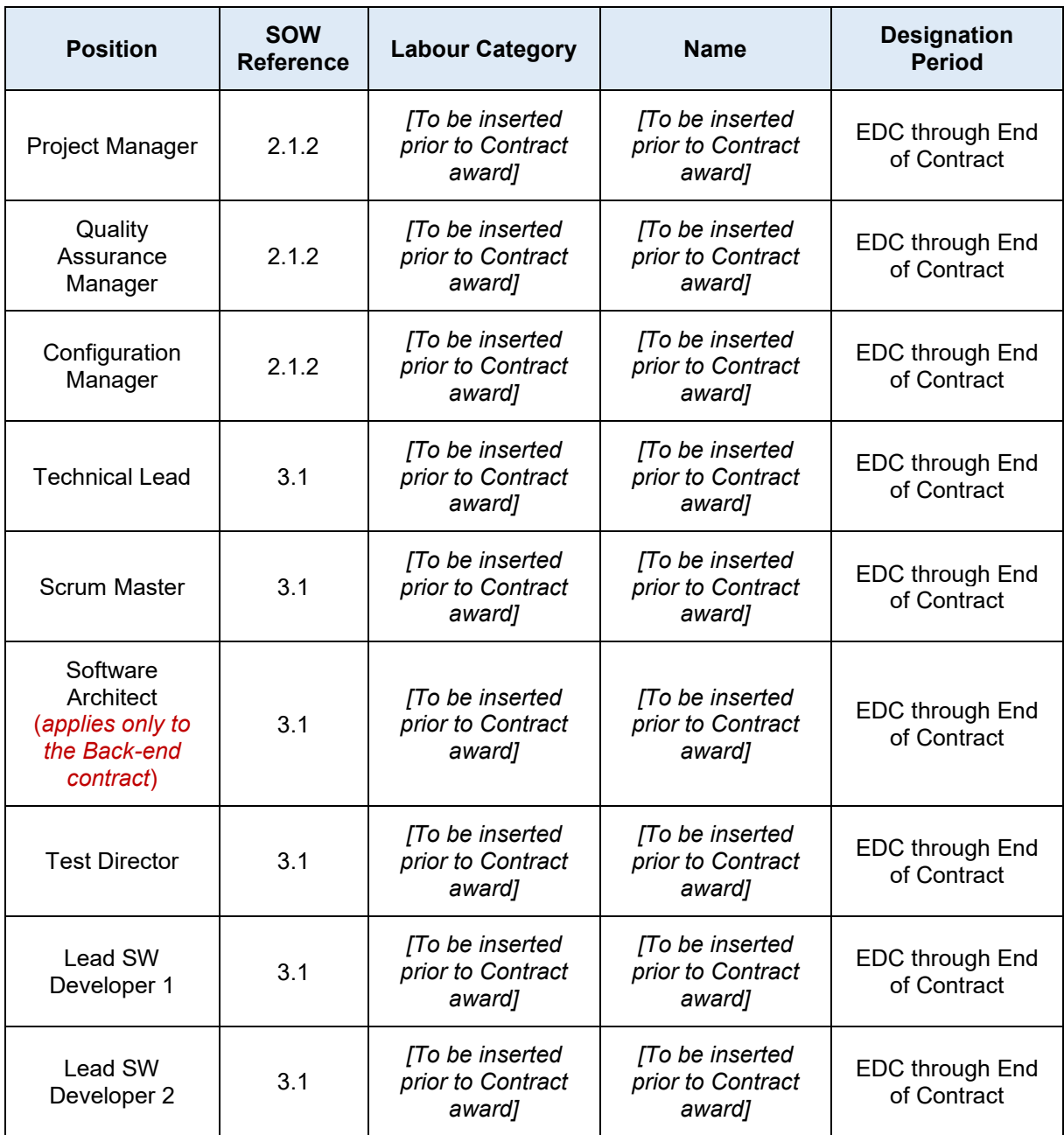

# **ANNEX C. CONTRACTOR BACKGROUND IPR**

**a.** The Contractor Background IPR specified in the table below will be used for the purpose of carrying out work pursuant to the Contract.

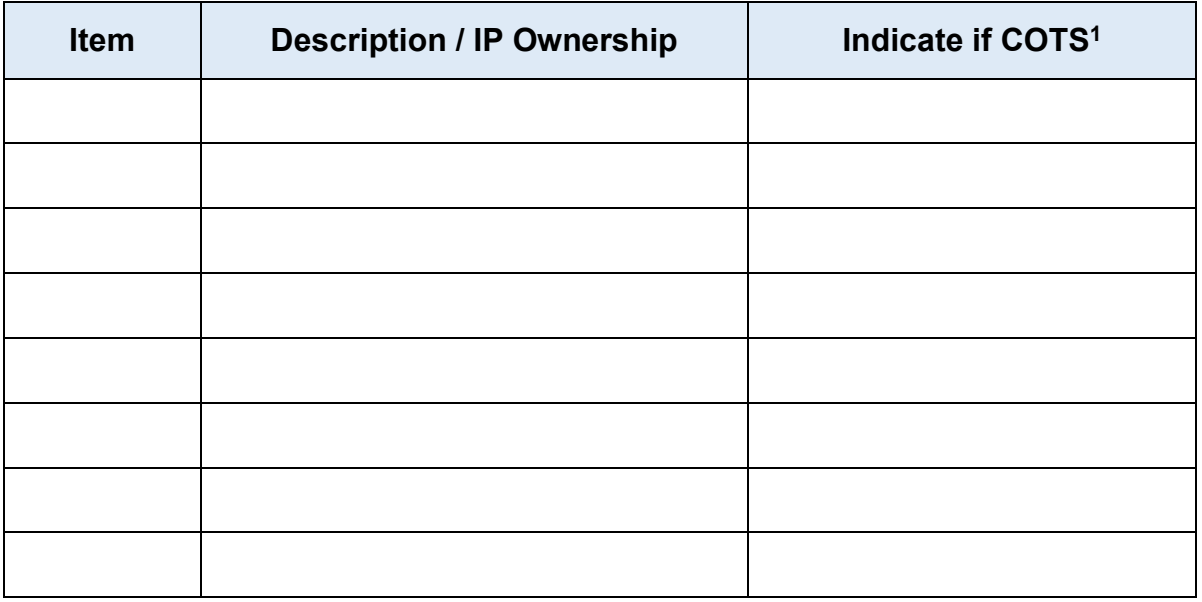

- **b.** The Contractor represents that it has and will continue to have, for the duration of this Contract, all necessary rights in and to the IPR specified above necessary to meet the Contractor's obligations under the Contract.
- **c.** The Contractor Background IPR stated above complies with the terms specified in Clause 17 of the Contract Special Provisions and shall be licensed to the Purchaser according to the terms and conditions specified therein and in Clause 30 of the Contract General Provisions.

# **ANNEX D. SUBCONTRACTOR AND THIRD PARTY IPR**

a. The Subcontractor and Third Party Background IPR specified in the table below will be used for the purpose of carrying out work pursuant to the Contract.

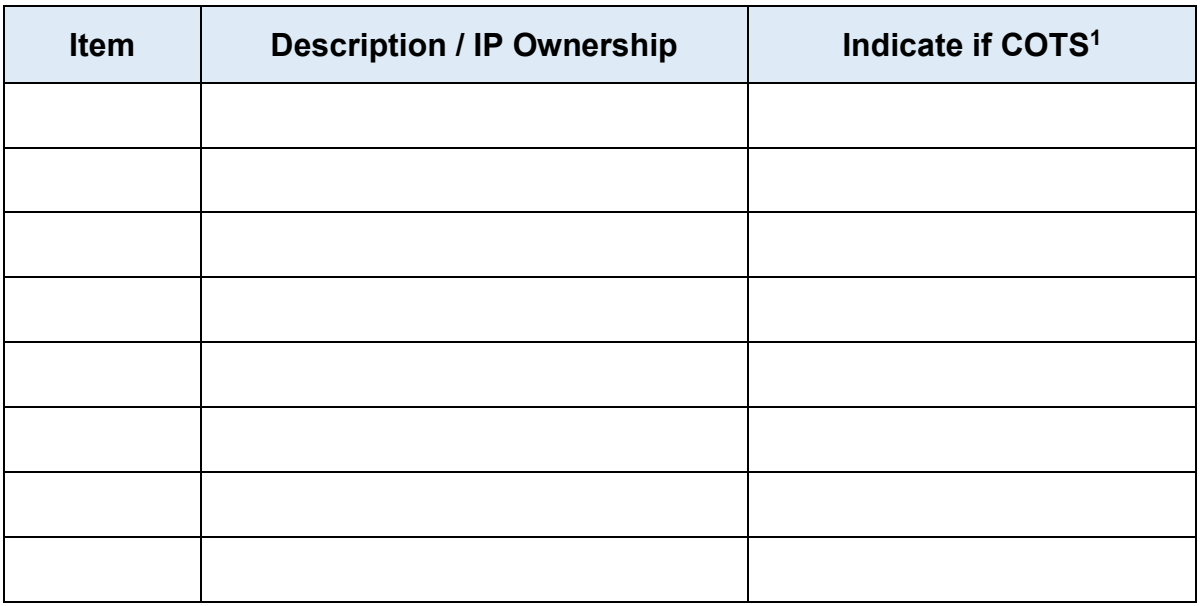

- b. The Contractor represents that it has and will continue to have, for the duration of this Contract, all necessary rights in and to the IPR specified above necessary to meet the Contractor's obligations under the Contract.
- c. The Subcontractor and Third Party Background IPR stated above complies with the terms specified in Clause 17 of the Contract Special Provisions and shall be licensed to the Purchaser according to the terms and conditions specified therein and in Clause 30 of the Contract General Provisions.

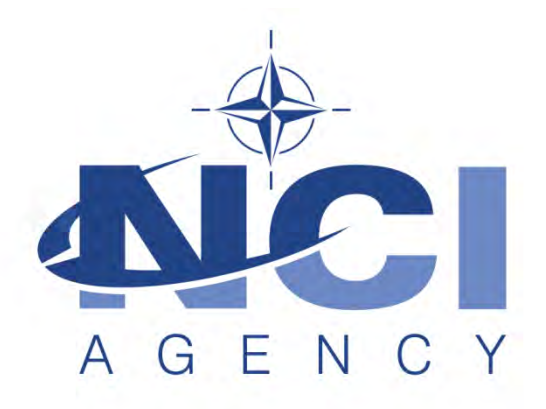

**NATO Communications and Information Agency** Agence OTAN d'information et de communication

# **IFB-CO-14873-INTELFS2**

# **Intelligence Functional Services (INTEL-FS) - Spiral 2 and BMD functions in INTEL-FS**

PART III

# CONTRACT GENERAL PROVISIONS

IFB-CO-14873-INTELFS2 Book II – Part III – Contract General Provisions

# **INDEX OF CLAUSES**

- 1. ORDER OF PRECEDENCE
- 2. DEFINITION OF TERMS AND ACRONYMS
- 3. AUTHORITY
- 4. APPROVAL AND ACCEPTANCE OF CONTRACT TERMS
- 5. LANGUAGE
- 6. AUTHORISATION TO PERFORM/CONFORMANCE TO NATIONAL LAWS AND REGULATIONS
- 7. FIRM FIXED PRICE CONTRACT
- 8. PERFORMANCE GUARANTEE
- 9. PARTICIPATING COUNTRIES
- 10. SUB-CONTRACTS
- 11. SECURITY
- 12. RELEASE OF INFORMATION
- 13. PURCHASER FURNISHED PROPERTY
- 14. CONTRACTOR'S PERSONNEL WORKING AT PURCHASER'S **FACILITIES**
- 15. HEALTH, SAFETY AND ACCIDENT PREVENTION
- 16. CHANGES
- 17. STOP WORK ORDER
- 18. CLAIMS
- 19. PRICING OF CHANGES, AMENDMENTS AND CLAIMS
- 20. NOTICE OF SHIPMENT AND DELIVERY
- 21. INSPECTION AND ACCEPTANCE OF WORK
- 22. INSPECTION AND ACCEPTANCE OF DOCUMENTATION
- 23. USE AND POSSESSION PRIOR TO ACCEPTANCE
- 24. OWNERSHIP AND TITLE

### NATO UNCLASSIFIED

#### IFB-CO-14873-INTELFS2 Book II – Part III – Contract General Provisions

- 25. INVOICES AND PAYMENT
- 26. TAXES AND DUTIES
- 27. WARRANTY OF WORK (EXCLUSIVE OF SOFTWARE)
- 28. RIGHT OF ACCESS, EXAMINATION OF RECORDS
- 29. PATENT AND COPYRIGHT INDEMNITY
- 30. INTELLECTUAL PROPERTY
- 31. SOFTWARE WARRANTY
- 32. NATO CODIFICATION
- 33. RELEASE FROM CLAIMS
- 34. ASSIGNMENT OF CONTRACT
- 35. TRANSFER AND SUB-LETTING
- 36. PURCHASER DELAY OF WORK
- 37. CONTRACTOR NOTICE OF DELAY
- 38. LIQUIDATED DAMAGES
- 39. TERMINATION FOR DEFAULT
- 40. TERMINATION FOR THE CONVENIENCE OF THE PURCHASER
- 41. DISPUTES
- 42. ARBITRATION
- 43. SEVERABILITY
- 44. APPLICABLE LAW
- ANNEX: PURCHASER'S PRICING PRINCIPLES

# **1. ORDER OF PRECEDENCE**

In the event of any inconsistency in language, terms or conditions of the various parts of this Contract, precedence will be given in the following order:

- 1.1. The Signature Page;
- 1.2. The Contract Schedules, Part I;
- 1.3. The Contract Special Provisions, Part II;
- 1.4. The Contract General Provisions, Part III;
- 1.5. The Statement of Work, Part IV of the Contract;
- 1.6. The Annexes to the Statement of Work.

# **2. DEFINITIONS OF TERMS AND ACRONYMS**

### **2.1. Assembly**

An item forming a portion of equipment that can be provisioned and replaced as an entity and which normally incorporates replaceable parts or groups of parts.

### **2.2. Acceptance**

Acceptance is the act by which the Contracting Authority recognises in writing that the delivered Work meets the Contract requirements.

### **2.3. Claims**

A written demand or written assertion by one of the Parties seeking, as a matter of right, the payment of money in a sum certain, the adjustment or interpretation of Contract terms, or other relief arising under or in relation to this Contract.

### **2.4. Clause**

A provision of the Special or General Provisions of this Contract.

### **2.5. Codification Authority**

The National Codification Bureau (NCB) or authorised agency of the country in which the Work is produced.

### **2.6. Commercial Off-the-Shelf Items (COTS)**

The term "Commercially Off-the-Shelf Item (COTS)" means any item that:

• is a commercial item, customarily used by the general public, that has been sold, leased, or licensed to the general public or has been offered

### NATO UNCLASSIFIED

IFB-CO-14873-INTELFS2 Book II – Part III – Contract General Provisions

for sale, lease or license to the general public;

- is sold in substantial quantities in the commercial marketplace; and
- is offered to the Purchaser, under a contract or subcontract at any tier, without modification, in the same form in which it is sold in the commercial marketplace.

### **2.7. Component**

A part or combination of parts, having a specific function, which can be installed or replaced only as an entity.

### **2.8. Contractor Background IPR**

Any IPR owned by the Contractor or licensed by a third party to the Contractor which is not created in relation to or as the result of work undertaken for any purpose contemplated by the Contract and which is needed for the performance of the Contract or for the exploitation of Foreground IPR.

### **2.9. Correction**

Elimination of a Defect.

### **2.10. Contract**

The agreement concluded between the Purchaser and Contractor, duly signed by both contracting parties. The Contract includes the documents referred to in Clause 1 (Order of Preference).

### **2.11. Contracting Authority**

The General Manager of the NCI Agency, the Director of Acquisition, the Chief of Contracts of the NCI Agency or the authorised representatives of the Chief of Contracts of the NCI Agency.

### **2.12. Contractor**

The person or legal entity from a Participating Country which has signed this Contract and is a Party thereto.

# **2.13. Day**

A calendar day

### **2.14. Defect**

Any condition or characteristic in any Work furnished by the Contractor under the Contract that is not in compliance with the requirements of the Contract.

### **2.15. Deliverable**

#### IFB-CO-14873-INTELFS2 Book II – Part III – Contract General Provisions

Any and all goods (including movable and immovable goods) to be delivered pursuant to the terms of this Contract including, without limitation, building, raw materials, components, intermediate Assemblies, Parts, end products, equipment, documentation, data, software.

# **2.16. Design Defect**

Defect attributable to incompatibility, unsuitability or erroneous application of theory, drawings or formulae.

# **2.17. Effective Date of Contract (or "EDC")**

The date upon which this Contract is deemed to start. Unless otherwise specified, a Contract enters into force on the date of the last signature of the Contract by the Parties.

### **2.18. Failed Component**

A part or combination of parts, having a specific function, which can be installed or replaced only as an entity which ceases to perform in a manner consistent with its intended use and specifications of the Contract.

# **2.19. Foreground IPR**

Any IPR created by the Contractor or any subcontractor of the Contractor in the course of or as the result of work undertaken for any purpose contemplated by the Contract.

### **2.20. IPR**

Any intellectual property rights of any qualification irrespective of their stage of development or finalisation, including but not limited to patents, trademarks (registered of not), designs and models (registered or not) and applications for the same, copyright (including on computer software), rights in databases, know-how, confidential information and rights in records (whether or not stored on computer) which includes technical and other data and documents.

### **2.21. Manufacturing Defect**

Defect attributable to improper manufacturing processes, testing or quality control procedures.

### **2.22. NATO**

The North Atlantic Treaty Organisation. For the purpose of this contract, the term NATO includes NATO bodies, agencies, NATO nations and non-NATO nations to the extent that non-NATO nations are engaged in NATO Purposes.

# **2.23. NCI AGENCY (NCIA)**

IFB-CO-14873-INTELFS2 Book II – Part III – Contract General Provisions

The NATO Communications and Information Agency. The NCIA is part of the NCIO. The General Manager of the Agency is authorised to enter into contracts on behalf of the NCI Organisation.

# **2.24. NATO COMMUNICATIONS AND INFORMATION ORGANISATION (NCIO)**

The NATO Communications and Information Organisation. The NCI Organisation constitutes an integral part of the North Atlantic Treaty Organisation (NATO) The NCI Organisation is the legal personality from whence flows the authority of its agent, the NCI Agency, to enter into contracts.

# **2.25. NATO Purposes**

Activities conducted by or on behalf of NATO to promote the common defence and common interests of NATO, such as, among others, NATO operations, NATO procurement, NATO training and NATO maintenance.

### **2.26. Part**

An item of an assembly or sub-assembly, which is not normally further broken down.

# **2.27. Participating Country**

A NATO member country that participates in financing the effort.

### **2.28. Parties**

The Contracting Parties to this Contract, i.e., the Purchaser and the Contractor.

### **2.29. Purchaser**

The NCI Organisation, as represented by the General Manager, NCI Agency. The Purchaser is the legal entity who awards and administers the Contract on behalf of NATO and stands as one of the Contracting Parties.

### **2.30. Purchaser Background IPR**

Any IPR owned by the Purchaser as of the Effective Date of Contract and which has been developed by, assigned to or licensed to the Purchaser prior to the Effective Date of Contract.

# **2.31. Purchaser Furnished Property**

Any item of equipment, material, document, technical data, information and Software or any other item of property furnished by the Purchaser to the Contractor required or useful for the performance of the Contract. The Purchaser Furnished Property, if any, shall be detailed in the Contract.

### **2.32. Software (Computer Software)**

A computer program comprising a series of instructions, rules, routines regardless of the media in which it is recorded, that allows or cause a computer to perform a specific operation or a series of operations.

### **2.33. Software Defect**

Any condition or characteristic of Software that does not conform with the requirements of the Contract.

### **2.34. Sub-Assembly**

A portion of an Assembly consisting of two or more parts that can be provisioned and replaced as an entity. The definition purposely excludes Components and/or Parts.

### **2.35. Sub-contract**

Any agreement made by the Contractor with any third party in order to fulfil any part of the obligations under this Contract. Sub-contracts may be in any legal binding form, *e.g.*, contract, purchase order, etc.

### **2.36. Sub-contractor**

Any person or legal entity directly or indirectly under Sub-contract to the Contractor in performance of this Contract.

### **2.37. Third Party IPR**

Any IPR owned by a third party not being the Purchaser or the Contractor or its Subcontractor, which is needed for the performance of the Contract or for the exploitation of Foreground IPR. This includes, for example, third party software, including open source software.

### **2.38. Work**

Any deliverable, project design, labour or any service or any other activity to be performed by the Contractor under the terms of this Contract.

### **3. AUTHORITY**

- 3.1. All binding contractual instruments and changes, including amendments, additions or deletions, as well as interpretation of and instructions issued pursuant to this Contract shall be valid only when issued in writing by the Purchaser and signed by the Contracting Authority only.
- 3.2. No direction which may be received from any person employed by the

### NATO UNCLASSIFIED

#### IFB-CO-14873-INTELFS2 Book II – Part III – Contract General Provisions

Purchaser or a third party shall be considered as grounds for deviation from any of the terms, conditions, specifications or requirements of this Contract except as such direction may be contained in an authorised amendment to this Contract or instruction duly issued and executed by the Contracting Authority. Constructive change may not be invoked by the Contractor as a basis for Claims under this Contract.

- 3.3. The entire agreement between the Parties is contained in this Contract and is not affected by any oral understanding or representation, whether made previously to or subsequently to this Contract.
- 3.4. Personal notes, signed minutes of meetings, comments to delivered documentation and letters, e-mails and informal messages from project or other Purchaser staff which may indicate the intent and willingness to make changes to the Contract, do not implement the change to the Contract and shall not be used as a basis for claiming change to the Contract by the **Contractor**

# **4. APPROVAL AND ACCEPTANCE OF CONTRACT TERMS**

4.1. By his signature of the Contract, the Contractor certifies that he has read and unreservedly accepts and approves of all terms and conditions, specifications, plans, drawings and other documents which form part of and/or are relevant to the Contract. The Contractor further agrees that the terms of the Contract take precedence over any proposals or prior commitments made by the Contractor in order to secure the Contract. Contractor also hereby waives any and all rights to invoke any of the Contractor's general and special terms and conditions of sales and/or supply.

# **5. LANGUAGE**

5.1. All written correspondence, reports, documentation and text of drawings delivered to the Purchaser by the Contractor shall be in the English language.

# **6. AUTHORISATION TO PERFORM/CONFORMANCE TO NATIONAL LAWS AND REGULATIONS**

- 6.1. The Contractor warrants that he and his Sub-contractors are duly authorised to operate and do business in the country or countries in which this Contract is to be performed and that he and his Sub-contractors have obtained or will obtain all necessary licences and permits required in connection with the Contract. No claim for additional monies with respect to any costs or delay to obtain the authorisations to perform shall be made by the Contractor.
- 6.2. The Contractor acknowledges that he and his Sub-contractors are responsible during the performance of this Contract for ascertaining and complying with all applicable laws and regulations, including without limitation: labour standards, environmental laws, health and safety regulations and export controls laws and regulations in effect at the time of Contract signature or scheduled to go into effect during Contract performance. Failure to fully ascertain and comply with such laws, regulations or standards shall not be the basis for claims for